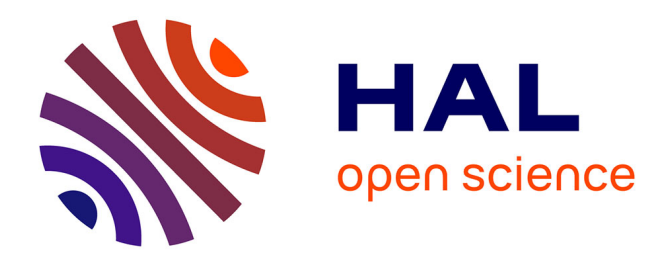

# **Simulation aérodynamique et aéroacoustique d'écoulements massivement décollés par des modèles de turbulence hybrides et de transition**

Florian Miralles

## **To cite this version:**

Florian Miralles. Simulation aérodynamique et aéroacoustique d'écoulements massivement décollés par des modèles de turbulence hybrides et de transition. Analyse numérique [math.NA]. Université de Montpellier, 2023. Français.  $NNT : 2023UMONS057$ . tel-04537715

# **HAL Id: tel-04537715 <https://theses.hal.science/tel-04537715>**

Submitted on 8 Apr 2024

**HAL** is a multi-disciplinary open access archive for the deposit and dissemination of scientific research documents, whether they are published or not. The documents may come from teaching and research institutions in France or abroad, or from public or private research centers.

L'archive ouverte pluridisciplinaire **HAL**, est destinée au dépôt et à la diffusion de documents scientifiques de niveau recherche, publiés ou non, émanant des établissements d'enseignement et de recherche français ou étrangers, des laboratoires publics ou privés.

# **THÈSE POUR OBTENIR LE GRADE DE DOCTEUR DE L'UNIVERSITÉ DE MONTPELLIER**

**En mathématiques et modélisation**

**École doctorale I2S – Information Structures Système**

**Unité de recherche UMR 5149 – IMAG – Institut Montpelliérain Alexander Grothendieck**

**Simulation aérodynamique et aéroacoustique d'écoulements massivement décollés par des modèles de turbulence hybrides et de transition**

# **Présentée par Florian MIRALLES Le 17 novembre 2023**

**Sous la direction de Bruno KOOBUS**

## **Devant le jury composé de**

**Anca BELME, maître de conférences, Sorbonne université Guillaume PUIGT, directeur de recherche, ONERA Boniface NKONGA, professeur, université Côte d'Azur Vanessa LLERAS, maître de conférences, université de Montpellier Alain DERVIEUX, directeur de recherche, INRIA Sophia-Antipolis Bruno KOOBUS, professeur, université de Montpellier**

**Rapporteur Rapporteur Président Examinatrice Examinateur Directeur**

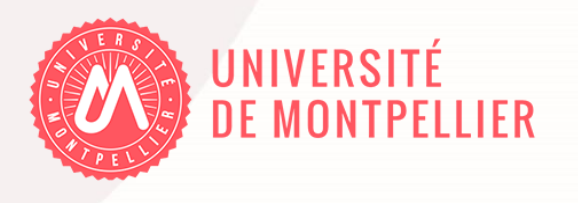

*A mon cher ami Tom*

## **Simulation aérodynamique et aéroacoustique d'écoulements massivement décollés par des modèles de turbulence hybrides et de transition**

**Résumé** : Ce travail est une contribution à la simulation numérique d'écoulements turbulents massivement décollés dans un but d'application industrielle. Après avoir introduit les modélisations de la turbulence et les ingrédients numériques utilisés dans nos applications, nous présentons des simulations d'écoulements de cylindre en régime supercritique et autour de profils d'aile de type NACA à plusieurs degrés d'incidence en utilisant différents modèles RANS, dont le modèle *k* − *R* récemment développé, ainsi que différentes approches hybrides. Ces dernières concernent le modèle DDES, et des combinaisons de type RANS/DVMS ou DDES/DVMS. Dans un deuxième temps, une stratégie de transition laminaire-turbulent est développée et introduite au sein d'un modèle RANS bas-Reynolds  $k - \varepsilon$ , puis de l'approche hybride RANS/DVMS. Les performances du modèle hybride utilisant la stratégie de transition sont évaluées sur des simulations d'écoulements autour d'un cylindre circulaire pour une large plage de régimes d'écoulement allant du sous-critique au supercritique. Dans une dernière partie, nous présentons des applications aéroacoustiques pour les différents problèmes d'aérodynamique qui ont été étudiés dans ce travail.

**Mots-clés** : Éléments finis/volumes finis, modèles RANS, modèles de turbulence hybride, transition laminaire-turbulent, cylindre, profils d'aile, aérodynamique et aéroacoustique numériques.

## **Aerodynamic and aeroacoustic simulation of massively separated flows by turbulence hybrid models and transition models**

**Abstract** : This work is a contribution to the numerical simulation of massively separated turbulent flows for the purpose of industrial application. After specifying the turbulence modelings and the numerical ingredients used in our applications, we present simulations of cylinder flows in supercritical regime and around NACA-type wing profiles at several degrees of incidence using different RANS models, including the recently developed  $k - R$  model, as well as different hybrid approaches. The latter concern the DDES model, and combinations of the RANS/DVMS or DDES/DVMS type. Next, a laminar-turbulent transition strategy is developed and introduced into a low-Reynolds RANS  $k - \varepsilon$  model, then into the hybrid RANS/DVMS approach. The performance of the transition-based hybrid model is evaluated on the simulation of circular cylinder flows for a wide range of flow regimes from subcritical to supercritical. In a final part, we present aeroacoustic applications for the different aerodynamic problems that were studied in this work.

**Keywords** : Finite elements/finite volumes, RANS models, hybrid turbulence models, laminar-turbulent transition, cylinder, wing profiles, numerical aerodynamics and aeroacoustics.

# **Remerciements**

Ce manuscrit s'inscrit à la fin d'un parcours académique à l'université de Montpellier, université qui m'a vu évoluer au fil des formations qui m'ont été dispensées. La soif de compréhension, et plus particulièrement la passion pour les sciences, m'a fait converger vers le monde ouvert des mathématiques appliquées, jusqu'à la rédaction de ce travail.

C'est pourquoi, mes premiers remerciements s'adressent à mon directeur de thèse **Bruno Koobus** qui a lancé ma carrière dans la recherche. Je le remercie pour ses conseils, pour sa pédagogie inégalée, toute la patience dont il a fait preuve et toute l'aide qu'il m'a apportée, merci Bruno.

J'adresse également mes remerciements à **Alain Dervieux**, qui m'a accueilli chaleureusement à l'INRIA, et qui par son expérience m'a apporté de précieux conseils dans mes recherches. Je le remercie également pour les milliers de critiques sur les relectures de mes travaux.

*I would like to express a special thanks to a colleague, a friend, Stephen Wornom who has been a second mentor and continuously help me in many programming things and beyond. Thank you for your infinite patience*.

Je souhaite adresser d'autres remerciements à mes rapporteurs de thèse, **Anca Belme** et **Guillaume Puigt**, qui ont pris de leur temps pour comprendre et analyser mes travaux de recherches, et aussi pour faire partie de mon jury de thèse. Je remercie également **Boniface Nkonga** pour sa participation et la présidence du jury.

Je remercie maintenant les membres de l'équipe ACSIOM pour leur aide, en particulier **Bijan Mohammadi** sans qui cette aventure n'aurait pas été possible, **Matthieu Hillairet** pour son soutien et **Vanessa Lleras** pour ces enseignements et la participation à mon jury de thèse. Je tiens aussi à remercier le service administratif de l'IMAG, plus particulièrement **Brigitte Labric**, **Nathalie Collain** et **Céline Dricot**, qui ont pris sur leur précieux temps afin de m'aider dans des démarches administratives.

Les ingénieurs informatiques du CINES et de l'IDRIS qui m'ont beaucoup appris sur la gestion de code pour le calcul haute performance. **Baptiste Chapuisat**, merci d'avoir répondu aux nombreuses requêtes que je t'ai transmises et pour ton aide précieuse.

Je tiens à remercier chaleureusement le groupe des doctorants de l'IMAG pour leur accueil et leur volonté sans fin à m'intégrer dans le groupe, c'est avec regret que je cède l'agrafeuse du bureau 122 à mon co-bureau **Hermes** déjà gardien des DVD et de la bande originale de Titanic.

Une mention spéciale est faite à mon épouse **Chayma Daayeb** que je remercie profondément pour m'avoir soutenu et encouragé dans les moments difficiles. Pour finir je remercie ma famille pour avoir cru en moi.

# **Notations**

## **Acronymes :**

- DNS : Direct Numerical Simulation.
- (U)RANS : Unsteady Reynolds Averaged Navier Stokes.
- LES : Large Eddy Simulation.
- SGS : Subgrid Scale.
- CFL : Courant-Friedrichs-Lewy.
- ITW : Intégration jusqu'à la paroi.
- WL : Loi de paroi.
- (D)VMS : Dynamic Variational Multiscale.
- FWH : Ffowcs Williams Hawkings.
- INRIA : Institut National de Recherche Informatique et en Automatique.
- ANR : Agence National de la Recherche.
- NORMA : Noise and Rotating Machine.
- DES : Detached Eddy Simulation.
- DDES : Delayed Detached Eddy Simulation.
- IDDES : Improved DDES.
- WALE : Wall Adapting Local Eddy-viscosity.
- SVS : Shear and Vortex Stress.
- MUSCL : Monotonic Upstream-centered Scheme for Conservation Laws.
- GMRES : generalized minimal residual method.
- IMAG : Institut Montpelliérain Alexander Grothendieck.
- KIAM : Keldysh Institute of Applied Mathematics Moscou.
- SPL : Sound Pressure Level.
- SST : Shear Stress Transport.
- MRF : Multiple Rotating Frame.

## **Ensembles :**

- $\mathbb{R}^n$  : ensemble des vecteurs réels de  $n$  composantes.
- $\Omega$ : domaine fluide.
- $-L^2(D)$ : ensemble des fonctions *f* mesurables d'énergie finie :  $\int_D |f|^2 < +\infty$ .
- C <sup>∞</sup>(*D*) : ensemble des fonctions continues infiniment dérivables de dérivée continue définies sur *D*.
- $H_0^1(D)$ : ensemble des fonctions  $f \in L^2(D)$  telles que  $\nabla f \in L^2(D)$  et  $f_{|\partial D} = 0$ . Ici l'opérateur ∇ est compris au sens faible.
- $-\mathbb{P}^k$ : Ensemble des fonctions polynomiales de degré *k*.
- $-\mathcal{T}_h$ : collection de triangle ou de tétraèdre dans notre cas.
- $\mathcal{W}_h^{FV}$  : Ensemble des fonctions localement constantes.
- $\mathcal{W}_h^{FE}$  : Ensemble des fonctions continues localement polynomiales.

## **Indices :**

- $-$ <sub>0</sub> : valeur initiale.
- $− ∞$  : valeur en entrée.
- *<sup>p</sup>,<sup>d</sup> ,<sup>l</sup>* : respectivement pression, traînée et portance.
- $t$  : turbulent.
- *<sup>k</sup>* : se réfère à l'équation sur *k*.
- *<sup>ε</sup>* : se réfère à l'équation sur *ε*.
- $R$  : se réfère à l'équation sur *R* lorsqu'il s'agit d'une constante.
- *<sup>ω</sup>* : se réfère à l'équation sur *ω*.
- *rms* : moyenne quadratique.
- $-$ <sub>n</sub> : Newtonien.
- *<sup>L</sup>*, *<sup>R</sup>* : gauche et droite lorsqu'il s'agit d'une variable.
- $-$  *s*,  $E$  : début et fin.

### **Fonctions**

$$
- H(x) = \begin{cases} 1 & \text{si } x > 0, \\ 0 & \text{si } x < 0. \end{cases}
$$
  
\n
$$
- \chi_i = \begin{cases} 1 & \text{si } x \in C_i, \\ 0 & \text{sinon.} \end{cases}
$$
  
\n
$$
- \delta_{i,j} = \begin{cases} 1 & \text{si } i = j, \\ 0 & \text{sinon.} \end{cases}
$$
  
\n
$$
- \delta_0(\mathbf{x}) = \begin{cases} 1 & \text{si } \mathbf{x} = (0, 0, 0), \\ 0 & \text{sinon.} \end{cases}
$$
  
\n
$$
- \delta_{\mathbf{x}}(\mathbf{x}') = \begin{cases} 1 & \text{si } \mathbf{x}' = \mathbf{x}, \\ 0 & \text{sinon.} \end{cases}
$$

- $\|\mathbf{x}\| = \left(\sum_{i=1}^n x_i^2\right)^{\frac{1}{2}}$  norme euclidienne.
- $-d(\mathbf{x}, \mathbf{y}) = ||\mathbf{x} \mathbf{y}||$  distance euclidienne.
- $-d(\mathbf{x}, A) = \inf_{y \in A} ||\mathbf{x} \mathbf{y}||$  distance entre un point et un ensemble.
- $\rho, E, p$ : densité, énergie totale et pression.
- *k* : énergie cinétique turbulente.
- *ε* : dissipation d'énergie cinétique turbulente par seconde.
- *R* : paramètre de viscosité tourbillonnaire.
- $\sim \gamma$  : variable de transition.
- *ω* : taux spécifique de dissipation d'énergie cinétique turbulent en énergie thermique.
- $\sigma$ : tenseur de déformation visqueux.
- *τ<sup>w</sup>* : contrainte de cisaillement à la paroi.
- $u_{\tau}$ : vitesse de friction.
- *u* <sup>+</sup> : vitesse adimensionné par la vitesse de cisaillement.
- *q* : flux de chaleur.
- *T* : Température.
- **n** : normal extérieure.
- *e* : énergie interne.
- $\tau$  : tenseur de déformation turbulent.
- *τ RANS, τ DDES, τ DV MS* : termes sources RANS, DDES et DVMS.
- *T u* : intensité turbulente.
- *Re<sup>θ</sup>* : Nombre de Reynolds basé sur l'épaisseur de la quantité de mouvement.

## **Paramètres :**

- *Re* : Nombre de Reynolds.
- *D* : Diamètre du corps considéré.
- *U* : vitesse de l'écoulement dans le sens du courant.
- $-\tau_v, \tau_c$ : échelle de temps visqueuse et convective.
- *δ* : épaisseur de la couche limite.
- *l* : longueur d'une structure turbulente.
- l : échelle de dissipation de Kolmogorov.
- *a, b, c, α, β* : constante de modèle de turbulence.
- *g* : constant gravitationnelle.
- *cp, c<sup>v</sup>* : coefficient de chaleur spécifique à pression constante, respectivement à volume constant.
- *γ* : rapport de chaleur spécifique.
- *κ* : constante de Von-Karman.
- $Pr$  : nombre de Prandtl.
- *ν* : viscosité cinématique moléculaire.
- *µ* : viscosité dynamique moléculaire.
- $y_{w}^{+}$  : distance au premier point de la paroi adimensionné par la vitesse de cisaillement.
- *h<sup>w</sup>* : distance au premier point de la paroi.

# **Table des matières**

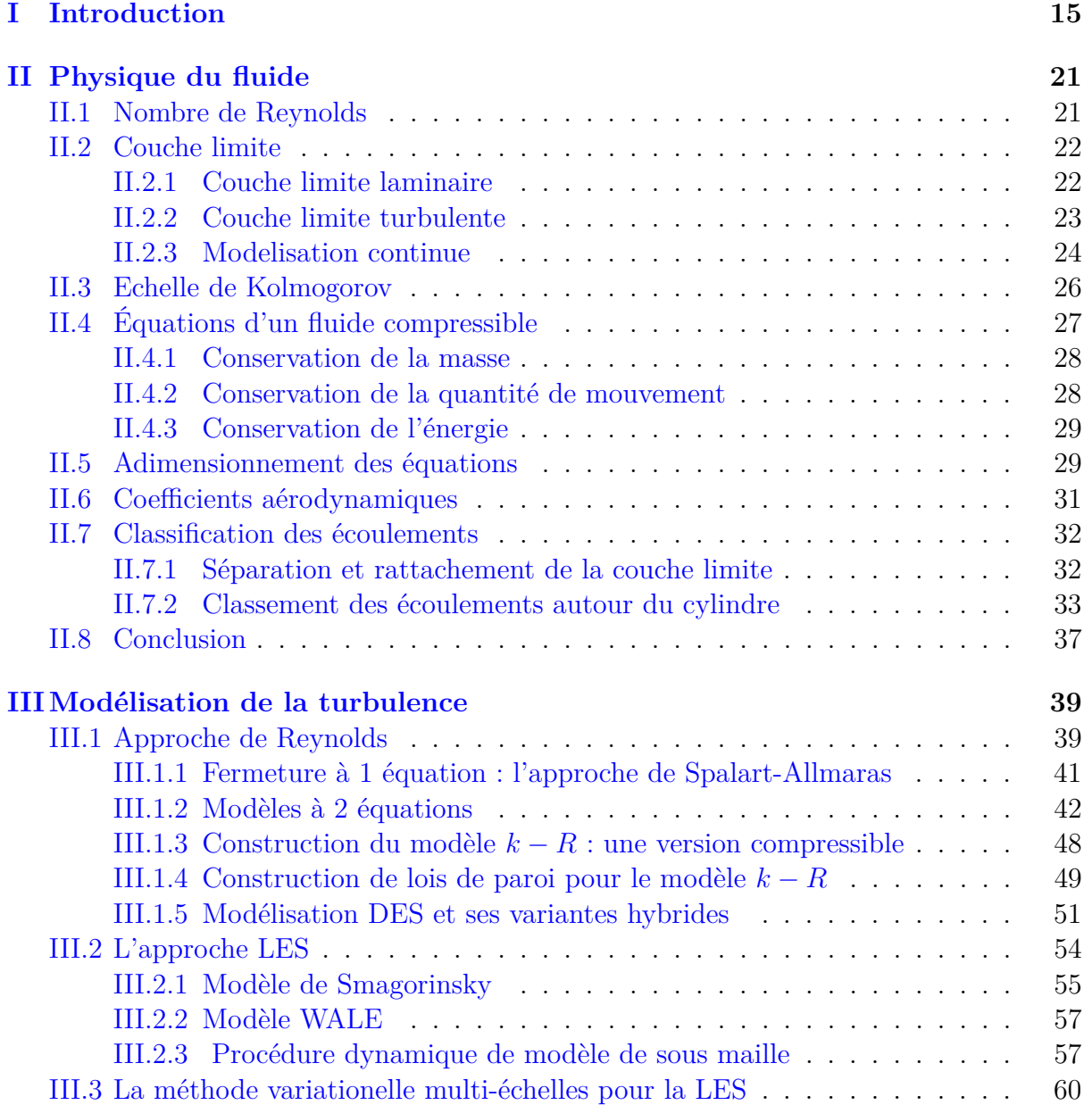

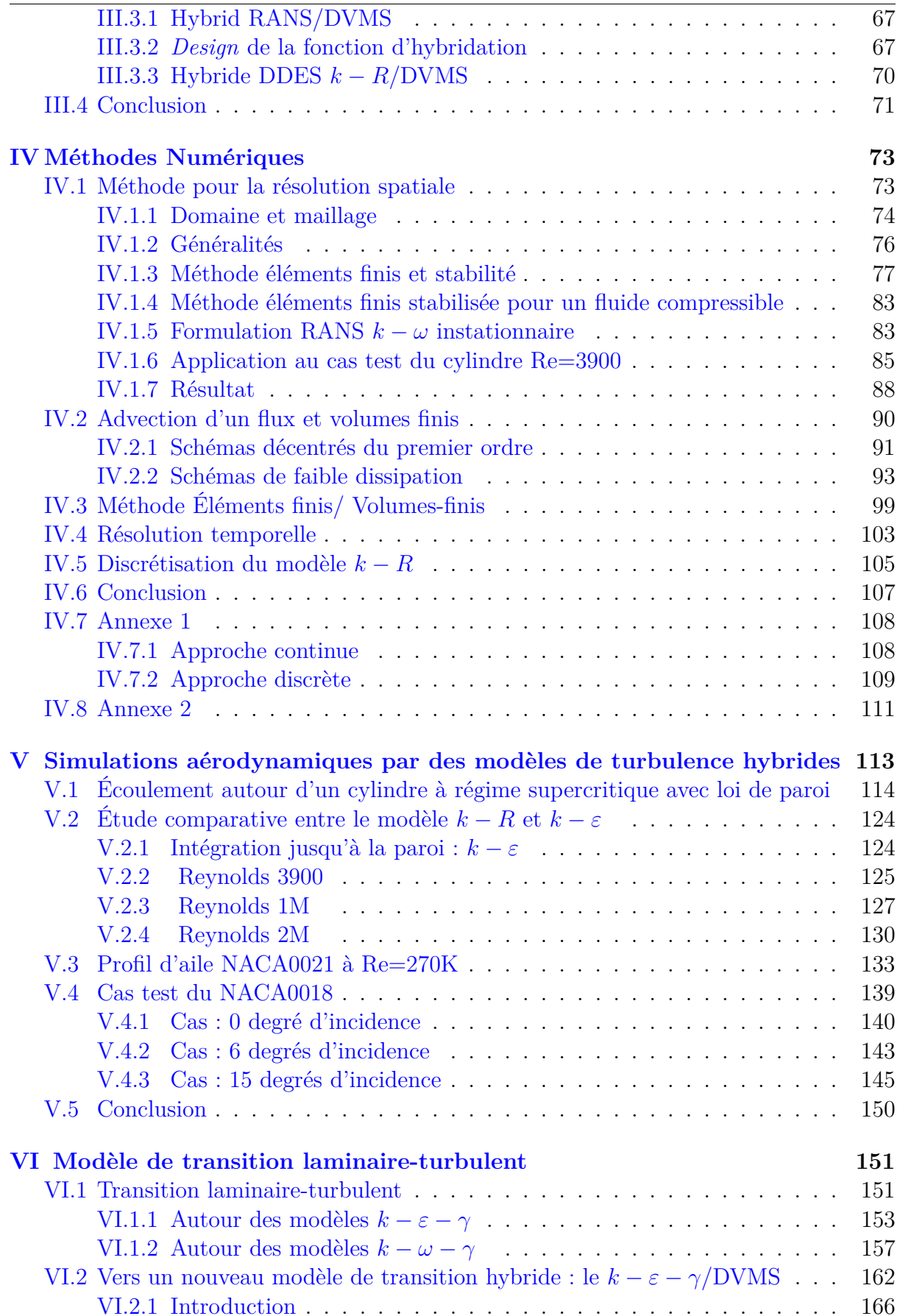

# TABLE DES MATIÈRES

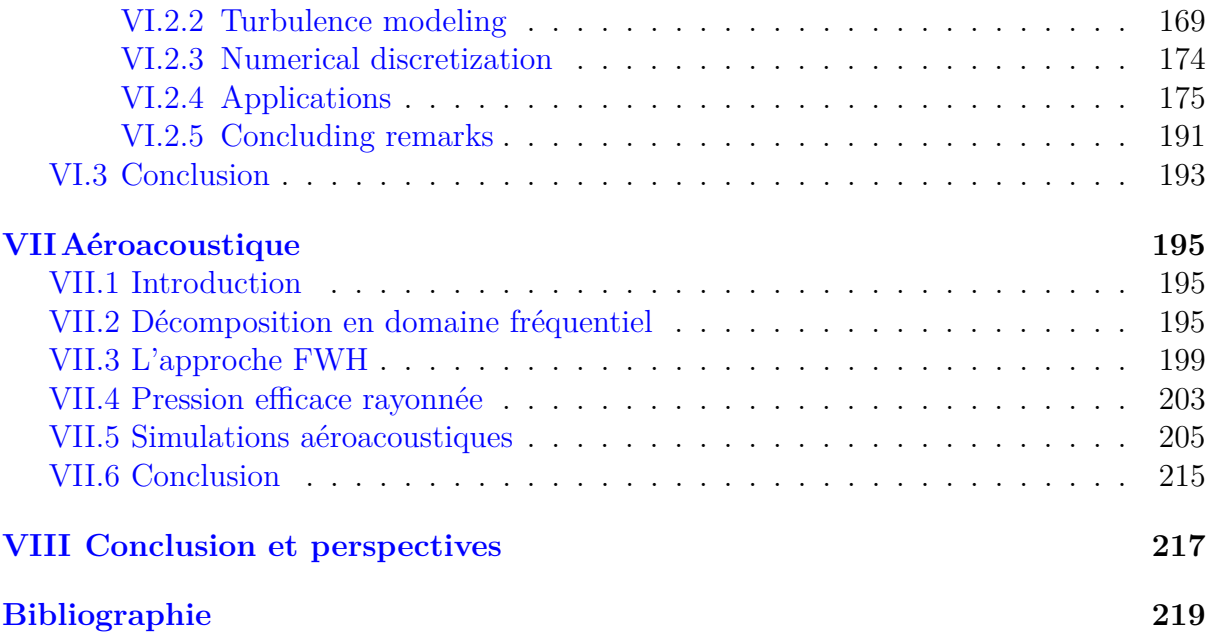

# **Introduction**

Il nous entoure, se déplace lorsque l'on bouge et constitue le composant principal du vent : il s'agit de l'air. Dans un cas général, la mécanique qui régit un écoulement d'air est dominée par des effets inertiels plutôt que visqueux, ce qui conduit à des mouvements de nature chaotiques établis par région d'écoulement. On parle ici de mécanique, par la considération d'un mouvement ou plutôt d'une déformation d'un volume fluide donné en fonction du temps. De plus, l'air par sa nature compressible entraîne des variations locales de masse volumique, on parle alors de mécanique des fluides compressibles. Les écoulements d'air sont étudiés dans divers domaines comme par exemple en météorologie, en génie civil, dans le domaine automobile pour le design de carrosserie, en aéronautique pour la conception d'ailes performantes, en énergie et environnement dans le cadre d'étude éolien, etc ... Cependant, la majorité des cas tests étudiés en dynamique des fluides compressibles possèdent des zones d'écoulements chaotiques instationnaires appelées régions turbulentes. Ce désordre observé très tôt dans l'histoire humaine a donné lieu à de nombreuses recherches.

Une des premières observations scientifiques de la turbulence remonte au 16<sup>è</sup>*me* siècle par Léonard de Vinci, c'est lui qui a introduit le terme *turbolenza* dans le but de décrire les lignes de courant désordonnées d'un écoulement d'eau. *Turbolenza* vient du latin *turba* qui signifie la foule, en d'autres termes, à l'image d'individus dans une foule, les particules fluides suivent leur propre chemin plus ou moins indépendamment des autres. Un écoulement turbulent est donc en apparence très désordonné.

Ce n'est qu'en 1883 que Osborne Reynolds [Reynolds, 1883] parvient à quantifier la nature d'un écoulement au travers un nombre sans dimension, reliant les forces inertielles aux forces visqueuses. Il caractérise notamment la transition d'un régime laminaire vers un régime turbulent, lorsque le nombre de Reynolds est suffisamment élevé.

#### **Modélisation**

**I**

L'écoulement d'un fluide visqueux newtonien est régi par les équations de Navier-Stokes. La simulation numérique directe (DNS) des équations de Navier-Stokes est une approche qui permet de résoudre toutes les structures turbulentes d'un écoulement, du plus gros vortex se détachant de la géométrie jusqu'à l'échelle de dissipation visqueuse. Ce type de simulation ne peut être mis en œuvre que grâce à un schéma numérique précis et un maillage suffisamment fin. En effet, la plus petite échelle à capturer est définie par

une taille caractéristique de l'ordre de  $h = \left(\frac{1}{Re}\right)^{3/4}$ . Pour un schéma numérique d'ordre un, le nombre de points d'un domaine de calcul pour la DNS est de l'ordre de *Re*<sup>9</sup>*/*<sup>4</sup> . Les simulations numériques directes restent néanmoins très utilisées, sous la condition d'un nombre de Reynolds raisonnable. De plus, la DNS s'avère non applicable lorsque le Reynolds devient trop grand du fait d'un manque de ressources de calcul et de mémoire qu'elle requiert. La modélisation des structures turbulentes est donc un point essentiel pour la simulation d'écoulement pour de grand nombre de Reynolds. Parmi la variété des modèles qui ont été développés, on distingue trois grandes catégories : l'approche par moyenne de Reynolds des équations de Navier-Stokes (RANS), l'approche de simulation des grandes échelles (LES) et les approches hybrides.

L'approche RANS consiste à prédire l'écoulement en moyenne temporelle. Pour y parvenir, on applique aux équations de Navier-Stokes l'opérateur de la moyenne puis on modélise les termes résultants associées aux fluctuations. Cette opération rend la simulation RANS peu adaptée aux écoulements massivement décollés puisque la simulation va seulement nous fournir des valeurs statistiques moyennes. Aussi la modélisation est introduite sur toutes les échelles turbulentes ce qui tend à dissiper les mouvements instationnaires que l'on retrouve en RANS instationnaire (URANS).

Une seconde approche est l'approche LES qui consiste à appliquer un opérateur de filtrage par convolution sur les équations de Navier-Stokes. Le principal avantage est d'avoir accès à une large plage de structure turbulente instantanée et *a fortiori* nous donne des informations sur les fluctuations de l'écoulement. Grâce à cette méthode on résout les grandes échelles turbulentes et on modélise les petites échelles qui sont inférieures à la taille d'une maille, au moyen d'un modèle de sous maille (SGS). Le principe repose sur l'ajustement local de la dissipation d'énergie cinétique de turbulence, qui est le mécanisme responsable du transfert d'énergie cinétique turbulente des grandes structures vers les plus petites.

#### **Discrétisation**

L'écoulement d'un fluide newtonien visqueux compressible est régi par les équations de Navier-Stokes compressibles. Dans la majorité des cas, à l'exception de quelques rares cas académiques conditionnés par de fortes hypothèses, ces équations ne possèdent pas de solutions analytiques. Le caractère non linéaire et multidimensionnel en est la raison. De plus, la recherche de résultats concernant l'existence, l'unicité et la régularité de la solution reste encore parmi les problèmes ouverts en mathématiques fondamentales. C'est pourquoi en pratique, on convertit la forme continue des équations en forme discrète grâce à un schéma numérique. La simulation numérique des équations discrètes est faite au moyen de ressource informatique, et les inconnues de ces équations sont appelées "degrés de liberté". La précision du schéma est importante car elle permet de capturer le plus d'échelles turbulentes possibles. Ainsi une discrétisation du domaine spatial est requise. En effet, la discrétisation du problème consiste en trois parties, discrétisation du domaine de calcul, discrétisation spatiale des équations et discrétisation temporelle du système. La discrétisation du domaine de calcul permet de créer un maillage, cette étape est particulièrement importante en mécanique des fluides notamment dans le but d'ajuster la densité de point dans les régions de l'écoulement possédant de petites structures turbulentes. Un maillage est défini par un nombre fini d'éléments polyédraux (triangle, rectangle, tétraèdre, prisme, hexaèdre). Dans ce travail on utilisera des maillages

#### CHAPITRE I. **INTRODUCTION**

structurés, non structurés ou hybrides, c'est-à-dire qu'ils combinent à la fois des régions structurées et non structurées, figure I.1. Les maillages structurés préservent la topologie d'une maille élémentaire contrairement aux maillages non structurés. En revanche, lorsque la géométrie devient complexe, les maillages structurés ne sont plus adaptés. On préfère alors ajuster localement, de manière non structurée, la densité des mailles.

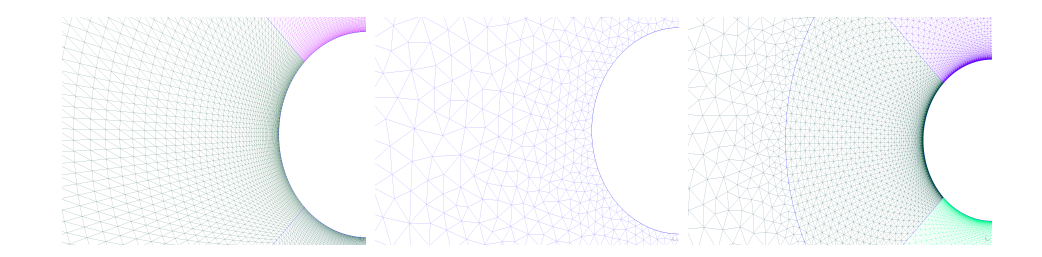

Figure I.1 – Différent types de maillage pour la topologie du cylindre. Maillage structuré à gauche, non structuré au centre et hybride à droite.

Il existe d'autres types de maillage comme les maillages non conformes, mais ils nécessitent parfois des discrétisations spatiales adaptées, on citera par exemple les méthodes Galerkin discontinue [Di Pietro and Ern, 2012] ou plus récemment HHO [Di Pietro and Droniou, 2020]. La discrétisation spatiale des équations de Naviers-Stokes s'articule autour de schémas numériques. Parmi les plus répandus pour la mécanique des fluides, on peut citer la méthode des volumes finis, la méthode des éléments finis et les méthodes discontinues Galerkin. Plus récemment, on trouve la méthode *Hybrid High Order* et Lattice Boltzman. Dans ce travail nous utiliserons une méthode mixte éléments finis/ volumes finis d'ordre élevé pour la résolution du système d'équations fluide et turbulent. En ce qui concerne la discrétisation temporelle, elle se compose de deux grandes catégories, les méthodes explicites, et les méthodes implicites. Il est aussi classiquement utilisé des méthodes semi-implicites, ou implicites-explicites.

L'approche temporelle explicite consiste à trouver la solution à un temps donné explicitement déduite à partir des solutions précédentes. Outre la facilité de mise en œuvre, cette méthode offre une bonne scalabilité en matière d'exécution parallèle et consomme peu d'espace mémoire. Cependant, son coût d'exécution peut s'avérer plus important, du fait du critère de stabilité du schéma, la condition Courant-Friedrichs-Lewy (CFL) limitant le pas de temps utilisable. En effet, pour des maillages localement fins, ce pas de temps peut s'avérer petit et entraîne un traitement statistique de la solution, sur un intervalle suffisamment grand, impossible. Dans le but de s'affranchir de pas de temps trop petits, l'approche implicite consiste à déterminer la solution en *t<sup>n</sup>*+1 en évaluant les termes des équations au même instant *t<sup>n</sup>*+1, ce qui, après éventuellement linéarisation, conduit à la résolution d'un système linéaire à chaque pas de temps. Cette méthode, qui nécessite aussi de connaître les solutions antérieures, est moins contrainte par le critère CFL. Ainsi on gagne un facteur 100 ou 1000 sur la condition CFL standard. Cependant les méthodes de résolution du système linéaire doivent être adaptées aux cas de matrices mal conditionnées. C'est par exemple le cas pour des maillages non structurés fortement étirés. Dans ces cas, des techniques de préconditionnement peuvent être utilisées.

## **Objectif**

Dans cette thèse on propose d'évaluer des approches hybrides basées sur deux principaux modèles URANS, le modèle  $k - \varepsilon$  de Goldberg [Goldberg et al., 1998] et le modèle *k* − *R* de Zhang [Zhang et al., 2020] plus récent. Dans un second temps, nous développerons une stratégie de transition laminaire turbulent se basant sur le modèle *k* − *ε* avec l'ajout d'une variable d'intermittence *γ*. En ce qui concerne la composante LES, nous utiliserons la formulation variationnelle multi-échelle de la LES (VMS-LES) [B.Koobus and Farhat, 2004] qui a la propriété de réduire la dissipation introduite par la viscosité de sous maille sur les grandes structures. De plus, il a été montré qu'utiliser la combinaison de la VMS avec formulation dynamique de Germano [Germano et al., 1991] basée sur une agglomération de volumes finis pour la séparation d'échelle tendrait à améliorer la dispersion sur la viscosité de sous maille pour le cas test du cylindre circulaire et carré, voir [Moussaed et al., 2014b][Moussaed et al., 2014a]. On évaluera les performances de ces modèles sur plusieurs cas tests, le cas test du cylindre circulaire sur différents régimes d'écoulement allant du Reynolds 3900 à Reynolds 2 millions. Le cas test du NACA0021 à 60 degrés d'angle d'incidence, investigué expérimentalement par [Swalwell et al., 2001], qui a la particularité d'avoir un imposant décollement tourbillonnaire et une zone de stagnation de pression importante. Pour finir, le profil d'aile NACA0018 à 0, 6 et 15 degrés d'incidence sera étudié. L'objectif étant d'obtenir des résultats aérodynamiques et aéroacoustiques satisfaisants afin de pouvoir appliquer des modèles hybrides au cas de machines tournantes avec des profils de NACA0012 à 8 degrés d'angle d'incidence et de prédire efficacement le son généré par l'écoulement aérodynamique.

#### **Organisation du manuscrit**

Ce manuscrit est composé de la présente introduction, de six chapitres et d'une conclusion. Le premier chapitre est consacré, d'une part à la modélisation mathématique d'un écoulement compressible newtonien et son adimensionnement. D'autre part, nous introduisons des fonctions et paramètres qui nous servirons ensuite à évaluer la nature des écoulements. Pour finir, nous présentons des propriétés des écoulements autour d'un cylindre circulaire et d'un profil d'aile symétrique sous plusieurs angles d'attaque. La modélisation de la turbulence est abordée dans le second chapitre. Dans un premier temps, on considère l'approche par moyenne temporelle RANS en détaillant ses différentes fermetures turbulentes. L'approche par filtration spatiale LES, puis VMS et leurs versions dynamiques sont ensuite introduites. L'assemblage des composantes RANS et LES au moyen de fonctions d'hybridation est ensuite décrit. Le troisième chapitre traite des aspects numériques. Nous commençons par décrire la méthode des éléments finis, puis nous verrons que la résolution d'un problème d'advection diffusion peut produire certaines instabilités. Nous considérons par la suite la méthode des éléments finis stabilisée qui est mise en œuvre dans le cadre d'un écoulement sous-critique autour d'un cylindre , en utilisant le modèle *k* − *ω* RANS. Dans un second temps, nous décrivons la méthode aux volumes finis en présentant les différents flux numériques utilisés dans ce travail, en particulier le schéma bas-Mach de Roe-Turkel. Dans le but d'augmenter l'ordre spatial de la résolution, nous détaillons ensuite les schémas V4 et V6 de faible dissipation. Finalement, nous explicitons la méthode éléments finis/volumes finis pour la résolution des

## CHAPITRE I. **INTRODUCTION**

équations de Navier-Stokes et des différentes modélisations de la turbulence développées dans ce manuscrit. Nous terminons ce chapitre en donnant une approche de résolution temporelle implicite d'ordre deux considérablement moins limitée par la condition CFL. Le chapitre quatre est dédié aux applications. On y trouve en premier lieu les applications à grand nombre de Reynolds avec loi de paroi. Puis nous comparons la meilleure modélisation utilisant le modèle de fermeture  $k - \varepsilon$  de Goldberg avec le modèle  $k - R$ dans ses versions hybrides mis en œuvre dans ce travail. Nous examinons ensuite le profil NACA0021 à 60◦ d'incidence. Nous terminons le chapitre en étudiant des écoulements autour de NACA0018 pour plusieurs angles d'attaque 0°, 6° et 15°. Le chapitre cinq est destiné à la modélisation laminaire-turbulent. Nous établissons un état de l'art des modèles de transition. Ultérieurement, nous définissons un nouveau modèle de transition basé sur le modèle d'Akhter [Akhter et al., 2015], par ailleurs le facteur d'intermittence agit seulement sur l'équation de transport de l'énergie cinétique turbulente. La discrétisation de la forme continue des équations est ensuite explicitée. Nous donnons ensuite des applications à la simulation d'écoulement autour du cylindre pour des régimes d'écoulement allant de sous-critique à supercritique, ceci dans le but de capturer le problème du phénomène de la crise de la traînée. Le dernier chapitre est constitué d'application rustique d'aéroacoustique. Préalablement, nous donnons différentes méthodes utilisées pour définir des champs acoustiques : de l'équation des ondes à l'approche FWH. Nous présentons des applications, pour la plupart des cas test étudiés, de la prise en compte de la prise en compte de la propagation du son générée par l'écoulement, en calculant le niveau de pression sonore directement à partir des fluctuations de pression instantanées.

## **Valorisation**

Les travaux présentés dans cette thèse ont été mis en oeuvre dans un logiciel de calcul parallèle "AIRONUM" dont la vocation est la simulation d'écoulements compressibles tridimensionnels non visqueux, laminaires et turbulents en maillages non-structurés fixes ou dynamiques. C'est une plate-forme de simulation qui est partagée et utilisée par plusieurs équipes au niveau national à l'INRIA (Directeur de recherche Alain Dervieux), à l'université Montpellier 2 (Professeur Bruno Koobus), et dans la société technologique LEMMA éditrice de logiciels (Ingénieur Stephen Wornom). Ce travail a d'autre part été réalisé au sein du projet ANR NORMA *Efficient simulation of Noise of Rotating Machine* et il a donné lieu aux communications suivantes :

#### **Journal international :**

F. Miralles, B. Koobus, *Simulation of the flow past a circular cylinder from sub-critical to super-critical Reynolds numbers using an intermittency-based hybrid model*, Journal of Fluids and Structures, 2023. (article accepté)

## **Conférences :**

F. Miralles, S.Wornom, B. Koobus, A. B. Dervieux. *Simulation of the Supercritical flow around a circular cylinder using hybrid models*, 33rd Nordic Seminar on Computational Mechanics, Jönköping, Sweden, 25-26 november, 2021.

F. Miralles, B. Sauvage, A. Duben, V. Bobkov, T. Kozubskaya, S. Wornom, B. Koobus, A. Dervieux, *Simulation of massively separated flows and rotating machine flows using hybrid models*, The 8th European Congress on Computational Methods in Applied Sciences and Engineering, ECCOMAS Congress 2022, 5-9 June, Oslo, Norway.

F. Miralles, B. Sauvage, S. Wornom, B. Koobus, A. Dervieux, *Application of hybrid RANS/VMS modeling to rotating machines*, Conference on Modelling Fluid Flow (CMFF'22), August 30 - September 2, 2022, Budapest, Hungary.

F. Miralles, B. Sauvage, S. Wornom, F. Alauzet, B. Koobus, A. Dervieux, *Simulation of massively separated flows using hybrid models and mesh adapation*, Direct and Large-Eddy Simulation 13, October 26th-29th, Udine, Italy.

F. Miralles, *Massively separated flows modelling using hybrid turbulent models*, Séminaire des doctorants, Montpellier France, 2023.

F. Miralles, B. Sauvage, S. Wornom, B. Koobus, A. Dervieux, *Assessment of turbulence hybrid models with transition modeling for the simulation of massively separated flows*, 22nd IACM Computational Fluids Conference, CFC 2023, 25-28 April, Cannes, France.

B. Sauvage, F. Miralles, S. Wornom, B. Koobus, F. Alauzet, A. Dervieux, *Assessment of mesh adaptation algorithms for LES and DES simulation of detached flows*, 22nd IACM Computational Fluids Conference, CFC 2023, 25-28 April, Cannes, France.

L. Abalakin, V. Bobkov, V. Tsvetkova, B. Sauvage, F. Miralles, T. Kozubskaya, S. Wornom, B. Koobus, A. Dervieux, *Towards efficient simulation of turbulent flows and noise in rotating machines*, 22nd IACM Computational Fluids Conference, CFC 2023, 25-28 April, Cannes, France.

B. Sauvage, F. Miralles, S. Wornom, B. Koobus, F. Alauzet, A. Dervieux, *About mesh adaptation for hybrid flow calculation*, International ERCOFTAC Symposium on Engineering Turbulence Modelling and Measurements Barcelona, september 6-8 2023, Spain.

# **II Physique du fluide**

## **Sommaire**

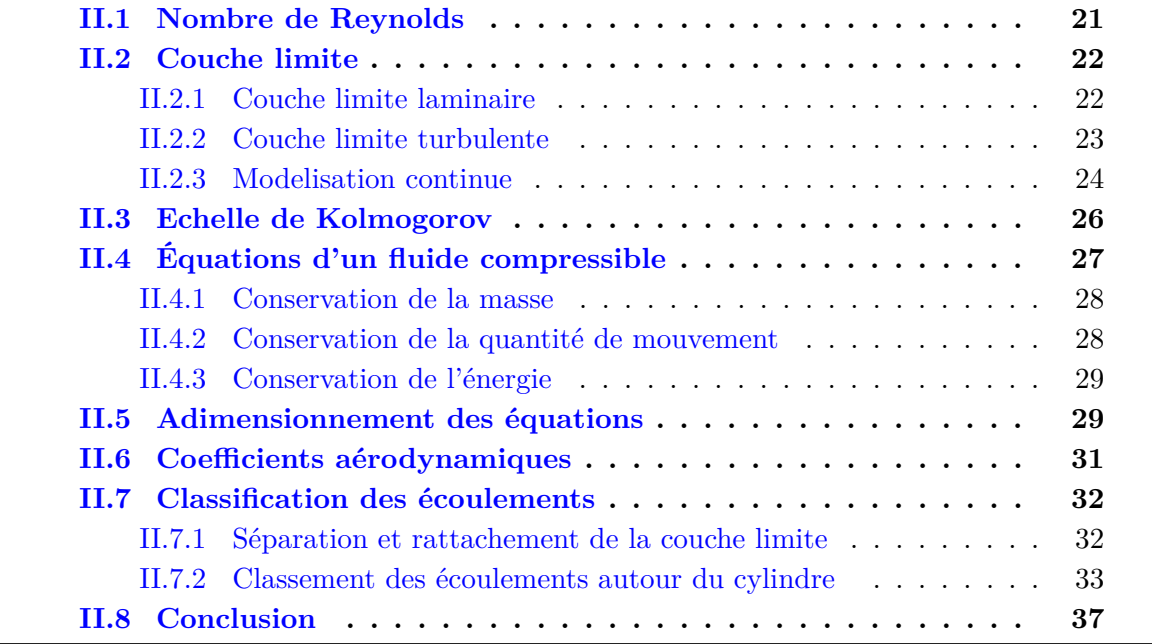

# **II.1 Nombre de Reynolds**

Le nombre de Reynolds, qui est un paramètre sans dimension utilisé en mécanique des fluides, permet de caractériser le régime d'un écoulement (transition vers la turbulence). Il a été mis en évidence par O.Reynold dans ses expériences [Reynolds, 1883]. D'une manière générale, il existe trois grands régimes d'écoulements au fur et à mesure que le nombre de Reynolds est grand :

- le régime laminaire, dans lequel les lignes de courant sont régulières et sensiblement parallèles,
- le régime transitoire est le passage du régime laminaire au régime turbulent,
- enfin, le régime est dit turbulent lorsque les lignes de courant forment des mouvements chaotiques et peuvent se croiser (tourbillons).

Reynolds a pu établir un lien entre ces différents régimes et certains paramètres du système étudié. Soient *ν, D, U*<sup>0</sup> respectivement la viscosité cinématique, le diamètre de l'obstacle ou longueur caractéristique et la vitesse de l'écoulement du fluide en amont, Reynolds observe alors que pour *DU*<sup>0</sup> *<* 2000*ν* le régime de l'écoulement est laminaire sinon le régime commence à être turbulent. Le nombre de Reynolds est alors défini par :

$$
Re = \frac{DU_0}{\nu}.
$$

C'est un nombre que l'on retrouve également dans l'adimensionnement des équations de Navier-Stokes. Il peut s'avérer utile d'écrire le nombre de Reynolds comme un rapport entre forces d'inerties et forces visqueuses :

$$
Re = \frac{DU_0}{\nu} = \frac{\left(\frac{D^2}{\nu}\right)}{\frac{D}{U_0}} = \frac{\tau_{\nu}}{\tau_c}
$$

$$
= \frac{\rho DU_0}{\mu} = \frac{\text{[forces d'inerties]}}{\text{[forces visqueuses]}}
$$

Le nombre de Reynolds est aussi le rapport des temps caractéristiques de diffusion *τ<sup>ν</sup>* et de convection *τc*.

## **II.2 Couche limite**

## **II.2.1 Couche limite laminaire**

D'une manière générale, la couche limite est une partie de l'écoulement proche d'un corps où la vitesse est fortement freinée à mesure qu'on s'approche de la paroi. Soit *Re<sup>x</sup>* le nombre de Reynolds basé sur l'abscisse, il existe une relation entre l'épaisseur *δ* de la couche limite laminaire et  $Re_x$  pour  $Re_x < 3 \times 10^5 = Re_c$ , cette valeur critique étant basée sur un écoulement sur plaque plane. C'est le Reynolds critique à partir duquel la couche limite devient turbulente. Lorsque *Re<sup>x</sup>* est inférieur à *Rec*, et pour *x* distance du début de la plaque suffisamment grand alors, l'évolution de l'épaisseur *δ* de la couche limite vérifie :

$$
\frac{\delta}{x} \le M \frac{1}{\sqrt{Re_x}}.\tag{II.1}
$$

où *M* est une constante.

On se place maintenant dans le cas d'un corps avec courbure, dû à la présence d'un gradient de pression adverse, on peut observer un phénomène de décollement de la couche limite laminaire, illustré figure II.1. Ce phénomène est souvent à l'origine de la turbulence car il produit une zone potentiellement instable et de forts gradients de vitesse dus au cisaillement entre la zone de recirculation et la zone de décollement, notée en pointillé sur cette figure :

CHAPITRE II. PHYSIQUE DU FLUIDE

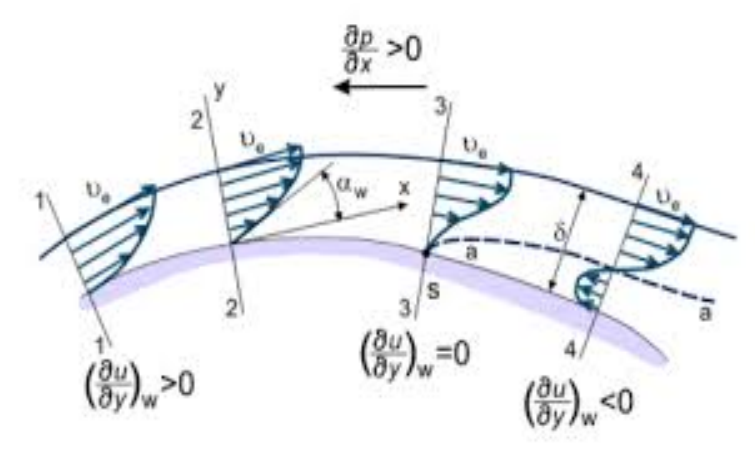

Figure II.1 – Représentation du décollement de la couche limite.

## **II.2.2 Couche limite turbulente**

Supposons maintenant que *Re<sup>x</sup> > Re<sup>c</sup>* alors la couche limite de la plaque plane devient turbulente. La couche limite turbulente se compose de trois zones [Kline, 1967][Billon, 2014], une zone très fine où l'écoulement est laminaire et la viscosité moléculaire joue un rôle prédominant par rapport à la viscosité turbulente, c'est la sous couche visqueuse. La ré-

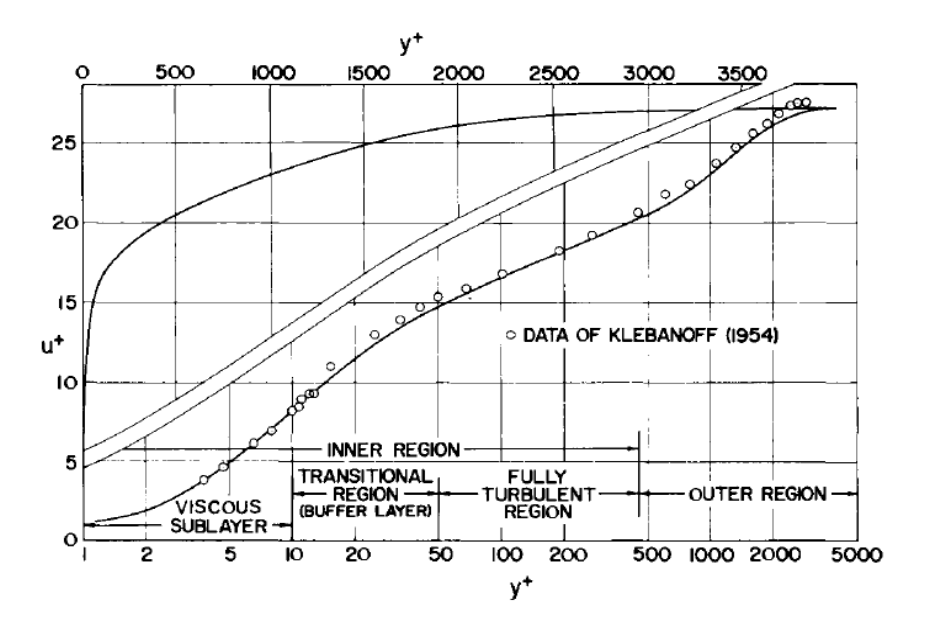

Figure II.2 – Évolution du rapport de vitesse en fonction des différentes parties de la couche limite turbulente [Cebecci, 1974].

gion où les effets moléculaires sont du même ordre que les effets turbulents est appelée zone tampon. La zone la plus épaisse de la couche limite est la zone logarithmique, dans cette région le fluide s'écoule de manière turbulente. Comme son nom l'indique, dans cette zone la vitesse moyenne *U* varie comme  $log(y)$ , où  $y$  est la distance normale à la paroi. La figure II.2 donne une représentation du profil de vitesse dans ces différentes zones de la couche limite.

On suppose généralement que la distribution de vitesse moyenne dans la région turbulente est complètement déterminé par le cisaillement de bords  $\tau_w = \mu \frac{\partial u_t}{\partial \mathbf{n}_w}$ *∂***n***<sup>w</sup>* , (ici *u<sup>t</sup>* et **n***<sup>w</sup>* représentent respectivement la composante tangentielle de la vitesse par rapport au corps et la normale à la surface) la densité  $\rho$  et la viscosité  $\mu$ . Posons  $u_{\tau} = \sqrt{\frac{\tau_w}{\rho}}, u^{+} = \frac{u}{u}$ *uτ* et  $y^+ = \frac{yu_\tau}{u_\tau}$  $\frac{u_{\tau}}{\nu}$ , on a alors :

$$
u^{+} = \phi_1(y^{+}), \tag{II.2}
$$

où  $\phi_1$  est une fonction permettant de définir analytiquement  $u^+$ .

Dans chaque partie de la couche limite on donne une approximation de *φ*1, il s'agit de la construction de loi de paroi.

Dans le cas d'une paroi lisse, on a les relations :

1) Dans la zone visqueuse,  $y^+ < 10$ , on a

$$
u^+ = y^+ \tag{II.3}
$$

2) Dans la zone de transition  $10 < y^+ < 30$ , on a la formulation :

$$
\begin{cases}\n u^{+} = \int_{0}^{y^{+}} \frac{2}{2 + 4a(y)} dy \\
 a(y) = (\kappa y)^{2} \left( 1 - \exp\left(\frac{-y}{A^{+}}\right) \right), \quad A^{+} = 26.\n\end{cases}
$$
\n(II.4)

3) Dans la région logarithmique,  $y^+ > 30$ , le rapport de vitesse  $u^+$  varie de manière affine selon le logarithme de *y* <sup>+</sup> :

$$
u^{+} = \frac{1}{\kappa} \ln(y^{+}) + c, \quad c = 4.9. \tag{II.5}
$$

De plus, pour une plaque plane l'épaisseur *δ* de la couche limite est généralement plus large que la couche laminaire. Son évolution vérifie :

$$
\frac{\delta}{x} \le M \frac{1}{Re_x^{1/5}}.\tag{II.6}
$$

La figure II.3 illustre l'épaisseur de la couche limite pour un écoulement sur une plaque plane, avec transition laminaire turbulent.

## **II.2.3 Modelisation continue**

Nous constatons que le modèle ci-dessus equations II.3, II.4, II.5 propose une loi définie par morceaux sur des intervalles. Cependant il est toutefois commode de construire une loi qui évolue continuement par rapport à la distance à la paroi. On donne ici quelques exemples de raccordement que nous serons amenées à utiliser.

• Par ordre chronologique, on trouve la loi de Reichardt [Reichardt, 1951] :<br>
Définition II 2.1 (Lei de Peichardt)

**Définition II.2.1.** *(Loi de Reichardt)*

 $S$ *oit*  $\delta \in \mathbb{R}_+$  *représentant l'épaisseur de la couche limite alors pour tout*  $y^+ < \delta$ *on définit :*

$$
u^{+} = \phi_1(y^{+}) = \frac{1}{\kappa} \ln(1 + \kappa y^{+}) + 7.8 \left[ 1 - \exp\left(\frac{-y^{+}}{11}\right) - \frac{-y^{+}}{11} \exp\left(\frac{-y^{+}}{3}\right) \right]
$$
(II.7)

#### CHAPITRE II. PHYSIQUE DU FLUIDE

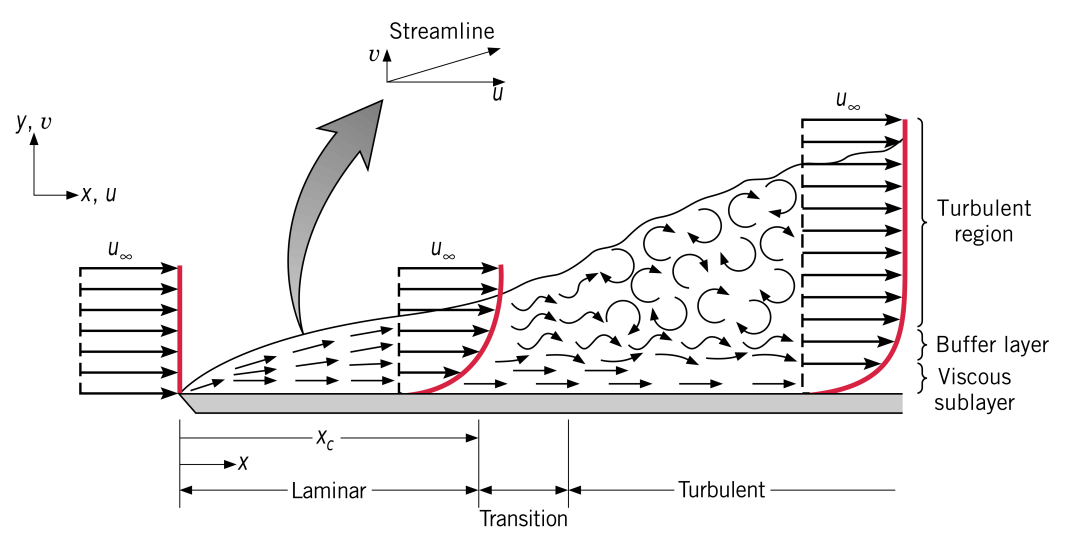

Figure II.3 – Profil de vitesse dans la couche limite pour une plaque plane [Incropera et al., 2007]

La loi de Reichardt assure une transition continue entre la zone linéaire et logarithmique, de plus on retrouve bien les relations suivantes :

**Proposition II.2.2.** *Soit φ*<sup>1</sup> *définie par la relation de Reichardt II.7 alors :*

$$
\begin{aligned}\n\phi_1(y^+) & \underset{y^+ \to 0}{\sim} a - by^+ \\
\phi_1(y^+) & \underset{y^+ \to \infty}{\sim} \frac{1}{\kappa} \ln(1 + \kappa y^+) \n\end{aligned}
$$

• Construction de la loi de Spalding [Spalding, 1961], cette loi de paroi part du principe que pour des larges valeurs de *y* <sup>+</sup>, le profil de vitesse doit se comporter de manière logarithmique.

**Définition II.2.3.** *(Spalding) La loi de Spalding s'écrit :*

$$
u^{+} = y^{+} - \exp(-\kappa c) \left( \exp(\kappa u^{+}) - 1 - \kappa u^{+} - \frac{(\kappa u^{+})^{2}}{2} - \frac{(\kappa u^{+})^{3}}{6} \right)
$$
 (II.8)

On trouve dans la littérature d'autres manières de construire des lois de parois, on citera par exemple la loi de Van-Driest [Van-Driest, 1956] qui proposa d'amortir la viscosité turbulente en proche paroi. Plus récemment, dans [Popovac, 2007] est proposée une approche continue faisant intervenir une fonction d'hybridation :

**Définition II.2.4.** *(Popovac) Considérons e* = 8*.*3*, la loi de paroi de Popovac s'écrit :*

$$
u^{+} = \exp(-\Gamma)y^{+} + \exp\left(-\frac{1}{\Gamma}\right)\ln(ey^{+}), \tag{II.9}
$$

 $\textit{avec } \Gamma = \frac{0.01y^+}{1+3y^+}.$ 

On parle ici de loi de paroi adaptative, ce type de modèle assure une transition continue entre le comportement de proche paroi et pleinement turbulent.

# **II.3 Echelle de Kolmogorov**

En 1922, Richardson énonce que le concept de la turbulence peut être considéré comme une composition de tourbillons de différentes échelles [Richardson, 1922]. On dira qu'un tourbillon est d'échelle *l* s'il est localisé dans une région de longueur *l*. Cette idée fut ensuite reprise par Kolmogorov [Kolmogorov, 1942], en séparant les échelles des effets convectifs et diffusifs, il s'agit de la théorie de la cascade énergétique, figure II.4. En effet, les mécanismes d'interaction non linéaires font qu'une partie de l'énergie cinétique contenue dans les grands tourbillons est ensuite transférée vers les plus petits tourbillons qui vont à leur tour se diviser. Lorsque la taille des tourbillons est suffisamment petite, la viscosité devient dominante et l'énergie cinétique se dissipe. Il s'agit de l'échelle de dissipation visqueuse ou échelle de Kolmogorov. On note *L* l'échelle de grandes structures

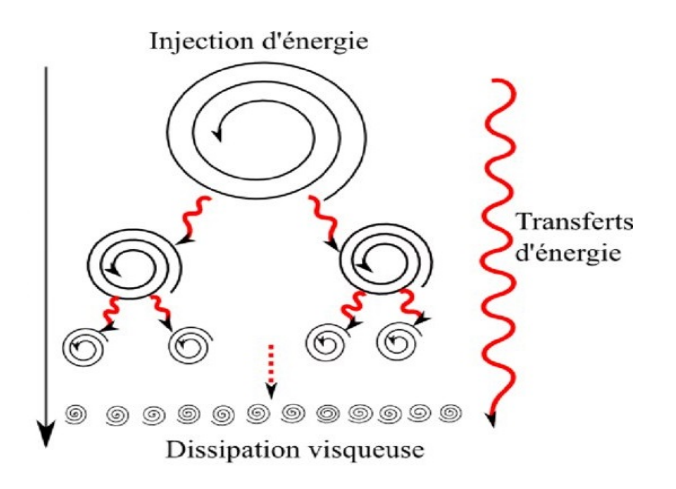

Figure II.4 – Illustration de la cascade d'énergie de Kolmogorov [Humbert, 2014]

instables :

$$
L = \frac{k^{\frac{3}{2}}}{\epsilon},\tag{II.10}
$$

avec *k* l'énergie cinétique moyenne turbulente et  $\epsilon$  le taux de dissipation de l'énergie turbulente. Le début de la dissipation se produit lorsque les effets de viscosité moléculaire commencent à être importants, et l'énergie cinétique des plus petites structures turbulentes se transforment alors en chaleur.

**Nombre de Reynolds associé aux tourbillons** : Considérons que chaque tourbillon soit caractérisé par une échelle de grandeur *l*, et une vitesse caractéristique *u*(*l*). On dira alors que le nombre de Reynolds propre à un tourbillon d'échelle *l* est :

$$
Re(l) = \frac{u(l)l}{\nu}.
$$
\n(II.11)

#### **Hypothèse de Kolmogorov** :

- (H1) Les informations directionnelles des grandes structures sont perdues par réduction d'échelle.
- (H2) Lors du transfert énergétique, toutes les caractéristiques des gros tourbillons déterminées par les conditions aux limites sont perdues. Ce qui signifie que quelque

#### CHAPITRE II. PHYSIQUE DU FLUIDE

soit l'écoulement, les caractéristiques des petites échelles vont tendre à être similaires.

(H3) L'énergie cinétique transférée des gros tourbillons vers les petits est conservée et elle est égale à l'énergie dissipée par les plus petits tourbillons.

L'échelle de dissipation de Kolmogorov s'écrit :

$$
\mathfrak{l} = \left(\frac{\nu^3}{\epsilon}\right)^{\frac{1}{4}}, \quad U(\mathfrak{l}) = (\epsilon \nu)^{\frac{1}{4}} \tag{II.12}
$$

De plus, le nombre de Reynolds associé aux tourbillons de plus petite taille est directement fonction de l'échelle de Kolmogorov l, tout comme le taux de dissipation de l'énergie turbulente :

$$
Re(I) = \frac{U(I)I}{\nu},
$$

$$
\epsilon = \nu \frac{U(I)^2}{I^2}.
$$

## **II.4 Équations d'un fluide compressible**

La description de la mécanique des milieux continus se fait généralement suivant deux types de formalisme, à savoir les descriptions *Eulerienne* et *Lagrangienne*. Nous travaillerons seulement avec la représentation eulérienne, cette description consiste à observer l'écoulement d'un fluide à partir d'un référentiel fixe. Soit un ensemble compact connexe *D* ⊂  $\mathbb{R}^d$ , *d* ∈ {1, 2, 3} contenant un fluide. l'écoulement d'un fluide est mathématiquement décrit par un difféomorphisme, pour *T >* 0 :

$$
\phi: D \times [0, T] \longrightarrow Im(\phi(\cdot, t)) \tag{II.13}
$$

$$
(X,t) \longmapsto x = \phi(X,t) \tag{II.14}
$$

Soit Ω ⊂ *D* un volume de contrôle, notons :  $ω(t) = {x = φ(X, t) | X ∈ Ω}$  la figure II.5 illustre la déformation du fluide par rapport à son état initial :

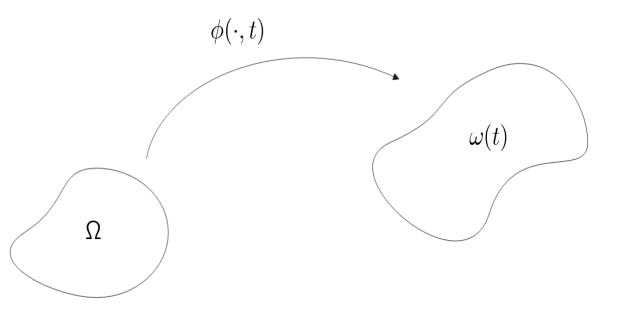

Figure II.5 – Variation d'un volume de contrôle au cours du temps.

De plus, dans la suite nous noterons la vitesse associée à la particule :

$$
\begin{cases} \frac{\partial \mathbf{x}(X,t)}{\partial t} = \mathbf{u}(\mathbf{x}(X,t),t) \\ \mathbf{x}(X,0) = X \end{cases}
$$
 (II.15)

## **II.4.1 Conservation de la masse**

En l'absence de source ou d'ajout de matière, la masse du fluide contenue dans un volume de contrôle *ω*(*t*) transportée par l'écoulement au cours du temps est conservée. Soit  $\rho : \Omega \times [0, T] \longrightarrow \mathbb{R}$  la densité du fluide, le concept énoncé ci-dessus se traduit par :

$$
\frac{d}{dt} \int_{\omega(t)} \rho(\mathbf{x}, t) dv = 0 \tag{II.16}
$$

Notons  $J = det(\nabla_X \phi(X, t))$ , alors en se ramenant sur le volume de contrôle initial, et en supposant les hypothèses de régularité nécessaires, on a :

$$
\frac{d}{dt} \int_{\Omega} \rho(\mathbf{x}(X,t)) J(X,t) dV = \int_{\Omega} \frac{d}{dt} (\rho J) dV,
$$
\n(II.17)

ceci étant vrai pour tout volume de contrôle, il en résulte que  $\rho J = \rho_0$  pour tout  $X \in \Omega$ et pour tout temps *t*. De plus en appliquant la formule du transport de Reynolds à II.16, il en résulte :

$$
\frac{\partial \rho}{\partial t} + \nabla \cdot (\rho \mathbf{u}) = 0. \tag{II.18}
$$

## **II.4.2 Conservation de la quantité de mouvement**

L'équation de continuité de la conservation de la quantité de mouvement provient essentiellement de l'idée que, dans un volume donné, le fluide se déplace sous l'action de deux types de forces, les forces dites volumiques définies en tout point de *ω*(*t*) comme par exemple la pression induite par la gravité *p* = *ρg* (non concerné dans le cas de traitement aérodynamique). D'autre part, les forces de contact exercées sur la frontière de *ω*(*t*) (*∂ω*(*t*)), ces forces de contraintes sont caractérisées par le tenseur de déformation des fluide newtonien  $\sigma_{\mathfrak{n}}$ , contenant une composante visqueuse  $\sigma$ :

$$
\sigma_{\mathfrak{n}} = -p\mathbf{Id} + \sigma. \tag{II.19}
$$

De ce fait, pour un milieu continu, l'énoncé fondamental de la dynamique assure que :

$$
\int_{\omega(t)} \rho \frac{D\mathbf{u}}{Dt} dv = \int_{\partial \omega(t)} \sigma_{\mathbf{n}} \mathbf{n} dv
$$
  
= 
$$
- \int_{\partial \omega(t)} p \mathbf{Id} \mathbf{n} dv + \int_{\partial \omega(t)} \sigma \mathbf{n} dv.
$$

En utilisant le fait que *ρJ* est constant sur tout volume de contrôle, on obtient que :

$$
\int_{\omega(t)} \rho \frac{D\mathbf{u}}{Dt} dv = \frac{d}{dt} \int_{\Omega} \rho \mathbf{u} J dV = \frac{d}{dt} \int_{\omega(t)} \rho \mathbf{u} dv
$$

Ainsi en appliquant la formule de Reynolds sur le membre de gauche et en utilisant le théorème de la divergence sur le terme de droite il vient :

$$
\frac{\partial \rho \mathbf{u}}{\partial t} + \nabla \cdot (\rho \mathbf{u} \otimes \mathbf{u}) = -\nabla p + \nabla \cdot \sigma.
$$
 (II.20)

L'équation ci-dessus est l'équation de la conservation de la quantité de mouvement.

## CHAPITRE II. PHYSIQUE DU FLUIDE

## **II.4.3 Conservation de l'énergie**

L'énergie totale *E* d'un système est la somme entre l'énergie interne et l'énergie cinétique  $E = C_vT + \frac{1}{2}$  $\frac{1}{2}||\mathbf{u}||^2$ , où  $C_v$  est la chaleur spécifique à volume constant. En se basant sur le premier principe de la thermodynamique, l'énergie totale se conserve, cependant les échanges entre énergie interne et cinétique peuvent se faire, soit par transfert thermique, soit par transfert mécanique. Le transfert thermique s'effectue par un flux de chaleur  $q = -\kappa \nabla T$  échangé avec l'extérieur, où  $\kappa$  est la conductivité thermique. Le transfert mécanique est effectué par le travail des forces, par conséquent on écrit le bilan énergétique :

$$
\frac{d}{dt} \int_{\omega(t)} \rho E dv = \underbrace{\int_{\partial \omega(t)} (\sigma_n \mathbf{n}) \cdot \mathbf{u} ds}_{\text{transfert} \text{ macanique}} - \underbrace{\int_{\partial \omega(t)} q \mathbf{n} ds}_{\text{transfert} \text{ thermique}} \quad . \tag{II.21}
$$

En procédant de la même façon que pour l'équation II.20, on obtient l'équation de conservation de l'énergie :

$$
\frac{\partial E}{\partial t} + \nabla \cdot [(E + p)\mathbf{u}] = \nabla \cdot (\mathbf{u}\sigma) + \nabla \cdot (\lambda \nabla T). \tag{II.22}
$$

Ici, on utilise l'équation d'état sur la pression pour la loi des gaz parfait pour la détermination de  $p = \rho(\gamma - 1) (E - \frac{1}{2})$  $\frac{1}{2}||\mathbf{u}||^2\Big),$  où  $\gamma=\frac{\overline{C_p}}{C_v}$  $\frac{C_p}{C_v}$  le rapport de chaleur spécifique.

## **II.5 Adimensionnement des équations**

En reprenant les différentes équations de continuité calculées dans la précédente section, on parvient au système ci-dessous mis sous sa forme conservative, les équations sont définies sur Ω*<sup>f</sup>* le domaine fluide :

$$
(\mathcal{N}.\mathcal{S}) \quad \begin{cases} \n\frac{\partial \rho}{\partial t} + \nabla \cdot (\rho \mathbf{u}) = 0, \\
\frac{\partial (\rho \mathbf{u})}{\partial t} + \nabla \cdot (\rho \mathbf{u} \otimes \mathbf{u} + p \mathbf{Id}) = \nabla \cdot \sigma, \\
\frac{\partial \rho E}{\partial t} + \nabla \cdot [(\rho E + p) \mathbf{u}] = \nabla \cdot (\sigma \mathbf{u}) + \nabla \cdot (\kappa \nabla T)\n\end{cases}
$$
\n(II.23)

Posons  $L_0 \Omega_f = \Omega_f$  le domaine adimensionné, où  $L_0$  est un réel positif (généralement une longueur de référence, dans notre cas le diamètre du cylindre ou bien la longueur de corde d'une aile). Soient  $\mathbf{u} = U_0 \mathbf{u}$ ,  $\rho = \rho_0 \rho$ ,  $E = E_0 \mathbf{E}$ , avec  $\rho_0, U_0, E_0 \in \mathbb{R}$ , on a aussi :  $\rho, E, \underbar{\mathbf{u}}$  défini sur  $\Omega_f \times [0, \frac{U_0}{L_0})$  $\frac{U_0}{L_0}T$ . De ce fait, en définissant de nouveau les variables **x** et *t* dans  $\Omega_f \times [0, T]$  par  $\underline{\mathbf{x}}$  et  $\underline{t}$  dans  $\Omega_f \times [0, \frac{U_0}{U_0}]$  $\frac{U_0}{L_0}T$ , il vient les égalités différentielles suivantes :

$$
\frac{\nabla}{\frac{\partial}{\partial \underline{t}}} = L_0 \nabla,
$$
\n
$$
\frac{\partial}{\partial \underline{t}} = \frac{L_0}{U_0} \frac{\partial}{\partial t}.
$$
\n(II.24)

Commençons par l'adimenssionnement de l'équation de continuité, on a pour *ρ* :  $(\mathbf{x}, t) \in \underline{\Omega}_f \times [0, \frac{U_0}{L_0}]$  $\frac{U_0}{L_0}T$   $\longmapsto$   $\rho(L_0\underline{\mathbf{x}}, \frac{L_0}{U_0})$  $\frac{L_0}{U_0}$ t) ∈ ℝ, ce qui entraîne par II.24 :

$$
\frac{\rho_0 U_0}{L_0} \frac{\partial \rho}{\partial \underline{t}} + \frac{\rho_0 U_0}{L_0} \nabla \cdot (\underline{\rho \mathbf{u}}) = 0.
$$
 (II.25)

Finalement, on obtient l'équation de continuité définie sur  $\Omega_f \times [0, \frac{U_0}{L_0}]$  $\frac{U_0}{L_0}T]$  :

$$
\frac{\partial \rho}{\partial \underline{t}} + \nabla \cdot (\underline{\rho \mathbf{u}}) = 0. \tag{II.26}
$$

Pour l'adimensionnement de l'équation de la quantité de mouvement, on procède de la même manière. Considérons :

$$
\frac{\partial(\rho \mathbf{u})}{\partial t} + \nabla \cdot (\rho \mathbf{u} \otimes \mathbf{u} + p\mathbf{Id}) = \nabla \cdot \sigma,
$$
 (II.27)

par II.24 et le fait que  $\rho_0 U_0^2 \underline{p} = p$  on peut alors écrire :

$$
\frac{\rho_0 U_0^2}{L_0} \frac{\partial \rho \mathbf{u}}{\partial \underline{t}} + \frac{\rho_0 U_0^2}{L_0} \nabla \cdot (\underline{\rho \mathbf{u}} \otimes \mathbf{u}) = -\frac{\rho_0 U_0^2}{L_0} + \frac{1}{L_0} \nabla \cdot \sigma,
$$
\n(II.28)

or posons  $\underline{\sigma} = (\underline{\nabla}\mathbf{u} + \underline{\nabla}\mathbf{u}^T) + \frac{2}{3}\underline{\nabla} \cdot \underline{\mathbf{u}}\mathbf{Id}$ , il vient :

$$
\sigma = 2\mu(\nabla \mathbf{u} + \nabla \mathbf{u}^T) + \frac{2}{3}\mu \nabla \cdot \mathbf{u}\mathbf{Id}
$$
  
=  $\frac{2\mu U_0}{L_0}(\nabla \mathbf{u} + \nabla \mathbf{u}^T) + \frac{2\mu U_0}{3L_0} \nabla \cdot \mathbf{u}\mathbf{Id}$   
=  $\mu \frac{U_0}{L_0} \underline{\sigma}.$ 

Ainsi en injectant dans l'équation II.28 et en multipliant par  $\frac{L_0}{\rho_0 U_0^2}$ , on obtient :

$$
\frac{\partial \rho \underline{\mathbf{u}}}{\partial \underline{t}} + \nabla \cdot (\rho \underline{\mathbf{u}} \otimes \underline{\mathbf{u}} + p \mathbf{Id}) = \underbrace{\frac{1}{L_0} \frac{\mu U_0}{L_0} \frac{L_0}{\rho_0 U_0^2}}_{\frac{1}{Re}} \nabla \cdot \underline{\sigma}
$$
\n(II.29)

Passons maintenant au dimensionnement de l'équation d'énergie, rappelons l'équation d'énergie :

$$
\frac{\partial \rho E}{\partial t} + \nabla \cdot [(\rho E + p) \mathbf{u}] = \nabla \cdot (\sigma \mathbf{u}) + \nabla \cdot (\kappa \nabla T). \tag{II.30}
$$

Examinons le terme de gauche :

$$
\frac{\partial \rho E}{\partial t} + \nabla \cdot [(\rho E + p) \mathbf{u}] = \frac{U_0}{L_0} \rho_0 U_0^2 \frac{\partial \rho E}{\partial \underline{t}} + \frac{U_0}{L_0} \nabla \cdot [\rho_0 U_0^2 (\rho \underline{E} + \underline{p}) \underline{\mathbf{u}}].
$$
 (II.31)

De la même façon que l'équation II.29 les termes de droite s'écrivent :

$$
\nabla \cdot \sigma \mathbf{u} = \frac{1}{L_0} \frac{\mu U_0}{L_0} \frac{L_0}{\rho_0 U_0^2} \nabla \cdot \underline{\sigma} \mathbf{u},\tag{II.32}
$$

$$
\nabla \cdot (\kappa \nabla T) = \frac{1}{L_0} \nabla \cdot \left( \frac{U_0^2}{L_0} \kappa \underline{\nabla} T \right)
$$
 (II.33)

$$
= \underline{\nabla} \cdot \left( \frac{U_0^2}{L_0^2} \frac{c_p \mu}{c_v Pr} \underline{\nabla} e \right). \tag{II.34}
$$

avec  $Pr = \frac{\mu C_p}{\kappa}$  $\frac{C_p}{\kappa}$ , ainsi on obtient les équations adimensionnées :

$$
\left(\underline{\mathcal{N}}.\underline{\mathcal{S}}\right) \quad \begin{cases} \n\frac{\partial \underline{\rho}}{\partial \underline{t}} + \underline{\nabla} \cdot (\underline{\rho} \underline{\mathbf{u}}) = 0, \\
\frac{\partial \underline{\rho} \underline{\mathbf{u}}}{\partial \underline{t}} + \underline{\nabla} \cdot (\underline{\rho} \underline{\mathbf{u}} \otimes \underline{\mathbf{u}} + \underline{p} \underline{\mathbf{I}} \underline{\mathbf{d}}) = \frac{1}{Re} \underline{\nabla} \cdot \underline{\sigma}, \\
\frac{\partial \underline{\rho} \underline{E}}{\partial \underline{t}} + \underline{\nabla} \cdot [(\underline{\rho} \underline{E} + \underline{p}) \underline{\mathbf{u}}] = \frac{1}{Re} \underline{\nabla} \cdot (\underline{\sigma} \underline{\mathbf{u}}) + \frac{\gamma}{Re \, Pr} \underline{\nabla} \cdot (\underline{\nabla} \underline{e})\n\end{cases} \tag{II.35}
$$

Ici *e* correspond à L'énergie interne du système  $e = C_vT$ .

# **II.6 Coefficients aérodynamiques**

Les nombres définis dans les sections II.1 et II.3 ne suffisent pas à évaluer les propriétés mécaniques de l'écoulement autour d'un corps immergé. C'est pourquoi, nous devons introduire de nouvelles données calculées à partir des contraintes mécaniques. Nous avons le coefficient de traîné  $C_d : [0, T] \longmapsto \mathbb{R}$ , le coefficient de portance  $C_l : [0, T] \longmapsto \mathbb{R}$ , et le coefficient de pression  $C_p : [0, 2\pi] \times [0, T] \longmapsto \mathbb{R}$ .

**Définition II.6.1.** *(Portance et traînée)* Soient  $C \subset \Omega$  *le corps immergé,*  $u : \Omega \times$  $[0, T] \rightarrow \mathbb{R}^d$ ,  $p : \Omega \times [0, T] \rightarrow \mathbb{R}$  *respectivement la vitesse et la pression instantanée, et σ le tenseur de contrainte associé, considérons le vecteur normal à la paroi*  $\mathbf{n}_{\partial\Omega} = (n_x, n_y)$ :

$$
F_i(t) = \int_{\partial\Omega} (-pn_i + \sigma_i \cdot \mathbf{n}_{|\partial\Omega}) ds, \tag{II.36}
$$

*avec n<sup>i</sup>* ∈ {*nx, ny*} *alors le coefficient de portance et le coefficient de traînée instantanés s'écrivent :*

$$
C_l(t) = \frac{2F_y(t)}{\rho_0 U_0^2 |\text{pr}_{y,z}(\Omega)|}, \quad C_d(t) = \frac{2F_x(t)}{\rho_0 U_0^2 |\text{pr}_{y,z}(\Omega)|},
$$
(II.37)

où  $\mathrm{pr}_{y,z}$  désigne la projection de  $\Omega$  sur le plan *y*, *z*.

Le coefficient de traînée correspond à la composante longitudinale adimensionnelle de l'effort exercé par le fluide sur le corps, traduisant sa capacité à générer le moins de résistance possible lors de son déplacement dans l'écoulement. Le coefficient de portance constitue la composante perpendiculaire à l'écoulement de l'effort que le fluide exerce sur le corps. De plus, il s'avère qu'en pratique nous observons ces quantités en valeur moyenne ou efficace. Par exemple dans le cas d'un écoulement autour d'un cylindre, l'expérience montre que la portance tend à avoir une moyenne nulle, donc dans ce cas il est utile de calculer sa valeur efficace :

$$
C'_{l} = \sqrt{\frac{1}{N} \sum_{k=1}^{N} (C_{l}(t_{k}) - \overline{C}_{l})^{2}}
$$
  
= 
$$
\left[ \frac{1}{N} \sum_{k=1}^{N} C_{l}(t_{k})^{2} - \frac{2\overline{C}_{l}}{N} \sum_{k=1}^{N} C_{l}(t_{k}) + \overline{C}_{l}^{2} \right]
$$
  
= 
$$
[\overline{C_{l}^{2}} - \overline{C_{l}}^{2}]^{1/2}
$$

Dans la zone de détachement, la pression reste plutôt constante et est appelée coefficient de pression d'arrière corps *Cpb*. D'une manière générale, un bon indicateur d'un écoulement est le coefficient de pression sur la surface du corps.

**Définition II.6.2.** *Coefficient de pression. Pour une pression*  $p : \Omega \times [0, T] \longrightarrow \mathbb{R}$ , on définit le coefficient de pression par :

$$
C_p(\mathbf{x}, t) = \frac{2}{\rho_0 U_0^2} (p - p_{\infty}), \quad \forall \mathbf{x} \in \partial \Omega.
$$
 (II.38)

En pratique, on analyse seulement ces quantités en moyenne ou en valeur efficace.

## **II.7 Classification des écoulements**

Dans ce manuscrit, on propose de développer des modèles pouvant capturer les phénomènes de transition et décollement de la couche limite. On trouve dans la littérature certains cas tests qui sont caractérisés par ces phénomènes, en particulier le cylindre circulaire et l'écoulement autour d'un profil symétrique de NACA en incidence.

Les caractéristiques physiques des écoulements autour d'un cylindre ou d'une aile se retrouvent dans des problèmes industriels, tels que la transition à l'intérieur de la couche limite d'un régime laminaire vers turbulent, la zone de stagnation, le décollement et enfin les détachements tourbillonnaires à l'origine de la génération du son. On présente dans ce chapitre les principaux phénomènes mis en évidence dans les études expérimentales suivantes :

**Cylindre** [Achenbach, 1968][Shih et al., 1993a][Zdravkovich, 1997][Sumer and Fredsoe, 2006] **NACA0018** [Swalwell et al., 2001][Nakano et al., 2007][Boutilier and Yarusevych, 2012].

## **II.7.1 Séparation et rattachement de la couche limite**

Comme nous l'avons vu dans la section II.2.2, la séparation de la couche limite peut être due à une singularité géométrique ou causée par une augmentation de pression dans la direction de l'écoulement, gradient adverse de pression. Un exemple de décollement dû à une singularité dans la géométrie du corps est le cylindre à section carrée, cependant un autre exemple traité dans ce mémoire est le cas test d'un profil symétrique d'aile, le NACA0021 à 60◦ d'angle d'attaque, figure II.6. Ce cas test a été étudié expérimentalement par [Swalwell et al., 2001].

Pour le cas test du cylindre, le décollement de la couche limite n'est pas causé par une singularité de la géométrie mais par une augmentation de pression dans le sens de l'écoulement. Localement la vitesse des particules va diminuer jusqu'à devenir nulle (décollement) puis négative, on parle alors de recirculation, figure II.1.

Dans le cas d'une aile, on retrouve les mêmes phénomènes, illustrés par exemple sur la figure II.7 la transition laminaire turbulente de la couche limite, avec décollement turbulent et recirculation sur le bord de fuite. Le rattachement de la couche limite est un autre phénomène qui peut être observé comme par exemple dans le cas du cylindre en régime supercritique.

Dans le cas d'un profil de NACA symétrique, cette caractéristique est présente en régime sous-critique pour plusieurs angles d'incidence, comme on peut le voir sur la figure II.8 avec le champ PIV de vitesse efficace, tiré de l'expérience de [Nakano et al., 2007], qui explique que la séparation et le rattachement peuvent être de nature différente. Cette figure montre que pour 0° et 6° d'angle d'attaque, le fluide décolle en régime laminaire

#### CHAPITRE II. PHYSIQUE DU FLUIDE

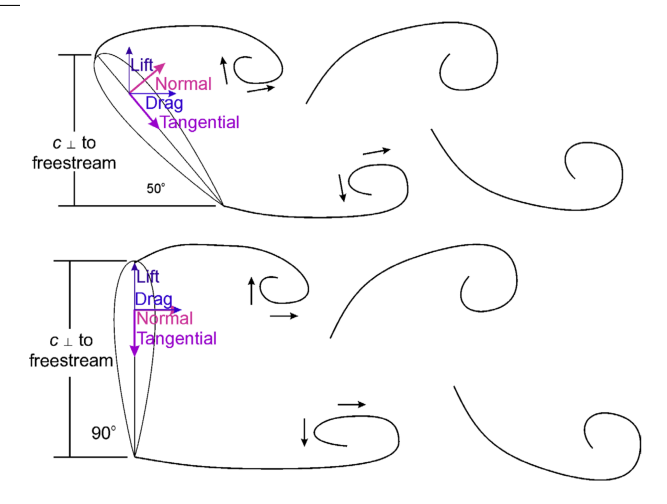

Figure II.6 – Séparation de l'écoulement pour le NACA0021 à forte incidence.

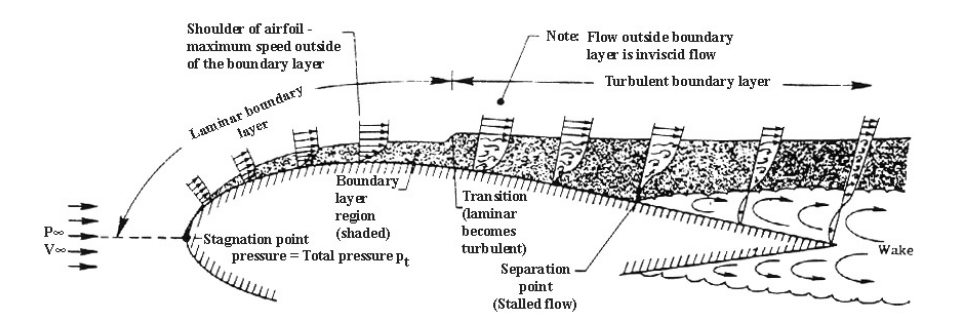

Figure II.7 – Séparation de la couche limite pour un profil d'aile symétrique.

 $(u_{rms} = 0, \text{ pas de fluctuations})$  et recolle en régime turbulent  $(u_{rms} \neq 0)$ . En ce qui concerne le cas 15°, la séparation se fait très proche du bord d'attaque. Pour le cas 0°, la séparation se fait sur la seconde moitié de l'aile et le rattachement est proche du bord de fuite, le phénomène étant symétrique. En revanche la symétrie disparaît à 6°, la séparation et le rattachement se font sur la première moitié de l'aile, sur le bord supérieur, et sur la seconde moitié sur le bord inférieur. Les points de séparation et de rattachement sont résumés dans le graphique II.9

## **II.7.2 Classement des écoulements autour du cylindre**

Les propriétés de l'écoulement autour du cylindre circulaire varient avec l'augmentation du nombre de Reynolds. L'une d'entre elle est la chute du coefficient de traînée. Lorsque le nombre de Reynolds est faible, les effets visqueux sont prépondérants, en revanche pour de grands nombres de Reynolds l'advection domine la dissipation et on a localement l'apparition de structures turbulentes. Plusieurs études expérimentales montrent l'apparition de ces phénomènes, on citera entre autres [Zdravkovich, 1997][Schewe, 1983] [Sumer and Fredsoe, 2006].

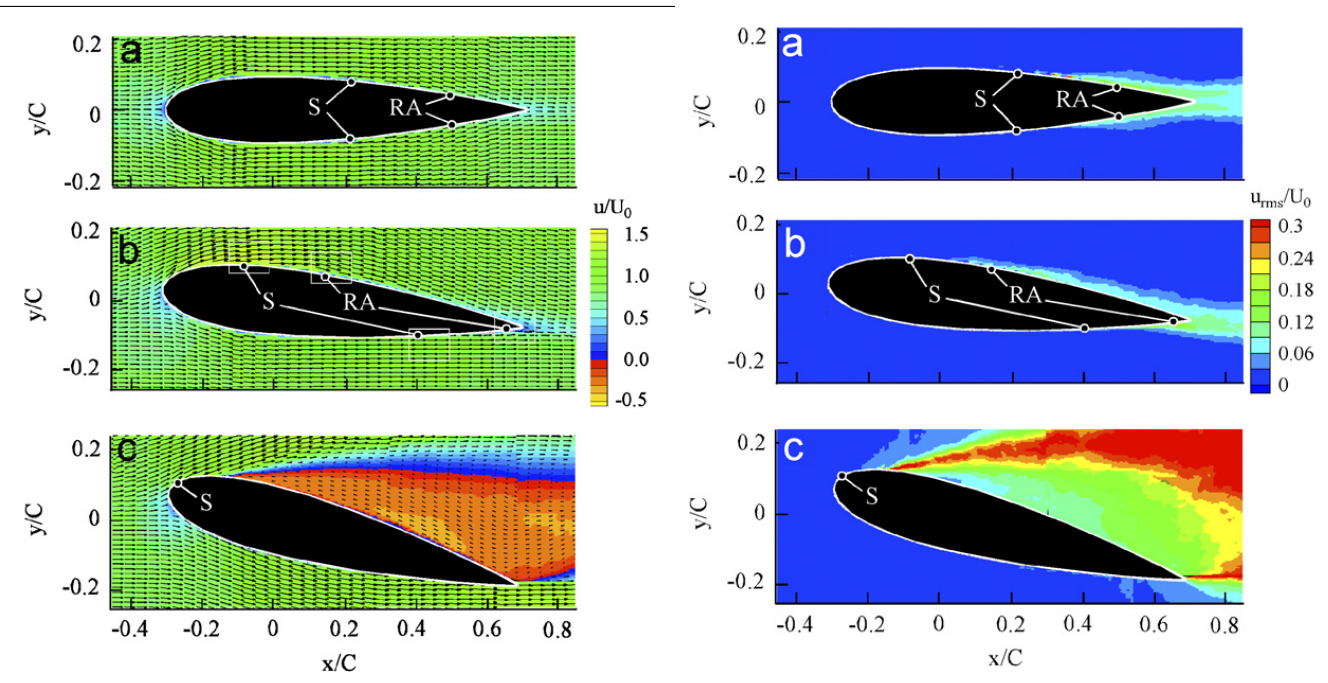

II.7. CLASSIFICATION DES ÉCOULEMENTS

Figure II.8 – Champs d'intensité turbulente de la composante longitudinale de vitesse (*urms*) à droite, et sa valeur moyenne à gauche.

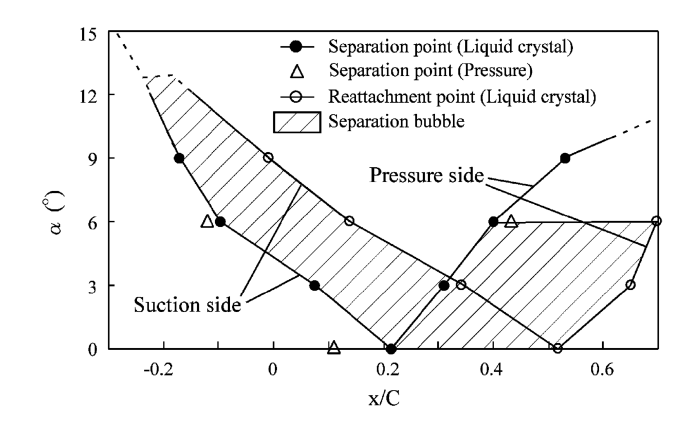

Figure II.9 – Points de séparation et de rattachement en fonction de l'incidence.

## **Régime visqueux non décollé**

Ce type d'écoulement correspond à des effets dissipatifs dominants. Les forces sont majoritairement d'origine visqueuse, ce qui se traduit par la formation de lignes de courant continues symétriques, et il n'y a aucun décollement. On dit alors que l'écoulement est complètement laminaire, figure II.10. Ce régime d'écoulement correspond à *Re <* 5.

#### **Régime stationnaire décollé**

Avec l'augmentation du nombre de Reynolds  $5 \leq Re \leq 40$ , les forces visqueuses ne suffisent plus à compenser les effets d'inerties, il se produit un décollement en aval du

#### CHAPITRE II. PHYSIQUE DU FLUIDE

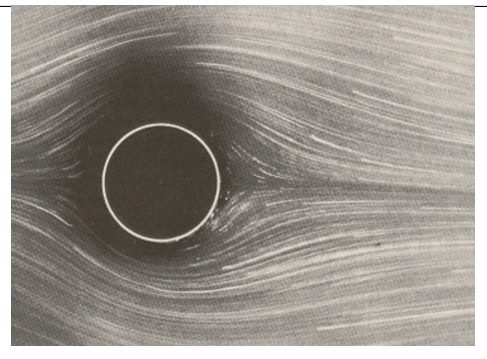

Figure II.10 – Régime visqueux non décollé pour *Re* = 1*.*26 [Hyke, 1988].

corps. L'écoulement se détache du corps symétriquement par rapport à la direction de l'écoulement, pour former une zone de recirculation indépendante du temps. Les points de décollement se déplacent jusqu'au point où la vitesse longitudinale s'annule, la longueur comprise entre ces deux points sur l'axe d'écoulement est appelée **longueur de recirculation**, figure II.11.

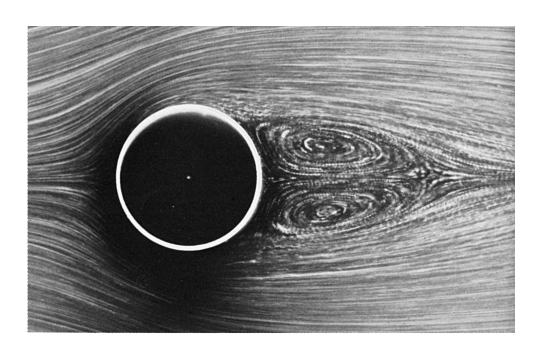

Figure II.11 – Régime stationnaire décollé pour *Re* = 26 [Hyke, 1988].

#### **Régime laminaire bidimensionnel**

Pour 40 ≤ *Re* ≤ 180, on perd la stationnarité de la recirculation qui donne lieu à la création d'une allée tourbillonnaire, aussi connue sous le nom d' *allée tourbillonnaire de Von-Karman*. La conséquence du décollement laminaire donne naissance à des rouleaux qui sont ensuite convectés dans le sillage, d'où la dépendance bidimensionnelle, figure II.12. Le détachement périodique alterné de ces rouleaux est caractérisé par une fréquence qui est proportionnelle à un nombre sans dimension, **le nombre de Strouhal** défini par  $St = \frac{fD}{U_0}$  $\frac{fD}{U_0}$ .

#### **Régime laminaire instationnaire tridimensionnel**

L'écoulement perd sa symétrie transverse pour 180 ≤ *Re* ≤ 300, on a une transition vers la turbulence dans le sillage. Il y a création d'une ondulation transversale comme le montre la figure II.13. Williamson montre également qu'il existe deux modes de transition distincts dans le sillage. Le premier mode donne lieu à une longueur d'onde de 3 à 4
### II.7. CLASSIFICATION DES ÉCOULEMENTS

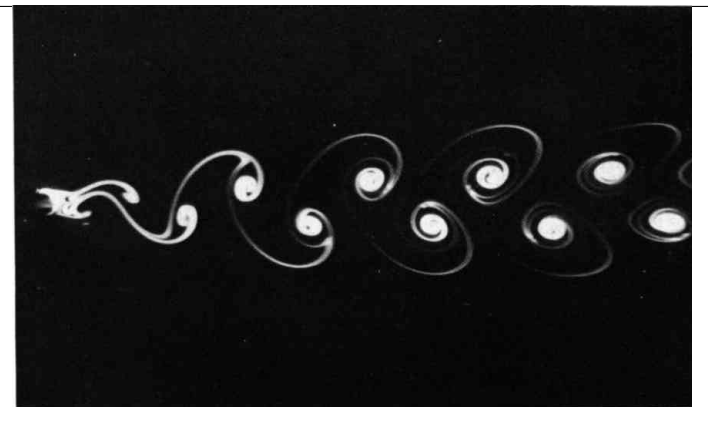

Figure II.12 – Régime laminaire bidimensionnel pour *Re* = 105 [Hyke, 1988].

diamètres, et le second mode, qui apparaît à partir de *Re* = 230, donne lieu à une transition vers la turbulence plus marquée.

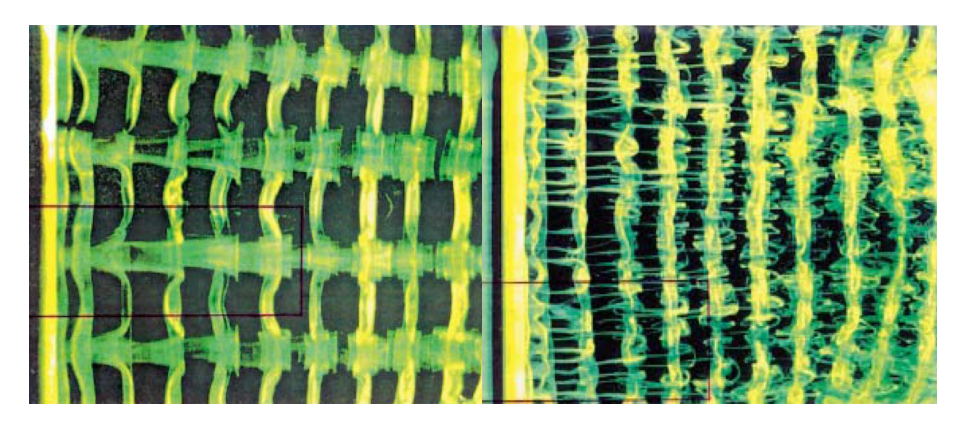

Figure II.13 – Existence de deux modes différents de transition dans le sillage [Williamson, 1988], mode A à gauche et mode B à droite.

#### **Régime sous-critique**

Ce type de régime correspond à un écoulement pour  $300 \leq Re \leq 3 \times 10^5$ . La couche limite est laminaire jusqu'au point de décollement, avec ensuite une couche de cisaillée partiellement turbulent et un sillage complètement turbulent.

#### **Régime critique**

Le régime critique s'associe à un phénomène de portance moyenne non nulle. Pour les autres types d'écoulements, les forces de portance s'alternent et se compensent au cours du temps, ce qui donne une moyenne nulle. Le régime critique ne vérifie pas cette propriété, sur un côté du cylindre la couche limite est laminaire et devient turbulente en aval du décollement, et de l'autre coté, il y a un phénomène de transition laminaire turbulent à l'intérieur de la couche limite, ce qui entraîne que la couche limite est déjà turbulente au moment du décollement. Le sillage devient ainsi irrégulier. Cette plage de régime correspond à des nombres de Reynolds compris entre  $3 \times 10^5$  et  $3.5 \times 10^5$ .

#### CHAPITRE II. PHYSIQUE DU FLUIDE

### **Régime supercritique et au delà**

Dans le régime supercritique, la couche limite est turbulente au moment du décollement des deux cotés du cylindre. La transition laminaire-turbulente est localisée entre le point de stagnation et le décollement. Les études expérimentales s'accordent sur une plage de nombres de Reynolds compris entre  $3.5 \times 10^5$  et  $1.5 \times 10^6$ , selon [Achenbach, 1968] la transition se produit au alentour de 65◦ .

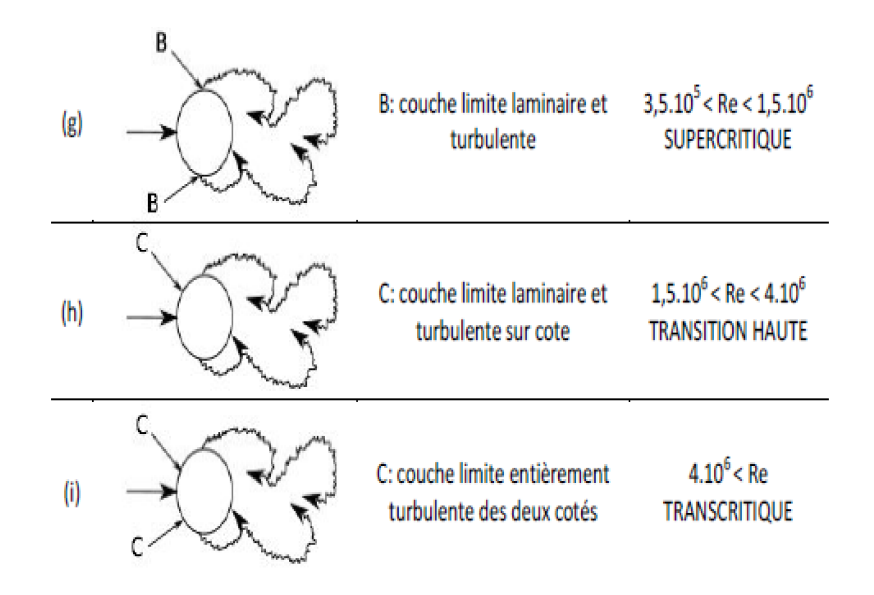

Figure II.14 – Régime supercritique, transition haute et transcritique.

Au delà de ce régime la couche limite est complètement turbulente. L'étude de [Sumer and Fredsoe, 2006] montre qu'il existe un régime intermédiaire, figure II.14, que l'on peut appeler transition haute, où d'une part du cylindre la couche limite est partiellement turbulente et sur l'autre part la couche limite est totalement turbulente.

## **II.8 Conclusion**

Dans ce chapitre, nous avons rappelé la modélisation mathématique d'un écoulement newtonien compressible et la conservation des quantités qui régissent un gaz parfait. D'autre part nous avons montré que le système qui en découle peut se réécrire de manière non dimensionnelle grâce au nombre de Reynolds que l'on doit au physicien du même nom. Nous avons également défini certaines fonctions dans le but de quantifier les écoulements que nous considérerons par la suite. Pour finir, nous avons décrit les principales propriétés physiques, rapportées par les études expérimentales, des écoulements que nous allons essayer de simuler. Nous avons maintenant les outils pour aborder le chapitre suivant qui concerne la modélisation de la turbulence.

# **III Modélisation de la turbulence**

### **Sommaire**

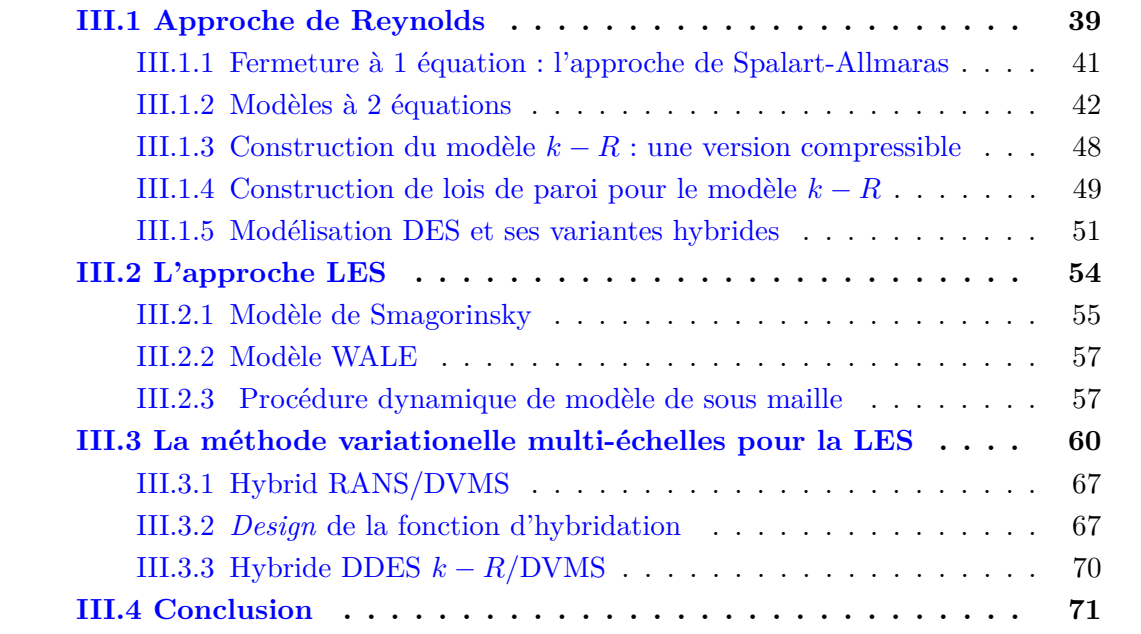

# **III.1 Approche de Reynolds**

L'approche RANS pour *Reynolds Averaged Navier-Stokes* consiste à résoudre l'écoulement moyen et à modéliser les termes de fluctuation de turbulence par un modèle de fermeture. Elle utilise la décomposition des variables décrivant le mouvement (densité, vitesse et énergie dans le cas d'un écoulement compressible) en leur moyenne statistique et leur partie fluctuante autour de cette moyenne. Le mouvement moyen est considéré stationnaire, équation III.2 et la totalité du mouvement fluctuant est considérée aléatoire. Par exemple, les simulations acoustiques, dans lesquelles la turbulence devient une source de bruit, ne peuvent pas être directement réalisées par ce type de modèle. Cette approche ne peut pas prédire avec précision les écoulements turbulents massivement décollés. Dans l'approche par la méthode RANS, chaque variable physique peut se décomposer en une partie moyenne et une composante fluctuante. Considérons alors notre variable conservative  $\mathbf{Q} = (\rho, \mathbf{u}, E)^T$  et sa partie fluctuante  $\mathbf{Q}'$  alors :

$$
\mathbf{Q} = \overline{\mathbf{Q}} + \mathbf{Q}',\tag{III.1}
$$

où pour tout  $\mathbf{x} \in \Omega_f$ 

$$
\overline{\mathbf{Q}}(\mathbf{x}) = \lim_{N \to +\infty} \frac{1}{N} \sum_{i=1}^{N} \mathbf{Q}(\mathbf{x}, t_i).
$$
 (III.2)

Ici *N* représente le nombre de réalisations indépendantes portant sur le même écoulement.

**Proposition III.1.1.** *Soient φ, ψ deux variables d'écoulement :*

\n- \n
$$
\overline{\phi'} = \overline{\psi'} = 0,
$$
\n
\n- \n
$$
\overline{\phi}\phi' = \overline{\psi}\psi' = \overline{\phi}\psi' = 0,
$$
\n
\n- \n
$$
\frac{\partial\phi}{\partial t} = \frac{\partial\overline{\phi}}{\partial t} = \frac{\partial\overline{\psi}}{\partial x_i} = \frac{\partial\overline{\psi}}{\partial x_i}
$$
\n
\n- \n
$$
\overline{\phi^2} = \overline{\phi}^2 + \overline{\phi'^2} \text{ et } \overline{\psi}\phi = \overline{\psi}\phi + \overline{\psi'\phi'},
$$
\n
\n- \n
$$
\overline{\phi} = \overline{\phi} \text{ et } \overline{\phi}\psi = \overline{\phi}\psi.
$$
\n
\n

Afin de limiter le nombre d'inconnues supplémentaires, il est utile de considérer une moyenne pondérée par la masse, elle est appelée moyenne de Favre et on la note  $\widetilde{\phi} = \frac{\rho \phi}{\overline{\rho}}$ *ρ* et la décomposition III.1 devient :

$$
\mathbf{Q} = \widetilde{\mathbf{Q}} + \mathbf{Q}'' \tag{III.3}
$$

Les propriétés dont nous aurons besoin sont récapitulées dans la proposition suivante :

**Proposition III.1.2.** *Soient φ, ψ deux variables d'écoulement :*

• 
$$
\widetilde{\phi}\psi = \widetilde{\psi}\phi = \widetilde{\psi}\widetilde{\phi} ,
$$

• 
$$
\overline{\phi}\overline{\psi} = \overline{\tilde{\phi}}\overline{\tilde{\psi}} + \overline{\phi''\psi''}
$$

En appliquant l'opérateur de moyenne de Reynolds et en appliquant les propositions III.1.1 et III.1.2, on obtient les équations moyennées suivante :

$$
\begin{cases}\n\frac{\partial \overline{\rho}}{\partial t} + \nabla \cdot (\overline{\rho} \widetilde{\mathbf{u}}) = 0, \\
\frac{\partial \overline{\rho} \widetilde{\mathbf{u}}}{\partial t} + \nabla \cdot (\overline{\rho} \widetilde{\mathbf{u}} \otimes \widetilde{\mathbf{u}}) = -\nabla p + \frac{1}{Re} \nabla \cdot \overline{\sigma} + \nabla \cdot \overline{\rho} \widetilde{\mathbf{u}''} \otimes \mathbf{u''}, \\
\frac{\partial \overline{\rho} \widetilde{E}}{\partial t} + \nabla \cdot \overline{\rho} \widetilde{E} \widetilde{\mathbf{u}} + \nabla \cdot \overline{\rho} \widetilde{\mathbf{u}''} + \nabla \cdot \overline{\rho} \widetilde{\mathbf{u}} + \nabla \cdot \overline{p} \widetilde{\mathbf{u}} + \nabla \cdot \overline{p} \widetilde{\mathbf{u}''} = \frac{1}{Re} \nabla \cdot \overline{\sigma} \mathbf{u} + \frac{\gamma}{Pr Re} \nabla \overline{e}.\n\end{cases}
$$
\n(III.4)

Par définition de l'énergie totale  $\rho E$ , la corrélation  $\overline{\rho}E\overline{\mathbf{u}}$ <sup>*u*</sup> se décompose de la façon suivante :

$$
\overline{\rho}\widetilde{E\mathbf{u}}'' = \overline{\rho}c_v\widetilde{T\mathbf{u}}'' + \overline{\rho}\frac{1}{2}\widetilde{\|\mathbf{u}\|^2\mathbf{u}}'',
$$

Et après décomposition du vecteur vitesse au sens de Favre, il vient :

$$
\overline{\rho}\widetilde{E}\mathbf{\widetilde{u}}''=\overline{\rho}c_v\widetilde{T}\mathbf{\widetilde{u}}''+\overline{\rho}\widetilde{\mathbf{u}}\mathbf{\widetilde{u}}''\otimes\mathbf{\widetilde{u}}''+\overline{\rho}\widetilde{k}\mathbf{\widetilde{u}}''.
$$

Le terme de fluctuation température, vitesse,  $\overline{\rho T}$ **u**<sup>*n*</sup> est classiquement exprimé en fonction du gradient de température moyenne, de même pour le terme de fluctuation de vitesse/pression. Le terme de fluctuation liant l'énergie cinétique turbulente évolue proportionnellement au gradient de *k* :

$$
\overline{\rho}\widetilde{T}\mathbf{u}'' = -\frac{1}{Pr_t Re_t} \nabla \widetilde{T},\tag{III.5}
$$

$$
\overline{p\mathbf{u}''} = -\frac{1}{Pr_t Re_t}(c_p - c_v)\nabla \widetilde{T},\tag{III.6}
$$

$$
\overline{\rho k} \overline{\mathbf{u}}'' = -\left(\frac{1}{Re} + \frac{1}{Re_t}\right) \nabla \tilde{k}.
$$
 (III.7)

De ce fait  $\overline{\rho}c_v\widetilde{Tu''} + \overline{p}\overline{u''} = -\frac{\gamma}{Pr_t}$  $\frac{\gamma}{Pr_t Re_t} \nabla \tilde{e}$ , avec  $Re_t = \frac{\rho_0 U_0 L_0}{\mu_t}$  $\frac{U_0 L_0}{\mu_t}$  le nombre de Reynolds basé sur la viscosité turbulente. Le terme  $\overline{\rho}$ **u**<sup> $\alpha$ </sup>  $\overline{\omega}$ **u**<sup> $\alpha$ </sup> présent dans le membre de droite du système d'équation III.4, est appelé **tenseur de Reynolds**. L'idée est de le relier algébriquement au champs de vitesse moyen (au sens de Favre). En utilisant l'hypothèse de Boussineq on obtient :

$$
\tilde{\tau} = \frac{1}{Re_t} \left( \underbrace{\nabla \tilde{\mathbf{u}} + \nabla \tilde{\mathbf{u}}^T - \frac{2}{3} \nabla \cdot \tilde{\mathbf{u}} \mathrm{Id}}_{\tilde{\sigma}} \right) - \frac{2}{3} \overline{\rho} \tilde{k} \mathrm{Id}.
$$
 (III.8)

D'autre part, en pratique on approxime  $\frac{1}{Re}\overline{\sigma}\overline{\mathbf{u}} \simeq \frac{1}{Re}\widetilde{\sigma}\widetilde{\mathbf{u}} + \widetilde{\tau}\widetilde{\mathbf{u}}$ , ainsi le système d'équations moyennées devient :

$$
\begin{cases}\n\frac{\partial \overline{\rho}}{\partial t} + \nabla \cdot (\overline{\rho} \widetilde{\mathbf{u}}) = 0, \\
\frac{\partial \overline{\rho} \widetilde{\mathbf{u}}}{\partial t} + \nabla \cdot (\overline{\rho} \widetilde{\mathbf{u}} \otimes \widetilde{\mathbf{u}}) = -\nabla p + \frac{1}{Re} \nabla \cdot \overline{\sigma} + \nabla \cdot \widetilde{\tau}, \\
\frac{\partial \overline{\rho} E}{\partial t} + \nabla \cdot (\overline{\rho} \widetilde{E} + \overline{p}) \widetilde{\mathbf{u}} = \frac{1}{Re} \nabla \cdot \widetilde{\sigma} \widetilde{\mathbf{u}} + \nabla \cdot \widetilde{\tau} \widetilde{\mathbf{u}} + \left(\frac{\gamma}{Pr Re} + \frac{\gamma}{Pr_{t} Re_{t}}\right) \nabla \overline{h}.\n\end{cases}
$$
\n(III.9)

On remarque que pour fermer le système il est nécessaire de déterminer  $\mu_t$  et k. On utilisera pour cela des modèles dit du premier ordre qui sont les plus répandus. Ces modèles se répartissent en trois sous catégories, ceux faisant intervenir seulement des équations algébriques, on les appellera modèle à zéro équation de transport, et ceux à une ou deux équations de transport. Le modèle à zéro équation se base sur la théorie de Prandtl [Prandtl, 1925] et définit la viscosité de turbulence comme suit :

$$
\mu_t = l_m^2 \det(\frac{1}{2} [\nabla \widetilde{\mathbf{u}} + \nabla \widetilde{\mathbf{u}}^T]), \tag{III.10}
$$

où *l<sup>m</sup>* est appelé longueur de mélange, cette constante est déterminée de manière empirique suivant l'écoulement considéré, ce qui rend la modélisation peu robuste.

### **III.1.1 Fermeture à 1 équation : l'approche de Spalart-Allmaras**

Le modèle de Spalart-Allmaras [Spalart and Allmaras, ] utilise un modèle à une équation de transport pour la détermination de la viscosité de turbulence  $\mu_t$ , ici la viscosité turbulente est définie par :

$$
\mu_t = \overline{\rho} \nu_t f_\nu^1, \quad f_\nu^{(1)} = \frac{\nu_t^3}{\nu_t^3 + 7.1 \nu_0}, \tag{III.11}
$$

#### III.1. APPROCHE DE REYNOLDS

où  $\nu_t$  représente la viscosité cinématique turbulente et  $\nu_0$  la viscosité cinématique moléculaire. De ce fait la viscosité cinématique turbulente est déterminée en résolvant l'équation de transport suivante :

$$
\frac{\partial \overline{\rho} \nu_t}{\partial t} + \nabla \cdot \overline{\rho} \nu_t = \text{production} + \text{diffusion} + \text{destruction.} \tag{III.12}
$$

En considérant que la turbulence est présente seulement dans les régions où la vorticité est non nulle, on définit le tenseur de vorticité par  $\tilde{\Omega} = \frac{1}{2} (\nabla \tilde{\mathbf{u}} - \nabla \tilde{\mathbf{u}})$ , on a :

$$
\mathfrak{v} = \sqrt{\tilde{\Omega} : \tilde{\Omega}}, \quad \tilde{\mathfrak{v}} = \mathfrak{v} + \frac{\nu_t}{\kappa d^2} f_\nu^2, \quad f_\nu^{(2)} = 1 - \frac{\nu_t}{\nu_0 + \nu_t f_\nu^{(1)}},
$$

et le terme de production s'écrit :

$$
production = \overline{\rho}c_b \mathfrak{v}.\tag{III.13}
$$

Le terme de diffusion est construit de façon à ne pas forcément respecter la conservation de la viscosité turbulente qui n'a pas lieu d'être. Une façon naturelle de prendre en compte les effets de la compressibilité de l'écoulement serait d'employer *ρν<sup>t</sup>* au lieu de *ν<sup>t</sup>* . Néanmoins S. Catris et B. Aupoix [S.Catris and B.Aupoix, 2000] ont montré que pour être compatible avec la loi logarithmique, le terme de diffusion du modèle de Spalart-Allmaras devrait plutôt s'écrire :

diffusion = 
$$
\frac{1}{\sigma_{\nu}} \left[ \nabla \cdot (\overline{\rho} \nu_t \nabla \nu_t + \sqrt{\overline{\rho}} \nu_t \nabla (\sqrt{\overline{\rho}} \nu_t) + c_{b2} \nabla (\sqrt{\overline{\rho}} \nu_t) \cdot \nabla (\sqrt{\overline{\rho}} \nu_t)) \right].
$$
 (III.14)

Pour finir, le terme de destruction est donné par une analyse dimensionnelle de l'équation III.12. De plus, afin de limiter la destruction, une fonction  $f_\omega$  est introduite :

$$
\text{destruction} = -c_{\omega 1} f_{\omega} \left(\frac{\nu_t}{d}\right)^2, \quad \text{avec } f_{\omega} = g \left[\frac{1 + c_{\omega,3}^6}{g(r) + c_{\omega,3}^6}\right]. \tag{III.15}
$$

Avec *d* la distance à la paroi,  $r = \frac{\nu_t}{n\epsilon^2}$  $\frac{\nu_t}{\mathfrak{v} \kappa^2 d^2}$  et  $g(r) = r + c_{\omega,2}(r^6 - r)$ . Le tableau III.16 donne les valeurs des différentes constantes utilisées.

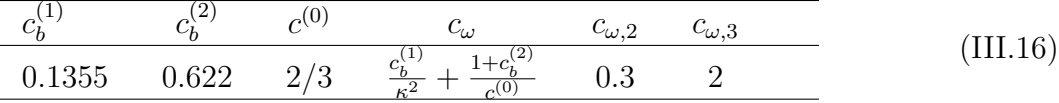

### **III.1.2 Modèles à 2 équations**

Dans cette partie nous détaillerons quelques les modèles à deux équations de transport utilisés dans le cadre de ce travail. Les modèles à 2 équations de transport ont été introduits afin de réduire l'empirisme de la détermination algébrique de l'échelle de longueur présente dans les modèles à 0 et 1 équation. Cependant, nous verrons qu'il subsiste des constantes qu'il faut toujours adapter suivant le modèle étudié, pour s'approcher au mieux des résultats expérimentaux.

### **Le modèle** *k* − *ε* **standard**

Le modèle  $k - \varepsilon$  introduit par Launder et Spalding [Launder and Spalding, 1974] utilise deux équations de transport, l'une pour déterminer l'énergie cinétique *k* et l'autre sur son taux de dissipation *ε*. Ce modèle relie *ε* à l'echelle de vitesse *U* et à l'échelle caractéristique de longueur *L*. L'analyse de la théorie de Kolmogorov nous assure :

$$
\varepsilon \simeq \frac{k^{3/2}}{L}.
$$

D'autre part, dans ce modèle la viscosité turbulente est définie en fonction de l'énergie cinétique turbulente k et de son taux de dissipation *ε* :

$$
\mu_t = c_\mu \rho \frac{k^{3/2}}{\epsilon}, \quad c_\mu = 0.09. \tag{III.17}
$$

Les deux équations de transport, ci-dessous, nous permettent de déterminer k et *ε* :

$$
\frac{\partial \overline{\rho}k}{\partial t} + \nabla \cdot (\overline{\rho}\tilde{\mathbf{u}}k) = \tilde{\tau} : \nabla \tilde{\mathbf{u}} + \nabla \cdot [(\mu + \mu_t \sigma_k) \nabla k] - \overline{\rho} \varepsilon,
$$
\n(III.18)

$$
\frac{\partial \overline{\rho}\varepsilon}{\partial t} + \nabla \cdot (\overline{\rho}\widetilde{\mathbf{u}}\varepsilon) = c_{\varepsilon}^{(1)} \frac{\varepsilon}{k} \widetilde{\tau} : \nabla \widetilde{\mathbf{u}} + \nabla \cdot [(\mu + \mu_t \sigma_{\varepsilon}) \nabla \varepsilon] - c_{\varepsilon}^{(2)} \overline{\rho} \frac{\varepsilon^2}{k}.
$$
 (III.19)

$$
(III.20)
$$

Dans la pratique pour les écoulements compressibles on utilise les constantes résumées dans le tableau III.21 :

$$
\begin{array}{ccccc}\nc_{\varepsilon}^{(1)} & c_{\varepsilon}^{(2)} & \sigma_k & \sigma_{\varepsilon} \\
\hline\n1.44 & 1.92 & 1.0 & 1.3\n\end{array}
$$
\n(III.21)

Ce modèle est couramment utilisé pour les écoulements de type jet, et sert de base pour comparer de nouveaux modèle de turbulence. Cependant, dans le cas d'écoulement autour d'un corps immergé, l'énergie cinétique tend à être élevé et fausse la viscosité turbulente dans la couche limite. D'autres modèles ont donc été proposés, notamment dans le but d'amortir la viscosité dans ces zones où la dissipation énergétique était peu élevée.

#### **Le modèle** *k* − *ε* **de Goldberg**

Le modèle  $k - \varepsilon$  de Goldberg [Goldberg and Ota, 1990] introduit une fonction d'amortissement pour améliorer le comportement du modèle *k*−*ε* de base dans les zones de proche paroi. On dit que c'est un modèle *bas-Reynolds*. De cette manière la viscosité turbulente est multipliée par une fonction d'amortissement  $f_\mu$  et on redéfinit la viscosité par :

$$
\mu_t = \overline{\rho} c_\mu f_\mu(k, \varepsilon) \frac{k^2}{\varepsilon},\tag{III.22}
$$

où la fonction d'amortissement est définie par :

$$
f_{\mu}(k,\varepsilon) = \frac{1 - e^{a_{\mu}R_t(k,\varepsilon)}}{1 - e^{-\sqrt{R_t(k,\varepsilon)}}} \max\left(1, \frac{c_{\tau}}{\sqrt{R_t(k,\varepsilon)}}\right), \quad R_t(k,\varepsilon) = \frac{\rho_0 k^2}{\mu \varepsilon},\tag{III.23}
$$

où *R<sup>t</sup>* est le nombre de Reynolds turbulent. Aussi l'équation de transport sur *ε* est modifiée comme suit :

$$
\frac{\partial \overline{\rho}\varepsilon}{\partial t} + \nabla \cdot (\overline{\rho}\widetilde{\mathbf{u}}\varepsilon) = \nabla \cdot [(\mu + \mu_t \sigma_{\varepsilon}) \nabla \varepsilon] + \left( c_{\varepsilon}^{(1)} \frac{\varepsilon}{k} \widetilde{\tau} : \nabla \widetilde{\mathbf{u}} - c_{\varepsilon}^{(2)} \overline{\rho} \frac{\varepsilon^2}{k} + C^{(2)}(k, \varepsilon) \right) C^{(1)}(k, \varepsilon).
$$
\n(III.24)

Ici les fonctions  $C^{(1)}$  et  $C^{(2)}$  sont introduites afin de contrôler la production du taux de dissipation *ε*. Ces fonctions sont définies par :

$$
C^{(1)}(k,\varepsilon) = \frac{k}{\varepsilon} \max\left(1, \frac{c_{\tau}}{\sqrt{R_t}}\right),
$$
  

$$
C^{(2)}(k,\varepsilon) = \frac{3}{10}\overline{\rho} \max\left(\sqrt{k}, \left(\frac{\mu}{\overline{\rho}}\varepsilon\right)^{1/4}\right)\sqrt{\varepsilon C^{(1)}} \max(\nabla k \cdot \nabla \varepsilon, 0).
$$

### **Le modèle** *k* − *ω* **de Wilcox**

A l'image du modèle de fermeture *k*−*ε*, l'approche *k*−*ω* de Wilcox [Wilcox, 1994a][Wilcox, 1994b] s'inspire aussi du travail de Kolmogorov. En effet, un des paramètres de turbulence mis en évidence par Kolmogorov est la dissipation par unité d'énergie cinétique de turbulence, *ω*. Dans ce modèle, *ω* satisfait une équation de transport similaire à celle utilisée pour *k*. Ce modèle de fermeture nous assure que la viscosité de turbulence s'écrit comme le quotient de *k* et d'une quantité homogène à  $\omega$  qu'on notera  $\tilde{\omega}$ :

$$
\mu_t = \overline{\rho} \frac{k}{\widetilde{\omega}},\tag{III.25}
$$

avec  $\widetilde{\omega} = \max{\{\omega, c_{\omega}\}}$ √  $\frac{2\sigma:\sigma}{\beta^*}$ }, les constantes seront récapitulées dans tableau III.28. Les deux équations de transport qui régissent *k* et *ω* sont décrites par le système d'équation ci-dessous :

$$
\frac{\partial \overline{\rho}k}{\partial t} + \nabla \cdot (\overline{\rho} \widetilde{\mathbf{u}}k) = \widetilde{\tau} : \nabla \widetilde{\mathbf{u}} + \nabla \cdot [(\mu + \mu_t \sigma^*) \nabla k] - \beta^* \overline{\rho} k \omega,
$$
  
\n
$$
\frac{\partial \overline{\rho} \omega}{\partial t} + \nabla \cdot (\overline{\rho} \widetilde{\mathbf{u}} \omega) = \alpha \frac{\omega}{k} \widetilde{\tau} : \nabla \widetilde{\mathbf{u}} - \beta(k, \omega) \overline{\rho} \omega^2 + \sigma_d(k, \omega) \frac{\overline{\rho}}{\omega} \nabla k \cdot \nabla \omega + \nabla \cdot [(\mu + \mu_t \sigma_{\omega}) \nabla \omega].
$$

avec  $\beta(k,\omega) = \beta_0 \frac{1+85\chi(\omega)}{1+100\chi(\omega)}$  $\frac{1+85\chi(\omega)}{1+100\chi(\omega)}$  où :

 $^{\circ}$ <sup>1</sup>

$$
\chi(\omega) = \left| \frac{\tilde{\Omega} : (\tilde{\Omega}\hat{S})}{(\beta^*\omega)^3} \right|,\tag{III.26}
$$

et  $\hat{S} = \tilde{S} - \frac{1}{2}\nabla \cdot \tilde{\mathbf{u}}$  Id. Pour finir, la fonction  $\sigma_d$  est définie de la façon suivante :

$$
\sigma_d(k,\omega) = \begin{cases} 0 & \text{si } \quad \nabla k \cdot \nabla \omega \le 0, \\ 1/8 & \text{sinon.} \end{cases}
$$
 (III.27)

Pour ce qui est des constantes relatives à ce modèle, elles sont formulées dans le tableau III.28 :

CHAPITRE III. MODÉLISATION DE LA TURBULENCE

| $c_{\omega}$ |       | $\sigma_\omega$ |  |                                            | (III.28) |
|--------------|-------|-----------------|--|--------------------------------------------|----------|
| 7/8          | 13/25 |                 |  | $\frac{1.2}{1.2}$ $\frac{3}{5}$ 009 0.0708 |          |

Le terme  $\nabla k \cdot \nabla \omega$  proportionnel à  $\sigma_d$  est connu sous le nom de diffusion croisé (*cross* diffusion). De plus, la dépendance de  $\mu_t$  par rapport à  $\tilde{\omega}$  au lieu de  $\omega$  a été introduite par Coakley en 1983. Huang a ensuite montré que cela limitait l'amplitude de la viscosité lorsque les effets de production dépassent les effets de dissipation.

#### **Le modèle** *k* − *ω* **SST de Menter**

Le modèle *k* −*ω* dans sa version SST, *Shear Stress Transport*, constitue une amélioration du modèle *k*−*ω* développé par Wilcox. Cette nouvelle approche, à deux équations fut introduite par [Menter, 1994]. La force de ce modèle réside dans sa capacité à exploiter les avantages du modèle *k* − *ε* et *k* − *ω*. Dans les régions de décollement et d'écoulement libre le modèle *k* − *ε* est à privilégier et dans les régions de proche paroi le modèle *k* − *ω* se comporte mieux. L'idée est donc de déterminer un modèle de viscosité qui soit capable de bien se comporter en présence de fort gradient de pression adverse dans les zones de décollement. De ce fait, on construit un modèle de fermeture hybride de telle sorte que le modèle *k* − *ω* soit activé dans la sous couche visqueuse et la zone logarithmique de la couche limite, et dans la région de décollement on active plutôt le modèle *k* − *ε*. Pour cela, on introduit une fonction de transfert *F*<sup>1</sup> égale à 1 dans la zone de décollement et 0 dans les autres zones de la couche limite. Les équations du modèle s'écrivent :

$$
\frac{\partial \overline{\rho}k}{\partial t} + \nabla \cdot (\overline{\rho} \widetilde{\mathbf{u}}k) = \widetilde{\tau} : \nabla \widetilde{\mathbf{u}} + \nabla \cdot [(\mu + \mu_t \sigma^*) \nabla k] - \beta^* \overline{\rho} k \omega,
$$
  

$$
\frac{\partial \overline{\rho} \omega}{\partial t} + \nabla \cdot (\overline{\rho} \widetilde{\mathbf{u}} \omega) = \gamma \frac{\overline{\rho}}{\mu_t} \widetilde{\tau} : \nabla \widetilde{\mathbf{u}} - \beta(k, \omega) \overline{\rho} \omega^2 + 2(1 - F_1) \sigma_{\omega}^{(2)}(k, \omega) \frac{\overline{\rho}}{\omega} \nabla k \cdot \nabla \omega
$$
  

$$
+ \nabla \cdot [(\mu + \mu_t \sigma_{\omega}) \nabla \omega].
$$

Précisons à présent les constantes des modèles *k* − *ω* et du *k* − *ε* utilisées, tableau III.29 :

$$
\frac{\sigma_k^{(i)} \sigma_\omega^{(i)}}{k - \omega i} = 1 \quad 3/5 \quad 1/2 \quad 0.0750 \quad \frac{\beta^{(1)}}{\beta^*} - \sigma_\omega^{(1)} \frac{\kappa}{\sqrt{\beta^*}}}{k - \varepsilon i} = 2 \quad 1 \quad 0.856 \quad 0.0828 \quad \frac{\beta^{(2)}}{\beta^*} - \sigma_\omega^{(2)} \frac{\kappa}{\sqrt{\beta^*}} \tag{III.29}
$$

Ainsi les constantes des équations de transport sont obtenues par combinaison convexe d'une fonction de transfert *F*<sup>1</sup> :

$$
\begin{cases}\n\sigma_k = F_1 \sigma_k^{(1)} + (1 - F_1) \sigma_k^{(2)}, \n\beta = F_1 \beta^{(1)} + (1 - F_1) \beta^{(2)}, \n\sigma_\omega = F_1 \sigma_\omega^{(1)} + (1 - F_1) \sigma_\omega^{(2)}, \n\gamma = F_1 \gamma^{(1)} + (1 - F_1) \gamma^{(2)},\n\end{cases}
$$
(III.30)

Avec  $F_1 = \tanh(r_1^4)$ , où

$$
r_1 = \min\left(\max\left(\frac{\sqrt{k}}{0.09\omega d}, \frac{500}{d^2\omega}\right), \frac{4\overline{\rho}\sigma_{\omega}^{(2)}k}{C(k,\omega)}\right),\,
$$

$$
C(k,\omega) = \max \left( 2\overline{\rho}\sigma_{\omega}^{(2)} \frac{1}{\omega} \nabla k \cdot \nabla \omega, 10^{-20} \right).
$$

De là, on définit la viscosité turbulente de la façon suivante :

$$
\mu_t = \frac{a_1 k}{\max(a_1 \omega, F_2 \frac{\partial u}{\partial y})}; \quad a_1 = 0.31.
$$
\n(III.31)

et la seconde fonction de transfert correspond à :

$$
F_2 = \tanh\left(\max\left(\frac{2\sqrt{k}}{\beta^*\omega d}, \frac{500\nu}{d^2\omega}\right)^2\right).
$$

On note de la part du même auteur [Menter et al., 2003], plusieurs corrections de son on note de la part du meme auteur [Menter et al., 2003], plusieurs corrections de son<br>modèle, par exemple le terme  $\frac{\partial u}{\partial y}$  est remplacé par √2*σ* : *σ*<sup>*σ*</sup>, quant au terme de production  $\tilde{\tau}$ :  $\nabla \tilde{\mathbf{u}}$ , on y ajoute une limitation min( $\tilde{\tau}$ :  $\nabla \tilde{\mathbf{u}}$ , 10 $\beta^* \overline{\rho} \omega k$ ). D'autres modifications minimes sont à noter, les valeurs de gamma changent :  $\gamma^{(1)} = 5/9, \gamma^{(2)} = 0.44$ , et pour finir la limitation dans la fonction  $C(k, \omega)$  devient  $10^{-10}$ .

#### **Un modèle récent : le modèle** *k* − *R* **de Zhang**

A l'image du modèle *k* − *ε* de Goldberg, le modèle *k* − *R* de [Zhang et al., 2020], s'inscrit dans la catégorie des modèles de fermeture des équations RANS à bas Reynolds. Dans une publication de 2019, Zhang et *al* propose un modèle à 2 équations de transport où les termes de diffusion croisés sont conservés. Ce modèle préserve les caractéristiques anisotropiques de la turbulence rencontrés dans les écoulements rotationnels et irrotationnels ( $\nabla \times \mathbf{u} = \mathbf{0} \Rightarrow \exists \phi$  tel que  $\mathbf{u} = \nabla \phi$ ). Dans cette approche, la viscosité turbulente est définie grâce à une fonction d'hybridation  $f_c = \tan \left( \max \left( 0, \frac{s}{v} - 1 \right) \right)$  où  $s = \sqrt{2\tilde{\sigma} : \tilde{\sigma}}$ et  $v = \sqrt{2\tilde{\Omega} : \tilde{\Omega}}$ :

$$
\mu_t = \overline{\rho} c_{\mu} f_{\mu} \left[ k T_t (1 - f_c) + R f_c \right] \tag{III.32}
$$

L'introduction de la fonction d'hybridation *f<sup>c</sup>* provient du fait que la viscosité turbulente  $\mu_t^{(1)}$  correspond aux écoulements rotationnels, tandis que  $\mu_t^{(2)}$  est plus adaptée à la partie de l'écoulement qui tend à être laminaire. Typiquement, dans les zones de décollement *f<sup>c</sup>* −→ 0. La fonction d'amortissement est quant à elle donnée par :

$$
f_{\mu} = 1 - \exp\left(\frac{-d(\mathbf{x})}{\mathbf{I}_{\nu}}\right). \tag{III.33}
$$

L'échelle de dissipation  $l_{\nu}$  du modèle diffère de l'échelle de Kolmogorov  $l_{\nu} = \sqrt{\frac{\nu^3}{\varepsilon}}$ *ε*  $\frac{1}{4}$ :

$$
\mathfrak{l}_{\nu} = T_t s \max\left(1, \frac{v}{s}\right) (15 + c_{\mu} Re_t) \sqrt{\frac{\nu^3}{\varepsilon}}.
$$
 (III.34)

et

Dans les modèles à deux équations précédents, on avait  $c<sub>\mu</sub> = 0.09$ , ici cette constante devient dynamique et elle est définie par :

$$
c_{\mu} = \frac{\alpha_1}{1 - \frac{2}{3}\eta + 2\xi^2},\tag{III.35}
$$

avec

$$
\eta = \alpha_2 T_t s,
$$
  
\n
$$
\xi = \alpha_3 T_t v,
$$
  
\n
$$
T_t = \left| \frac{k}{\varepsilon} \right| \sqrt{1 + \frac{c_T^2}{Re_t}}; \quad c_T = \sqrt{2}, \ Re_t = \frac{k^2}{\nu \varepsilon}.
$$
\n(III.36)

Les nombres *η* et *ξ* sont des nombres sans dimension et peuvent être vus comme associés respectivement aux contraintes de déformation et contraintes moyennes de rotation. *T<sup>t</sup>* est l'échelle de temps réalisable, qui est homogène à un temps. D'autre part, le taux de dissipation d'énergie *ε* est donné par :

$$
\varepsilon = \sqrt{\varepsilon_w^2 + \tilde{\varepsilon}}; \quad \tilde{\varepsilon} = \frac{k^2}{\nu + R},
$$
  
\n
$$
\varepsilon_w = 2c_k \nu \mathfrak{S}^2; \quad c_k = 0.09.
$$
\n(III.37)

Le taux de dissipation  $\varepsilon$  est une normalisation de sa composante  $\tilde{\varepsilon}$  qui s'annule sur le bord, et *ε<sup>w</sup>* sa composante de dissipation sur la surface immergée du corps. De plus, le taux de contraintes moyennes noté $\mathfrak S$  est défini par :

$$
\mathfrak{S} = f_k \left( s - \frac{|\eta_1| - \eta_1}{c_T} \right); \quad \eta_1 = s - v,
$$
  
\n
$$
f_k = 1 - \frac{f_a}{c_T} \sqrt{\max \left( 1 - \frac{v}{s}, 0 \right)},
$$
  
\n
$$
f_a = 1 - \exp \left( -\frac{-\mu_t}{\mu} \right).
$$
\n(III.38)

Pour finir, les coefficients  $\alpha_1, \alpha_2, \alpha_3$  sont donnés par :

$$
\alpha_1 = \left(\frac{1}{4} + \frac{2}{3}\sqrt{\Pi_b}\right)g, \n\alpha_2 = \frac{3}{8\sqrt{2}}g; \quad g = \left(1 + 2\frac{P_k}{\varepsilon}\right)^{-1}, \n\alpha_3 = \frac{3}{\sqrt{2}}\alpha_2.
$$
\n(III.39)

Zhang assure que, dans le cas de turbulence homogène, on a les approximations simplificatrices suivantes :

$$
\frac{P_k}{\varepsilon} \simeq \frac{T_t s \max\left(1, \frac{v}{s}\right)}{3.2},
$$
  

$$
\sqrt{\Pi_b} \simeq 0.31.
$$

Finalement, les deux équations de transport régissant le modèle *k* − *R* s'écrivent :

$$
\frac{\partial \overline{\rho}k}{\partial t} + \nabla \cdot (\overline{\rho} \widetilde{\mathbf{u}} k) = \mu_t \mathfrak{S}^2 + \nabla \cdot [(\mu + \mu_t \sigma_k) \nabla k] + \overline{\rho}_{\overline{R}}^{k^2}, \n\frac{\partial \overline{\rho}R}{\partial t} + \nabla \cdot (\overline{\rho} \widetilde{\mathbf{u}} R) = c_1 \mu_t \mathfrak{S}^2 - \min \left( \overline{\rho} c_2 k, \mu_t \frac{v}{a_1} \right) + \nabla \cdot \left[ \left( \mu + \frac{\mu_t}{\sigma_{\varepsilon}} \right) \nabla R \right] \n+ \left( \mu + \frac{\mu_t}{\sigma_{\varepsilon}} \right) \frac{4}{k} \nabla k \cdot \nabla R - \left( f_d \mu + \frac{\mu_t}{\sigma_{\varepsilon}} \right) \frac{2R}{k^2} \|\nabla k\|_2^2 - \left( \mu + \frac{\mu_t}{\sigma_{\varepsilon}} \right) \|\nabla R\|_2^2, \tag{III.40}
$$

avec les fonctions :

$$
\begin{cases}\nc_1 = 0.1 + 0.35 \tanh\left(\frac{d(\mathbf{x})}{\mathbf{I}}\right), \\
c_2 = 0.17 + 0.05 \tanh\left(\max\left(0, \frac{\mu_t \mathfrak{S}^2}{\varepsilon} - 1\right)\right), \\
f_d = 1 + \frac{1}{2} \exp\left(-\frac{d(\mathbf{x})}{\mathbf{I}}\right), \\
\sigma_k = \sigma_{\varepsilon} = 1.4 - \exp\left(-\frac{d(\mathbf{x})}{\mathbf{I}}\right).\n\end{cases} \tag{III.41}
$$

### **III.1.3 Construction du modèle** *k*−*R* **: une version compressible**

Le modèle *k* − *R* introduit par Zhang est dérivé du modèle standard *k* − *ε* à deux équations. On propose une version compressible du modèle en utilisant la même démarche adoptée par Zhang :

$$
\frac{\partial \rho k}{\partial t} + \nabla \cdot \rho \mathbf{u}k = P_k - \rho \varepsilon + \nabla \cdot \left[ \left( \mu + \frac{\mu_t}{\sigma_k} \right) \nabla k \right],\tag{III.42}
$$

$$
\frac{\partial \rho \varepsilon}{\partial t} + \nabla \cdot \rho \mathbf{u} \varepsilon = c_{\varepsilon^1} \frac{\varepsilon}{k} P_k - c_{\varepsilon^2} \rho \frac{\varepsilon^2}{k} + \nabla \cdot \left[ \left( \mu + \frac{\mu_t}{\sigma_{\varepsilon}} \right) \nabla \varepsilon \right]. \tag{III.43}
$$

Les constantes standards du modèle sont  $\sigma_k = 1$ ,  $\sigma_{\varepsilon} = 1.4$ ,  $c_{\varepsilon^1} = 1.45$ ,  $c_{\varepsilon^2} = 1.83$ . Posons  $R = \frac{k^2}{\epsilon}$ *ε* , la variable *R* est donc homogène à une viscosité cinématique, on a :

$$
\frac{\partial}{\partial t}\rho R = \frac{\partial}{\partial t}\left(\frac{(\rho k)^2}{\rho \varepsilon}\right) = 2\frac{k}{\varepsilon}\frac{\partial \rho k}{\partial t} - \left(\frac{k}{\varepsilon}\right)^2 \frac{\partial \rho \varepsilon}{\partial t}.
$$
 (III.44)

D'autre part, on vérifie que :

$$
\nabla \cdot \rho \mathbf{u}R = 2\frac{k}{\varepsilon}(\mathbf{u} \cdot \nabla)\rho k - \left(\frac{k}{\varepsilon}\right)^2 (\mathbf{u} \cdot \nabla)\rho \varepsilon + \rho \frac{k^2}{\varepsilon} \nabla \cdot \mathbf{u}.
$$
 (III.45)

Or grâce au développement :  $\rho \frac{k^2}{\varepsilon} = 2\rho k \frac{k}{\varepsilon} - \rho \varepsilon \frac{k^2}{\varepsilon^2}$  $\frac{k^2}{\varepsilon^2}$ , l'équation III.45 devient :

$$
\nabla \cdot \rho \mathbf{u}R = 2\frac{k}{\varepsilon} \nabla \cdot \rho \mathbf{u}k - \left(\frac{k}{\varepsilon}\right)^2 \nabla \cdot \rho \mathbf{u}\varepsilon.
$$
 (III.46)

En sommant l'équation III.44 et III.46, on peut ainsi écrire la partie convective des équations  $k - R$  qui devient :

$$
\frac{\partial \rho R}{\partial t} + \nabla \cdot \rho \mathbf{u} R = 2 \frac{k}{\varepsilon} \left( \frac{\partial \rho k}{\partial t} + \nabla \cdot \rho \mathbf{u} k \right) - \left( \frac{k}{\varepsilon} \right)^2 \left( \frac{\partial \rho \varepsilon}{\partial t} + \nabla \cdot \rho \mathbf{u} \varepsilon \right). \tag{III.47}
$$

En substituant les équations III.42 et III.43 dans III.47, on va ainsi pouvoir définir les termes de production et de destruction de la quantité R :

$$
P_R = 2\frac{k}{\varepsilon}P_k - \left(\frac{k}{\varepsilon}\right)^2 c_{\varepsilon^1} \frac{\varepsilon}{k} = (2 - c_{\varepsilon^1})\frac{R}{k}P_k,
$$
  

$$
D_R = -2\frac{k}{\varepsilon}\rho\varepsilon + c_{\varepsilon^2}\frac{\varepsilon^2}{k}\frac{k^2}{\varepsilon^2} = -(2 - c_{\varepsilon^2})\rho k.
$$

Le terme de dissipation est composé en deux composantes, une partie laminaire et une partie turbulente :

$$
\mathcal{D}_R^l = 2 \frac{k}{\varepsilon} \mathcal{D}_k^l - \left(\frac{k}{\varepsilon}\right)^2 \mathcal{D}_\varepsilon^l
$$
  
=  $2\mu \frac{R}{k} \nabla^2 k - \mu \frac{R^2}{k^2} \nabla^2 \left(\frac{k^2}{R}\right)$   
=  $-\mu \frac{2R}{k^2} \nabla k \cdot \nabla k - \mu \frac{4}{k} \nabla k \cdot \nabla R - \mu \frac{2}{R} \nabla R \cdot \nabla R + \mu \nabla^2 R.$ 

$$
\mathcal{D}_{R}^{t} = 2 \frac{k}{\varepsilon} \mathcal{D}_{k}^{t} - \left(\frac{k}{\varepsilon}\right)^{2} \mathcal{D}_{\varepsilon}^{t}
$$
\n
$$
= 2 \frac{R}{k} \left(\frac{1}{\sigma_{k}} - \frac{1}{\sigma_{\varepsilon}}\right) \nabla \mu_{t} \nabla k + \frac{2R}{k} \mu_{t} \left(\frac{1}{\sigma_{k}} - \frac{1}{\sigma_{\varepsilon}}\right) \nabla^{2} k
$$
\n
$$
- \frac{R}{k^{2}} \frac{\mu_{t}}{\sigma_{\varepsilon}} \nabla k \cdot \nabla k - \frac{2\mu_{t}}{R} \frac{1}{\sigma_{\varepsilon}} \nabla R \cdot \nabla R + \frac{4\mu_{t}}{R} \frac{1}{\sigma_{\varepsilon}} \nabla k \cdot \nabla R + \nabla \cdot \left(\frac{\mu_{t}}{\sigma_{\varepsilon}} \nabla R\right).
$$

En sommant les termes de production, destruction et dissipation et en faisant l'hypothèse  $\sigma_k = \sigma_{\varepsilon}$ , on obtient l'équation de transport sur la variable *R* définie par :

$$
\frac{\partial \rho R}{\partial t} + \nabla \cdot \rho \mathbf{u} R = (2 - c_{\varepsilon^1}) \frac{R}{k} P_k - (2 - c_{\varepsilon^2}) \rho k + \nabla \cdot \left[ \left( \mu + \frac{\mu_t}{\sigma_{\varepsilon}} \right) \nabla R \right] + \mathcal{S}_R. \tag{III.48}
$$

où le terme source supplémentaire est défini par :

$$
S_R = \left(\mu + \frac{\mu_t}{\sigma_{\varepsilon}}\right) \frac{4}{k} \nabla k \cdot \nabla R - \left(\mu + \frac{\mu_t}{\sigma_{\varepsilon}}\right) \frac{2R}{k^2} \nabla k \cdot \nabla k - \left(\mu + \frac{\mu_t}{\sigma_{\varepsilon}}\right) \frac{2}{R} \nabla R \cdot \nabla R. \tag{III.49}
$$

### **III.1.4** Construction de lois de paroi pour le modèle  $k - R$

Dans cette section, des lois de paroi pour le modèle k-R sont proposées en suivant les travaux de [Jaeger and Dhatt, 1992] et [Goldberg and Ota, 1990]. On a les relations suivantes :

Si 
$$
y^+ > 10
$$
:  
\n
$$
k = \frac{u_f^2}{\sqrt{C_{\mu}}},
$$
\n
$$
\varepsilon = \frac{|u_f|^3}{\kappa \delta}.
$$
\n(III.50)

En utilisant III.50, la relation  $R = k^2/\varepsilon$  permet d'en déduire :

$$
R = \frac{|u_f|}{C_\mu} \kappa \delta. \tag{III.51}
$$

Pour  $y + \leq 10$ , les expressions sur *k* et  $\epsilon$  deviennent :

$$
k = \frac{u_f^2}{\sqrt{C_\mu}} \left(\frac{y^+}{\delta}\right)^2,
$$
  

$$
\varepsilon = Re \frac{u_f^4}{10\kappa} \left[ \left(\frac{y^+}{\delta}\right)^2 + 0.2 \frac{\kappa}{\sqrt{C_\mu}} \left(1 - \left(\frac{y^+}{\delta}\right)^2\right) \right].
$$

De ces équations sur k et epsilon, on déduit l'expression de R suivante :

$$
R = \frac{10\kappa}{C_{\mu}Re} \left[ \frac{\alpha}{\alpha + 0.2 \frac{\kappa}{\sqrt{C_{\mu}}} (1 - \alpha)} \right], \quad \text{with } \alpha = \left( \frac{y^{+}}{\delta} \right)^{2}.
$$
 (III.52)

### **III.1.5 Modélisation DES et ses variantes hybrides**

Dans cette section on appellera modèle hybride une combinaison de deux modélisations de la turbulence. Le modèle DES pour *Detached Eddy Simulation* est une modélisation hybride combinant l'approche RANS dans les zones de proches paroi, et en dehors de ces régions ce qui pourrait s'apparenter à l'approche LES. Le modèle se comporte comme l'approche LES dans les zones éloignées du corps, les grandes structures sont calculées et non plus modélisés. Ce modèle DES a été proposé initialement par [Spalart et al., 1997] sur le modèle de fermeture à une équation de Spalart. Une modification de la définition de la distance à la paroi est introduite. Ainsi la nouvelle échelle de longueur est définie par :

$$
\tilde{d} = \min\left(d, C_{DES}\Delta\right); \ C_{DES} = 0.65. \tag{III.53}
$$

Dans le cadre des maillages non structurés, on prend souvent :

$$
\Delta = \frac{1}{\sqrt{3}}h,\tag{III.54}
$$

où *h* est la taille locale du maillage. Si  $\tilde{d} = d$  alors le modèle fonctionne en tant que RANS et on a  $\Delta > \delta > d$ , sinon  $\tilde{d} = C_{DES} \Delta$  et le modèle fonctionne comme un modèle de sous-maille LES.

Toutefois, supposons que nous sommes dans le cas d'une proche paroi où la densité de maillage y est comparable à  $\Delta$  de tel sorte que  $d \simeq C_{DES}\Delta$ , ces zones de passage de RANS à LES et réciproquement sont appelées zones grises.

Afin d'améliorer le modèle DES, une variante appelée DDES (*Delayed Detached Eddy Simulation*) a été introduite par [Spalart et al., 2006]. L'idée est de modifier l'échelle de distance de façon à retarder la transition RANS/LES dans la couche limite, on la redéfinit ainsi :

$$
\tilde{d} = d - f_d \max(0, d - C_{DES}\Delta) \tag{III.55}
$$

où

$$
f_d = 1 - \tanh\left((8r_d)^3\right),\tag{III.56}
$$

$$
r_d = \frac{\nu_t + \nu}{\sqrt{\nabla \mathbf{u} : \nabla \mathbf{u} \kappa^2 d^2}}, \quad \kappa = 0.41.
$$
 (III.57)

La fonction  $f_d$  est définie de telle manière à ce qu'elle soit approximativement égale à 0 dans la couche limite et à 1 en dehors. De ce fait lorsque  $f_d \to 0$  on a  $\tilde{d} \to d$ , en revanche si  $f_d \to 1$ :

$$
\ddot{d} \to d - max(0, d - C_{DES} \Delta) = \min(d, C_{DES} \Delta). \tag{III.58}
$$

D'autres approches comme la IDDES permettent de traiter au mieux le changement d'échelle de longueur de sous maille. En effet l'utilisation de mailles étirées peut entraîner certaines conséquences sur la capture locale des structures tourbillonnaires. Considérons un maillage structuré de tétraèdres autour d'un corps, pour un nombre de Reynolds suffisamment élevé, on aura des hauteurs de tétraèdres particulièrement petites. Par

#### III.1. APPROCHE DE REYNOLDS

exemple pour un écoulement autour d'un corps à un nombre de Reynolds égal à 0.16M on construira un maillage tel que  $y^+ = 1^{\text{-}1}$  ce qui signifie que l'on aura une hauteur locale comparable à 10<sup>−</sup><sup>5</sup> , or autour du corps la largeur des mailles *L* est d'ordre 10<sup>−</sup><sup>2</sup> de même pour la longueur *l*. On a alors  $L \simeq 10^3 h$ ,  $l \simeq 10^3 h$ :

$$
|T| = \frac{L \times l \times h}{4} \Rightarrow \sqrt[3]{|T|} = \frac{10^3}{\sqrt[3]{4}}h > 10^2h
$$

Dans ce cas l'utilisation du filtre *cubic* n'est pas adapté si l'on veut capturer des structures que se détachent dans la couche limite. On introduit alors le filtre de Shur et la modélisation IDDES [Travin et al., 2006]. En faisant l'hypothèse que  $\Delta$  évolue linéairement par rapport à la distance à la paroi, et que  $h_{\text{min}} \leq \Delta \leq h_{\text{max}}$ , on donne une définition qui satisfait ces hypothèses :

$$
\Delta = \min\left(\max\left(C_W d_w, C_W h_{\max}, h_{w\mathbf{n}}\right), h_{\max}\right),\tag{III.59}
$$

où  $h_{wn}$  correspond au pas du maillage, et  $C_W = 0.15$  est une constante empirique. De la même façon que l'approche DDES, le modèle couple l'échelle caractéristique RANS avec celle LES de la façon suivante :

$$
l_{IDDES} = f_{hyb}(1 + f_{restore}\Phi)l_{RANS} + (1 - f_{hyb})C_{DES}\Phi\Delta,
$$
 (III.60)

avec  $f_{hyb} = \max(1 - f_d, f_{step})$ . Ici  $f_d$  est la fonction **bouclier** du modèle DDES et

$$
f_{step} = \min\left(2\exp(-9\alpha^2), 1\right),\,
$$

et *α* = 0*.*25 − *dw/h*max. De plus, la fonction *frestore* doit être proche de zéro si le maillage est suffisamment fin pour la résolution LES et cette fonction est prévue pour ne pas trop amortir la LES par les effets RANS :

$$
f_{restore} = \max (f_{hill} - 1, 0) f_{amp},
$$
  

$$
f_{hill} = 2 \exp(-9\alpha^2).
$$

La fonction *famp* ajuste l'amplitude de *frestore* et elle définit en fonction de deux contributions, une laminaire et l'autre turbulente que nous noterons  $f_l$  et  $f_t$ :

$$
f_{amp} = 1 - \max (f_t, f_l),
$$
  
\n
$$
f_t = \tanh \left[ (c_t^2 r_d)^3 \right],
$$
  
\n
$$
f_l = \tanh \left[ (c_l^2 r_{dl})^1 0 \right].
$$

Dans les équations ci-dessus  $r_{dl}$  est l'équivalent laminaire de la fonction  $r_d$ :

$$
r_{dl} = \frac{\nu}{\kappa^2 d_w^2 \max\left( (\nabla \mathbf{u} : \nabla \mathbf{u})^{1/2}, 10^{-10} \right)},
$$

avec *c<sup>l</sup>* = 3*.*55 et *c<sup>t</sup>* = 1*.*63 ajusté pour le modèle de Spalart mais pour le modèle SST de Menter, ils ont été revus à  $c_l = 5$  et  $c_t = 1.87$ . Pour finir il nous reste à définir  $\Phi$ , toutes les constantes correspondent au modèle original de Spalart, hormis  $f_w^* = 0.424$ :

$$
\Phi^{2} = \min\left[10^{2}, \frac{1 - \frac{c_{b2}}{c_{w1}\kappa^{2}f_{w}^{*}}[f_{t2} + (1 - f_{t2})f_{\nu2}]}{f_{\nu1}\max(10^{-10}, 1 - f_{t2})}\right]
$$

*.*

1. On rappelle que  $y^+ = \frac{hu_\tau}{\nu}$ , on approxime  $u_\tau = \frac{1}{20}$  et dans un cadre sans dimension on a  $y^+ = \frac{hRey}{20}$ 1. On tappen que  $y = \frac{y}{v}$ , on approxime  $u_{\tau} = 20$  et dans un catre sans unicision on a  $y = 20$ <br>d'où  $\underline{h} = y^2 \frac{20}{Rey}$ 

### **Le DDES** *k* − *ε* **Goldberg**

A la différence du modèle DDES classique appliqué sur le modèle de Spalart à une équation, nous utilisons le même principe mais cette fois ci appliqué sur un modèle de fermeture à deux équations sur la turbulence. En remarquant que *ε* est homogène à *<sup>k</sup>* 3*/*2 l où l est homogène à une longueur, on utilise l'équation III.55 pour la redéfinir de manière à retarder la zone de transition RANS /LES. Le terme source de fermeture RANS s'écrit d'après l'équation du modèle *k* − *ε* III.20 :

$$
\tau^{RANS}(\mathbf{W}) = \left(\begin{matrix} \rho & \rho \mathbf{u} & \rho E \\ 0 & \rho \end{matrix}, \overbrace{0}^{\rho \mathbf{u}}, \overbrace{\tau : \nabla \mathbf{u} - \rho \epsilon}^{\rho \mathbf{k}}, \overbrace{(C_1 \tau : \nabla \mathbf{u} - C_2 \rho \epsilon + E) T^{-1}}^{\rho \epsilon} \right) \tag{III.61}
$$

Le terme de fermeture imitant la destruction  $\rho \epsilon$  est remplacé par  $\rho \frac{k^{3/2}}{k!}$  $rac{k^{3/2}}{l_{ddes}}$  où :

$$
\mathfrak{l}_{ddes} = \frac{k^{\frac{3}{2}}}{\epsilon} - f_{ddes} \max\left(0, \frac{k^{\frac{3}{2}}}{\epsilon} - 0.65\Delta_T\right), \quad f_{ddes} = 1 - \tanh((8r_d)^3),
$$
\n
$$
r_d = \frac{\nu_t + \nu}{\kappa^2 d^2 \max(\sqrt{\nabla \mathbf{u}} \cdot \nabla \mathbf{u}, 10^{-10})} \quad (\text{III.62})
$$

Ainsi comme nous pouvons le voir sur la figure III.1, le modèle DDES permet de capturer des échelles de turbulence plus petites comparativement au modèle RANS qui modélise toutes les échelles :

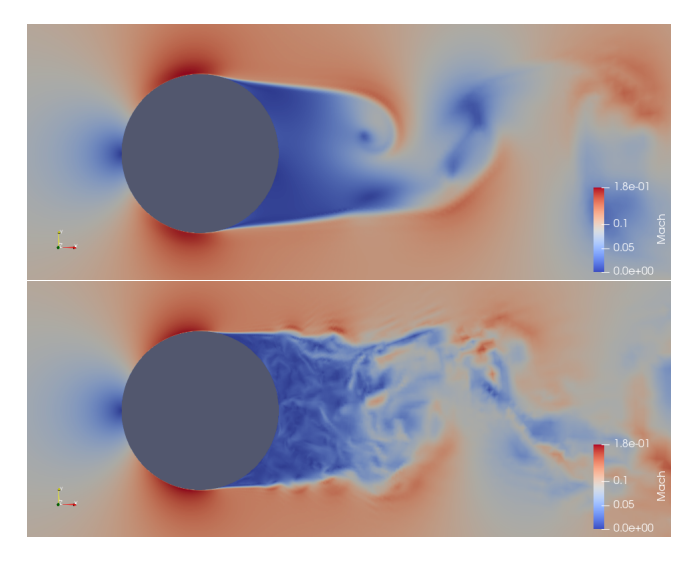

Figure III.1 – Champs de Mach instantané, RANS en haut et DDES en bas à Reynolds 1M.

# **III.2 L'approche LES**

L'idée fondamentale de l'approche LES (*Large Eddy Simulation*) est de simuler seulement les grandes échelles de l'écoulement et de modéliser les effets des petites échelles par le biais de modèles de sous maille. Afin de séparer les plus grandes échelles à résoudre et les petites échelles à modéliser, un opérateur de filtrage est appliqué aux équations de Navier-Stokes compressibles. Plus précisément, pour *φ* une grandeur physique de l'écoulement on notera  $\phi$  son filtre obtenu par convolution :

### **Définition III.2.1.** *(Filtrage au sens LES)*

 $Soit \phi : \Omega_f \times [0, T] \mapsto \mathbb{R}$  *une variable fluide, on appellera*  $\check{\phi}$  *son filtre au sens LES défini par :*

$$
\check{\phi}(\mathbf{x},t) = (G_{\Delta} * \phi)(\mathbf{x},t) = \int_{\Omega_f} \phi(\xi,t)G_{\Delta}(\mathbf{x}-\xi)d\xi,
$$
\n(III.63)

 $\int_{\Omega_f} G_{\Delta} = 1$ ,

où *G*<sup>∆</sup> est un filtre spatial qui détermine l'ensemble des fluctuations représentant les grandes échelles de turbulence. Remarquons qu'on peut aussi définir les valeurs de sous maille non résolues par :

$$
\phi' = \phi - \check{\phi} = (\delta_{\mathbf{x}} - G_{\Delta}) * \phi \tag{III.64}
$$

De plus, la grandeur ∆ correspond à la largeur du filtre choisi, elle peut être définie par un certain nombre de quantités dépendant de la topologie locale du maillage.

### **Définition III.2.2.** *(Filtre LES au sens de Favre)*

*Soit φ*ˇ *un variable fluide filtré au sens LES, on appellera son filtre de Favre :*

$$
\check{\tilde{\phi}} = \frac{\check{\rho}\check{\phi}}{\check{\rho}}.\tag{III.65}
$$

De même que nous l'avons fait pour obtenir les équations moyennées III.9, on applique aux équations de Navier-Stokes compressibles l'opérateur de filtrage au sens LES [Garnier et al., 2009] :

$$
\begin{cases}\n\frac{\partial \check{\rho}}{\partial t} + \nabla \cdot (\check{\rho} \check{\tilde{\mathbf{u}}}) = 0, \\
\frac{\partial \check{\rho} \check{\tilde{\mathbf{u}}}}{\partial t} + \nabla \cdot (\check{\rho} \check{\tilde{\mathbf{u}}}) = -\nabla \check{\rho} - \nabla \cdot \check{\tilde{\sigma}} - \nabla \cdot \tau^{sgs} + \nabla \cdot (\check{\sigma} - \check{\tilde{\sigma}}), \\
\frac{\partial \check{\rho} \check{\tilde{E}}}{\partial t} + \nabla \cdot \left[ (\check{\rho} \check{E} + \check{p}) \check{\tilde{\mathbf{u}}} \right] - \nabla \cdot (\check{\tilde{\sigma}} \check{\tilde{\mathbf{u}}}) + \nabla \cdot (\lambda \nabla \check{\tilde{T}}) = -\nabla \cdot \left[ \underbrace{\left( \check{\rho} \check{E} + \check{p} \right) \check{\mathbf{u}}}_{\mathbf{Q}^{(1)}} - \underbrace{\left( \check{\tilde{\mathbf{q}}} - \check{\tilde{\mathbf{q}}} \right) \check{\tilde{\mathbf{u}}}}_{\mathbf{Q}^{(2)}}\right]\n\end{cases}
$$
\n(III.66)

où :

$$
\tau^{sgs} = \check{\rho} \left( \widetilde{\mathbf{u} \otimes \mathbf{u}} - \check{\mathbf{u}} \otimes \check{\mathbf{u}} \right), \text{ et } \mathbf{q} = \kappa \nabla T. \tag{III.67}
$$

### CHAPITRE III. MODÉLISATION DE LA TURBULENCE **III.2.1 Modèle de Smagorinsky**

Dans le système d'équation III.66 les termes  $\tau^{sgs}$ ,  $\mathbf{Q}^{(1)}$ ,  $\mathbf{Q}^{(2)}$ ,  $\mathbf{Q}^{(3)}$  apparaissent comme des termes de sous-maille. Le premier modèle de sous-maille a été introduit par le météorologue Smagorinsky en 1963 [Smagorinsky, 1963] qui propose une manière de traiter ses termes en introduisant un tenseur de sous maille *τ sgs*. On doit à [Deardorff, 1970] et [Lilly, 1966b] les modèles de sous maille suivants :

$$
\tau^{sgs} = \check{\rho} \left( \widetilde{\mathbf{u} \otimes \mathbf{u}} - \widetilde{\mathbf{u}} \otimes \widetilde{\mathbf{u}} \right),\tag{III.68}
$$

$$
\tau^{sgs} = \underbrace{\left(\tau^{sgs} - \frac{1}{3}tr(\tau^{sgs})Id\right)}_{\text{dev}\,\tau^{sgs}} + \underbrace{\frac{1}{3}tr(\tau^{sgs})Id}_{\text{dil}\,\tau^{sgs}},\tag{III.69}
$$

dev 
$$
\tau^{sgs} = -\mu_t^{sgs} \left( \nabla \tilde{\tilde{\mathbf{u}}} + \nabla \tilde{\tilde{\mathbf{u}}}^T \right) = -\mu_t^{sgs} \tilde{\tilde{S}},
$$
 (III.70)

$$
\mu_t^{sgs} = (C_s \Delta)^2 |\check{\tilde{S}}| \tag{III.71}
$$

La partie déviatorique du tenseur de sous maille se comporte donc comme un tenseur de déformation Newtonien filtré au sens de Favre. La viscosité turbulente de sous maille  $\mu_t^{sgs}$  est quant à elle définie selon le modèle de Smagorinsky, où  $C_s\simeq 0.1$  est une constante du modèle. Pour ce qui est des termes de sous maille relatifs aux échanges de chaleur, on a en premier lieu :

$$
\mathbf{Q}^{(1)} = Pr_{sgs} \nabla \tilde{T} \text{ où } P_{sgs} = \frac{\mu}{\kappa_{sgs}} C_p,
$$
 (III.72)

Ici *κsgs* représente la conductivité thermique de sous maille. Les effets dissipatifs du transport de la viscosité des échelles de sous maille peuvent être décomposés en trois parties chacune correspondant à des caractéristiques physiques de l'écoulement. [Vreman et al., 1995] ont comparé les principaux termes de sous maille qui apparaissent dans l'équation de conservation de l'énergie, il a été montré notamment que l'amplitude en norme *L* <sup>2</sup> du terme  $\nabla \cdot (\check{\sigma} - \check{\tilde{\sigma}})$  est négligeable ainsi que les termes  $\mathbf{Q}^{(2)}$  et  $\mathbf{Q}^{(3)}$ .

#### **Détermination de** *C<sup>s</sup>*

Le paramètre *C<sup>s</sup>* de Smagorinsky peut être déterminé par la procédure de [Lilly, 1966a]. Dans son analyse, on fait l'hypothèse que l'énergie cinétique turbulente de production et de dissipation se compensent. La limite de la résolution est supposée chuter dans l'intervalle inertiel de Kolmogorov, figure III.2

Dans l'équation III.71, $\check{\widetilde{S}}$  est déterminé par égalité à une intégration spectrale : :

$$
E(k_{\sim}) = \alpha \varepsilon^{2/3} k_{\sim}^{-5/3},\tag{III.73}
$$

$$
\frac{1}{2}|\tilde{\check{S}}| = \int_0^{\bar{k}_{\sim}} k_{\sim}^2 E(k_{\sim}) dk_{\sim},\tag{III.74}
$$

où  $\alpha = 1.4$  est une constante de Kolmogorov,  $\varepsilon$  est le taux de dissipation turbulente, *k*∼ représente le nombre d'onde et  $\bar{k}$ ∼ correspond au nombre d'onde limite pour une

#### III.2. L'APPROCHE LES

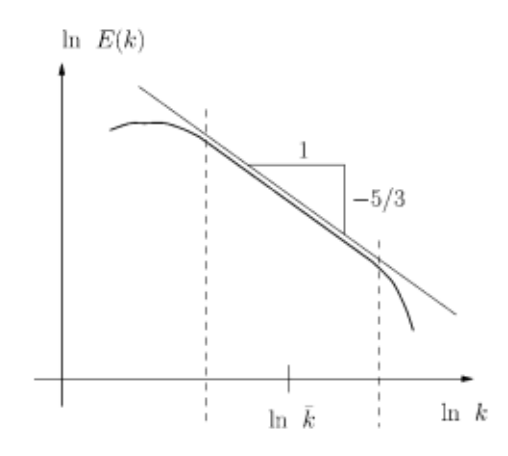

Figure III.2 – Représentation logorithmique de l'intervalle inertiel de Kolmogorov.

intégration spectrale (la fréquence limite inverse de la taille du filtre) :

$$
\underbrace{\rho \varepsilon}_{\text{taux de dissipation}} = \underbrace{2\rho (C_s \Delta)^2 |\check{S}|^3}_{dissipation de Smagorinsky} . \tag{III.75}
$$

Or l'équation III.74 nous assure que :

$$
\frac{1}{2}|\check{S}| = \int_0^{\overline{k}} \alpha \varepsilon^{2/3} k^{-5/3+2} dk,
$$
  
=  $\alpha \varepsilon^{2/3} \int_0^{\overline{k}} k^{1/3} dk,$   
=  $\frac{3}{4} \alpha \varepsilon^{2/3} k^{4/3},$ 

Ainsi on a :

$$
|\check{\tilde{S}}|^3 = \left(\frac{3}{2}\alpha\right)^{3/2} \varepsilon \bar{k}^2,\tag{III.76}
$$

d'où :

$$
\varepsilon = (C_s \Delta)^2 \left(\frac{3}{2}\alpha\right)^{3/2} \bar{k}^2 \varepsilon,
$$
  

$$
\Rightarrow \quad C_s \Delta = \left(\frac{2}{3\alpha}\right)^{3/4} \bar{k}^{-1}.
$$

Supposons que la dimension du filtre choisi soit inversement proportionnelle à la longueur d'onde  $\Delta = \pi \bar{k}^{-1}$  et  $\alpha = 1.4$  la constante de Kolmogorov, on a :

*C<sup>s</sup>* = 0*.*18*.* (III.77)

Cependant il a été noté que de plus petites valeurs de  $C_s \simeq 0.1$  sont souvent plus adaptées en pratique, voir [Germano et al., 1991].

### CHAPITRE III. MODÉLISATION DE LA TURBULENCE **III.2.2 Modèle WALE**

La principale idée du modèle de viscosité WALE (pour *Wall Adapting Local Eddyviscosity*) est de mieux s'approcher du comportement asymptotique de la viscosité de sous-maille. Le choix local du tenseur de déformation  $\check{S}$  pour définir l'échelle de vitesse au moment de la coupure *k*<sup>∼</sup> est *"assez arbitraire"* [Franck and Ducros, 1999]. Si l'on considère que le tenseur de gradient de vitesse est un bon candidat pour décrire les fluctuations turbulentes, d'autres invariants basés sur ce tenseur peuvent être utilisés pour définir l'échelle de vitesse dont on a besoin pour la viscosité *µ<sup>t</sup>* . De plus, la formulation classique de Smagorinsky ne prend pas en compte les régions où la viscosité domine les déformations irrotationnelles (turbulentes). Une autre difficulté dans la formulation LES de Smagorinsky est le comportement de la viscosité tourbillonnaire proche de la paroi. Par construction le modèle donne une valeur non nulle de  $\mu_t$ , or proche de la paroi les fluctuations sont dissipées donc *µ<sup>t</sup>* devrait valoir zéro.

[Franck and Ducros, 1999] propose de définir un nouvel opérateur vérifiant les propriétés suivantes :

- 1) Il est invariant par translation et rotation.
- 2) Il est fonction du tenseur de déformation et de rotation.
- 3) Il décroît vers zéros proche de la paroi sans avoir recours à une fonction d'amortissement ou procédure dynamique.

On commence par introduire, le tenseur suivant :

$$
\tau_{i,j}^{\mathcal{W}} = \frac{1}{2} \left( \check{g}_{i,j}^2 + \check{g}_{j,i}^2 \right) - \frac{1}{2} \delta_{i,j} \check{g}_{k,k}^2, \tag{III.78}
$$

avec  $\check{g}_{i,j}^2 = \sum_k \frac{\partial \check{\mathbf{u}}_i}{\partial \mathbf{x}_k}$ *∂***x***<sup>k</sup>*  $\partial$ **ŭ** *∂***x***<sup>k</sup>* . Ainsi la viscosité turbulente est définie comme suit :

$$
\mu_t^{sgs} = \check{\rho}(C_{\mathcal{W}}\Delta)^2 \frac{\left(\tau^{\mathcal{W}} : \tau^{\mathcal{W}}\right)^{3/2}}{\left(\check{S} : \check{S}\right)^{5/2} + \left(\tau^{\mathcal{W}} : \tau^{\mathcal{W}}\right)^{5/2}}.
$$
\n(III.79)

### **III.2.3 Procédure dynamique de modèle de sous maille**

La méthode introduite par [Germano et al., 1991] est un modèle dynamique, c'est à dire que les constantes du modèle sont susceptibles de dépendre de l'espace et du temps.

Nous avons vu précédemment que [Lilly, 1966b] a déterminé une constante *CS*, pour une turbulence homogène isotropique, *C<sup>S</sup>* = 0*.*18. Avec la présence de cisaillement cette valeur était en excès et dans le cas de simulations turbulentes [Deardorff, 1970] a utilisé *C<sup>S</sup>* = 0*.*1. [Germano et al., 1991] nous assure qu'il n'est pas possible de modéliser la variété des phénomènes au travers une seule constante. Celui-ci propose un modèle dynamique de sous maille dans le but d'ajuster cette constante.

Nous adaptons ici cette procédure, dans le cadre d'écoulement compressible (présence d'une densité dans les tenseurs et apparition du nombre de Prandtl). La procédure dynamique de Germano consiste à considérer deux filtres, le premier filtre relatif à la grille *G*∆ et un autre filtre que l'on appellera *test G*<sub>△</sub>, avec l'hypothèse  $\Delta > \Delta$ . Nous avons vu<br>dans la section précédente qu'en appliquant le filtre *G*∧ aux équations de Navier-Stokes dans la section précédente qu'en appliquant le filtre *G*<sup>∆</sup> aux équations de Navier-Stokes, il apparaît un terme de sous maille :

III.2. L'APPROCHE LES

$$
\tau^{sgs} = \check{\rho} \left( \widetilde{\mathbf{u} \otimes \mathbf{u}} - \check{\mathbf{u}} \otimes \check{\mathbf{u}} \right).
$$
 (III.80)

Dès lors, en appliquant le filtre  $G_{\widetilde\Delta}G_{\Delta}$  aux équations, on se retrouve à traiter le tenseur :

$$
\mathcal{T} = \hat{\rho} \left( \widehat{\mathbf{u} \otimes \mathbf{u}} - \widehat{\widetilde{\mathbf{u}}} \otimes \widehat{\widetilde{\mathbf{u}}} \right).
$$
 (III.81)

Considérons à présent le tenseur turbulent résolu :

$$
\mathcal{L} = \hat{\rho} \left( \widehat{\check{\mathbf{u}}} \otimes \widetilde{\check{\mathbf{u}}} - \hat{\check{\mathbf{u}}} \otimes \hat{\check{\mathbf{u}}} \right).
$$
 (III.82)

Ce tenseur peut être interprété comme intermédiaire entre le filtre de la grille et le filtre *test*. On relie ces quantités par la relation suivante :

$$
\mathcal{L} = \mathcal{T} - \hat{\tau},\tag{III.83}
$$

Dans le cas du modèle de Smagorinsky [Smagorinsky, 1963] et de [Franck and Ducros, 1999] III.71, on a :

$$
\text{dev } \tau = \tau - \frac{1}{3} Tr(\tau) Id = - \begin{cases} \tilde{\rho}(C_s \Delta)^2 |\tilde{\tilde{S}}| \tilde{\tilde{S}}, & \text{si Smagorinsky,} \\ \tilde{\rho}(C_W \Delta)^2 \frac{(\tau^{\mathcal{W}} : \tau^{\mathcal{W}})^{3/2}}{(\tilde{S} : \tilde{S})^{5/2} + (\tau^{\mathcal{W}} : \tau^{\mathcal{W}})^{5/2}} & \text{si WALE.} \end{cases} \tag{III.84}
$$

dev 
$$
\mathcal{T} = \mathcal{T} - \frac{1}{3} Tr(\mathcal{T}) Id = - \begin{cases} \hat{\tilde{\rho}}(C_s \tilde{\Delta})^2 |\tilde{\tilde{S}}| \tilde{\tilde{S}}, & \text{si Smagorinsky,} \\ \hat{\tilde{\rho}}(C_W \tilde{\Delta})^2 \frac{(\hat{\tau}^{\mathcal{W}} : \hat{\tau}^{\mathcal{W}})^{3/2}}{(\hat{\tilde{s}} : \hat{\tilde{s}})^{5/2} + (\hat{\tau}^{\mathcal{W}} : \hat{\tau}^{\mathcal{W}})^{5/2}} & \text{si WALE.} \end{cases}
$$
(III.85)

On peut, à partir du champ résolu, calculer explicitement le tenseur L. En effet, on connaît :

$$
\hat{\check{\rho}}\left(\widehat{\check{\check{\mathbf{u}}}}\otimes\widetilde{\check{\check{\mathbf{u}}}} - \widehat{\check{\check{\mathbf{u}}}}\otimes\widehat{\check{\check{\mathbf{u}}}}\right).
$$
\n(III.87)

et de plus la partie déviatorique du tenseur de Léonard  $\mathcal{L}^d = \text{dev}\mathcal{L}$  peut être exprimé de la façon suivante :

$$
\text{dev}\mathcal{L} = \mathcal{L} - \frac{1}{3}Tr(\mathcal{L})Id,
$$
\n(III.88)

$$
= \mathcal{T} - \hat{\tau} - \frac{1}{3} Tr(\mathcal{T} - \hat{\tau}) Id,
$$
\n(III.89)

$$
= \mathcal{T} - \frac{1}{3} Tr(\mathcal{T})Id - \left(\hat{\tau} - \frac{1}{3} Tr(\hat{\tau})Id\right), \qquad (III.90)
$$

$$
= -\hat{\check{\rho}}(C\tilde{\Delta})^2 |\dot{\tilde{\check{S}}}|\dot{\tilde{\check{S}}} + \hat{\check{\rho}}(C\Delta)^2 |\dot{\tilde{\check{S}}}|\dot{\tilde{\check{S}}},\tag{III.91}
$$

$$
= (C\Delta)^2 \underbrace{\left(\hat{\tilde{\rho}}|\tilde{\tilde{S}}|\tilde{\tilde{S}} - \left(\frac{\hat{\Delta}}{\Delta}\right)^2 \hat{\tilde{\rho}}|\tilde{\tilde{S}}|\tilde{\tilde{S}}\right)}_{\mathcal{B}}.
$$
\n(III.92)

D'où :

$$
\mathcal{L}^d - (C\Delta)^2 \mathcal{B} = 0 \Leftrightarrow \min \| \mathcal{L}^d - (C\Delta)^2 \mathcal{B} \|^2. \tag{III.93}
$$

Par convexité et par un critère d'optimalité du premier ordre, on obtient :

$$
(C\Delta)^2 = \frac{\mathcal{B} : \mathcal{L}^d}{\mathcal{B} : \mathcal{B}}.
$$
 (III.94)

Dans la pratique, ce filtre test devra être choisi tel que  $\frac{\Delta}{\Delta} > 1$ . Dans notre cas, pour un nœud **a***<sup>i</sup>* donné, ∆ est déterminé comme la racine cubique du volume des tétraèdres ayant ce nœud comme sommet divisé par le nombre de tétraèdres qui contiennent le nœud considéré :

$$
\Delta = \left(\frac{1}{N_{a_i}} \int_{T_{a_i}} d\mathbf{x}\right)^{1/3},
$$

$$
\widehat{\Delta} = \left(\int_{T_{a_i}} d\mathbf{x}\right)^{1/3}.
$$

Ainsi  $\left(\frac{\widehat{\Delta}}{\Delta}\right)$  $\setminus^2$  $=(N_{a_i})^{2/3}.$ 

**Remarque :** Que se passe-t-il si l'on applique le modèle WALE dans une procédure dynamique ?

Rappelons que le modèle proposé par [Franck and Ducros, 1999] permet de prédire une viscosité en  $\mathcal{O}(y^3)$  près de la paroi. Dans ce cas, la procédure dynamique n'est pas nécessaire près de la paroi et risque d'introduire une sensibilité quant au choix du filtre test. Cela peut entraîner des valeurs élevées des constantes dynamiques, ce qui rendra le modèle très diffusif car la viscosité sera elle aussi très élevée.

Afin d'éviter ce problème on introduit une fonction qui se caractérise par un comportement en O(*y* 3 ) près de la paroi. Ce paramètre, appelé *Shear and Vortex Stress*, est défini par :

$$
f_{SVS} = \frac{\left(\tau^{\mathcal{W}} : \tau^{\mathcal{W}}\right)^{3/2}}{(\tau^{\mathcal{W}} : \tau^{\mathcal{W}})^{3/2} + \left(\check{\tilde{S}} : \check{\tilde{S}}\right)^3}
$$
(III.95)

On a  $0 \le f_{SVS} \le 1$  et si  $f_{SVS} \ge 0.09$  alors on applique la procédure dynamique sinon on reste sur la procédure classique [Toda et al., 2010].

# III.3. LA MÉTHODE VARIATIONELLE MULTI-ÉCHELLES POUR LA LES **III.3 La méthode variationelle multi-échelles pour la LES**

La méthode VMS (*Variational Multi Scale*) diffère en de nombreux points des approches classiques. Dans un premier temps, les équations de Navier-Stokes ne sont ni moyennées, ni filtrées. Cette méthode a été introduite dans le cadre d'écoulements incompressibles et de la discrétisation éléments finis stabilisés [Hughes et al., 2000] [Hughes et al., 2001]. Elle est ensuite modifiée et adaptée aux écoulements compressibles par [Farhat et al., 2006]. Cette approche consiste, comme pour la LES, à séparer les

$$
\mathbf{W} = \overline{\mathbf{W}} + \underline{\mathbf{W}} + \widehat{\mathbf{W}},\tag{III.96}
$$

où **W** est la composante associée aux grandes échelles, **W** celle des petites échelles résolues et  $\widehat{W}$  aux échelles de sous maille non résolues. De ce fait, on suppose qu'il existe un espace se décomposant de la manière suivante :

$$
\mathcal{W}_h = \{ \mathbf{W} \in \mathcal{C}^{\infty}(\Omega_f) | \exists \mathbf{W}^1 \in \mathbb{P}^1(T_i) \text{ et } \mathbf{W}^0 \in \mathbb{P}^0(C_i) \text{ tel que } \mathbf{W}(\mathbf{a}_i) = \mathbf{W}^1(\mathbf{a}_i) = \mathbf{W}^0(\mathbf{a}_i) \}
$$
(III.97)

$$
\mathcal{W}_h = \overline{\mathcal{W}}_h \oplus \underline{\mathcal{W}}_h \oplus \widehat{\mathcal{W}}_h \tag{III.98}
$$

La définition de  $\mathcal{W}_h$ , nous assure implicitement que :

échelles de l'écoulement en y intégrant les échelles non résolues :

$$
\mathcal{W}_h = \mathcal{W}_h^{FE} \bigcup \mathcal{W}_h^{FV},\tag{III.99}
$$

$$
\mathcal{W}_h^{FE} = Vect\{(\Phi_i)_{i \in [1, Ns]}\},\tag{III.100}
$$

$$
\mathcal{W}_h^{FV} = Vect\{(\chi_i)_{i \in [1, Ns]}\},\tag{III.101}
$$

(III.102)

La projection variationnelle en formulation mixte éléments/volumes finis des équations de Navier Stokes compressible adimensionné se traduit par : trouver **W** tel que

$$
\begin{cases}\nA(\chi_i, \mathbf{W}) = \int_{\mathcal{C}_i} \frac{\partial \rho}{\partial t} \chi_i d\mathbf{x} + \int_{\partial \mathcal{C}_i} \rho \mathbf{u} \cdot \mathbf{n}_{|\partial \mathcal{C}_i} d\mathbf{s} = 0, \quad \forall i \in [1, Ns], \\
\mathbf{B}(\chi_i, \Phi_i, \mathbf{W}) = \int_{\mathcal{C}_i} \frac{\partial \rho \mathbf{u}}{\partial t} \chi_i d\mathbf{x} + \int_{\partial \mathcal{C}_i} (\rho \mathbf{u} \otimes \mathbf{u} + pId) \mathbf{n}_{|\partial \mathcal{C}_i} \chi_i d\mathbf{s} + \frac{1}{Re} \int_T \sigma \nabla \Phi_i d\mathbf{x} = 0, \\
C(\chi_i, \Phi_i, \mathbf{W}) = \int_{\mathcal{C}_i} \frac{\partial \rho E}{\partial t} \chi_i d\mathbf{x} + \int_{\partial \mathcal{C}_i} (\rho E + p) \mathbf{u} \cdot \mathbf{n}_{\partial \mathcal{C}_i} \chi_i d\mathbf{s} + \frac{1}{Re} \int_T \sigma \mathbf{u} \nabla \Phi_i d\mathbf{x} \\
+ \frac{\gamma}{Re Pr} \int_T \nabla T \cdot \nabla \Phi_i d\mathbf{x} = 0\n\end{cases}
$$
\n(III.103)

La fonction caractéristique  $\chi_i$  est définie comme étant constante égale à un sur une cellule  $\mathcal{C}_i$ , celle  $\Phi_i$ , est la fonction de base  $\mathbb{P}^1$  classiquement utilisé pour les éléments finis, qui vaut un au nœud **a***<sup>i</sup>* et zero ailleurs. On peut définir une partition en macro-cellules par un procédé d'agglomération, qui à une cellule initiale donnée, agglomère les cellules voisines, si aucune de celles ci n'est pas déjà incluse dans une macro cellule, la figure III.3 illustre le processus.

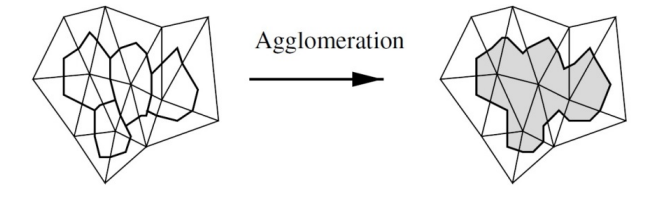

Figure III.3 – Processus d'agglomération.

Notons  $\mathfrak{C}_k$  la *k*-ème macro cellule, et définissons  $I_k = \{j \mid \mathcal{C}_j \subset \mathfrak{C}_k\}$ , ainsi **W** se décompose dans les termes diffusif de la façon suivante :

On définit la projection de l'espace élément fini sur l'espace élément fini associée aux grandes échelles par :

$$
\overline{\Pi}^1: \begin{array}{ccc} \mathcal{W}^{FE} & \longrightarrow & \overline{\mathcal{W}}_h^{FE} \\ \mathbf{W} & \longmapsto & \overline{\mathbf{W}} \end{array} \tag{III.104}
$$

Soit  $\mathbf{W} \in \mathcal{W}_h^{FE}$ , puisque  $\overline{\Pi}^1(\mathbf{W}) \in \overline{\mathcal{W}}_h^{FE} \subset \mathcal{W}^{FE}$  alors il existe  $(\overline{\mathbf{W}}_k)_k$  telle que :

$$
\overline{\mathbf{W}} = \overline{\Pi}^{1}(\mathbf{W}) = \overline{\Pi}^{1} \left( \sum_{k=1}^{Ns} \mathbf{W}_{k} \Phi_{k} \right)
$$
  
\n
$$
= \sum_{k=1}^{Ns} \overline{\mathbf{W}}_{k} \Phi_{k}, \text{ en posant}: \overline{\mathbf{W}}_{k} = \frac{\sum_{j \in I_{k}} Vol(C_{j}) \mathbf{W}_{j}}{\sum_{j \in I_{k}} Vol(C_{j})}
$$
  
\n
$$
= \sum_{k=1}^{Ns} \left( \frac{1}{\sum_{j \in I_{k}} Vol(C_{j})} \right) \sum_{j \in I_{k}} Vol(C_{j}) \mathbf{W}_{j} \Phi_{k}
$$
  
\n
$$
= \sum_{k=1}^{Ns} \mathbf{W}_{k} \left( \frac Vol(C_{k})}{\sum_{j \in I_{k}} Vol(C_{j})} \right) \sum_{j \in I_{k}} \Phi_{j}
$$

La dernière ligne est obtenue par changement d'indice sous le signe somme et le fait que les macros cellules forment une partition du maillage :

$$
\bigcup_{k=1}^{Ns} I_k = \{1, \cdots, Ns\}
$$
\n(III.105)

Ainsi on définit les fonctions de bases de l'espace  $\overline{\mathcal{W}}^{FE}$ 

$$
\overline{\Phi}_k = \frac{Vol(\mathcal{C}_k)}{\sum_{j \in I_k} Vol(\mathcal{C}_j)} \sum_{j \in I_k} \Phi_j
$$
\n(III.106)

On peut procéder de même pour l'application de **W** dans le terme convectif. Pour cela on introduit un second projecteur  $\overline{\Pi}^0 : \mathbf{W} \in \mathcal{W}_h^{FV} \longrightarrow \overline{\mathbf{W}} \in \overline{\mathcal{W}}_h^{FV}$  $h^{FV}$ , il vient :

$$
\overline{\mathbf{W}} = \overline{\Pi}^{0}(\mathbf{W}) = \sum_{k=1}^{Ns} \mathbf{W}_k \overline{\chi}_k, \qquad (III.107)
$$

$$
\text{Avec } \overline{\chi}_k = \frac{Vol(\mathcal{C}_k)}{\sum_{j \in I_k} Vol(\mathcal{C}_j)} \sum_{j \in I_k} \chi_j. \tag{III.108}
$$

### III.3. LA MÉTHODE VARIATIONELLE MULTI-ÉCHELLES POUR LA LES

Reprenons maintenant le système III.103 et intégrons la décomposition III.96 dans l'argument de gauche des formes bilinéaire *A,* **B** et *C* (bilinéaire sur les arguments de droites). Le développement de tels systèmes étant long et peu important pour la suite, on se contentera de sa forme générale finale, sous une hypothèses forte que nous allons détailler. On renvoie le lecteur sur l'article [Farhat et al., 2006] pour la décomposition détaillée de ces équations.

Par définition, les échelles de sous maille  $\widehat{W}$  ne peuvent pas être capturées par la résolution de la grille. Par conséquent, elles ne peuvent pas être prises en compte par la discrétisation. C'est pourquoi la décomposition en trois niveaux doit se reformuler en deux niveaux :

$$
\mathcal{W}_h = \overline{\mathcal{W}}_h \oplus \underline{\mathcal{W}}_h. \tag{III.109}
$$

Cette hypothèse est d'autant plus justifiée par la théorie de la cascade énergétique de Kolmogorov. C'est à dire que l'énergie cinétique des grandes échelles est transférée vers les plus petites, en supposant que l'énergie est transférée entre échelles voisines. Sachant que les effets des échelles de sous maille sur les plus grandes échelles sont négligées, la suppression des termes faisant intervenir des éléments de bases de l'espace des échelles non résolues  $W$  dans les équations est justifiée. Cependant les termes qui représentent l'effet des échelles de sous maille sur les petite échelles sont dissipés par viscosité moléculaire. Cette dissipation d'énergie des petites échelles est modélisée par l'introduction de la viscosité du modèle de Smagorinsky [Smagorinsky, 1963] ou WALE [Franck and Ducros, 1999]. Ainsi notons l'effet des termes de sous maille relatifs aux déformations :

$$
\mathbf{M}_{S}(\underline{W}_{h}, \underline{\Phi}_{i}) = \sum_{T \in \Omega_{h}} \int_{T} \mu_{t}^{sgs} P \nabla \underline{\Phi}_{i} d\mathbf{x}, \qquad (III.110)
$$

 $où P = 2S - \frac{2}{3}$ 3 *T r*(*S*)*Id*. Notons que l'équation d'espace III.109 permet d'écrire :

$$
\underline{\mathbf{W}}_h = \mathbf{W}_h - \overline{\mathbf{W}}_h = \sum_{k=1}^{Ns} \mathbf{W}_k (\Phi_k - \overline{\Phi}_k), \qquad (III.111)
$$

Connaissant les fonctions  $\Phi_k$  et  $\overline{\Phi}_k$ , on définit les fonctions de base de l'espace  $\mathcal{W}_h$  par la relation suivante :

$$
\underline{\Phi}_k = \Phi_k - \overline{\Phi}_k. \tag{III.112}
$$

Il reste à traiter les termes relatifs aux échanges de chaleur, présents dans l'équation de conservation d'énergie. Pour cela on modélise ces échanges thermiques par l'introduction d'un terme :

$$
M_H(\underline{W}_h, \underline{\Phi}_i) = \sum_{T \in \Omega_h} \int_T \frac{C_p \mu_t^{sgs}}{Pr_t} \nabla T \cdot \nabla \underline{\Phi}_i d\mathbf{x}.
$$
 (III.113)

En utilisant les notations précédentes, on réécrit le système III.103 par le nouveau système incluant la modélisation des termes de sous maille agissant sur les petite échelles résolues :

$$
\begin{cases}\nA(\chi_i, \Phi_i, \mathbf{W}_h) &= 0, \quad \forall i \in \{1, \cdots, Ns\} \\
\mathbf{B}(\chi_i, \Phi_i, \mathbf{W}_h) + \mathbf{M}_S(\underline{W}_h, \underline{\Phi}_i) &= 0 \\
C(\chi_i, \Phi_i, \mathbf{W}_h) + M_H(\underline{W}_h, \underline{\Phi}_i) &= 0\n\end{cases}
$$
\n(III.114)

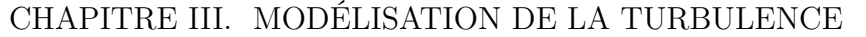

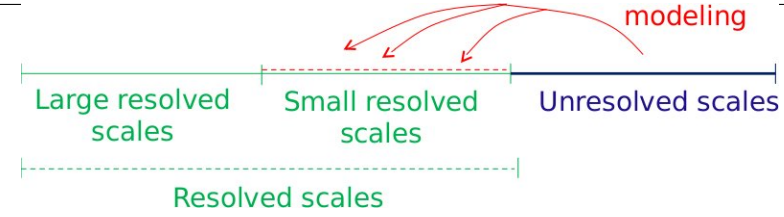

Figure III.4 – Principe de la methode VMS.

Le principe de la méthode VMS est illustré par la figure III.4. L'approche VMS peut se formuler au travers l'équation sous forme faible élément finis/volumes finis :

$$
\left(\frac{\partial \mathbf{W}_h}{\partial t}, \chi_i\right) + \left(\nabla \cdot F_c^{VMS}(\mathbf{W}_h), \chi_i\right) + \left(\nabla \cdot F_d^{VMS}(\mathbf{W}_h), \Phi_i\right) = -\left(\tau^{VMS}(\mathbf{\underline{W}}_h), \underline{\Phi}_i\right)
$$
\n(III.115)

avec le terme source défini par :

$$
\left(\tau^{VMS}(\mathbf{W}_h), \underline{\Phi}_h\right) = (0, \mathbf{M}_S(\underline{W}_h, \underline{\Phi}_i), M_H(\underline{W}_h, \underline{\Phi}_i))^T
$$
\n(III.116)

Ce terme représente les effets dissipatifs des petites échelles non résolues qui agissent seulement sur les petites échelles résolues  $\underline{\mathbf{W}}_h$ . Il est calculé à partir des petites échelles résolues composant l'écoulement en appliquant le modèle de Smagorinsky ou WALE. De plus, les constantes de ces modèles peuvent être déterminées par la procédure dynamique de sous maille détaillée dans la section III.2.3. Le modèle résultant est noté DVMS. En particulier on montre l'impact de cette modélisation pour un écoulement sous-critique en représentant le rapport de viscosité turbulente et moléculaire, figure III.5.

Une propriété clé de la formulation VMS est que la modélisation des effets des structures non résolues est seulement appliquée sur les petites échelles résolues, comme montré sur la figure III.4. Cette propriété n'est pas satisfaite par les modèles LES qui amortissent aussi les grandes échelles résolues. Une conséquence fondamentale est que le modèle VMS introduit moins de dissipation que le modèle LES basé sur le même modèle de sous maille. Ces approche VMS peuvent permettre ensuite d'obtenir un meilleur comportement proche de la paroi, dans les écoulements cisaillés et en présence de sillage.

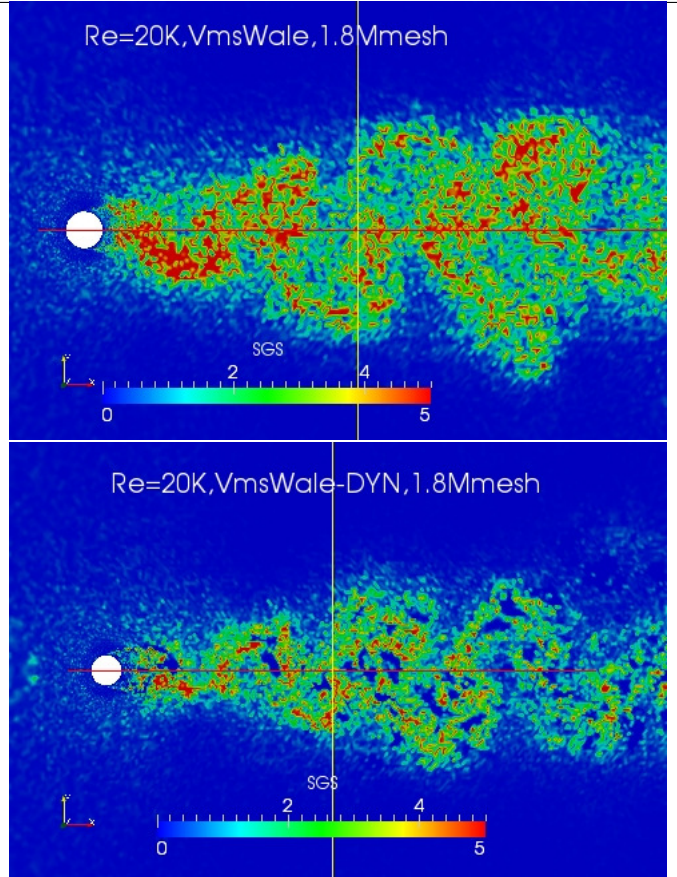

### III.3. LA MÉTHODE VARIATIONELLE MULTI-ÉCHELLES POUR LA LES

Figure III.5 – Représentation du rapport entre la viscosité turbulente et celle moléculaire, VMS en haut versus VMS dynamique en bas pour un régime sous-critique [Moussaed et al., 2014b] .

### **Impact de la modélisation VMS au régime supercritique**

Dans le but d'étudier l'impact de la modélisation VMS sur le régime supercritique, nous devons créer un maillage qui soit adapté, dans le sens où nous souhaitons capturer des échelles suffisamment petites des structures turbulentes dans le sillage, donc dans ce cas un maillage simplement radial ne suffira pas puisqu'il est construit tel que la la taille de la maille croît avec à la distance à la paroi. Une stratégie est de créer un maillage hybride, c'est-à-dire structuré/non-structuré, où en champ lointain le maillage est nonstructuré, dans le sillage le maillage est structuré avec une taille de maille pratiquement constante (en effet le maillage est courbe près du corps donc induit une variation de la mesure locale), puis près du corps le maillage est radial et sa taille locale est telle que  $y_w^+ = 5$ . La figure III.6 donne un aperçu du présent maillage :

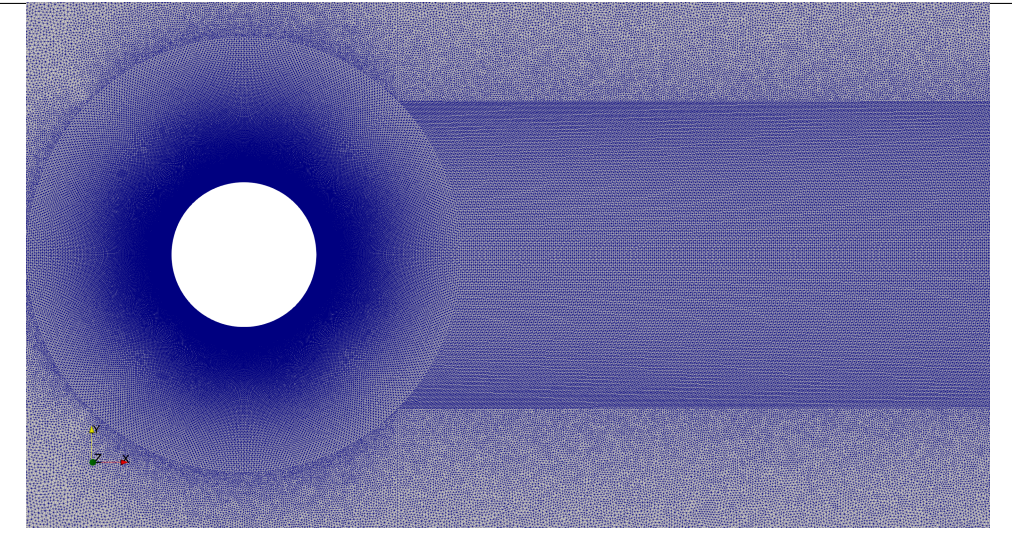

Figure III.6 – Design du maillage pour la comparaison des différent type de modélisation VMS-LES.

Le maillage compte 1*.*48*M* nœuds et 5*.*9*M* tétraèdres, et il a pour dimension −10*D* ≤ *x, y* ≤ 10*D*, de plus on considère une fine épaisseur tridimensionnelle −1*/*30 ≤ *z* ≤ 1*/*30. Pour l'initialisation physique du calcul on se réfère à la section V.1,

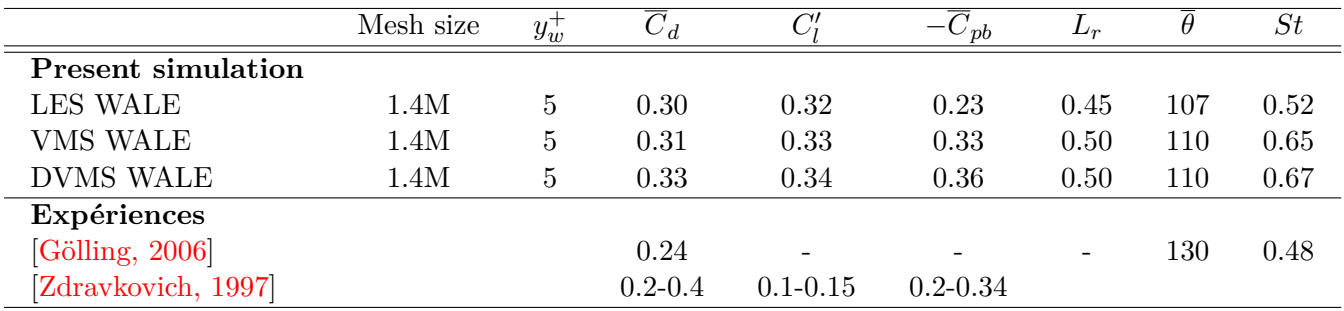

TABLE III.1 – Écoulement autour d'un cylindre pour un nombre de Reynolds 1M,  $\overline{C}_d$ est le coefficient de traîné moyen,  $C'_{l}$  correspond à la valeur efficace des fluctuation du coefficient de portance,  $\overline{C}_{p_b}$  est le coefficient de pression à la base du cylindre,  $L_r$  est la longueur de recirculation moyenne, *θ* représente l'angle de séparation moyen.

### III.3. LA MÉTHODE VARIATIONELLE MULTI-ÉCHELLES POUR LA LES

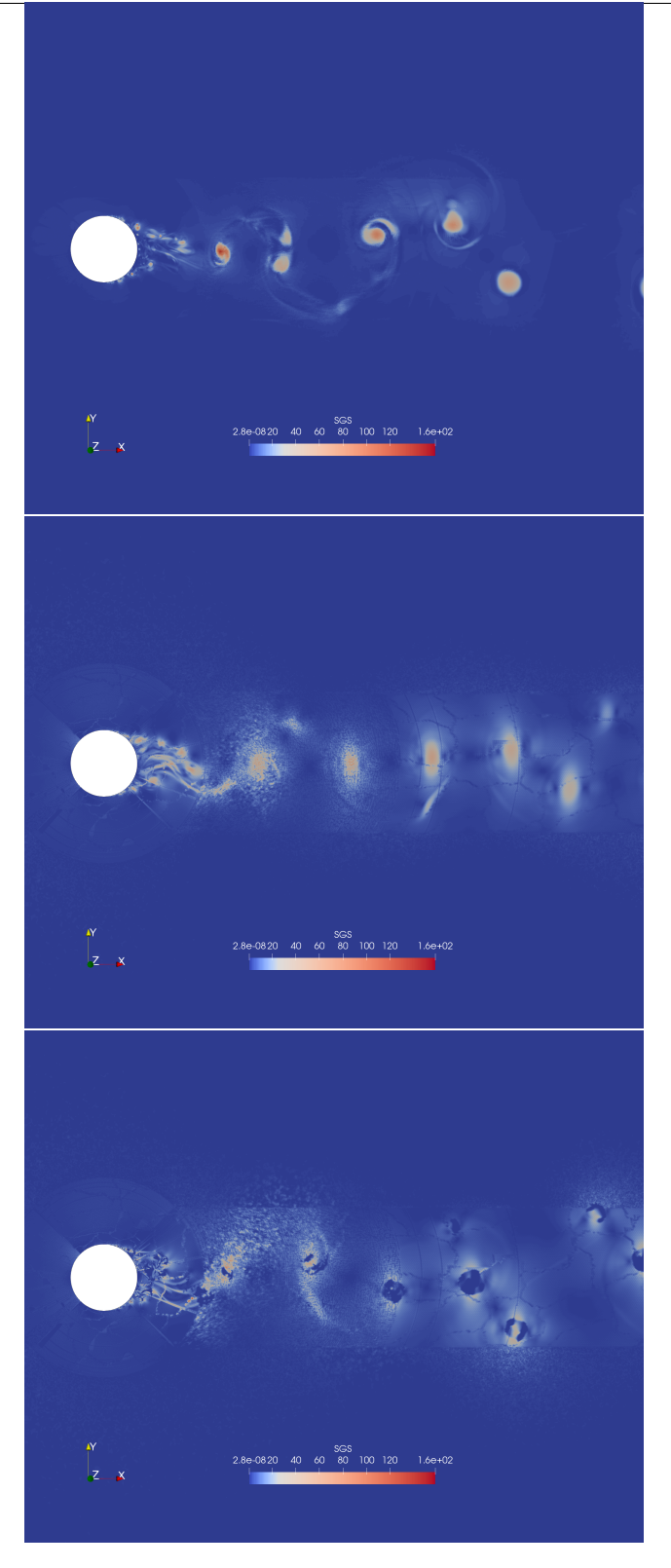

Figure III.7 – Comparaison entre la modélisation LES, VMS et sa version dynamique sur l'arrière corps.

La figure III.7 donne un aperçu de l'impact de la modélisation VMS par rapport à la

LES. Cependant, on observe que les coefficients aérodynamiques donnés dans le tableau III.1 sont améliorable , en particulier l'angle de séparation et le coefficient de trainée moyen.

### **III.3.1 Hybrid RANS/DVMS**

L'idée centrale du modèle hybride RANS/VMS [Moussaed et al., 2014a] appliqué dans ce travail est de combiner le champ d'écoulement moyen (au sens temporel) résultant de la composante RANS avec l'application de la formulation VMS dans les régions où la résolution de la grille est appropriée. Dans ce modèle hybride, le modèle *k*−*ε* de Goldberg ou le modèle *k* − *R* (section III.1.2) est utilisé comme composant RANS. Tout d'abord, commençons par écrire les équations RANS semi-discrétisées par éléments finis/volumes finis :

$$
\left(\frac{\partial \langle \mathbf{W}_h \rangle}{\partial t}, \chi_i\right) + (\nabla \cdot F_c(\langle \mathbf{W}_h \rangle), \chi_i) + (\nabla \cdot F_d(\langle \mathbf{W}_h \rangle), \Phi_i) = \left(\tau^{RANS}(\langle \mathbf{W}_h \rangle), \Phi_i\right).
$$

L'hybridation des équations RANS et VMS se fait comme suit :

$$
\left(\frac{\partial \mathbf{W}_h}{\partial t}, \Phi_i\right) + (\nabla \cdot F_c(\mathbf{W}_h), \Phi_i) + (\nabla \cdot F_d(\mathbf{W}_h), \Phi_i) = \theta \left(\tau^{RANS}(\langle \mathbf{W}_h \rangle), \Phi_i\right) - (1 - \theta) \left(\tau^{VMS}(\mathbf{W}_h), \underline{\Phi}_i\right)
$$
\n(III.117)

où  $W_h$  désigne maintenant les variables hybrides  $W_h = (\rho, \rho \mathbf{u}, \rho E, \rho k, \rho \varepsilon)^T$  et  $\theta$  correspond à la fonction d'hybridation qui varie entre 0 et 1. Notons que le terme source *τ V MS* peut être remplacé par sa version dynamique.

### **III.3.2** *Design* **de la fonction d'hybridation**

Dans la formulation hybride III.117, la fonction d'hybridation joue un rôle prépondérant dans l'efficacité de la prédiction du modèle. En effet, nous avons vu dans la section III.1.2, figure III.1, que le modèle RANS a tendance à lisser les fluctuations, en particulier en arrière corps. Nous voulons au contraire conserver le plus d'oscillations possible sachant que les variations de pression produites en arrière corps et propagées dans le sillage sont à la source de la production du son. Nous souhaitons donc que près du corps, où le maillage n'est pas suffisamment fin pour capturer une large plage d'échelles de turbulence, la composante RANS soit activée, et plus loin dans le sillage où nous souhaitons avoir le moins de dissipation possible pour transporter les structures turbulentes créés en amont, utiliser le modèle VMS. Afin de sélectionner le modèle de turbulence approprié dans une zone d'écoulement donné, on propose plusieurs fonctions d'hybridation.

**Définition III.3.1.** *(Approche zonale lisse) Soit*  $\epsilon > 0$  *et*  $\delta_0 > 0$ *, on définit l'approche zonal lisse par :*

$$
\theta = \exp\left(-\frac{1}{\epsilon} \max(d - \delta_0, 0)^2\right)
$$

*où d correspond à la distance à la paroi.*

### III.3. LA MÉTHODE VARIATIONELLE MULTI-ÉCHELLES POUR LA LES

Cette approche définie une régularisation d'une approche zonale type "porte", qui peut être assez brutale et entraîner des zones grises au moment du saut, c'est pourquoi on adoucit le saut par cette fonction. Notons que si  $d < \delta$  alors  $\theta = 1$ , sinon  $\theta \underset{\epsilon \to 0}{\to} 0$ .

**Définition III.3.2.** *(Régularisation zonale) Soit*  $\epsilon > 0$  *et*  $l_{RANS} = \frac{k^{3/2}}{\epsilon}$ *ε l'échelle caractéristique RANS, on définit l'approche par longueur caractéristique en créant l'ensemble :*

$$
V = \{ \boldsymbol{x} \in \Omega_f \mid l_{RANS} > \Delta \},\
$$

*et*

$$
f_V = \exp\left(-\frac{1}{\epsilon}d(\boldsymbol{x}, V)^2\right),\,
$$

 $\partial u \, d(\mathbf{x}, V)$  *est la distance entre un point*  $\mathbf{x}$  *et l'ensemble*  $V$   $(d(x, V) = argmin$ *y*∈*V* ||*x* − *y*||*).*

La figure III.8 est un exemple de fonction zonale avec régularisation.

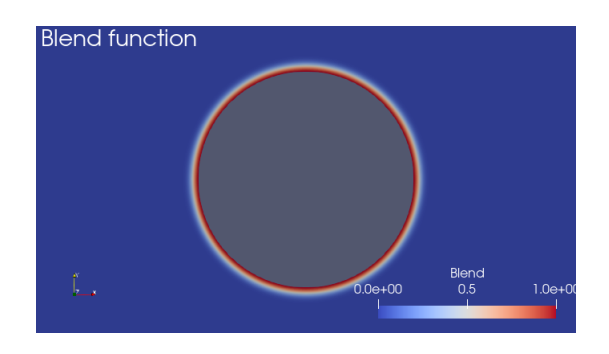

FIGURE III.8 – Régularisation zonale.

**Définition III.3.3.** *(fonction avec zone de protection) Soient*  $\mu_{SGS}$  *et*  $\mu_{RANS}$ *, respectivement les viscosités turbulentes issues des modèles LES et RANS, et*  $l_{RANS} = \frac{k^{3/2}}{5}$ *ε l'échelle caractéristique RANS :*

$$
\theta = 1 - f_d(1 - \tanh(\xi^2)) \quad \text{avec} \quad \xi = \frac{\Delta}{l_{RANS}} \quad \text{ou} \quad \xi = \frac{\mu_{SGS}}{\mu_{RANS}}
$$

*,*

*la fonction f<sup>d</sup> étant la fonction bouclier du modèle DDES qui est définie section III.1.5.*

La fonction d'hybridation *θ* permet un changement lisse entre l'application de la composante RANS et de la composante VMS quand la résolution du maillage devient assez fine pour résoudre une partie significative des échelles de turbulence locales, c'est à dire les régions de calcul appropriées à la simulation VMS. De plus, cette fonction d'hybridation empêche l'activation du mode VMS dans la couche limite grâce à la fonction  $f_d$ .

On montre la figure III.9, par exemple, les isocontours de la fonction de mélange *θ* pour un écoulement sur un cylindre circulaire . On peut voir en particulier que dans la couche limite le modèle RANS est activé, tandis que dans le sillage c'est la composante VMS qui est sélectionnée.

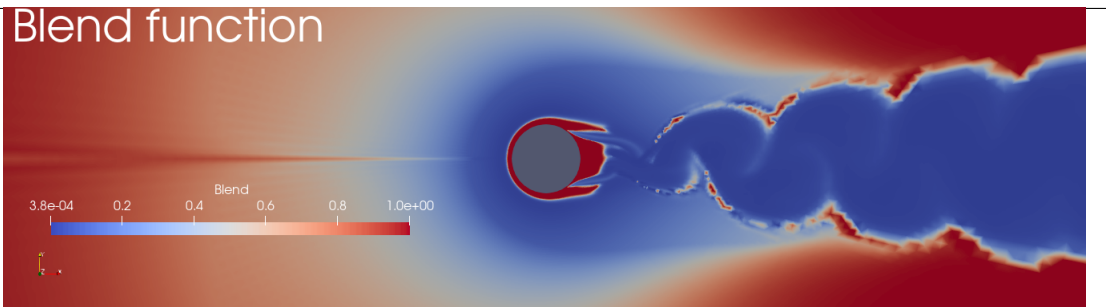

Figure III.9 – Isocontours de la fonction de mélange pour le cas test du cylindre circulaire (Reynolds **10<sup>6</sup>** ) : pour *θ* **= 1** (en rouge) la composante RANS est activée, partout où **0** *< θ <* **1** et dans la limite *θ* **→ 0** (en bleue) l'approche VMS ou dynamique VMS est rétablie.

**Définition III.3.4.** *Soient*  $\mu_{SGS}$  *et*  $\mu_{RANS}$ *, respectivement les viscosités turbulentes des modèles LES et RANS, et*  $l_{RANS} = \frac{k^{3/2}}{\epsilon}$ *ε l'échelle caractéristique RANS :*

$$
\theta = 1 - f_{\delta_0} (1 - \tanh(\xi^2)) \quad \text{avec} \quad \xi = \frac{\Delta}{l_{RANS}} \quad \text{oi} \quad \xi = \frac{\mu_{SGS}}{\mu_{RANS}},
$$

*avec cette fois-ci, une nouvelle définition de*  $f_{\delta_0}$ :

$$
f_{\delta_0} = \exp\left(-\frac{1}{\epsilon}\min(\delta_0 - d, 0)^2\right) \tag{III.118}
$$

*avec*  $\epsilon > 0$  *assez petit et*  $\delta_0 > 0$ *.* 

La particularité de cette dernière fonction d'hybridation provient du fait que l'on peut ajuster la région près du corps dans laquelle on souhaite appliquer la formulation RANS. En effet, la fonction  $f_{\delta_0}$  permet d'ajuster la zone de protection près du corps au travers la donnée  $\delta_0 > 0$ .

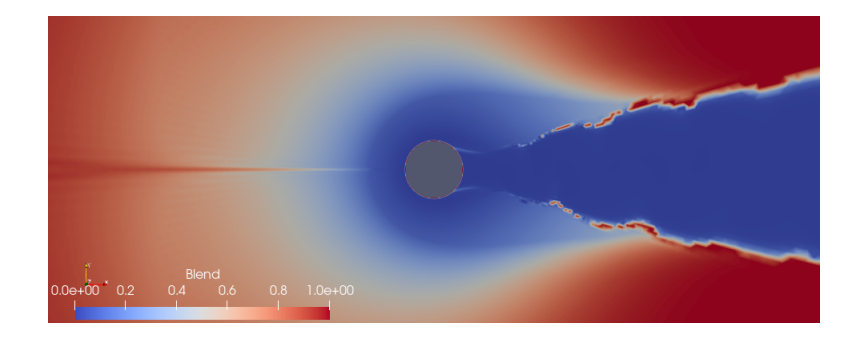

Figure III.10 – Isocontours de la fonction de mélange définit III.3.4

On peut comparer l'épaisseur de la zone RANS pour différentes fonctions boucliers :

$$
f_{d_1} = 1 - \tanh\left((8r_d)^3\right), \quad \text{la fonction } f_d,\tag{III.119}
$$

$$
f_{d_2} = 1 - \tanh((20r_d)^3), \tag{III.120}
$$

$$
f_V = \exp\left(-\frac{1}{\epsilon}d(\mathbf{x}, V)^2\right),\tag{III.121}
$$

$$
f_{\delta_0} = \exp\left(-\frac{1}{\epsilon}\min(\delta_0 - d, 0)^2\right) \tag{III.122}
$$

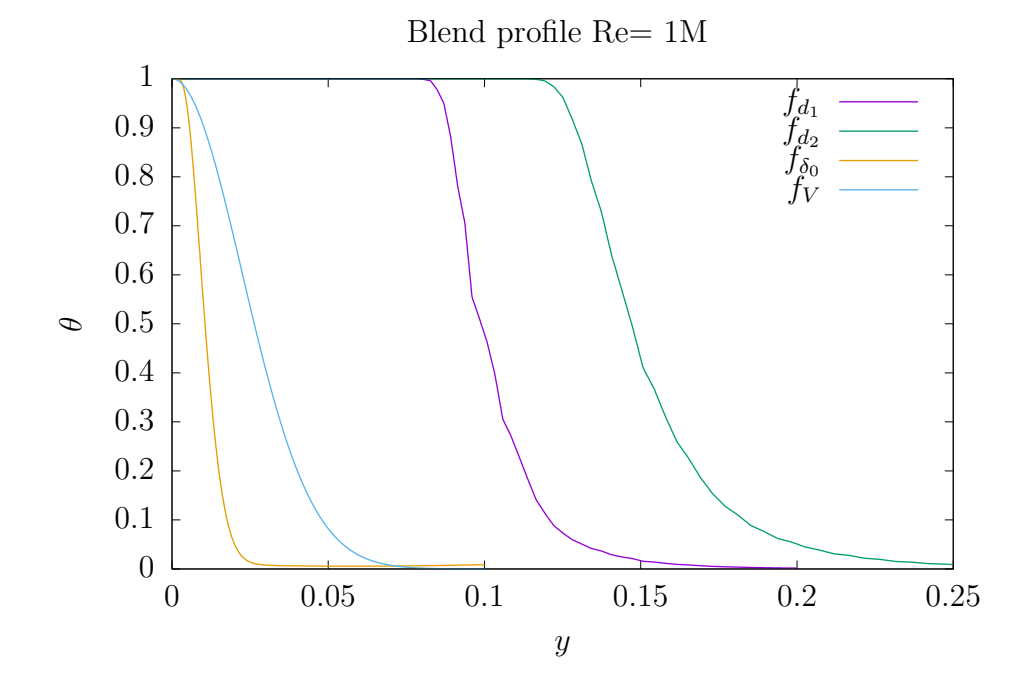

FIGURE III.11 – Coupes des fonctions bouclier pour pris à  $x = 0$  et  $y \in [0, 0.25]$ 

La figure III.11 montre que l'épaisseur de la couche d'application du modèle RANS est la plus grande pour la fonction  $f_{d_2}$ . Nous avons volontairement posé  $\delta_0 = 0$  pour comparer  $f_{\delta_0}$  et  $f_V$ .

### **III.3.3 Hybride DDES** *k* − *R***/DVMS**

L'idée de cette approche hybride est d'utiliser l'approche DVMS au lieu de la composante LES de la DDES dans la région de sillage, le modèle DVMS étant en effet moins dissipatif. D'autre part, l'hybridation avec le modèle DDES permet de limiter la production de turbulence dès que les cisaillements deviennent grands (ce n'est pas avec le modèle RANS). Supposons que la semi-discrétisation des équations RANS avec la modification DDES nous donne :

$$
\left(\frac{\partial \langle \mathbf{W}_h \rangle}{\partial t}, \Phi_i\right) + (\nabla \cdot F(\langle \mathbf{W}_h \rangle), \Phi_i) = \left(\tau^{DDES}(\langle \mathbf{W}_h \rangle), \Phi_i\right),
$$

les équations hybrides sont ensuite définies par :

$$
\left(\frac{\partial \mathbf{W}_h}{\partial t}, \chi_i\right) + \left(\nabla \cdot F(\mathbf{W}_h), \chi_i\right) = \theta\left(\tau^{DDES}(\langle \mathbf{W}_h \rangle), \Phi_i\right) - (1 - \theta)\left(\tau^{DVMS}(\mathbf{W}_h), \Phi_i\right)
$$
\n(III.123)

où *W<sup>h</sup>* dénote les variables hybrides et *θ* est la fonction d'hybridation définie dans la section précédente. En ce qui concerne le DDES *k* − *R*, le terme source est défini par :

$$
\tau^{k-R}(\mathbf{W}_h) = \begin{pmatrix} \mathbf{0} \\ \mu_t \mathbf{S}^2 - \rho \frac{k^2}{R} \\ c_1 T(k, R) \mu_t \mathbf{S}^2 - \min\left(\rho c_2 k, \mu_t \frac{v}{a_1}\right), \end{pmatrix} .
$$
 (III.124)

où le terme de destruction dans l'équation sur *k* est  $\rho \frac{k^2}{R}$  $\frac{k^2}{R}$ . On remplace ce terme de destruction par  $\rho \frac{k^{3/2}}{k+R}$  $\frac{k^{3/2}}{\binom{k-R}{ddes}}$  où :

$$
\mathfrak{l}_{ddes}^{k-R} = \frac{R}{\sqrt{k}} - f_{ddes} \max\left(0, \frac{R}{\sqrt{k}} - 0.65\Delta_T\right), \quad f_{ddes} = 1 - \tanh((8r_d)^3),
$$
\n
$$
r_d = \frac{\nu_t^{k-R} + \nu}{\kappa^2 d^2 \max(\sqrt{\nabla \mathbf{u} \cdot \nabla \mathbf{u}}, 10^{-10})} \quad (III.125)
$$

Ainsi le terme source, devient :

$$
\tau^{k-R}(\mathbf{W}_h) = \begin{pmatrix} \mathbf{0} \\ \mu_t \mathbf{S}^2 - \rho \frac{k^{3/2}}{\binom{k-R}{d_{des}}} \\ c_1 T(k,R) \mu_t \mathbf{S}^2 - \min\left(\rho c_2 k, \mu_t \frac{v}{a_1}\right), \end{pmatrix} .
$$
 (III.126)

## **III.4 Conclusion**

Cette partie du manuscrit a été consacrée aux différentes façons de modéliser un écoulement turbulent. Dans un premier temps, nous avons détaillé l'approche par moyenne temporelle et ses différentes fermetures turbulentes. On a notamment défini les modèles *k* − *ε*, *k* − *ω* et le modèle *k* − *R* qui seront mis en œuvre dans la partie consacrée aux applications. Dans une seconde section, nous avons défini l'approche de simulation des grandes échelles (LES), et dans un second temps l'approche variationnelle multiéchelle (VMS). Enfin dans la dernière section, nous avons combiné le modèle RANS ou DDES avec l'approche VMS à l'aide d'une fonction d'hybridation.
# **IV Méthodes Numériques**

# **Sommaire**

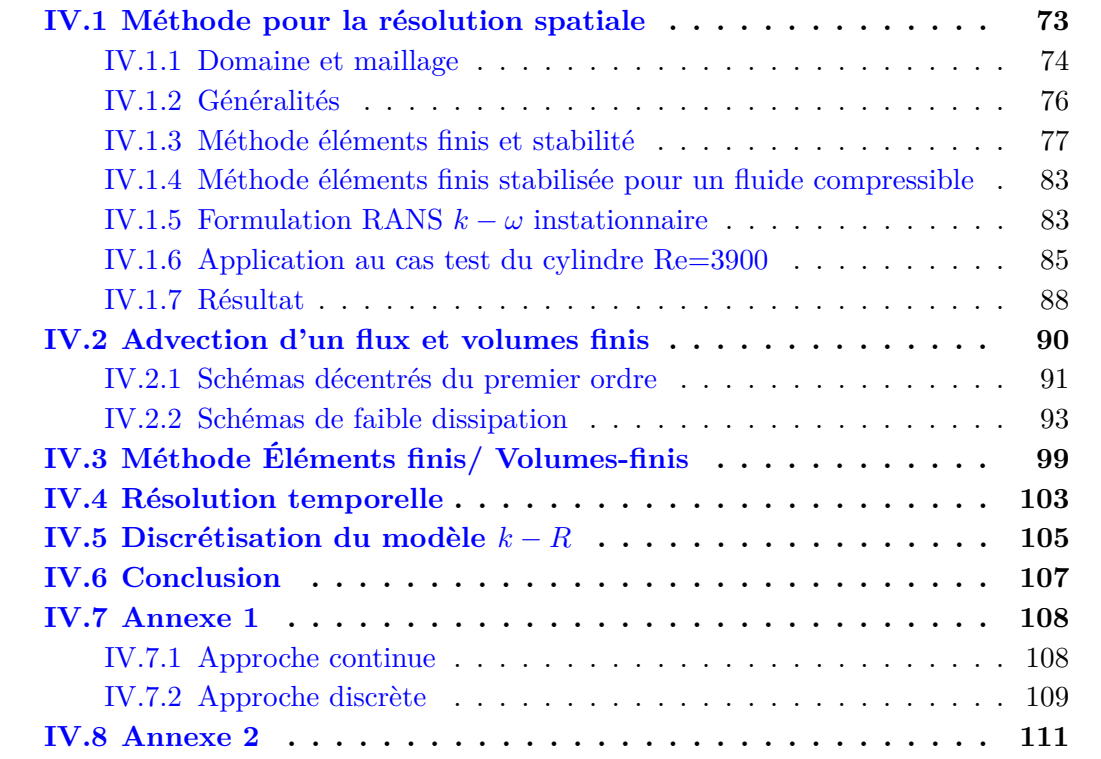

# **IV.1 Méthode pour la résolution spatiale**

Dans cette partie, nous présentons les différentes méthodes de discrétisation spatiale et temporelle, utilisées pour approcher les solutions liées aux équations de Navier-Stokes. Ce chapitre est consacré aux différents schémas numériques utilisés dans ce travail, en particulier pour la résolution des équations de Naviers-Stokes avec fermeture turbulente hybride. Les simulations seront consacrées aux écoulements à bas nombre de Mach, sans la présence d'un choc. Aussi le schéma devra être stable et de faible dissipation numérique pour la convection des flux. Nous détaillerons la construction d'un schéma d'ordre

# IV.1. MÉTHODE POUR LA RÉSOLUTION SPATIALE

6 sur la dissipation (V6). La dissipation numérique joue un rôle important dans la simulation d'écoulement turbulent, principalement pour la composante LES/VMS car les petites échelles turbulentes capturées par la VMS ne doivent pas être lissées ensuite par la dissipation numérique.

# **IV.1.1 Domaine et maillage**

Nous présentons ici quelques éléments pour définir les objets que nous utiliserons par la suite, notamment ce que nous appellerons domaine et maillage simplicial conforme.

### **Définition IV.1.1.** *(Ensemble Lipschitz)*

*Un ouvert D de*  $\mathbb{R}^d$ ,  $d \geq 2$ , est dit Lipschitz si pour tout  $\mathbf{x} \in \partial D$  *il existe un voisinage*  $V_x$  *de x dans*  $\mathbb{R}^d$ *, une rotation*  $R_x : \mathbb{R}^d \longrightarrow \mathbb{R}^d$ *, et deux nombres réels*  $\alpha, \beta$  *positifs, qui peuvent dépendre de x, tel que :*

- *(i)*  $V_x = x + R_x(B_\alpha \times I_\beta)$ , avec  $B_\alpha = B_{\mathbb{R}^{d-1}}(0, \alpha)$  *la boule de centre* 0 *et de rayon*  $\alpha$  $de \mathbb{R}^{d-1}$ ,  $et I_{\beta} = ] - \beta, \beta[$ .
- *(ii)* Il existe une fonction Lipschitz  $\phi_x : B_\alpha \mapsto \mathbb{R}$  telle que  $\phi_x(0) = 0$ , la fonction est *bornée*  $||\phi_x||_{L^{\infty}(B_{\alpha})} \leq \frac{1}{2}$  $rac{1}{2}\beta$  *et*

$$
D \cap V_x = \boldsymbol{x} + R_{\boldsymbol{x}} (\{ (\boldsymbol{y}', y_d) \in B_{\alpha} \times I_{\beta} | y_d < \phi_{\boldsymbol{x}}(\boldsymbol{y}') \}),
$$
  
 
$$
\partial D \cap V_x = \boldsymbol{x} + R_{\boldsymbol{x}} (\{ (\boldsymbol{y}', y_d) \in B_{\alpha} \times I_{\beta} | y_d = \phi_{\boldsymbol{x}}(\boldsymbol{y}') \})
$$

La particularité de définir un domaine comme étant Lipschitz est qu'il se situe toujours d'un coté de sa frontière, c'est à dire qu'il ne peut y avoir de fente ou de coupure à l'intérieur du domaine.

## **Définition IV.1.2.** *(Domaine)*

*Soit D un sous ensemble ouvert de* R *<sup>d</sup> non vide. Nous appellerons D un domaine, s'il est un ensemble de Lipschitz borné et connexe.*

# **Définition IV.1.3.** *(Maillage)*

*Soit*  $\Omega$  *un domaine de*  $\mathbb{R}^d$ *. On appellera maillage de*  $\Omega$  *la collection*  $\mathcal{T}_h = (T)_{T \subset \Omega}$  *de*  $N_e$ *éléments, tel que :*

- *1. T est un ensemble de Lipschitz, compact, connexe d'intérieur non vide.*
- 2. *L*'ensemble  ${T_m}_{1 \leq m \leq N_e}$  forme une partition de  $\Omega$  :

$$
\overline{\Omega} = \bigcup_{m=1}^{N_e} T_m
$$

3. Pour tout 
$$
m \neq n : \overset{\circ}{T}_m \cap \overset{\circ}{T}_n = \emptyset
$$

La définition d'un maillage, ci dessus, ne suffit pas pour les méthodes que nous utilisons dans la suite, il nous faut des conditions supplémentaires afin de garantir que les éléments que l'on considère possèdent tous la même géométrie. Par exemple qu'ils soient tous au moins des triangles, ou polygones possédant le même nombre de sommets, et que les arrêtes ne soient pas coupées par une autre arrête. Dans la suite les éléments *T* d'un maillage  $\mathcal{T}_h$  seront des simplexes de sommet  $\{a_0, \dots, a_d\}$ , nous adoptons ici la définition de [Di Pietro and Droniou, 2020]

**Définition IV.1.4.** *(Maillage simplicial conforme)*

 $S$ *oit*  $\Omega$  *un domaine de*  $\mathbb{R}^d$  *et*  $\mathcal{T}_h$  *un maillage de*  $\Omega$ *. Le maillage*  $\mathcal{T}_h$  *est dit simplicial conforme si tous les éléments de*  $\mathcal{T}_h$  *sont des simplexes et pour tout*  $T, T' \in \mathcal{T}_h$  *différent ∂T*  $\cap$  *∂T' est une enveloppe convexe d'un sous ensemble*  $\{a_0, \dots, a_d\}$  *de T.* 

L'exemple sur la figure IV.1 compare un maillage simplicial conforme avec un maillage non conforme.

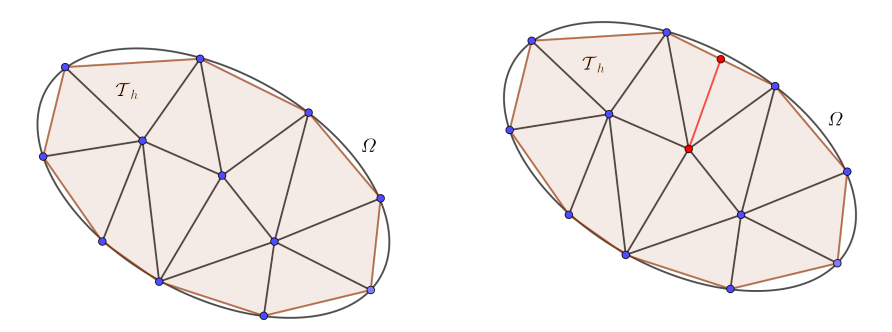

Figure IV.1 – A gauche un maillage simplicial conforme, et à droite un maillage simplicial non conforme.

# **IV.1.2 Généralités**

Dans cette section, nous proposons de donner quelques définitions générales sur les éléments finis, nous nous basons principalement sur les travaux de [Ciarlet, 1978] et [Ern and Guermond, 2004] :

## **Définition IV.1.5.** *(Élément fini)*

*Un élément fini est un triplet* {*K, P,* Σ} *où :*

- *(i) K est un compact, connexe, et suffisamment régulier de* R *<sup>d</sup> d'intérieur non vide.*
- *(ii) P est un espace vectoriel de fonctions*  $p: K \mapsto \mathbb{R}$ *.*
- $(iii)$   $\Sigma$  *est un ensemble de*  $N_f$  *formes linéaires*  $\{\sigma_1, \cdots, \sigma_{N_f}\}$  *qui agissent sur les éléments de P et tel que l'application linéaire :*

$$
p \in P \longmapsto (\sigma_1(p), \cdots, \sigma_{N_f}(p)) \in \mathbb{R}^{N_f},
$$

*est bijective, les formes linéaires sont appelées degrés de libertés locales.*

Une conséquence directe du point *(iii)*, la bijectivité entre P et  $\mathbb{R}^{N_f}$ , de la définition d'un élément fini est qu'il existe une base  $\{\theta_1, \dots, \theta_{N_f}\}$  de *P* telle que  $\sigma_i(\theta_j) = \delta_{i,j}$  pour tout  $1 \leq i, j \leq N_f$ .

 $\bf{Definition~IV.1.6.}$   $\{\theta_1,\cdots,\theta_{N_f}\}$  sont appelées fonctions de base (ou fonctions de forme).

Considérons maintenant les éléments finis de Lagrange qui sont utilisés dans ce travail.

# **Définition IV.1.7.** *(Élément fini de Lagrange)*

*Considérons un élément fini de Lagrange* {*K, P,* Σ}*. S'il existe un ensemble de points*  $\{a_1, \dots, a_{n_f}\}\$ contenus dans K tels que, pour tout  $p \in P$ ,  $\sigma_i(p) = p(a_i)$   $1 \leq i \leq n_f$ ,  $\{K, P, \Sigma\}$  *est appelé élément fini de Lagrange. Les points*  $\{a_1, \dots, a_{n_f}\}$  *sont appelés nœuds de l'élément fini, et les fonctions de forme locales*  $\{\theta_1, \dots, \theta_{n_f}\}$  *qui sont telles que*  $\theta_i(a_j)$  = *δi,j sont appelées fonctions de base de P.*

Dans la suite on considérera  $\mathcal{T}_h$  une suite de maillage simplicial conforme,  $T \in \mathcal{T}_h$ , l'espace des fonctions polynômes de degré *k* définies sur *T*,  $P^k(T)$ ,  $\Sigma$  l'ensemble des  $N_h^k$ degrés de liberté local de *P k* sur *T*.

**Définition IV.1.8.** *(Interpolateur local de Lagrange)*

*Soit*  $\{T, P^k(T), \Sigma\}$  *un élément fini de Lagrange. L'interpolateur local de Lagrange est défini comme suit :*

$$
I_T: v \in H^s(T) \longrightarrow I_T v = \sum_{i=1}^{N_h^k} v(a_i) \theta_i
$$

Considérons Ω un domaine de  $\mathbb{R}^d$ , et  $\mathcal{T}_h$  un maillage simplicial conforme non-structuré. Prenons *L* un opérateur différentiel linéaire d'ordre *l* et **u** : Ω×[0*, T*] −→ R *d* , le problème :

Trouver 
$$
\mathbf{u} \in \mathcal{C}^l(\Omega)
$$
 tel que :  $L\mathbf{u} = f$ , (IV.1)

où f est une fonction  $L^2(\Omega)$ , admet une formulation faible :

Trouver 
$$
\mathbf{u} \in H^1(\Omega)
$$
 tel que :  $(L\mathbf{u}, \mathbf{v}) = (f, \mathbf{v}), \forall \mathbf{v} \in H^1(\Omega)^d$ . (IV.2)

Nous notons  $(\cdot, \cdot)$  le produit scalaire défini sur  $L^2$ . Dans la suite nous posons  $a(\mathbf{u}, \mathbf{v}) =$  $(L\mathbf{u}, \mathbf{v})$  et  $b(\mathbf{v}) = (f, \mathbf{v}).$ 

# CHAPITRE IV. MÉTHODES NUMÉRIQUES **IV.1.3 Méthode éléments finis et stabilité**

Considérons  $\Omega_f$  un domaine borné de  $\mathbb{R}^n$ , dans cette section nous prendrons un domaine défini par deux cylindres homothétiques l'un de l'autre, figure IV.2.

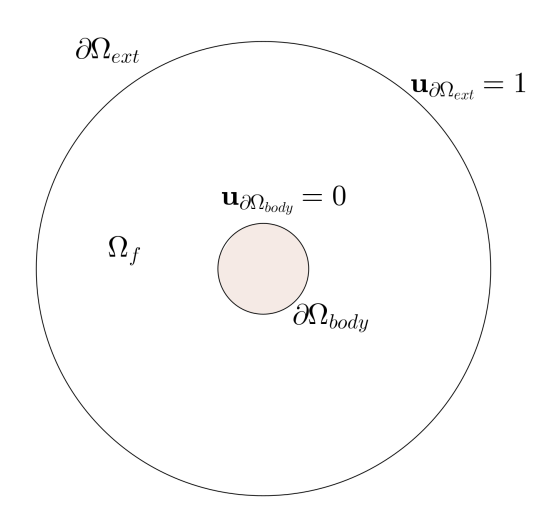

Figure IV.2 – Représentation du domaine en 2 dimensions.

Soit  $\Omega_h$  un maillage simplicial conforme de  $\Omega_f$ . Nous allons dans un premier temps nous intéresser à l'équation d'advection-diffusion, fermée par des conditions aux limites de Dirichlet de part et d'autre du domaine, le problème est donc de trouver  $\mathbf{u} \in C^2(\Omega_f)$ tel que :

$$
\begin{cases}\n\mathbf{V} \cdot \nabla \mathbf{u} - \alpha \Delta \mathbf{u} = 0, \\
\mathbf{u}_{\partial \Omega_{body}} = 0, \\
\mathbf{u}_{\partial \Omega_{ext}} = 1.\n\end{cases}
$$
\n(IV.3)

Dans la suite nous allons utiliser  $V = [\lambda, 0]$ , qui correspond à une advection dans la direction *x*, d'intensité *λ*. En coordonnée polaire, l'opérateur gradient et l'opérateur laplacien s'écrivent :

$$
\nabla \mathbf{u} = \frac{\partial \mathbf{u}}{\partial \rho} \mathbf{e}_{\rho} + \frac{1}{\rho} \frac{\partial \mathbf{u}}{\partial \theta} \mathbf{e}_{\theta},
$$

$$
\Delta \mathbf{u} = \frac{\partial^2 \mathbf{u}}{\partial \rho^2} + \frac{1}{\rho} \frac{\partial \mathbf{u}}{\partial \rho} + \frac{1}{\rho^2} \frac{\partial^2 \mathbf{u}}{\partial \theta},
$$

où **u** est fonction de *ρ* et *θ*. Dans ce qui suit nous allons faire une hypothèse forte consistant à dire que la fonction est radiale, nous verrons *a posteriori* que cette hypothèse est localement vérifiée. Nous cherchons donc une solution indépendante de la variable *θ*, en conséquence si l'on réécrit le système il vient :

$$
\begin{cases}\n-\frac{\lambda}{\alpha} \frac{\partial \mathbf{u}}{\partial \rho} + \frac{\partial^2 \mathbf{u}}{\partial \rho^2} + \frac{1}{\rho} \frac{\partial \mathbf{u}}{\partial \rho} = 0, \\
\mathbf{u}_{\partial \Omega_{body}} = 0, \\
\mathbf{u}_{\partial \Omega_{ext}} = 1.\n\end{cases}
$$
\n(IV.4)

**Définition IV.1.9.** *(Exponentielle intégrale) La fonction exponentielle intégrale est clas-* ${\rm signature}$  notée  $E_i: \mathbb{R}^* \longrightarrow \mathbb{R}$  et on la définit par :

$$
Ei: \rho \longmapsto \int_{-\infty}^{\rho} \frac{\exp(\rho')}{\rho'} d\rho' \tag{IV.5}
$$

**Proposition IV.1.10.** *(Solution analytique)*

*Sous l'hypothèse d'une solution radiale, le problème IV.4 admet une solution exacte* C 2 *:*

$$
\mathbf{u}(\rho) = \frac{Ei\left(\frac{\lambda}{\alpha}\rho\right) - Ei\left(\frac{\lambda}{\alpha}r\right)}{Ei\left(\frac{\lambda}{\alpha}R\right) - Ei\left(\frac{\lambda}{\alpha}r\right)}\tag{IV.6}
$$

*Démonstration.* Le problème IV.4 s'écrit :

$$
\begin{cases}\n-\frac{\lambda}{\alpha} \frac{d\mathbf{u}}{d\rho} + \frac{d^2 \mathbf{u}}{d\rho^2} + \frac{1}{\rho} \frac{d\mathbf{u}}{d\rho} & = 0, \quad \forall \rho \in [r, R] \\
\mathbf{u}(r) & = 0, \\
\mathbf{u}(R) & = 1.\n\end{cases}
$$
\n(IV.7)

Notons  $a(\rho) = \left(-\frac{\lambda}{\alpha} + \frac{1}{\rho}\right)$ *ρ* , le système factorisé devient :

$$
\begin{cases}\n a(\rho)\frac{d\mathbf{u}}{d\rho} + \frac{d^2\mathbf{u}}{d\rho^2} = 0, & \forall \rho \in [r, R] \\
 \mathbf{u}(r) = 0, & \\
 \mathbf{u}(R) = 1.\n\end{cases}
$$
\n(IV.8)

Posons  $\mathbf{U} = \frac{d\mathbf{u}}{d\rho}$ , il vient :

$$
a(\rho)\mathbf{U} + \frac{d\mathbf{U}}{d\rho} = 0, \quad \forall \rho \in [r, R].
$$
 (IV.9)

L'équation différentielle ordinaire d'ordre 1 ci-dessus nous assure que :

$$
\mathbf{U}(\rho) = \exp\left(-\int_r^{\rho} a(\rho^{\nu}) d\rho^{\nu}\right),\tag{IV.10}
$$

et en intégrant on retrouve **u** :

$$
\mathbf{u}(\rho) = \int_{r}^{\rho} \exp\left(-\int_{r}^{\rho'} a(\rho'') d\rho''\right) d\rho'.
$$
 (IV.11)

En intégrant la fonction *a* on trouve :

$$
\int_{r}^{\rho'} a(\rho") d\rho" = -\frac{\lambda}{\alpha} \rho' + \log(\rho') + \frac{\lambda}{\alpha} r - \log(r)
$$
 (IV.12)

Dans la suite, on notera *K<sup>r</sup>* la constante qui dépend de la valeur *r* au bord, de plus après un changement de variable on obtient :

$$
\mathbf{u}(\rho) = K_r \int_r^{\rho} \frac{\exp\left(\frac{\lambda}{\alpha}\rho'\right)}{\frac{\lambda}{\alpha}\rho'} \frac{\lambda}{\alpha} d\rho', \tag{IV.13}
$$

$$
=K_r \int_{\frac{\lambda}{\alpha}r}^{\frac{\lambda}{\alpha}\rho} \frac{\exp\left(\rho'\right)}{\rho'} d\rho'. \tag{IV.14}
$$

Par la définition de l'exponentielle intégrale, l'équation IV.14 devient :

$$
\mathbf{u}(\rho) = K_r \left( Ei \left( \frac{\lambda}{\alpha} \rho \right) - Ei \left( \frac{\lambda}{\alpha} r \right) \right). \tag{IV.15}
$$

Pour finir, afin de satisfaire la condition limite  $\mathbf{u}(R) = 1$  (car la condition  $\mathbf{u}(r) = 0$ est naturellement vérifiée) il suffit de poser :

$$
\mathbf{u}(\rho) = \frac{Ei\left(\frac{\lambda}{\alpha}\rho\right) - Ei\left(\frac{\lambda}{\alpha}r\right)}{Ei\left(\frac{\lambda}{\alpha}R\right) - Ei\left(\frac{\lambda}{\alpha}r\right)}.\tag{IV.16}
$$

 $\Box$ 

### **Solution approchée**

Maintenant que nous avons une solution analytique sous l'hypothèse forte d'une fonction radiale, nous allons la comparer avec une solution approchée en espace à l'aide de la discrétisation spatiale éléments finis. Le problème IV.3 peut se réécrire faiblement de la façon suivante : Trouver  $\mathbf{u} \in H^1(\Omega_f)$  tel que :

$$
\int_{\partial\Omega} \mathbf{u} \mathbf{V} \cdot (\mathbf{v} \mathbf{n}) - \alpha \int_{\partial\Omega_f} (\nabla \mathbf{u} \cdot \mathbf{n}) \mathbf{v} = \int_{\Omega_f} \mathbf{u} \left( \mathbf{V} \cdot \nabla \mathbf{v} \right) - \alpha \int_{\Omega_f} \nabla \mathbf{u} \cdot \nabla \mathbf{v}, \quad \forall \mathbf{v} \in H_0^1(\Omega_f) \tag{IV.17}
$$

Ce qui entraîne en considérant les conditions aux limites :

$$
\int_{\partial\Omega_{ext}} \mathbf{V} \cdot (\mathbf{v}\mathbf{n}) = \lambda \int_{\Omega_f} \mathbf{u} \frac{\partial \mathbf{v}}{\partial x} - \alpha \int_{\Omega_f} \nabla \mathbf{u} \cdot \nabla \mathbf{v}, \quad \forall \mathbf{v} \in H_0^1(\Omega_f)
$$
 (IV.18)

Nous allons ensuite discrétiser la formulation faible IV.18 afin d'approcher la solution exacte de l'équation. Soit  $\mathbf{v}_h \in V_h^k$  l'interpolation de la fonction  $\mathbf{v}$  sur l'espace de fonction localement  $\mathbb{P}^k$  et soit  $\Omega_h$  un maillage conforme constitué d'une collection de simplexes, alors la forme discrète éléments finis est donnée par : trouver  $\mathbf{u}_h \in \mathcal{V}_h^k$  solution de

$$
\sum_{\mathcal{F}\in\partial\Omega_{h,ext}}\int_{\mathcal{F}}\mathbf{V}\cdot(\mathbf{v}_h\mathbf{n})=\sum_{T\in\Omega_h}\lambda\int_T\mathbf{u}_h\frac{\partial\mathbf{v}_h}{\partial x}-\alpha\int_T\nabla\mathbf{u}_h\cdot\nabla\mathbf{v}_h, \quad \forall\mathbf{v}_h\in\mathcal{V}_h^k\qquad\text{(IV.19)}
$$

Considérons  $N_h^k$  le nombre total de degrés de liberté sur le maillage  $\Omega_h$ , comme  $\mathbf{u}_h, \mathbf{v}_h \in \mathcal{V}_h^k$  alors :

$$
\mathbf{u}_h = \sum_{i=1}^{N_h^k} u_h^i \phi_i,
$$

$$
\mathbf{v}_h = \sum_{i=1}^{N_h^k} v_h^i \phi_i,
$$

Par bilinéarité des opérateurs pour tout  $i \in \{1, \dots, N_h^k\}$ :

$$
\sum_{F \in \partial \Omega_{ext,h}} \int_F \mathbf{V} \cdot \phi_i \mathbf{n} = \sum_{T \in \Omega_h} \lambda \int_T \mathbf{u}_h \frac{\partial \phi_i}{\partial x} - \alpha \int_T \nabla \mathbf{u}_h \cdot \nabla \phi_i,
$$
 (IV.20)

$$
= \sum_{T \in \Omega_h} \sum_{i=1}^{N_h^k} \lambda u_h^j \int_T \phi_j \frac{\partial \phi_i}{\partial x} - \alpha u_h^j \int_T \nabla \phi_j \cdot \nabla \phi_i.
$$
 (IV.21)

Posons ensuite :

$$
\mathbf{B}_{i}^{\mathbf{V}} = \sum_{F \in \partial \Omega_{ext,h}} \int_{F} \mathbf{V} \cdot \phi_{i} \mathbf{n},\tag{IV.22}
$$

$$
\mathbf{U}_i^h = u_i^h,\tag{IV.23}
$$

$$
\mathbf{A}_{i,j}^{h} = \sum_{T \subset Supp(\phi_i \cap \phi_j)} \lambda \int_{T} \phi_j \frac{\partial \phi_i}{\partial x} - \alpha \int_{T} \nabla \phi_i \cdot \nabla \phi_j. \tag{IV.24}
$$

Le problème s'est réduit à trouver le vecteur  $\mathbf{U}^h$  solution de :

$$
\mathbf{A}^h \mathbf{U}^h = \mathbf{B}^\mathbf{V}.\tag{IV.25}
$$

# **Cas test stable**

Nous montrons deux applications d'advection diffusion stationnaire, le premier pour *α* = 1 et  $λ$  = 5 et le second nous prenons *α* = 0.1 et  $λ$  reste inchangé.

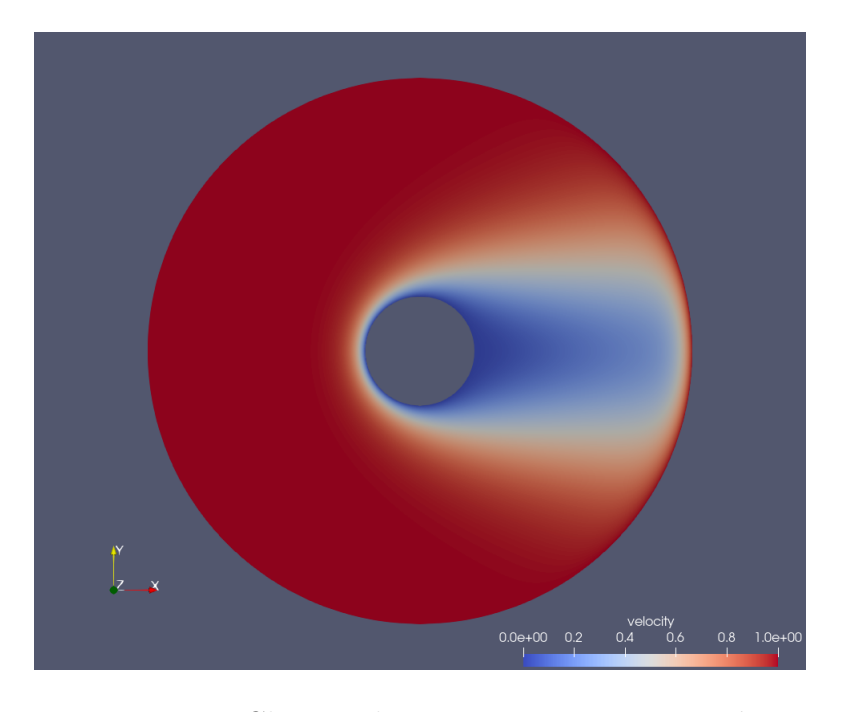

FIGURE IV.3 – Champs de vitesse **u** pour  $\alpha = 1$  et  $\lambda = 5$ 

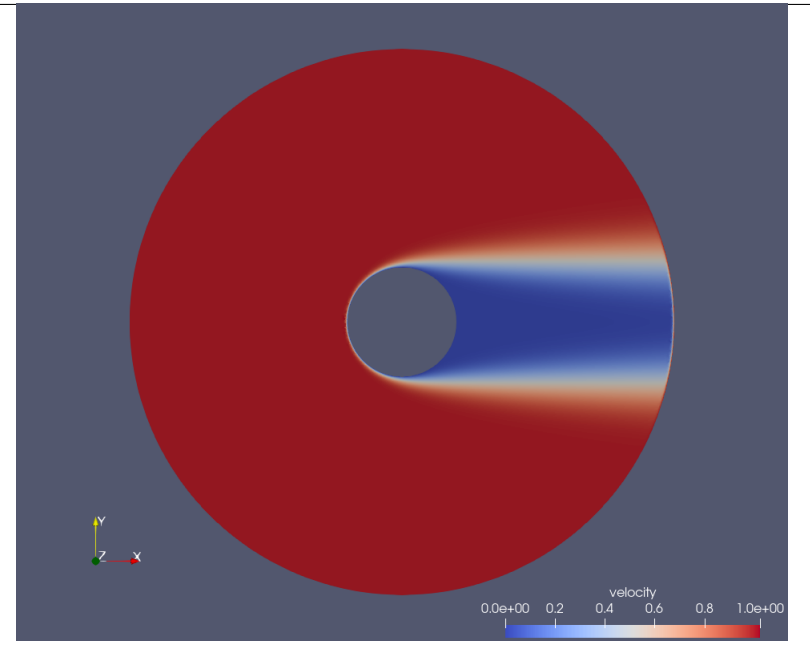

FIGURE IV.4 – Champs de vitesse **u** pour  $\alpha = 0.1$  et  $\lambda = 5$ 

Nous pouvons observer sur les figures IV.3 et IV.4 que le champs de vitesse est advecté, dans la direction **x**, avec plus d'intensité lorsque la diffusion est plus faible.

# **Cas test instable**

Nous nous plaçons maintenant dans un cas où l'advection est beaucoup plus forte que la diffusion  $\alpha = 10^{-2}$  et  $\lambda = 50$ , l'aspect diffusif est dominé par les effets de transport et nous observons des effets d'instabilités sur le bord de cylindre dans la direction de l'écoulement.

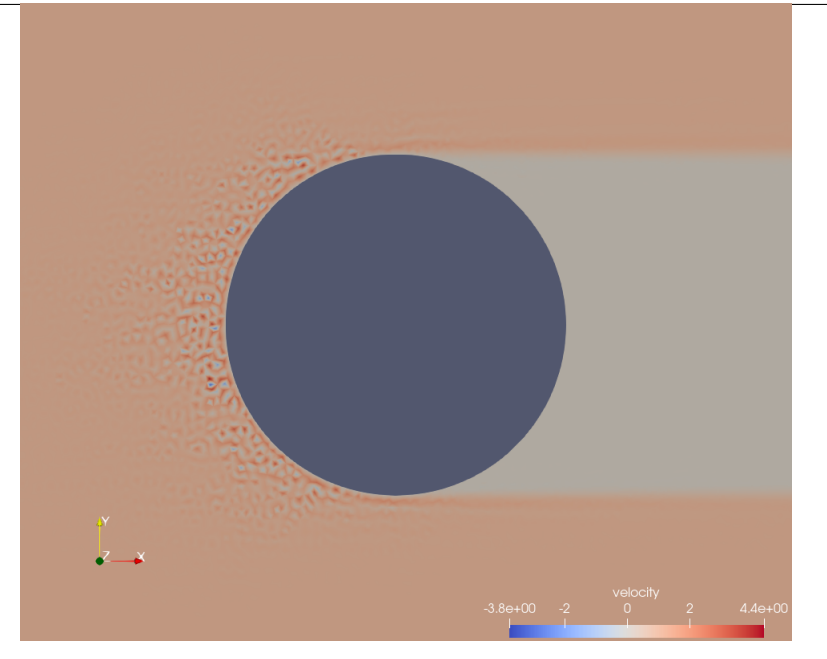

# IV.1. MÉTHODE POUR LA RÉSOLUTION SPATIALE

Figure IV.5 – Champs de vitesse **u** pour différentes valeurs de *α* et *λ*. La solution exacte est donnée pour  $\alpha = 0.01$  et  $\lambda = 50$ .

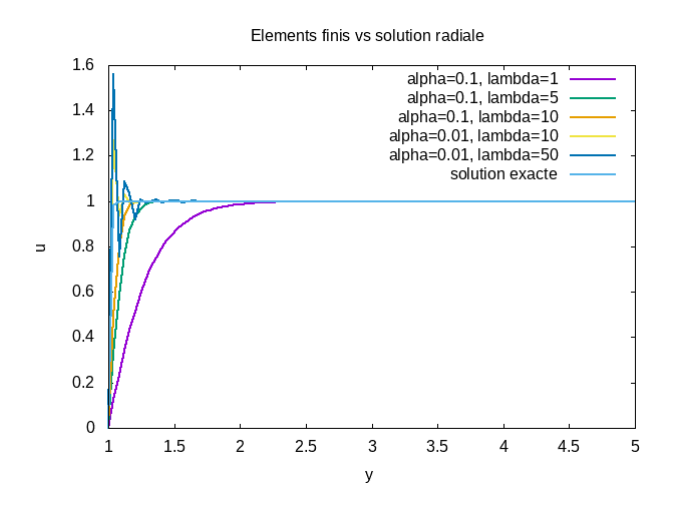

FIGURE IV.6 – Coupe du champs de vitesse **u** à  $y = 0$ , pour  $\alpha = 0.01$  et  $\lambda = 50$ 

Nous pouvons observer, sur la figure IV.5, des oscillations sur la partie latérale du cylindre qui est directement impactée par les effets de convection. De plus la figure IV.6 nous montre l'effet de la convection pour une faible diffusion, en comparaison avec la solution hypothétiquement localement radiale. Plus la convection augmente plus la vitesse atteint rapidement son maximum.

L'utilisation de la méthode FEM, montre de l'instabilité numérique dans le cadre de cet exemple. Ce type d'instabilité peut apparaître pour un cas test stationnaire pour l'équation d'advection diffusion et devient non maîtrisable dans un cas instationnaire. Cependant, il existe des outils pour résoudre ce type de problème on citera par exemple les

thèse de [Billaud Friess, 2009][C.Wervaecke and B.Nkonga, 2010] qui traitent avec pertinence le sujet. Dans ce chapitre nous utiliserons les éléments qui ont été déjà développés pour les appliquer aux équations de Navier-Stokes moyennées.

# **IV.1.4 Méthode éléments finis stabilisée pour un fluide compressible**

En dynamique des fluides compressibles, un challenge important est de développer des schémas à la fois précis et robustes. Une méthode largement utilisée est celle des éléments finis stabilisés qui a été appliquée avec succès pour la simulation d'écoulement compressible turbulent voir par exemple [Hauke and Hughes, 1994][Hauke and Hughes, 1998] [Mohammadi and Pironneau, 1994]. Dans cette partie, on propose d'adapter la méthode développée dans [C.Wervaecke and B.Nkonga, 2010] pour la simulation d'écoulement turbulent, avec un modèle de fermeture *k* −*ω* [Wilcox, 1994a]. Dans un premier temps, nous détaillons le système d'équations couplets ainsi que la discrétisation spatiale avec la méthode *Streamline Upwind Petrov Galerkin* et temporelle avec un schéma d'Euler implicite.

# **IV.1.5 Formulation RANS**  $k - \omega$  **instationnaire**

Considérons un problème de dynamique des fluides compressibles dans un domaine borné  $\Omega_f$  autour d'un solide immergé  $\Omega_s$ , deux sous ensembles de  $\mathbb{R}^2$ , on note  $\Omega = \Omega_f \cup \Omega_s$ l'ensemble du domaine. Les quantités non dimensionnées sont définies sur Ω, tel que  $Ω =$ *L*Ω. Les équations résultantes de la conservation de la masse, du moment et de l'énergie donnent les équations de Navier-Stokes que l'on peut réécrire sous forme moyennée. Le modèle *k* − *ω* de [Wilcox, 1994a] est ici utilisé pour la fermeture des équations. On écrit alors les équations moyennées non dimensionnées sous la forme suivante :

$$
\begin{cases}\n\frac{\partial \rho}{\partial t} + \nabla \cdot (\rho \mathbf{u}) = 0 \\
\frac{\partial (\rho \mathbf{u})}{\partial t} + \nabla \cdot (\rho \mathbf{u} \otimes \mathbf{u}) = -\nabla p + \frac{1}{Re} \nabla \cdot \sigma + \nabla \cdot \tau \\
\frac{\partial (\rho E)}{\partial t} + \nabla \cdot \left[ (\rho E + p) \mathbf{u} \right] = \frac{1}{Re} \nabla \cdot (\mathbf{u} \sigma) + \nabla \cdot (\mathbf{u} \tau) + \left( \frac{\gamma}{Pr Re} + \mu_t \frac{\gamma}{Pr_t} \right) \nabla \cdot (\nabla e) \\
\frac{\partial (\rho k)}{\partial t} + \nabla \cdot (\rho k \mathbf{u}) = \tau : \nabla \mathbf{u} - \rho k \nabla \cdot \mathbf{u} - \beta^* \rho k \omega + \nabla \cdot \left[ \left( \frac{1}{Re} + \mu_t \sigma_k \right) \nabla k \right] \\
\frac{\partial (\rho \omega)}{\partial t} + \nabla \cdot (\rho \omega \mathbf{u}) = \frac{\alpha \omega}{k} \tau : \nabla \mathbf{u} - \beta \rho \omega^2 + \sigma_d \frac{\rho}{\omega} \nabla k \cdot \nabla \omega + \nabla \cdot \left[ \left( \frac{1}{Re} + \mu_t \sigma_\omega \right) \nabla \omega \right] \\
(\rho, \rho \mathbf{u}, \rho E)_{|t=0} = W_0(\mathbf{x}) \quad \forall \mathbf{x} \in \Omega_f \\
\mathbf{u}_{|\partial \Omega_s} = 0; \nabla T \cdot \mathbf{n}_{|\partial \Omega_s} = 0\n\end{cases}
$$
(IV.26)

Ici  $e = C_v T = \left(E - \frac{1}{2}\right)$  $\frac{1}{2}||\mathbf{u}||^2 - k\bigr)$  est l'énergie interne, et en considérant le fluide comme gaz parfait, l'équation d'état donne  $p = \rho(\gamma - 1)C_vT$ , le tenseur des contraintes  $\sigma = 2(S - 1)$  $\frac{2}{3}\nabla \cdot \mathbf{uId}$  avec  $S = \frac{1}{2}$ 2  $(\nabla \mathbf{u} + \nabla \mathbf{u}^T)$  le tenseur des déformations. D'après l'approximation de Boussineq on a  $\tau = \mu_t \sigma - \frac{1}{2}$ 2 *ρk***Id**. On peut réécrire le précédent système dans sa forme

*.*

concaténée, le problème est de trouver  $W \in C^{1,2}(\Omega \times [0,T])^N$ , où *N* est le nombre de variables, dans notre cas  $N = 6$  pour un cas bidimensionnel :

$$
\begin{cases} \frac{\partial W}{\partial t} + \nabla \cdot F_c(W) = \nabla \cdot F_v(W) + S_{k,\omega}(W), \\ W(0, \mathbf{x}) = W_0(\mathbf{x}), + \text{B.C} \quad \forall \mathbf{x} \in \underline{\Omega}_f, \end{cases} \tag{IV.27}
$$

où  $W = \rho(1, u_1, u_2, u_3, E, k, \omega)^T$  et  $F_c$  est défini par :

$$
F_c^1(W) = (\rho u_1, \rho u_1^2 + p, \rho u_1 u_2, \rho u_1 u_3, (\rho E + p) u_1, \rho u_1 k, \rho u_1 \omega)^T,
$$
  
\n
$$
F_c^2(W) = (\rho u_2, \rho u_2 u_1, \rho u_2^2 + p, \rho u_2 u_3, (\rho E + p) u_2, \rho u_2 k, \rho u_2 \omega)^T,
$$
  
\n
$$
F_c^3(W) = (\rho u_3, \rho u_3 u_1, \rho u_3 u_2, \rho u_3^2 + p, (\rho E + p) u_3, \rho u_3 k, \rho u_3 \omega)^T.
$$
\n(IV.28)

D'autre part *F<sup>v</sup>* est la matrice des flux visqueux définie par :

$$
F_v^j(W) = \begin{pmatrix} 0 \\ \frac{1}{Re}\sigma_{j,1} + \tau_{j,1} \\ \frac{1}{Re}\sigma_{j,2} + \tau_{j,2} \\ \frac{1}{Re}\sigma_{j,3} + \tau_{j,3} \\ u_1(\frac{1}{Re}\sigma_{j,1} + \tau_{j,1}) + u_2(\frac{1}{Re}\sigma_{j,2} + \tau_{j,2}) + u_3(\frac{1}{Re}\sigma_{j,3} + \tau_{j,3}) - (\frac{\gamma}{RePr} + \mu_t \frac{\gamma}{Pr_t}) \frac{\partial e}{\partial x_j} \\ (\frac{1}{Re} + \mu_t \sigma_k) \frac{\partial k}{\partial x_j} \\ (\frac{1}{Re} + \mu_t \sigma_\omega) \frac{\partial \omega}{\partial x_j} \end{pmatrix}
$$
(IV.29)

Le terme source contient les termes de fermeture du modèle RANS :

$$
S_{k,\omega}(W) = \begin{pmatrix} 0 \\ \tau : \nabla \mathbf{u} - \rho k \nabla \cdot \mathbf{u} - \beta^* \rho k \omega \\ \frac{\alpha \omega}{k} \tau : \nabla \mathbf{u} - \beta \rho \omega^2 + \sigma_d \frac{\rho}{\omega} \nabla k \cdot \nabla \omega \end{pmatrix}.
$$
 (IV.30)

En notant  $A_i = \frac{\partial F_i}{\partial W}$  et en réécrivant  $F_v^j$  sous la forme :

$$
F_v^j(W) = K_{i,j}(W)\frac{\partial W}{\partial x_i} + R_j(W),
$$

voir Annexe IV.8 pour la définition des matrices, le système d'équations devient :

$$
\frac{\partial W}{\partial t} + A_i(W)\frac{\partial W}{\partial x_i} - \frac{\partial}{\partial x_j}\left(K_{i,j}\frac{\partial W}{\partial x_i} + R_j\right) - S_{k,\omega}(W) = 0.
$$

Pour tout  $\mathcal{T}_h$ , une collection de triangles formant une partition de  $\Omega_f$ , la forme faible entièrement discrétisée donne une formulation éléments finis stabilisés. Soit  $W_0 \in$  $(H^1(\Omega))^N$ , pour tout pas de temps le problème revient à trouver  $W_h^n \in \mathcal{V}_h$  tel que :

$$
\sum_{T \in \mathcal{T}_h} \int_T \frac{W_h^n - W_h^{n-1}}{\delta t} V_h d\mathbf{x} + \sum_{T \in \mathcal{T}_h} \int_T A_i(W_h^n) \frac{\partial W_h^n}{\partial x_i} V_h d\mathbf{x} \n- \sum_{T \in \mathcal{T}_h} \left( \int_{\partial T} \left( K_{i,j}(W_h^n) \frac{\partial W_h^n}{\partial x_i} + R_j(W_h^n) \right) \mathbf{n}_{|\partial T} V_h d\mathbf{s} + \int_T \left( K(W_h^n)_{i,j} \frac{\partial W_h^n}{\partial x_i} + R_j(W_h^n) \right) \frac{\partial V_h}{\partial x_j} d\mathbf{x} \right) \n= \sum_{T \in \mathcal{T}_h} \int_T S_{k,\omega}(W_h^{n-1}) V_h d\mathbf{x} + s_T(W_h^n, W_h^{n-1}, V_h)
$$

Le terme de stabilisation  $s_T$ , défini sur les triangles, est dépendant du résidu noté  $Res(W_h^n,W_h^{n-1})$  :

$$
s_T(W_h^n, W_h^{n-1}, V_h) = \int_T Res(W_h^n, W_h^{n-1}) \tau(W_h^{n-1}) \frac{\partial V_h}{\partial x_j},
$$
  
\n
$$
Res(W_h^n, W_h^{n-1}) = \frac{W_h^n - W_h^{n-1}}{\delta t} + A_i(W_h^{n-1}) \frac{\partial W_h^n}{\partial x_i} - \frac{\partial}{\partial x_j} \left( K_{i,j}^{n-1} \frac{\partial W_h^n}{\partial x_i} + R_j^{n-1} \right) - S_{k,\omega}(W_h^{n-1}).
$$

Dans notre cas, le paramètre de stabilisation *τ* est défini de la façon suivante :

$$
\tau(W_h) = \gamma_\tau \frac{h_T}{(C_T + V_T)},
$$

 $\alpha$ **i**  $h_T$  =  $\min_{\partial T \subset T} h_{\partial T}$  est la longueur d'arête minimale du triangle et  $C_T$  =  $\max_{a_i \in T} c_h(a_i)$ ,  $V_T = \max_{a_i \in T} ||\mathbf{u}_h(a_i)||, \gamma_\tau$  a été initialisé à 0.5 durant le calcul. De plus, comme l'ont montré [Fezoui et al., 1989], le pas de temps local peut être défini par :

$$
\delta t_T = CFL \times \frac{h_T^2}{(C_T + V_T)h_T + \frac{2\gamma}{PrRep_T}},
$$
\n(IV.31)

 $o$ **ù**  $ρ_T = \min_{a_i \in T} ρ_h(a_i)$ .

# **IV.1.6 Application au cas test du cylindre Re=3900**

Considérons maintenant la simulation d'un écoulement autour d'un cylindre circulaire. Dans le but d'évaluer la présente méthode, on choisit un nombre de Reynolds tel que la séparation de la couche limite survienne assez tôt aux alentours de 90 degrés. Nous considérons, pour cette application, un écoulement subsonique de nombre de Mach 0*.*1, et un nombre de Reynolds de 3900. Le maillage est non structuré et caractérisé par une taille de maille locale (proche du cylindre) telle que  $\delta_w = 0.002$ . Notons que le domaine est non dimensionné. Autour du cylindre nous avons  $n = 1570$  nœuds tels que  $n\delta_w = \pi$ (longueur du tour du cercle pour un rayon de 0.5). Le maillage est constitué de 183.000 nœuds et 61.000 cellules avec  $0 \le x, y \le 20 = L$ , le centre du cylindre étant placé à  $(L/5, l/2)$ , où *L* et *l* sont respectivement la longueur et la largeur du domaine, figure IV.7.

### **Paramètres d'écoulement**

 $M = 0.1$ : nombre de mach,  $\gamma = 1.4$  rapport de chaleur spécifique,  $p_{\infty} = 101300[Pa]$ : pression initiale,  $\rho_{\infty} = 1.225[Kg/m^3]$  : densité initiale,  $\mu_{\infty} = 1.846 \times 10^{-5}$  : viscosité de l'air,  $U_{\infty} = M \sqrt{\frac{\gamma p_{\infty}}{\rho_{\infty}}} = 34.025[m/s]$  : vitesse d'entrée.

### **Conditions aux bords et initiales**

 $\boldsymbol{l}$ 

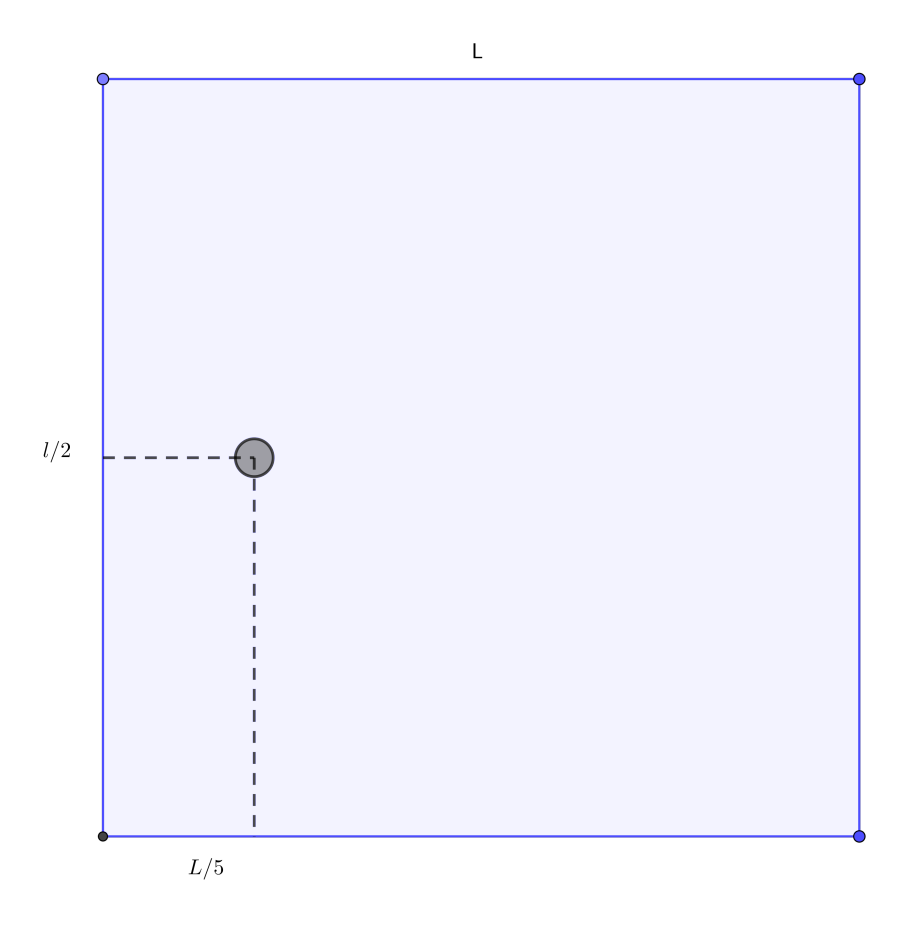

Figure IV.7 – Domaine de calcul

Les conditions amont sont données par : :

$$
\underline{\rho}_{\partial\Omega_{\infty}} = \rho_{\infty}, \ \underline{\rho \mathbf{u}}_{\partial\Omega_{\infty}} = (\rho_{\infty} U_{\infty}, 0), \ \underline{\rho E}_{\partial\Omega_{\infty}} = \frac{p_{\infty}}{\gamma - 1} + \frac{1}{2} \rho_{\infty} U_{\infty}^2,
$$
\n
$$
\underline{\rho k}_{\partial\Omega_{\infty}} = \mu_{\infty} \omega_{\infty} \times 10^{-3}, \ \underline{\rho \omega}_{\partial\Omega_{\infty}} = \rho \omega_{\infty} = 5 \frac{\rho_{\infty} U_{\infty}}{D}
$$
\n
$$
W_{\infty} = \left(\frac{\underline{\rho}_{\partial\Omega_{\infty}}}{\rho_{\infty}}, \frac{\underline{\rho \mathbf{u}}_{\partial\Omega_{\infty}}}{\rho_{\infty} U_{\infty}}, \frac{\underline{\rho E}_{\partial\Omega_{\infty}}}{\rho_{\infty} U_{\infty}^2}, \frac{\underline{\rho k}_{\partial\Omega_{\infty}}}{\rho_{\infty} U_{\infty}^2}, \frac{\underline{\rho \omega}}{\rho_{\infty} U_{\infty}} \frac{D}{\rho_{\infty} U_{\infty}}\right),
$$

où *ρ, ρ***u***, ρE, ρk, ρω* sont les variables dimensionnelles de référence, et sur le corps, on a :

$$
\rho \mathbf{u}_{\partial \Omega_s} = (0, 0),
$$
  
\n
$$
\rho k_{\partial \Omega_s} = 0,
$$
  
\n
$$
\rho \omega_{\partial \Omega_s} = 10 \frac{6 \mu_\infty}{0.075 \delta_w^2}.
$$

La condition initiale est donnée par :

$$
W(\mathbf{x},0) = W_{\infty}, \quad \forall \mathbf{x} \in \Omega_f.
$$
 (IV.32)

# **IV.1.7 Résultat**

Dans le but de résoudre le problème discrétisé par la méthode des éléments finis stabilisés, nous avons utilisé le solveur "Generalized Minimal Residual", qui est appelé à chaque pas de temps. Vingt détachements tourbillonnaires sont simulés dans le but d'avoir une moyenne statistique fiable des quantités turbulentes. La simulation est parallèle en utilisant 24 cœurs de calcul. Le code a été implémenté en utilisant la librairie © FEniCS Project 2021.

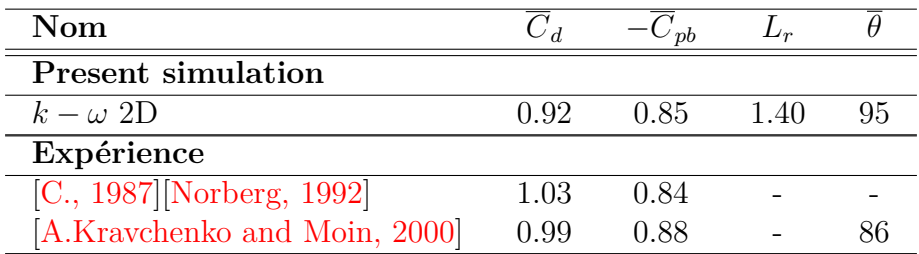

Table IV.1 – Tableau des coefficients de l'écoulement autour d'un cylindre à Reynolds 3900,  $C_d$  correspond au coefficient de traînée moyen,  $C_{p_b}$  est le coefficient de pression à la base du cylindre,  $L_r$  représente la longueur de recirculation,  $\bar{\theta}$  est l'angle de séparation de l'écoulement.

Nous montrons, dans le tableau IV.1, une synthèse des coefficients d'écoulement obtenus par la simulation, avec comparaison des résultats expérimentaux de [C., 1987] et [A.Kravchenko and Moin, 2000]. Dans la figure IV.9, la distribution du coefficient de pression autour du cylindre et une coupe de vitesse à  $x/D = 1.06$  sont comparées avec les données expérimentales de [Norberg, 1992]. La recirculation moyenne des détachements tourbillonnaires est représentée figure IV.8, on peut observer que la longueur moyenne de cette recirculation est autour de 1.40D.

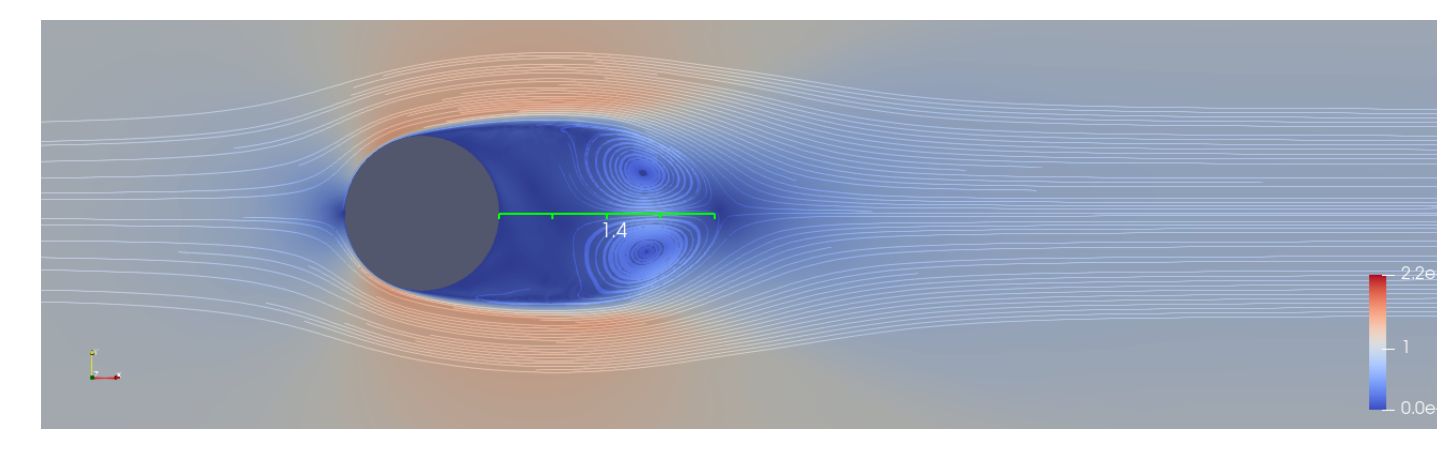

Figure IV.8 – Recirculation de la vitesse moyenne.

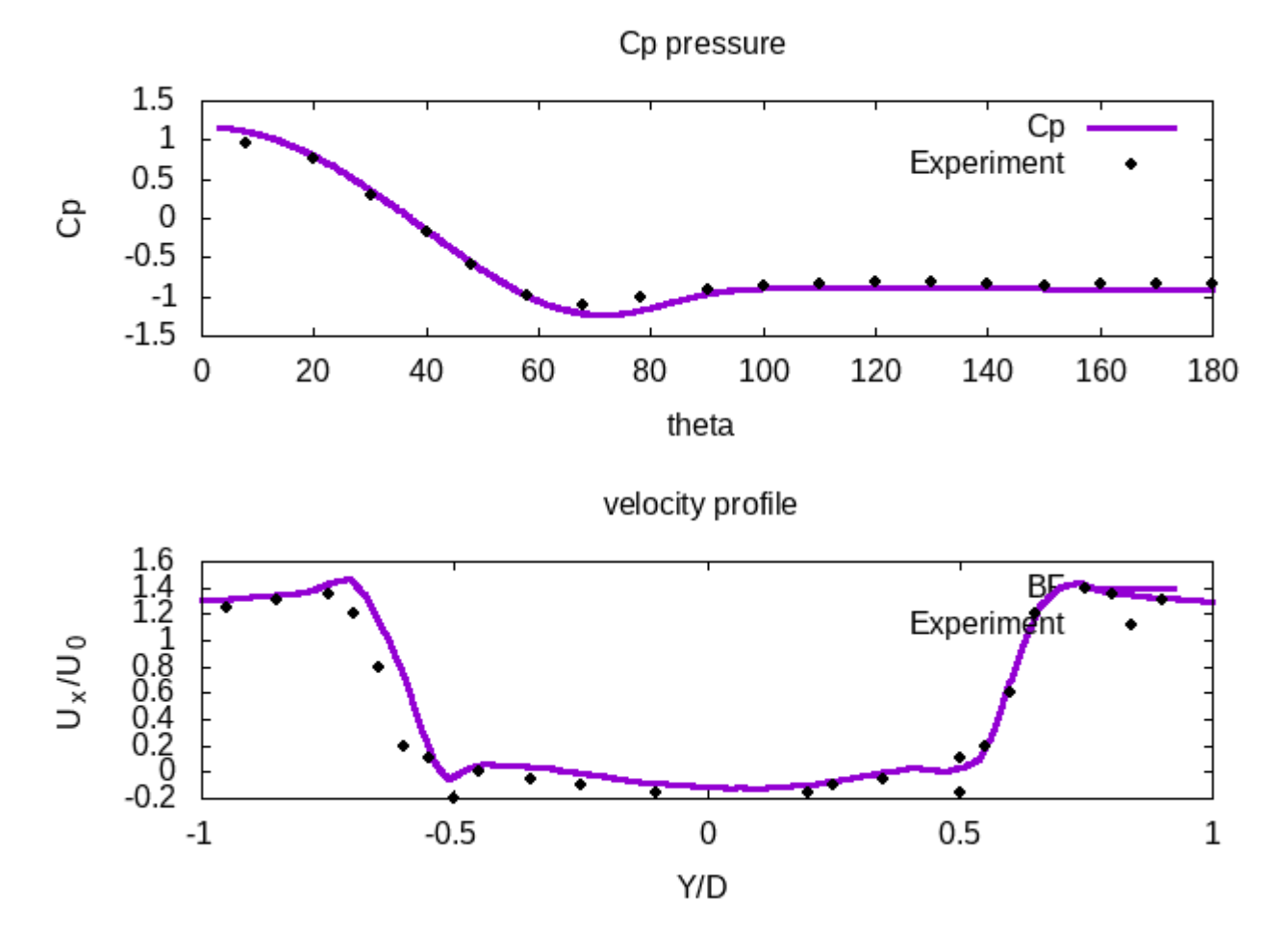

Figure IV.9 – Distribution du coefficient de pression moyen.

Ces résultats illustrent le bon comportement de la méthode des éléments finis stabilisés, couplée avec un modèle de fermeture *k* − *ω* dans un cadre bidimensionnel. On note par exemple que la distribution de pression moyenne autour du cylindre est proche des donnés expérimentales, la même observation peut être faite avec la coupe de vitesse dans le sillage le cylindre. Cependant, on remarque que le coefficient de traînée moyen est un peu sous estimé, qui est peut-être dû à une séparation de l'écoulement un peu plus tardive.

# IV.2. ADVECTION D'UN FLUX ET VOLUMES FINIS **IV.2 Advection d'un flux et volumes finis**

Dans la section précédente, nous avons vu que la méthode éléments finis dans le cadre de forte advection présente des instabilités numériques. On introduit maintenant la méthode des volumes finis qui est bien adaptée pour discrétiser les flux convectifs. Considérons les équations d'Euler avec une fonction  $F : \mathbb{R}^n \longrightarrow \mathbb{R}^{n \times d}$  et  $W : \mathbb{R}^d \times$  $[0, T] \longrightarrow \mathbb{R}^n$ :

$$
(V.F) : \begin{cases} \frac{\partial W}{\partial t} + \nabla \cdot F(W) = 0, \\ W(\mathbf{x}, 0) = W_0(\mathbf{x}). \end{cases}
$$
 (IV.33)

Le principe de la méthode aux volumes finis est d'approcher la solution *W* par une fonction  $W_h$  constante par maille, typiquement on peut écrire :

$$
W_h(\mathbf{x},t) = \sum_{C_i \in \mathcal{T}_h} \chi_i(\mathbf{x}) W_i(t),
$$

où

$$
\chi_i(\mathbf{x}) = \begin{cases} 1 & \text{si } \mathbf{x} \in C_i, \\ 0 & \text{sinon} \end{cases}
$$
 (IV.34)

En intégrant sur une cellule *C<sup>i</sup>* et en utilisant le théorème de la divergence, le problème IV.33 devient : *∂W<sup>i</sup>*

$$
\begin{cases}\n\int_{C_i} \frac{\partial W_i}{\partial t} + \int_{\partial C_i} F(W_i) \mathbf{n}_{\partial C_i} = 0, & \forall C_i \\
W_i(0) = \frac{1}{|C_i|} \int_{C_i} W_0(\mathbf{x}).\n\end{cases}
$$
\n(IV.35)

En observant que la surface d'une cellule est constituée d'un ensemble de faces, ce problème peut se réécrire sous la forme :

$$
\frac{\partial W_i}{\partial t}|C_i| + \sum_{F \subset \partial C_i} \int_F F(W_i) \mathbf{n}_F = 0, \quad \forall C_i.
$$
 (IV.36)

La méthode aux volumes finis impose la conservation du flux au travers les faces, c'est à dire que le flux entrant doit être égal au flux sortant.

**Définition IV.2.1.** *(Flux consistant) Un flux* Φ *est dit consistant avec le flux continu F, si on a :*

$$
\Phi(W, W, n_F) = F(W) n_F.
$$

Par exemple, posons :

$$
\Phi(W_i, W_j, \nu_{ij}) = \frac{F(W_i) + F(W_j)}{2} \underbrace{\int_{F_{ij}} \mathbf{n}_{F_{ij}}}_{\nu_{ij}}
$$
\n(IV.37)

avec  $F_{ij} = \partial C_i \cup \partial C_j$  et  $\mathbf{n}_{F_{ij}}$  est la normale sortante de  $C_i$ , alors ce flux est par définition consistant.

# **IV.2.1 Schémas décentrés du premier ordre**

On commence par définir des flux permettant d'obtenir une precision d'ordre un en espace. Dans la suite de la section, et pour plus de clarté, on indice *W<sup>i</sup>* , la valeur à droite par *WR*, et *W<sup>j</sup>* la valeur à gauche par *WL*, ceci faisant référence au problème de Riemann en dimension un.

### **Schéma de Steger-Warming**

Le schéma de [Steger and Warming, 1981] pour les équations d'Euler est basé sur une propriété d'homogénéité de flux (*F*(*rW*) = *rF*(*W*) pour tout *r >* 0), on écrit la fonction *F* sous la forme :

$$
F(W) = A(W)W
$$
 (IV.38)

avec  $A(W) = \frac{\partial F}{\partial W}(W)$ . On définit ensuite  $A^+$  et  $A^-$  tel que  $A = A^+ + A^-$ , La définition des matrices *A*<sup>+</sup> et *A*<sup>−</sup> se base sur les valeurs propres de la matrice *A* :

$$
A^+ = \frac{1}{2}(A + |A|) \text{ et } A^- = \frac{1}{2}(A - |A|),
$$
  
\n
$$
A^+ = T\Lambda^+ T^{-1} \text{ avec } \Lambda_{ij}^+ = \max(\lambda, 0)\delta_{ij},
$$
  
\n
$$
A^- = T\Lambda^- T^{-1} \text{ avec } \Lambda_{ij}^- = \min(\lambda, 0)\delta_{ij},
$$
  
\n
$$
|A| = T|\Lambda|T^{-1} \text{ avec } |\Lambda|_{ij} = (\max(\lambda, 0) - \min(\lambda, 0))\delta_{ij} = |\lambda|\delta_{ij}.
$$

Cela permet ensuite de définir le flux de Steger-Warming :

$$
\Phi^{SW}(W_r, W_L) = A^+(W_R)W_R + A^-(W_L)W_L.
$$
 (IV.39)

Ce flux est consistent  $\Phi^{SW}(W, W) = F(W)$ . De là en notant  $F^+(W) = A^+(W)W$ , on a :

$$
\Phi^{SW}(W_R, W_L) = F^+(W) + F^-(W) \tag{IV.40}
$$

### **Schéma de Roe**

[Roe, 1981] proposa un schéma décentré conservatif qui utilise un solveur de Riemann approché se basant sur la linéarisation des flux. Nous décrivons l'approche de Roe, en commençant par réécrire le problème de Riemann aux interfaces :

$$
\frac{\partial W}{\partial t} + \tilde{A}(W_R, W_L) \frac{\partial W}{\partial \mathbf{x}} = 0
$$
  

$$
W(\mathbf{x}, 0) = \begin{cases} W_R \text{ si } \mathbf{x} \in C_R, \\ W_L \text{ si } \mathbf{x} \in C_L. \end{cases}
$$
 (IV.41)

La matrice  $\tilde{A}$  doit satisfaire les propriétés suivantes :

 $F(W_R) - F(W_L) = \tilde{A}(W_R - W_L)$ 

(ii)  $\tilde{A}(W_R, W_L)$  a des valeurs propres réelles formant une base de  $\mathbb{R}^{nb_{var}}$ 

 $\widetilde{A}(W, W) = A(W) = \frac{\partial F}{\partial W}(W)$ 

### IV.2. ADVECTION D'UN FLUX ET VOLUMES FINIS

Ici la solution du problème de Riemann est composée de plusieurs états constants séparés  $W_L = w_0, \dots, w_m = W_R$  et  $\{\lambda_i\}$  correspond à l'ensemble des valeurs propres de la matrice  $A$  :

$$
\mathcal{W}\left(\frac{x}{t}, W_R, W_L\right) = w_k, \ \lambda_k \le x/t \le \lambda_{k+1} \quad 0 \le k \le m,
$$
 (IV.42)

par (ii) il existe  $w_i \in \mathbb{R}^{nb_{var}=m}$  tel que

$$
W_R - W_L = \sum_{i=1}^m w_i R_i,
$$

où les  $R_i$  représentent les vecteurs propres de  $\tilde{A}$ . Ainsi par (i) :

$$
F(W_R) - F(W_L) = \tilde{A}(W_R, W_L)(W_R - W_L) = \sum_{i=1}^{m} \lambda_i w_i R_i,
$$

et  $w_k = W_L + \sum_{i=1}^k w_i R_i$ . En utilisant la loi de conservation et le fait que les inconnues sont des valeurs moyennes sur des cellules, on peut réécrire le flux numérique sous la forme suivante :

$$
\Phi(W_R, W_L) = F(W_L) + \sum_{i=1}^{m} \lambda^{-} w_i R_i
$$
  
=  $F(W_L) + \frac{1}{2} \sum_{i=1}^{m} (\lambda_i - |\lambda|_i) w_i R_i$   
=  $F(W_L) + \frac{1}{2} \sum_{i=1}^{m} \lambda_i w_i R_i - \frac{1}{2} \sum_{i=1}^{m} |\lambda|_i w_i R_i$   
=  $\frac{F(W_L) + F(W_R)}{2} - \frac{1}{2} |\tilde{A}| (W_L - W_R).$ 

Il y a plusieurs façons de choisir la matrice  $\tilde{A}$ , Roe propose de la définir comme suit :

$$
\tilde{A} = \frac{\partial F}{\partial W}(\widehat{W}(W_L, W_R))
$$
\n(IV.43)

où  $\widehat{W}(W_L, W_R)$  est la moyenne de Roe définie par les relations :

$$
\hat{\rho} = \frac{\rho_R \sqrt{\rho_R} + \rho_L \sqrt{\rho_L}}{\sqrt{\rho_R} + \sqrt{\rho_L}},
$$

$$
\hat{u}_i = \frac{u_R^i \sqrt{\rho_R} + u_L^i \sqrt{\rho_L}}{\sqrt{\rho_R} + \sqrt{\rho_L}},
$$

$$
\widehat{H} = \frac{H_R \sqrt{\rho_R} + H_L \sqrt{\rho_L}}{\sqrt{\rho_R} + \sqrt{\rho_L}}.
$$

Pour définir la matrice Jacobienne, il est utile de définir  $\widehat{H}$ . Cependant Roe note que le schéma peut admettre des solutions non physiques, où l'entropie de la solution n'est plus vérifiée.

**Définition IV.2.2.** *• Une fonction convexe η est appelée une entropie associée au système d'Euler, s'il existe q*1*, q*2*, q*<sup>3</sup> *aussi appelés flux entropique, et tels que :*

$$
\frac{\partial \eta}{\partial W}(W)\frac{\partial q_k}{\partial W} = \frac{\partial F_k(W)}{\partial W}.
$$

*• Une solution faible W du système d'Euler est appelée solution entropique, si pour toute entropie η de flux associé q*1*, q*2*, q*3*, elle vérifie :*

$$
\frac{\partial \eta}{\partial t} + \sum_{k=1}^{3} \frac{\partial q_k}{\partial x_k}(W) \le 0.
$$

### **Schéma bas-Mach**

Dans ce travail, on se focalise sur des écoulements compressible pour des grands nombres de Reynolds et de faible nombre de Mach, par conséquent les variations de compressibilité restent assez faibles. Cependant l'expérience a montré que la precision et la stabilité du schéma de Roe se détériorent quand le nombre de Mach est faible ∼ 0*.*1. Dans le but d'éviter ces problèmes, [Guillard and Viozat, 1999] introduisent un flux numérique, appelé Roe-Turkel, avec un préconditionnement sur la partie visqueuse défini comme suit :

$$
\Phi^{RT}(W_R, W_L, \mathbf{n}) = \frac{F(W_R) + F(W_L)}{2} \int_F \mathbf{n} - \gamma P^{-1} |P\tilde{A}(W_R, W_L)| \frac{W_R - W_L}{2} \int_F \mathbf{n}.
$$
\n(IV.44)

La matrice *P* étant la matrice de préconditionnement voir [Guillard and Viozat, 1999] et *A*˜ la matrice de Roe évaluée sur la moyenne entre *WR, WL*. Ces schémas sont spatialement d'ordre 1. Ce sera donc ce flux que nous privilégierons.

# **IV.2.2 Schémas de faible dissipation**

Les schémas présentés dans la section précédente sont des schémas décentrés de type Godunov. Ils se basent sur la construction d'un flux à partir de variables constantes par cellule. Le manque de précision spatiale est une conséquence d'une trop grande dissipation, en effet le terme dominant de l'erreur numérique est apporté par cette dissipation. Cependant, afin d'augmenter l'ordre de précision de ces schémas on peut utiliser la méthode MUSCL (*Monotone Upwind-Centered Scheme for Conservation Law*) introduite par [Van Leer, 1977].

Nous allons maintenant introduire cette méthode dans le cas unidimensionnel, puis nous l'étendrons aux dimensions supérieures. Considérons l'équation d'advection sous la forme :

$$
\frac{\partial W}{\partial t} + \frac{\partial F(W)}{\partial W} \frac{\partial W}{\partial x} = 0
$$
\n
$$
W(x, 0) = W_0(x), \quad \forall x \in \Omega_f
$$
\n(IV.45)

Dans ce paragraphe on se restreindra au cas explicite. Le domaine est discrétisé en *N* − 1 intervalles  $I_k$  ⊂  $[x_{k-1/2}, x_{k+1/2}]$  ⊂  $Ω_f$ . On considère le schéma numérique suivant :

$$
\frac{W_k^{n+1} - W_k^n}{\Delta t} + \frac{\Phi_{k-1/2}^n - \Phi_{k+1/2}^n}{\Delta x} = 0,
$$
 (IV.46)

où  $\Phi_{k+1/2}^n = \Phi(W_k^n, W_{k+1}^n)$  est la fonction flux numérique, qui peut être de la forme Steger-Warming ou Roe, dans notre cas.

La précision d'ordre deux est obtenue en utilisant des interpolations linéaires par morceaux de certaines variables au lieu d'approximations constantes sur chaque cellule de contrôle. Selon la méthodologie MUSCL, le flux numérique est reconstruit avec de nouvelles valeurs en argument. Soit  $\phi$  une composante de la variable *W*. La valeur reconstruite de  $\phi$  aux interfaces de la cellule est déterminée en fonction des pentes  $\Delta \phi_k^{\pm}$  $\chi_{k\pm1/2}^{\pm}$  de la manière décrite ci-dessous :

$$
\phi_{k+1/2}^- = \phi_k + \frac{1}{2} \Delta \phi_{k+1/2}^- \text{ et } \phi_{k+1/2}^+ = \phi_k - \frac{1}{2} \Delta \phi_{k+1/2}^+
$$

$$
\phi_{k-1/2}^- = \phi_{k-1} + \frac{1}{2} \Delta \phi_{k-1/2}^- \text{ et } \phi_{k-1/2}^+ = \phi_k - \frac{1}{2} \Delta \phi_{k-1/2}^+
$$

où

$$
\Delta \phi_{k+1/2}^{-} = (1 - \beta)(\phi_{k+1} - \phi_k) + \beta(\phi_k - \phi_{k-1}),
$$
  

$$
\Delta \phi_{k+1/2}^{+} = (1 - \beta)(\phi_{k+1} - \phi_k) + \beta(\phi_{k+2} - \phi_{k+1}).
$$

On calcule  $\Delta \phi_k^{\pm}$ *k*−1*/*2 de façon analogue. Ici *β* est un paramètre de décentrage à gauche et  $\alpha$  droite. Si  $\beta = \frac{1}{3}$  $\frac{1}{3}$  le schéma atteint une précision spatiale d'ordre trois et la dissipation est proportionnelle à une dérivée d'ordre quatre.

### **Schéma à dissipation d'ordre élevé**

Introduisons maintenant un schéma dont la dissipation est basée sur des dérivées sixièmes. Appelé schéma V6, celui-ci a été développé par [Debiez and Dervieux, 2000]. Les pentes sont exprimées avec trois paramètres  $\beta$ ,  $\theta_c$  et  $\theta_d$  et les valeurs des composantes fluides *φ* définies sur un nœud *k* :

$$
\Delta \phi_{k+1/2}^{-} = (1 - \beta)(\phi_{k+1} - \phi_k) + \beta(\phi_k - \phi_{k-1})
$$
  
+  $\theta_c(-\phi_{k-1} + 3\phi_k - 3\phi_{k+1} + \phi_{k+2})$   
+  $\theta_d(-\phi_{k-2} + 3\phi_{k-1} - 3\phi_k + \phi_{k+1},$   
 $\Delta \phi_{k+1/2}^{+} = (1 - \beta)(\phi_{k+1} - \phi_k) + \beta(\phi_{k+2} - \phi_{k+1})$   
+  $\theta_c(-\phi_{k-1} + 3\phi_k - 3\phi_{k+1} + \phi_{k+2})$   
+  $\theta_d(-\phi_k + 3\phi_{k+1} - 3\phi_{k+2} + \phi_{k+3}.$ 

Ce schéma nous assure une dissipation d'ordre 6 avec le choix de paramètres suivant :

$$
\beta = 1/3
$$
,  $\theta_c = -\frac{1}{10}$ ,  $\theta_d = -\frac{1}{15}$ .

### **Schéma V6 en dimension supérieure**

L'extension en dimension supérieure du schéma V6 présentée ci-dessus, nécessite de définir des notions supplémentaires. En effet, la méthode aux volumes finis V6 se base

sur un maillage simplicial (maillage de tétraèdres) pour construire un maillage dual, composé de cellules sur lequel on évalue les flux convectifs. Globalement, il existe deux manières de construire ces volumes de contrôle à partir d'une triangulation, la première est la construction des cellules par les médianes, et l'autre méthode est la construction de cellules de Barth par médiatrice.

### **Construction par médianes**

Prenons un point  $\mathbf{a}_i \in \Omega_h$  du maillage, considérons l'ensemble des tétraèdres  $T \subset \mathcal{T}_h$ tels que  $a_i \in T$ , autour de ce nœud, une cellule  $C_i$  est construite en divisant chaque tétraèdre contenant **a***<sup>i</sup>* en 4 hexaèdres (3 triangles en 2D) en suivant la règle des médianes. Pour un sommet **a***<sup>i</sup>* un hexaèdre (respectivement un triangle) est construit en reliant **a***<sup>i</sup>* avec le centre de gravité du tétraèdre (respectivement du triangle) les trois centres de gravité des faces de l'élément considéré, et les milieux des trois arrêtes. La cellule *C<sup>i</sup>* est l'union de tous les hexaèdres contenant *a<sup>i</sup>* . La figure IV.10 illustre la construction.

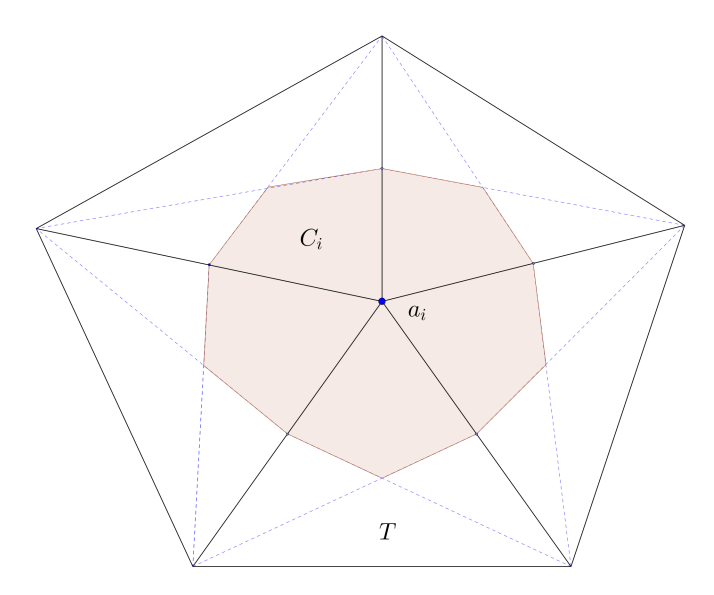

Figure IV.10 – Définition du volume de contrôle en 2D

# **Construction de cellule de Barth**

Cette méthode porte le nom de celui qui l'a introduite [Barth, 1994]. C'est cette construction qui sera privilégiée dans les simulations, car elle s'avère plus adaptée lorsque les mailles sont fortement étirées. C'est typiquement le cas en région de proche paroi pour des écoulements à haut Reynolds.

L'idée est globalement la même que pour la construction par médiane sauf que dans ce cas on considère les médiatrices au lieu des médianes. Ainsi l'ensemble formé par le raccordement de tous les centres des cercles circonscrits des triangles autour de **a***<sup>i</sup>* forme la cellule de Barth, figure IV.11.

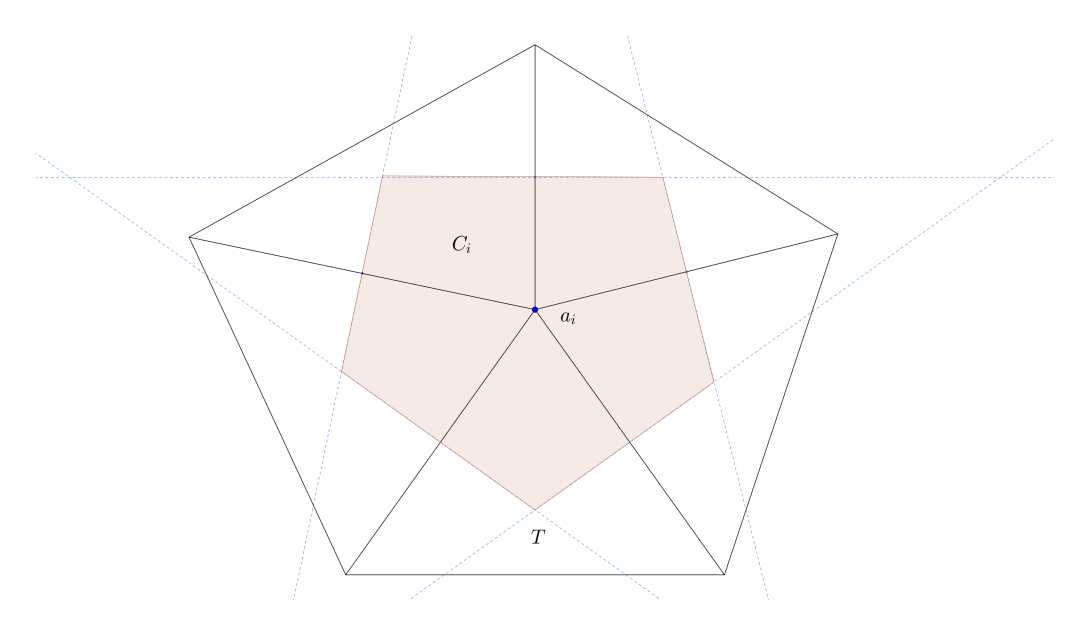

Figure IV.11 – Définition du volume de contrôle en 2D avec la construction de Barth.

Cette définition est incomplète, en effet dans le cas où le centre du cercle circonscrit au triangle se situe à l'extérieur du triangle, on considérera le centre de ce coté ou face. Maintenant que nous savons construire des cellules de contrôle, nous allons introduire la technologie V6 en dimension supérieure à un. Considérons l'illustration IV.12 qui montre le domaine local du problème de Riemann :

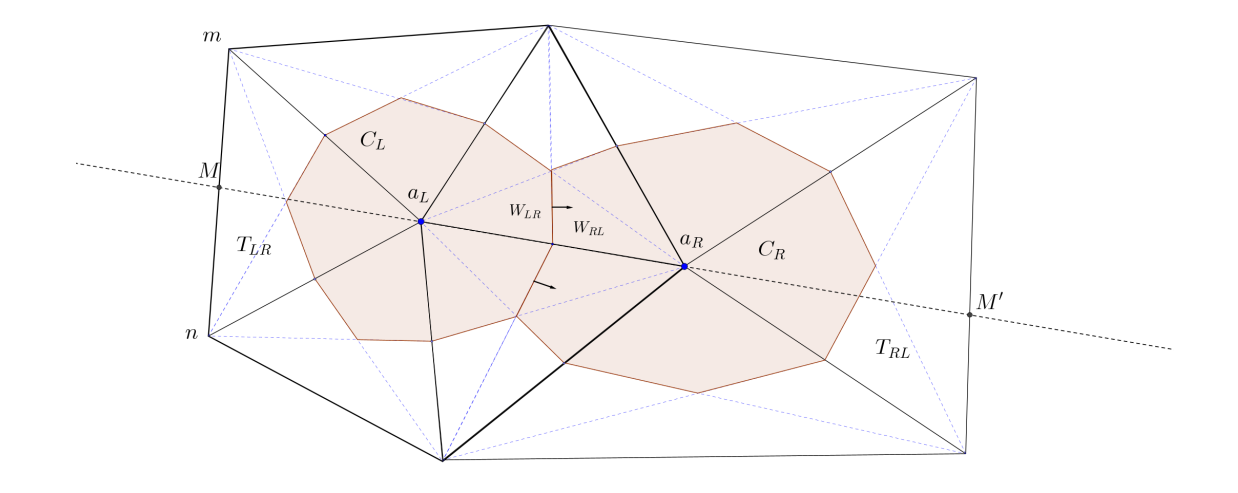

Figure IV.12 – Illustration de la construction des cellules volumes finis avec deux cellules voisines (2D).

Soit Φ la fonction flux numérique choisie parmi celles décrites dans la section précédente, on évalue :

$$
\int_{\partial C_R \cap \partial C_L} F(W) \mathbf{n} = \Phi(W_{RL}, W_{LR}),\tag{IV.47}
$$

où

$$
W_{RL} = W_R + \frac{1}{2} (\nabla W)_{RL} \cdot \overrightarrow{\mathbf{a}_R \mathbf{a}_L}
$$

$$
W_{LR} = W_L + \frac{1}{2} (\nabla W)_{LR} \cdot \overrightarrow{\mathbf{a}_L \mathbf{a}_R}
$$

Ainsi la nouvelle estimation des gradients se définit par :

$$
(\nabla W)_{RL} \cdot \overrightarrow{\mathbf{a}_R \mathbf{a}_L} = (1 - \beta)(\nabla W)_{RL}^C \cdot \overrightarrow{\mathbf{a}_R \mathbf{a}_L} + \beta(\nabla W)_{RL}^U \cdot \overrightarrow{\mathbf{a}_R \mathbf{a}_L} + \theta_c [(\nabla W)_{RL}^U \cdot \overrightarrow{\mathbf{a}_R \mathbf{a}_L} - 2(\nabla W)_{RL}^C \cdot \overrightarrow{\mathbf{a}_R \mathbf{a}_L} + (\nabla W)_{RL}^D \cdot \overrightarrow{\mathbf{a}_R \mathbf{a}_L} ] + \theta_d [(\nabla W)_M \cdot \overrightarrow{\mathbf{a}_R \mathbf{a}_L} - 2(\nabla W)_R \cdot \overrightarrow{\mathbf{a}_R \mathbf{a}_L} + (\nabla W)_L^D \cdot \overrightarrow{\mathbf{a}_R \mathbf{a}_L} ]
$$

$$
(\nabla W)_{LR} \cdot \overrightarrow{\mathbf{a}_{R}\mathbf{a}_{L}} = (1 - \beta)(\nabla W)_{LR}^{C} \cdot \overrightarrow{\mathbf{a}_{R}\mathbf{a}_{L}} + \beta(\nabla W)_{LR}^{U} \cdot \overrightarrow{\mathbf{a}_{R}\mathbf{a}_{L}} + \theta_{c} \left[ (\nabla W)_{LR}^{U} \cdot \overrightarrow{\mathbf{a}_{R}\mathbf{a}_{L}} - 2(\nabla W)_{LR}^{C} \cdot \overrightarrow{\mathbf{a}_{R}\mathbf{a}_{L}} + (\nabla W)_{LR}^{D} \cdot \overrightarrow{\mathbf{a}_{R}\mathbf{a}_{L}} \right] + \theta_{d} \left[ (\nabla W)_{M'} \cdot \overrightarrow{\mathbf{a}_{R}\mathbf{a}_{L}} - 2(\nabla W)_{L} \cdot \overrightarrow{\mathbf{a}_{R}\mathbf{a}_{L}} + (\nabla W)_{R}^{D} \cdot \overrightarrow{\mathbf{a}_{R}\mathbf{a}_{L}} \right]
$$

Avec les définitions de  $(\nabla W)^{U,C,D}$  et  $(\nabla W)_M$  suivantes :

$$
(\nabla W)^C_{RL} \cdot \overrightarrow{\mathbf{a}_R \mathbf{a}_L} = W_L - W_R, \quad (\nabla W)^U_{RL} = \nabla W_{|T_{LR}}, \quad (\nabla W)^D_{RL} = \nabla W_{|T_{RL}}
$$

 $(\nabla W)^U$  représente le gradient décentré en amont calculé sur le tétraèdre  $T_{LR}$ , respectivement en aval du tétraèdre  $T_{RL}$ , où  $\nabla W_{|T} = \sum$  $a_i \in T$  $w_i \nabla \phi_i$  correspond au gradient  $P^1$  sur *T*. Pour finir  $(\nabla W)_R$  représente le gradient moyen sur la cellule  $C_R$ :

$$
(\nabla W)_R = \frac{1}{|C_R|} \sum_{T \subset C_R} \frac{|T|}{3} \sum_{\mathbf{a}_i \in T} w_i \nabla \phi_i,
$$

$$
(\nabla W)_M = \frac{||\overrightarrow{Mm}||(\nabla W)_m + ||\overrightarrow{Mn}||(\nabla W)_n}{||\overrightarrow{mn}||}
$$

Ici *m* et *n* représentent les extrémités du segment du tétraèdre où est défini *M* voir figure IV.12.

Les valeurs des paramètres sont fixées comme suit :

$$
\beta = \frac{1}{3}, \quad \theta_c = \frac{-1}{30}, \quad \theta_d = \frac{-2}{15}.
$$

Comme montré dans le papier [Debiez and Dervieux, 2000] sa dissipation est basée sur les dérivées 6 *eme*, elle est d'ordre 5 en précision spatiale pour l'équation d'advection sur un maillage structuré de Friederichs Keller, voir figure IV.13 :

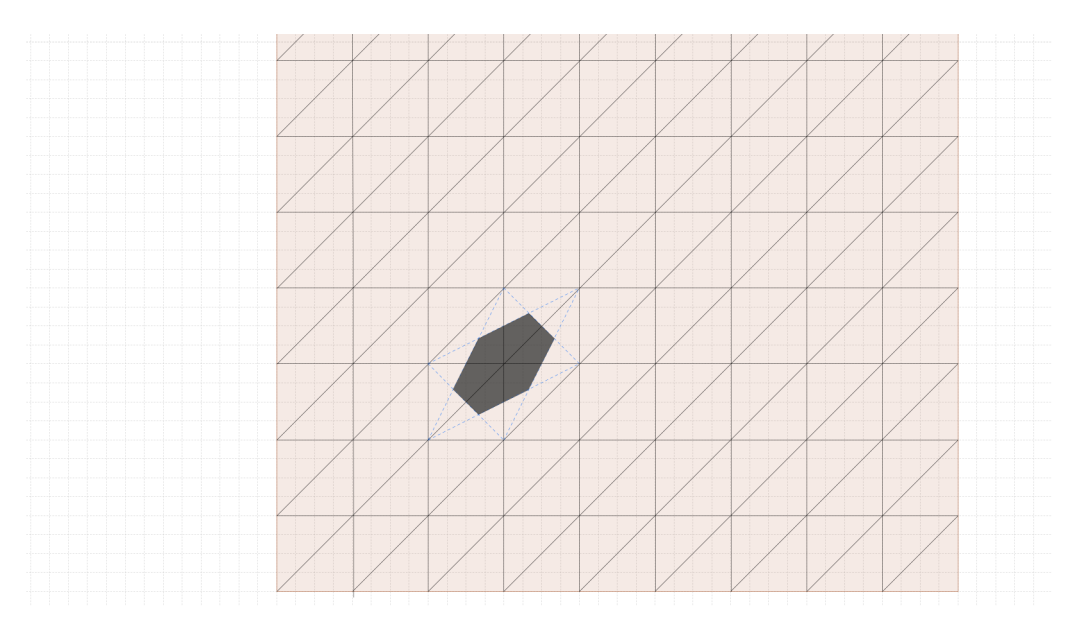

Figure IV.13 – Maillage de type Friedrichs-Keller avec en gras la représentation d'une cellule.

# **IV.3 Méthode Éléments finis/ Volumes-finis**

Les outils introduits dans les sections précédentes constituent les briques élémentaires de la méthode mixte éléments finis/ volumes finis, il ne reste plus qu'à définir la structure pour l'assemblage. Dans ce travail le système à discrétiser est représenté par les équations de Navier-Stokes adimensionnées que l'on peut réécrire de la façon suivante :

$$
\begin{cases} \frac{\partial W}{\partial t} + \nabla \cdot \mathcal{F}_c(W) - \frac{1}{Re} \nabla \cdot \mathcal{F}_d(W) = 0, & \forall (\mathbf{x}, t) \in \Omega_f \times [0, T] \\ W(\mathbf{x}, 0) = W_0(\mathbf{x}), & \forall \mathbf{x} \in \Omega_f \end{cases}
$$
(IV.48)

où  $W = (\rho, \rho \mathbf{u}, \rho E)^T$ . On pourra rajouter un terme source  $\mathcal{S}(W)$  au second membre de l'équation si on considère un système de Navier-Stokes moyenné avec fermeture turbulente. Considérons à présent les espaces discrets utilisés pour les éléments finis et volumes finis :

$$
\mathcal{W}_h^{FE} = \{ W_h \in C^\infty(\overline{\Omega_f}) \mid W_{h|_T} \in \mathbb{P}^1(T) \,\forall T \in \mathcal{T}_h \},\tag{IV.49}
$$

$$
\mathcal{W}_h^{FV} = \{ W_h \in L^2(\overline{\Omega_f}) \mid W_{h|_{C_i}} \in \mathbb{P}^0(C_i) \; \forall C_i \in \mathcal{T}_h^* \},\tag{IV.50}
$$

avec  $\mathcal{T}_h$  un maillage simplicial conforme de  $\Omega_f$ ,  $\mathcal{T}_h^*$  son maillage dual composé de cellules construites à partir des médianes ou cellules de Barth. La formulation variationnelle discrète du problème IV.48 s'écrit alors : Trouver  $W_h \in \mathcal{W}_h^{FE}$  pour tout  $V_h \in \mathcal{W}_h^{FE}$ tel que :

$$
\begin{cases}\n\left(\frac{\partial W_h}{\partial t}, V_h\right) + (\nabla \cdot \mathcal{F}_c(W_h), V_h) - \frac{1}{Re} \left(\nabla \cdot \mathcal{F}_d(W_h), V_h\right) = 0, & \forall (\mathbf{x}, t) \in \Omega_f \times [0, T] \\
W_h(\mathbf{x}, 0) = \Pi_{\mathcal{T}_h}^1 W_0(\mathbf{x}), & \forall \mathbf{x} \in \Omega_f\n\end{cases}
$$
\n(IV.51)

avec le diagramme suivant :

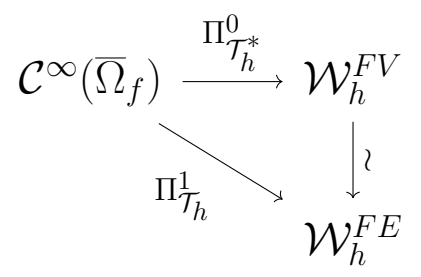

En effet, soit  $f \in C^{\infty}(\overline{\Omega_f})$  et  $\mathbf{a}_k$  noeud du maillage on définit :

$$
\Pi_{\mathcal{T}_h}^1(f) = \sum_{k=1}^{ns} f(\mathbf{a}_k) \phi_k \in \mathcal{W}_h^{FE}.
$$
 (IV.52)

Il existe une bijection naturelle entre  $\mathcal{W}_h^{FE}$  et  $\mathcal{W}_h^{FV}$  rappelons que :

$$
w_h \in \mathcal{W}_h^{FV} = \text{Vect}\{\chi_{C_i}\}_{1 \le i \le ns} \Rightarrow w_h = \sum_{i=1}^{ns} w_i \chi_{C_i},
$$
  

$$
v_h \in \mathcal{W}_h^{FE} = \text{Vect}\{\phi_i\}_{1 \le i \le ns} \Rightarrow v_h = \sum_{i=1}^{ns} v_i \phi_i.
$$

où :

$$
\chi_{C_i}(\mathbf{x}) = \begin{cases} 1 & \text{si } \mathbf{x} \in C_i, \\ 0 & \text{sinon} \end{cases}
$$

 $\phi_i$  est une fonction  $\mathbb{P}^1(T)$  pour tout  $T \in \mathcal{T}_h$  vérifiant  $\phi_i(\mathbf{x}) = \begin{cases} 1 & \text{si } \mathbf{x} = \mathbf{a}_i, \\ 0 & \text{si } \mathbf{x} = \mathbf{a}_i. \end{cases}$  $\overrightarrow{a}$  is  $\overrightarrow{x} = \overrightarrow{a_j}$ , avec  $\overrightarrow{a_i}, \overrightarrow{a_j}$ nœuds du maillage. Ainsi en prenant  $v_h \in \mathcal{W}_h^{FE}$  on peut construire  $w_h \in \mathcal{W}_h^{FV}$  tel que :

$$
w_h = \sum_{i=1}^{ns} v_h(\mathbf{a}_i) \chi_{C_i}, \qquad \qquad \text{(IV.53)}
$$

or  $v_h = \sum^{ns}$ *i*=1  $v_i \phi_i$  avec  $v_i = v_h(\mathbf{a}_i)$  d'où  $w_i = v_i$ . On propose un résultat liant  $\chi_{C_i}$  et  $\phi_i$  en dimension deux qui peut être étendu en trois dimensions.

**Proposition IV.3.1.** *Soit C<sup>i</sup> une cellule construite par médianes, en utilisant les définitions de*  $\chi_{C_i}$  *et*  $\phi_i$  *on a* :

$$
\int_{\{T\in\mathcal{T}_h \;|\; \boldsymbol{a}_i\in T\}} \phi_i = \int_{C_i} \chi_i = |C_i|.
$$

*Démonstration.* Puisque *C<sup>i</sup>* est construit par la méthode des médianes alors l'aire de la partie de la cellule qui est sur le tétraèdre vaut  $|C_i \cap T| = \frac{1}{3}$  $\frac{1}{3}|T|$ , aussi on a :

$$
\sum_{\mathbf{a}_j \in T} \phi_i(\mathbf{a}_j) = 1
$$

Puisque *φ<sup>i</sup>* est un polynôme de degré un, on a la formule d'intégration exacte des trapèzes :

$$
\int_{C_i} \phi_i(\mathbf{x}) d\mathbf{x} = \frac{|T|}{3} \sum_{\mathbf{a}_j \in T} \phi_i(\mathbf{a}_j) = \frac{|T|}{3}.
$$

D'autre part, en sommant sur les triangles du support de  $\phi_i$  on obtient :

$$
\sum_{T \subset Supp\{\phi_i\}} |C_i \cap T| = |C_i|,
$$

et donc finalement on conclut la preuve par cette dernière égalité :

$$
\sum_{T \subset Supp\{\phi_i\}} \int_T \phi_i(\mathbf{x}) d\mathbf{x} = |C_i| = \int_{C_i} \chi_i(\mathbf{x}) d\mathbf{x}.
$$

Ce résultat nous assure l'unicité des fonctions sous le signe somme sur la totalité du domaine :

$$
\int_{Supp\{\phi_i\}} w_i \phi_i(\mathbf{x}) d\mathbf{x} = \int_{C_i} w_i \chi_i(\mathbf{x}) d\mathbf{x} \Rightarrow \sum_{i=1}^{ns} \int_{Supp\{\phi_i\}} w_i \phi_i(\mathbf{x}) d\mathbf{x} = \sum_{i=1}^{ns} \int_{C_i} w_i \chi_i(\mathbf{x}) d\mathbf{x},
$$

$$
\Rightarrow \int_{\Omega_f} \underbrace{\sum_{i=1}^{ns} w_i \phi_i(\mathbf{x})}_{w_h \in \mathcal{W}_h^{FE}} d\mathbf{x} = \int_{\Omega_f} \underbrace{\sum_{i=1}^{ns} w_i \chi_i(\mathbf{x})}_{w_h \in \mathcal{W}_h^{FV}} d\mathbf{x}.
$$

D'autre part, on a la relation suivante :

$$
\sum_{i=1}^{ns} \int_{Supp(\phi_i) \cap Supp(\phi_k)} \phi_i \phi_k = \int_{\Omega_f \cap Supp(\phi_k)} \phi_k \underbrace{\sum_{i=1}^{ns} \phi_i}_{=1} = \int_{Supp(\phi_k)} \phi_k = |C_k|.
$$
 (IV.54)

Le point de départ pour s'assurer de l'équivalence de la méthode mixte éléments finis/ volumes finis est de réécrire la discrétisation sous la forme suivante :

$$
\begin{cases} \left(\frac{\partial W_h}{\partial t}, V_h\right) - \left(\Pi_{\mathcal{T}_h}^1 \mathcal{F}_c(W_h), \nabla V_h\right) + \left(\Pi_{\mathcal{T}_h}^1 \mathcal{F}_c(W_h) \mathbf{n}, V_h\right) + \frac{1}{Re} \left(\mathcal{F}_d(W_h), \nabla V_h\right) = 0, \\ W_h(\mathbf{x}, 0) = \Pi_{\mathcal{T}_h}^1 W_0(\mathbf{x}), \\ (IV.55) \end{cases}
$$

Notons que l'on considère que la partie diffusive définie sur le bord est nulle, c'est le cas pour la condition adiabatique mais pas pour une condition isotherme, dans la suite on considérera toujours le cas adiabatique. On a l'approximation sur l'interpolation  $\Pi_{\mathcal{T}_h}^1 \mathcal{F}(W_h) = \sum^{ns}$ *i*=1  $\mathcal{F}_{i}\phi_{i}\simeq\sum^{ns}% \left\vert i\right\rangle \phi_{i}\right\vert ^{s}\otimes\left\vert i\right\rangle ^{s}\phi_{i} \label{F}$ *i*=1  $F(W_i)\phi_i$ , et de ce fait le problème IV.55 peut se réécrire de manière nodale :

$$
\begin{cases}\n\sum_{i=1}^{ns} \frac{\partial W_i}{\partial t} \int_{\Omega_f} \phi_i \phi_k - \sum_{i=1}^{ns} \mathcal{F}_{i,c} \int_{\Omega_f} \phi_i \nabla \phi_k + \sum_{i=1}^{ns} \mathcal{F}_{c,i} \mathbf{n} \int_{\partial \Omega_f} \phi_i \phi_k = -\frac{1}{Re} \int_{\Omega_f} \mathcal{F}_d(W_h) \nabla \phi_h, \quad \forall k \in \{1, ns\} \\
W_i(0) = \Pi_{\mathcal{T}_h}^1 W_0(\mathbf{a}_i), \quad \forall i \in \{1, ns\} \\
(W.56)\n\end{cases}
$$

Nous allons maintenant reformuler les termes d'advection, afin de faire apparaître un schéma type volumes finis. On a vu que :

$$
-\int_{\Omega_f} \left( \Pi_{\mathcal{T}_h}^1 \mathcal{F}_c(W_h) \right) \nabla \phi_k \simeq -\sum_{\substack{T \in \mathcal{T}_h \\ \mathbf{a}_i \in T}} F_{c,i} \int_T \phi_i \nabla \phi_k, \quad \forall k
$$
 (IV.57)

D'autre part, par le théorème de la divergence, on a :

$$
\int_T \nabla(\phi_i \phi_k) = \int_{\partial T} (\phi_i \phi_k) \cdot \mathbf{n}_{\partial T},
$$

D'où, en utilisant la propriété de la dérivée d'un produit de fonction dérivable et par une intégration par parties :

$$
\int_{T} \phi_i \nabla \phi_k = -\int_{T} \phi_k \nabla \phi_i + \int_{\partial T} (\phi_k \phi_i) \mathbf{n}_{|\partial T}.
$$
\n(IV.58)

On définit le vecteur :

$$
\eta_{ki}^T = \int_T \left( \phi_k \nabla \phi_i - \phi_i \nabla \phi_k \right). \tag{IV.59}
$$

Nous pouvons réécrire l'équation IV.58 de manière à faire apparaître le vecteur  $\eta_{ij}^T$ :

$$
\int_{T} \phi_{i} \nabla \phi_{k} = \frac{1}{2} \int_{T} \phi_{i} \nabla \phi_{k} + \frac{1}{2} \left( - \int_{T} \phi_{k} \nabla \phi_{i} + \int_{\partial T} \phi_{k} \phi_{i} \mathbf{n}_{|\partial T} \right)
$$
(IV.60)

$$
= -\frac{1}{2}\eta_{ki}^T + \frac{1}{2}\int_{\partial T} \phi_k \phi_i \mathbf{n}_{|\partial T}.
$$
 (IV.61)

L'équation IV.57 devient alors :

$$
- \sum_{\substack{T \in \mathcal{T}_h \\ \mathbf{a}_i \in T}} \mathcal{F}_{c,i} \int_T \phi_i \nabla \phi_k = \sum_{\substack{T \in \mathcal{T}_h \\ \mathbf{a}_i \in T}} \mathcal{F}_{c,i} \left( \frac{1}{2} \eta_{ki}^T + \frac{1}{2} \int_{\partial T} \phi_k \phi_i \mathbf{n}_{|\partial T} \right). \tag{IV.62}
$$

En utilisant les relations IV.58 et IV.61, on montre aisément que :

$$
\eta_{ki}^T = -2 \int_T \phi_i \nabla \phi_k + \int_{\partial T} \phi_k \phi_i \mathbf{n}_{|\partial T}
$$

$$
= 2 \int_T \phi_k \nabla \phi_i - \int_{\partial T} \phi_k \phi_i \mathbf{n}_{|\partial T}.
$$

En se servant de la propriété sur la somme des gradients de fonctions de base  $\sum$  $a_i \in T$  $\nabla \phi_i(\mathbf{x}) =$ 0 pour tout  $\mathbf{x} \in T$ , on obtient :

$$
\sum_{\mathbf{a}_i \in T} \left( \eta_{ki}^T + \int_{\partial T} (\phi_k \phi_i) \mathbf{n}_{|\partial T} \right) = 0.
$$
 (IV.63)

En multipliant par une constante  $\mathcal{F}_{c,i}$  et en sommant sur tous les éléments on obtient finalement le flux nodal :

$$
\sum_{i=1}^{ns} \mathcal{F}_{c,i} \int_{\Omega_f} \phi_i \nabla \phi_k = \sum_{i=1}^{ns} \left[ \frac{\mathcal{F}_{c,i} + \mathcal{F}_{c,k}}{2} \eta_{ki} - \frac{\mathcal{F}_{c,i} - \mathcal{F}_{c,k}}{2} \int_{\partial Supp(\phi_i) \cap \partial Supp(\phi_k)} (\phi_k \phi_i) \mathbf{n}_{|\partial T} \right]
$$
(IV.64)

οù  $η_{ki} = \sum$  $T \in \mathcal{T}_h$ *η*<sup>*T*</sup></sup> et donc *η<sub>ii</sub>* = 0. Les termes de bord sont traités de façon similaire :

$$
\sum_{i=1}^{ns} \mathcal{F}_{c,i} \int_{\partial \Omega} \phi_i \phi_k \mathbf{n} = \sum_{i=1}^{ns} \mathcal{F}_{c,i} \int_{\partial \Omega_f \cap \partial Supp(\phi_k)} \phi_i \phi_k \mathbf{n}
$$
\n
$$
= \sum_{i=1}^{ns} (\mathcal{F}_{c,i} - \mathcal{F}_{c,k}) \int_{\partial \Omega_f \cap \partial Supp(\phi_k)} \phi_k \phi_i \mathbf{n} + \mathcal{F}_{c,k} \int_{\partial \Omega_f \cap \partial Supp(\phi_k)} \phi_k \mathbf{n}.
$$
\n(IV.66)

Ainsi en sommant IV.64 avec IV.66, il reste :

$$
\sum_{i=1}^{ns} \mathcal{F}_{c,i} \int_{\Omega_f} \phi_i \nabla \phi_k + \sum_{i=1}^{ns} \mathcal{F}_{c,i} \int_{\partial \Omega} \phi_i \phi_k \mathbf{n} = \sum_{\substack{i=1 \ i \neq k}}^{ns} \frac{\mathcal{F}_{c,i} + \mathcal{F}_{c,k}}{2} \eta_{ki} + \underbrace{\mathcal{F}_{c,k} \int_{\partial \Omega_f \cap \partial \operatorname{Supp}(\phi_k)} \phi_k \mathbf{n}}_{B_k^{FV}}.
$$
\n(IV.67)

Pour ce qui est du terme relatif à la dérivée temporelle, on a montré que  $\sum_{ }^{n s}$ *i*=1 Z  $\oint_{Supp(\phi_i)\cap Supp(\phi_k)} \phi_i\phi_k = |C_k| \text{ donc : }$ 

$$
\sum_{i=1}^{ns} \frac{\partial W_i}{\partial t} \int_{\Omega_f} \phi_i \phi_k = |C_k| \frac{\partial W_k}{\partial t}.
$$
 (IV.68)

Le schéma s'écrit donc : Trouver  $W_k(t)$  telles que :

$$
|C_k| \frac{\partial W_k}{\partial t} + \sum_{\substack{i=1 \ i \neq k}}^{ns} \underbrace{\frac{\mathcal{F}_{c,i} + \mathcal{F}_{c,k}}{2} \eta_{ki} + \mathcal{B}_k^{FV}}_{\Phi(W_i, W_k, \eta_{ik})} = \sum_{\substack{T \in \mathcal{T}_h \ a_k \in T}} \int_T \mathcal{F}_d(W_{h|_T}) \nabla \phi_{k|_T}
$$
(IV.69)

On retrouve un schéma type volumes finis du côté gauche de l'équation et de type éléments finis du coté droit de l'équation, la proposition suivante donne un lien entre la métrique et les fonctions de bases.

**Proposition IV.3.2.** *(Équivalence de métrique [Selmin and Formaggia, 1996])*

$$
\nu_{ik} = \int_{\partial C_{ik}} \mathbf{n} = \sum_{T \in \mathcal{T}_h} \int_T (\phi_i \nabla \phi_k - \phi_k \nabla \phi_i) = \eta_{ik} \tag{IV.70}
$$

On remarque ici qu'on aboutit sur un schéma type volumes finis centrés qui est peu stable. On le réécrit avec les outils introduits dans les sections précédentes : Trouver  $W_k(t)$  telles que :

$$
|C_k| \frac{\partial W_k}{\partial t} + \sum_{F_{ik} \in \partial C_k} \Phi^{RT}(W_{ik}, W_{ik}, \nu_{ik}) + \overline{F}(W_k) \int_{\partial \Omega_k \cap \partial C_i} \mathbf{n} = \sum_{\substack{T \in \mathcal{T}_h \\ \mathbf{a}_k \in T}} \int_T \mathcal{F}_d(W_{h|_T}) \nabla \phi_{k|_T}.
$$
\n(IV.71)

Il s'agit ici du schéma complet pour la résolution des variables fluides sans fermeture turbulente, par ailleurs la discrétisation de la partie diffusive se fait sur une valeur moyenne sur l'élément, il en résulte l'approximation suivante :

$$
\sum_{\substack{T \in \mathcal{T}_h \\ \mathbf{a}_k \in T}} \int_T \mathcal{F}_d(W_{h|_T}) \nabla \phi_{k|_T} \simeq \sum_{\substack{T \in \mathcal{T}_h \\ \mathbf{a}_k \in T}} |T| \nabla \phi_{k|_T} \left( \frac{1}{Card\{\mathbf{a}_i \in T\}} \sum_{\mathbf{a}_i \in T} \mathcal{F}_d(W_i) \right).
$$

# **IV.4 Résolution temporelle**

La résolution de l'équation IV.71 permet de trouver la solution discrète  $W_h(t)$  du problème continu IV.48. La discrétisation spatiale permet d'écrire les équations sous la forme d'un système d'équations différentielles ordinaires ou problème de Cauchy pour tout nœud  $\mathbf{a}_k$  :

$$
\begin{aligned} \left(\mathcal{C}\right): \quad & \begin{cases} \left|C_k\right| \frac{dW_k}{dt}(t) + \Psi(W_k(t)) = \mathbf{0}, \\ W_k(0) = \Pi_{\mathcal{T}_h}^1 W_0(\mathbf{a}_k) \end{cases} \end{aligned} \tag{IV.72}
$$

où Ψ contient les flux convectifs et diffusifs semi-discrétisés. La résolution du système (C) peut se faire de manière explicite, par exemple à l'aide du schéma d'Euler d'ordre 1, le schéma d'ordre 3 de [Shu and Osher, 1988], ou les schémas de Runge-Kutta par exemple d'ordre 4 en temps. Cependant les méthodes explicites sont limitées par la condition de stabilité de Courant-Friedrichs-Lewy, pour toutes cellules *k* :

$$
W_k^{n+1} = W_k^n + \frac{\Delta t}{|C_k|} \Psi(W_k^n) \Rightarrow \frac{U_\infty \Delta t}{|C_k|} \le 1. \tag{IV.73}
$$

Il convient de noter que les schémas d'avancement en temps multi-pas peuvent être conditionnés par une condition CFL supérieure à 1. Cette contrainte limite particulièrement le champ d'application, en particulier pour le calcul d'écoulements turbulents où

les maillages peuvent contenir des tailles de mailles très fines.

Dans ce travail, on privilégiera les méthodes d'avancement en temps implicites. En effet elles conduisent à des méthodes de résolution plus efficaces car elle permettent l'utilisation de pas de temps plus grands.

## **Approche implicite** ∆ **d'ordre 1**

L'approche delta d'ordre 1 consiste en une linéarisation de la fonction Ψ autour de  $W_k^{n+1}$ , elle s'écrit ainsi pour tout nœuds  $\mathbf{a}_k$ :

$$
|C_k| \left( W_k^{n+1} - W_k^n \right) + \Delta t \Psi(W_k^{n+1}) = \mathbf{0},
$$
 (IV.74)

$$
|C_k| \left( W_k^{n+1} - W_k^n \right) + \Delta t \Psi(W_k^n) + \Delta t \frac{\partial \Psi}{\partial W}(W_k^n) (W_k^{n+1} - W_k^n) = \mathbf{0}
$$
 (IV.75)

$$
\underbrace{\left(\frac{|C_k|}{\Delta t}Id + \frac{\partial \Psi}{\partial W}(W_k^n)\right)}_{\mathbf{A}_k^n} \underbrace{\left(W_k^{n+1} - W_k^n\right)}_{\Delta W_k^{n+1}} = \underbrace{-\Psi(W_k^n)}_{\mathbf{B}_k^n} \qquad (\text{IV.76})
$$

L'étape suivante consiste à résoudre le système linéaire résultant, ce qui est fait par la méthode de Jacobi ou bien par une méthode d'itérations sur les espaces de Krylov utilisant un préconditionnement de type Schwarz additif restreint.

$$
\mathbf{A}_h^n \Delta W_h = \mathbf{B}_h^n \Rightarrow W_h^{n+1} = \Delta W_h + W_h^n, \quad \forall k \in \{1, ns\}.
$$
 (IV.77)

### **Approche implicite** ∆ **d'ordre 2**

Cette méthode conduit à chaque pas de temps à résoudre le système non linéaire suivant :

$$
\alpha_{n+1}W_k^{n+1} + \alpha_n W_k^n + \alpha_{n-1}W_k^{n-1} + \Delta t^n \Psi(W_k^{n+1}) = 0,
$$
  
\n
$$
W_k^0, W_k^1, \Delta t^0, \Delta t^1 \text{données},
$$
\n(IV.78)

avec la pondération suivante :

$$
\alpha_{n+1} = \frac{1+2\tau}{1+\tau} \; ; \; \alpha_n = -1 - \tau,
$$

$$
\alpha_{n-1} = \frac{\tau^2}{1+\tau} \; ; \; \tau = \frac{\Delta t^n}{\Delta t^{n+1}}.
$$

En utilisant le développement de Taylor à l'ordre 1, il vient :

$$
\frac{\partial \Psi}{\partial W}(W_k^n)\left(W_k^{n+1} - W_k^n\right) = \Psi(W_k^{n+1}) - \Psi(W_k^n).
$$

La première ligne du système IV.78 devient :

$$
\alpha_{n+1}W_k^{n+1} + \alpha_n W_k^n + \alpha_{n-1}W_k^{n-1} + \Delta t^n \left[ \Psi(W_k^n) + \frac{\partial \Psi}{\partial W}(W_k^n)(W_k^{n+1} - W_k^n) \right] = 0,
$$

ceci entraîne :

$$
\underbrace{\alpha_{n+1}W_{k}^{n} + \alpha_{n}W_{k}^{n} + \alpha_{n-1}W_{k}^{n-1} + \Delta t^{n}\Psi(W_{k}^{n})}_{-(\mathbf{B}_{h}^{n})_{k}} = -\Delta t^{n}\frac{\partial\Psi}{\partial W}(W_{k}^{n})\left(W_{k}^{n+1} - W_{k}^{n}\right) + \alpha_{n+1}W_{k}^{n} - \alpha_{n+1}W_{k}^{n+1},
$$
\n
$$
= -\underbrace{\left[\alpha_{n+1}Id + \frac{\partial\Psi}{\partial W}(W_{k}^{n})\right]}_{(\mathbf{A}_{h}^{n})_{k}}\underbrace{\left(W_{k}^{n+1} - W_{k}^{n}\right)}_{(\Delta W_{h}^{n})_{k}}.
$$
\n(IV.79)

Ainsi le problème devient : trouver  $W_h^{n+1}$  solution du problème :

$$
\mathbf{A}_h^n \Delta W_h^{n+1} = \mathbf{B}_h^n, \quad \forall n \tag{IV.80}
$$

# **IV.5 Discrétisation du modèle** *k* − *R*

On rappelle les équations du modèle *k* − *R*, pour ce qui est de la définition des constantes et fonctions, on se réfère au chapitre III :

$$
\frac{\partial \rho k}{\partial t} + \nabla \cdot (\rho \mathbf{u}k) = \mu_t \mathfrak{S}^2 - \rho \frac{k^2}{R} + \nabla \cdot [(\mu + \mu_t \sigma_k) \nabla k],
$$
  
\n
$$
\frac{\partial \rho R}{\partial t} + \nabla \cdot (\rho \mathbf{u}R) = c_1 T(k, R) \mu_t \mathfrak{S}^2 - \min \left( \rho c_2 k, \mu_t \frac{v}{a_1} \right) + \nabla \cdot \left[ \left( \mu + \frac{\mu_t}{\sigma_{\varepsilon}} \right) \nabla R \right]
$$
  
\n
$$
+ \left( \mu + \frac{\mu_t}{\sigma_{\varepsilon}} \right) \frac{4}{k} \nabla k \cdot \nabla R - \left( f_d \mu + \frac{\mu_t}{\sigma_{\varepsilon}} \right) \frac{2R}{k^2} ||\nabla k||_2^2
$$
  
\n
$$
- \left( \mu + \frac{\mu_t}{\sigma_{\varepsilon}} \right) ||\nabla R||_2^2.
$$
 (IV.81)

En concaténant les équations ci-dessus et en notant  $\mathbf{W}^t = (\rho k, \rho R)^T$  pas d'espace, on obtient le système suivant :

$$
\begin{cases} \frac{\partial \mathbf{W}^t}{\partial t} + \nabla \cdot F_c^t(\mathbf{W}^t) - \nabla \cdot F_v^t(\mathbf{W}^t) = \tau^{k-R}(\mathbf{W}^t), \\ \mathbf{W}_{\partial C \cup \partial C_{\infty}}^t(\mathbf{x}, t) = \mathbf{W}_B^t(\mathbf{x}), \quad \forall (\mathbf{x}, t) \in \partial \Omega \times [0, T], \\ \mathbf{W}^t(\mathbf{x}, 0) = \mathbf{W}_0^t(\mathbf{x}), \quad \forall \mathbf{x} \in \Omega. \end{cases}
$$
(IV.82)

En appliquant la méthode mixte éléments finis/ volumes finis, on peut réécrire le système semi-discrétisé :

$$
\begin{cases} \int_{\Omega_h} \frac{\partial \mathbf{W}_h^t}{\partial t} \chi_i + \int_{\Omega_h} \nabla \cdot F_c^t(\mathbf{W}_h^t) \chi_i - \int_{\Omega_h} \nabla \cdot F_v^t(\mathbf{W}_h^t) \phi_i = \int_{\Omega_h} \tau^{k-R}(\mathbf{W}_h^t) \phi_i, \\ \mathbf{W}_h^t(\mathbf{x}, 0) = \mathbf{W}_0(\mathbf{x}). \end{cases} (IV.83)
$$

Par le théorème de la divergence et en utilisant un solveur de Riemann approché calculé à partir du flux de Larrouturou, on obtient pour tout nœuds **a***<sup>i</sup>* la forme semidiscrète suivante :

$$
\begin{cases}\n|C_i| \frac{\partial \mathbf{W}_i^t}{\partial t} + \sum_{F_{ij} \subset \partial C_i} \Phi^{Lar}(\mathbf{W}_i^t, \mathbf{W}_j^t, \nu_{ij}) \\
+ \sum_{\substack{T \in \mathcal{T}_h \\ a_i \in T}} \int_T F_v(\mathbf{W}_h^t) \nabla \phi_i + \mathbf{B}(\mathbf{W}_h^t, \phi_i) \\
= \sum_{\substack{T \in \mathcal{T}_h \\ a_i \in T}} \int_T \tau^{k-R}(\mathbf{W}_h^t) \phi_i, \qquad (\text{IV.84}) \\
\mathbf{W}_h^t(\mathbf{x}, 0) = \mathbf{W}_0^t(\mathbf{x}),\n\end{cases}
$$

où le flux de Larrouturou Φ<sup>Lar</sup> [Larrouturou, 1991] est défini de la façon suivante :

$$
\Phi^{Lar}(\mathbf{W}_i^t, \mathbf{W}_j^t, \nu_{i,j}) = \begin{bmatrix} \max(\Phi_{i,j}^{Roe,\rho}, 0)k_i + \min(\Phi_{i,j}^{Roe,\rho}, 0)k_j \\ \max(\Phi_{i,j}^{Roe,\rho}, 0)R_i + \min(\Phi_{i,j}^{Roe,\rho}, 0)R_j \end{bmatrix},
$$
(IV.85)

avec  $\Phi_{ij}^{Roe,\rho}$  la composante du flux numérique de Roe qui approxime la partie convective de la densité au travers l'interface *Fij* . Par ailleurs, les flux diffusifs et le terme source sont évalués comme suit :

$$
\sum_{\substack{T \in \mathcal{T}_h \\ a_i \in T}} \int_T F_c(\mathbf{W}_h^t) \nabla \phi_i = \sum_{\substack{T \in \mathcal{T}_h \\ a_i \in T}} |T| F_c(\mathbf{W}_h^t) \Big|_T \nabla \phi_i,
$$
\n
$$
\sum_{\substack{T \in \mathcal{T}_h \\ a_i \in T}} \int_T \tau^{k-R}(\mathbf{W}_h^t) \phi_i = \sum_{\substack{T \in \mathcal{T}_h \\ a_i \in T}} \frac{|T|}{3} \tau^{k-R}(\mathbf{W}_h^t) \Big|_T.
$$

Il reste à évaluer le terme de bord  $\mathbf{B}(\mathbf{W}_h^t, \phi_i)$  :

$$
\mathbf{B}(\mathbf{W}_h^t, \phi_i) = \int_{\partial C_i \cap \partial \Omega_h} F_c^t(\mathbf{W}^t) \mathbf{n}_{\partial C_i} - \int_{\partial C_i \cap \partial \Omega_h} F_v^t(\mathbf{W}^t) \mathbf{n}_{\partial T} \nabla \phi_i
$$
  
=  $\Phi^{Lar}(\mathbf{W}_i^t, \mathbf{W}_B^{t,i}, \nu_{i,\partial \Omega_h}) + 0$ 

avec  $\nu_{i,\partial\Omega_h} =$ *∂Ci*∩*∂*Ω*<sup>h</sup>*  $\mathbf{n}$ , et  $\mathbf{W}_{B}^{t,i} = \mathbf{W}_{B}(\mathbf{a}_i)$  est la fonction de bord utilisée dans le système IV.82.

Les équations semi-discrètes se réécrivent alors :

$$
\begin{cases}\n\frac{\Psi_i^{Total}}{\partial_t \mathbf{W}_i^t |\mathcal{C}_i| + \Psi_i(\mathbf{W}_i^t, \phi_i, \chi_i) - \sum_{\substack{T \in \mathcal{T}_h \\ a_i \in T}} \frac{|T|}{3} \tau^{k - \varepsilon - \gamma}(\mathbf{W}_h^t)\big|_T = \mathbf{0} \\
\mathbf{W}_i^t(0) = \mathbf{W}_i^{t,0}\n\end{cases}
$$
(IV.86)

En discrétisant en temps le système précédent, par exemple en utilisant un schéma d'Euler implicite d'ordre 1, on obtient :

$$
|\mathcal{C}_i| \left( \mathbf{W}_i^{t,n+1} - \mathbf{W}_i^{t,n} \right) + \Delta t \Psi_i^{total}(\mathbf{W}_i^{t,n}, \phi_i, \chi_i) + \Delta t \frac{\partial \Psi^{Total}}{\partial \mathbf{W}^t}(\mathbf{W}_i^{t,n}) (\mathbf{W}_i^{t,n+1} - \mathbf{W}_i^{t,n}) = \mathbf{0},
$$
\n(IV.87)

$$
\left(\frac{|\mathcal{C}_i|}{\Delta t}Id - \frac{\partial \Psi^{Total}}{\partial \mathbf{W}^t}(\mathbf{W}_i^{t,n})\right)(\mathbf{W}_i^{t,n+1} - \mathbf{W}_i^{t,n}) = -\Psi_i^{total}(\mathbf{W}_i^{t,n}, \phi_i, \chi_i),
$$
\n(IV.88)

$$
\overrightarrow{\text{out}} \frac{\partial \Psi^{Total}}{\partial \mathbf{W}^t} = \frac{\partial F_c^t}{\partial \mathbf{W}^t} - \frac{\partial F_v^t}{\partial \mathbf{W}^t} - \frac{\partial \tau^{k-R}}{\partial \mathbf{W}^t}, \text{ avec :}
$$
\n
$$
\tau^{k-R}(\mathbf{W}_h^t) = \begin{pmatrix} \mu_t \mathfrak{S}^2 - \rho \frac{k^2}{R} \\ c_1 T(k, R) \mu_t \mathfrak{S}^2 - \min\left(\rho c_2 k, \mu_t \frac{v}{a_1}\right) \end{pmatrix}.
$$
\n(IV.89)

On donne ici une approximation du calcul de la matrice jacobienne du terme de fermeture sur un tétraèdre  $T \in \mathcal{T}_h$ :

$$
\left. \frac{\partial \tau^{k-R}}{\partial \mathbf{W}^t} \right|_T = \left. \begin{pmatrix} 2\frac{k}{R} & -\left(\frac{k}{R}\right)^2 \\ c_2 & 0 \end{pmatrix} \right|_T \tag{IV.90}
$$

Nous avons ici détaillé la construction d'un schéma implicite d'ordre un en espace et en temps. Pour atteindre l'ordre deux en espace, on utilise la méthode de reconstruction MUSCL introduite dans le chapitre IV et pour atteindre l'ordre deux en temps on utilise un schéma rétrograde du second ordre. Le système linéaire qui en découle est résolu par l'algorithme de GMRES préconditionné par la méthode de Schwartz additif restreint.

# **IV.6 Conclusion**

Cette partie a été consacrée à la résolution numérique des équations de la mécanique des fluides. Nous avons commencé par décrire quelques généralités sur la méthode éléments finis en explicitant le problème d'advection diffusion bidimensionnel autour du cylindre. La résolution du problème d'advection-diffusion nous a amené à considérer la méthode éléments finis stabilisée, que nous avons mise en œuvre dans le cadre d'un écoulement turbulent autour du cylindre en régime sous-critique. Le modèle de turbulence que nous avons utilisé était le modèle *k* − *ω*. Dans un second temps, nous avons considéré la méthode aux volumes finis en décrivant notamment les différentes fonctions flux utilisées dans ce travail, en particulier le schéma bas-Mach Roe-Turkel. Dans le but d'augmenter l'ordre spatial de la résolution, nous avons ensuite détaillé les schémas V4 et V6 de faibles dissipations utilisés dans cette thèse. Finalement nous avons explicité la méthode éléments finis/volumes finis pour la résolution des équations de Navier-Stokes et des différentes modélisations de la turbulence développées dans ce manuscrit. Nous avons terminé ce chapitre par donner une approche de résolution temporelle d'ordre deux considérablement moins limitée par la condition CFL.
# **IV.7 Annexe 1**

# **Calcul de la distance à la paroi**

L'évaluation de la distance à la paroi, autrement dit la distance entre un point du domaine fluide et la surface du corps est nécessaire dans certains modèles de turbulence. Dans cette annexe, nous allons proposer une méthode de calcul utilisable pour tout corps. Deux familles de méthodes peuvent être considérées, le calcul de la distance à la paroi *"continu"* (résolution d'une equation aux dérivées partielles) et *"discret"* (géométrique).

### **IV.7.1 Approche continue**

On rappelle que la distance normale à un ensemble, correspond à la projection d'un point de l'espace sur une surface contenue dans le volume.

#### **Définition IV.7.1.** *(Distance normale à la paroi)*

Soit  $\Gamma \subset \Omega_f$ , la surface contenue dans le domaine fluide, la distance d'un point  $\mathbf{x} \in \Omega_f$  à Γ *correspond à :*

$$
d(\boldsymbol{x}) = \inf_{\boldsymbol{y} \in \Gamma} ||\boldsymbol{x} - \boldsymbol{y}||, \tag{IV.91}
$$

*puisque* Γ *est borné, l'infimum est atteint en tout point du domaine fluide et l'*inf *devient en fait un* min*.*

Supposons que l'interface Γ soit décrite par une courbe de niveau d'une application  $q: \Omega_f \to \mathbb{R},$ 

$$
\Gamma = \{ \mathbf{x} \in \Omega_f | g(\mathbf{x}) = 0 \},\
$$

L'idée est de propager cette courbe de niveau continuement par rapport au domaine. Le problème est alors, pour  $\mathbf{x}_0 \in \Omega_f$  fixé, de résoudre le problème d'optimisation :

$$
\inf_{\mathbf{y}\in\Omega_f} ||\mathbf{x}_0 - \mathbf{y}|| \text{ tel que } g(\mathbf{y}) = 0.
$$
 (IV.92)

Posons  $\Phi_{\mathbf{x}_0}(\mathbf{y}) = ||\mathbf{x}_0 - \mathbf{y}||$ ,  $\Phi_{\mathbf{x}_0}$  étant régulière de classe  $\mathcal{C}^1$  pour tout  $\mathbf{x}_0$  si on suppose *g* de classe C 1 . On a la condition de Karush-Khun-Tucker d'optimalité du premier ordre : il existe  $\lambda \in \mathbb{R}$  tel que pour tout  $\mathbf{y} \in \Omega_f$ :

$$
\nabla \Phi_{\mathbf{x}_0}(\mathbf{y}) = \lambda \nabla g(\mathbf{y}) \text{ et } g(\mathbf{y}) = 0.
$$
 (IV.93)

Ainsi, en exhibant le gradient de la norme, on trouve :

$$
\begin{cases} \frac{\mathbf{x}_0 - \mathbf{y}}{||\mathbf{x}_0 - \mathbf{y}||} = \lambda \nabla g(\mathbf{y}), \\ g(\mathbf{y}) = 0. \end{cases} \Rightarrow \begin{cases} ||\lambda \nabla g(\mathbf{y})|| = 1, \\ g(\mathbf{y}) = 0. \end{cases} (IV.94)
$$

Posons  $\phi = \lambda q$ , on a :

$$
\begin{cases}\n||\nabla \phi(\mathbf{y})|| = 1, \\
\phi(\mathbf{y}) = 0.\n\end{cases}
$$
\n(IV.95)

Ainsi la fonction  $\phi$  est la fonction qui satisfait  $\phi(\mathbf{x}) = d(\mathbf{x}, \Gamma) = 0$ , pour tout  $\mathbf{x} \in \Gamma$ . Il s'agit de la méthode dite *Level-set*, où :

$$
\phi(\mathbf{x}) = d(\mathbf{x}, \Gamma), \quad \forall \mathbf{x} \in \Omega_f.
$$
 (IV.96)

### CHAPITRE IV. MÉTHODES NUMÉRIQUES

L'équation ||∇*φ*|| = 1 permet de redéfinir les courbes de niveau continuement au domaine. Cette méthode est élégante mais présente des faiblesses en particulier la résolution numérique d'une équation différentielle qui peut s'avérer coûteuse. D'autre part, dans un contexte de calcul parallèle cette méthode peut être difficile à implémenter.

# **IV.7.2 Approche discrète**

Nous proposons une autre approche intuitive et adaptée au calcul parallèle. Cette approche consiste à créer un objet contenant la distance à la paroi pour chacun des point du maillage pour ensuite l'appeler dans d'autres parties du code. Ainsi la distance est calculée qu'une seule et unique fois. Considérons un domaine et un point **x***<sup>i</sup>* du maillage :

```
Algorithm 1 Calcul de la distance à la paroi : cas scalaire
Require: :
    • \mathbf{x}_i \in \mathbb{R}• Nbface : le nombre de faces du maillage
    • logicwall : valeur logique du corps immergé
   for face = 1, \cdots, Nbface do
     distance(\mathbf{x}_i) = 10e + 10if log Fr(face) = logic_{wall} then
         for k = 1, 3 do
            x_k^{face} = coordonne\_x_-(face, k)y_k^{face} = coordinate\_y_-(face, k)z_k^{face} = coordonne\_z_-(face, k)distance(\mathbf{x}_i, face) = distance(\mathbf{x}_i, face) + \sqrt{(x_i - x_k^{face})}\int_{k}^{face}(x_i - y_k^{face})(z_i - z_k^{face})^2 + (z_i - z_k^{face})^2\binom{face}{k}<sup>2</sup>
         end for
         distance(\mathbf{x}_i, face) = 1/3 * distance(\mathbf{x}_i, face)distance(\mathbf{x}_i) = min(distance(\mathbf{x}_i), distance(\mathbf{x}_i, face))end if
   end for
   return distance(xi)
```
Dans un contexte de calcul parallèle, il faut s'assurer des échanges d'information entre les différents processeurs. Nous proposons un algorithme qui se charge d'écrire la distance à la paroi de chaque partition dans des fichiers concaténés afin de déterminer le point de la paroi qui minimise la distance avec le nœud  $\mathbf{x}_i$  considéré :

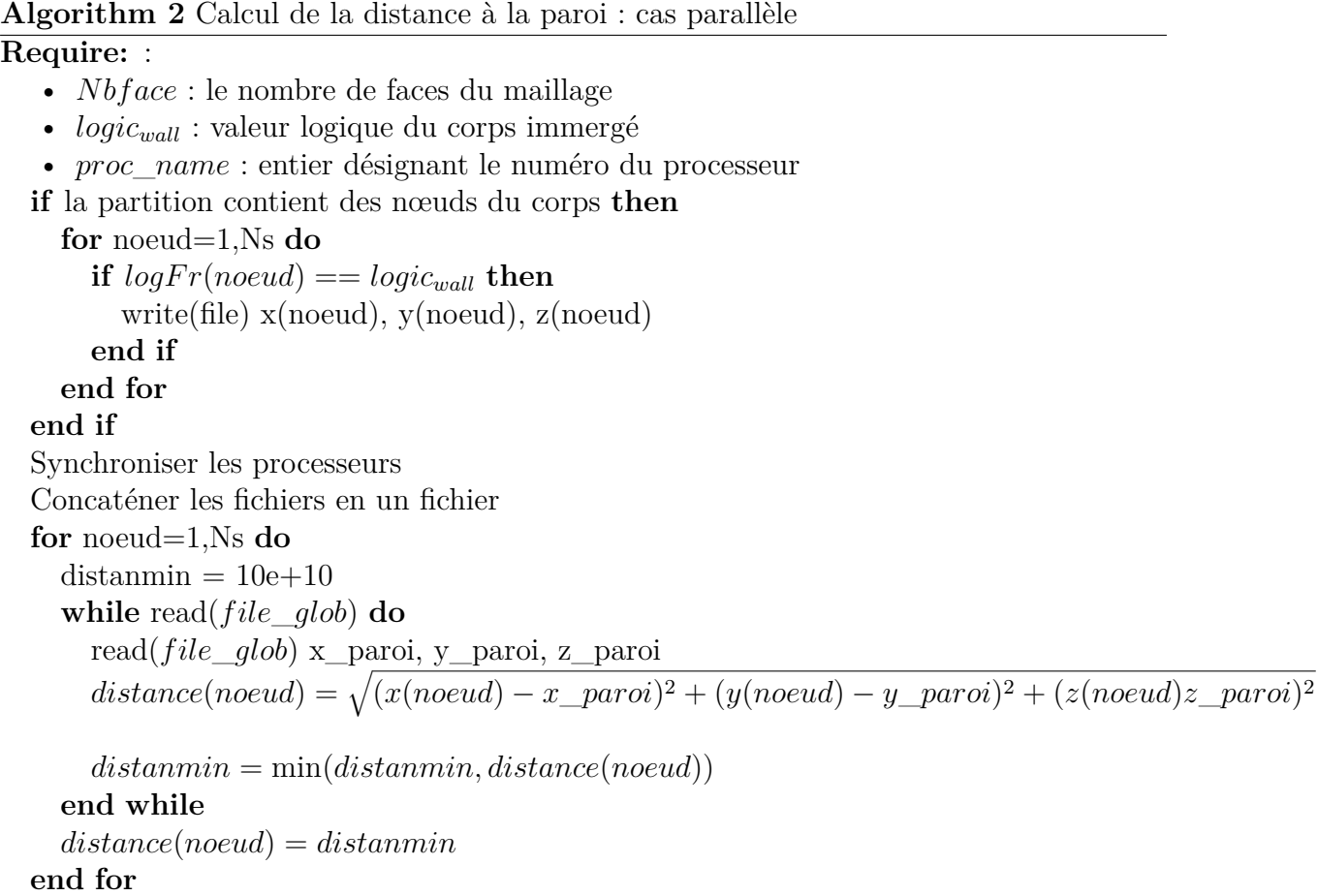

Nous montrons sur la figure IV.14 les isovaleurs de la distance à la paroi pour une aile NACA0021 à gauche et un cylindre circulaire à droite. Comme nous pouvons le constater sur les deux images, il y a bien une propagation du profil proportionnellement à l'éloignement.

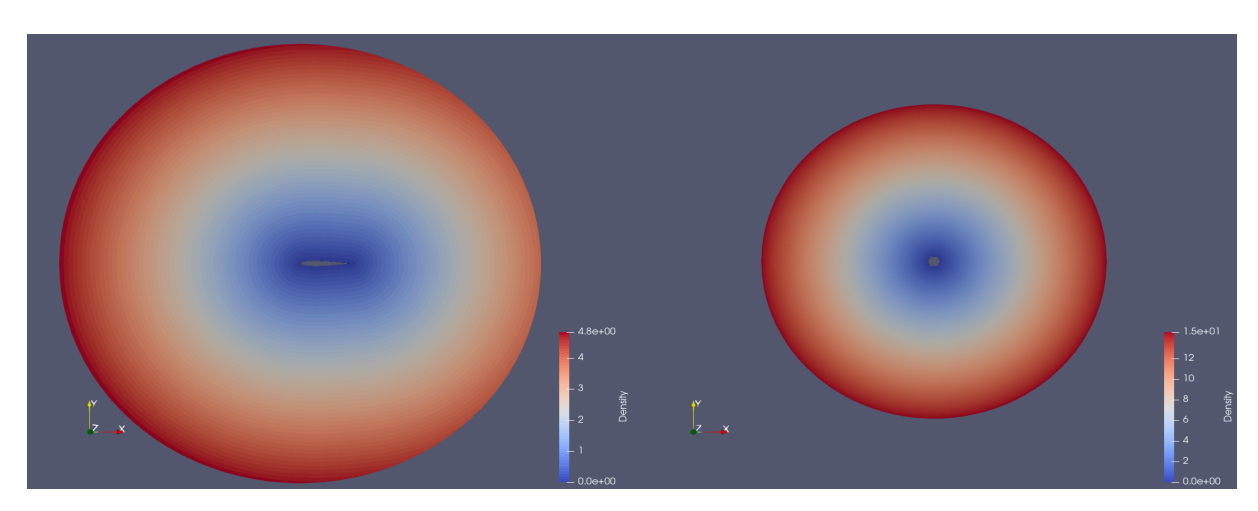

Figure IV.14 – Visualisation de la distance à la paroi pour une aile NACA0021 à gauche et un cylindre circulaire à droite.

# **Annexe 2**

Nous donnons dans cette section les coefficients des matrices utilisés, pour des raisons de simplicité, nous notons par *q* et *H* les quantités suivantes :

$$
q = \frac{1}{2} ||\mathbf{u}||^2,
$$
  

$$
H = E - \frac{p}{\rho},
$$

$$
A_1 = \begin{pmatrix} 0 & 1 & 0 & 0 & 0 & 0 \\ (\gamma - 1)q - u_1^2 & (3 - \gamma)u_1 & (1 - \gamma)u_2 & (\gamma - 1) & 1 - \gamma & 0 \\ -u_1u_2 & u_2 & u_1 & 0 & 0 & 0 \\ u_1((\gamma - 1)q - H) & H + (1 - \gamma)u_1^2 & (1 - \gamma)u_1u_2 & \gamma u_1 & (1 - \gamma)u_1 & 0 \\ -ku_1 & 0 & k & 0 & u_1 & 0 \\ -\omega u_1 & 0 & \omega & 0 & 0 & u_1 \end{pmatrix}
$$
(IV.97)

$$
A_2 = \begin{pmatrix} 0 & 0 & 1 & 0 & 0 & 0 \\ -u_1u_2 & u_2 & u_1 & 0 & 0 & 0 \\ (\gamma - 1)q - u_2^2 & (1 - \gamma)u_1 & (3 - \gamma)u_2 & (\gamma - 1) & 1 - \gamma & 0 \\ u_2((\gamma - 1)q - H) & (1 - \gamma)u_1u_2 & H + (1 - \gamma)u_2^2 & \gamma u_2 & (1 - \gamma)u_2 & 0 \\ -ku_2 & 0 & k & 0 & u_2 & 0 \\ -\omega u_2 & 0 & \omega & 0 & 0 & u_2 \end{pmatrix}
$$
(IV.98)

$$
R_1 = \left(0, -\frac{2}{3}\rho k, 0, \frac{2}{3}\rho k u_1, 0, 0\right)^T; \ R_2 = \left(0, 0, -\frac{2}{3}\rho k, \frac{2}{3}\rho k u_2, 0, 0\right)^T \tag{IV.99}
$$

$$
K^{1,1} = \frac{1}{\rho} \begin{pmatrix} 0 & 0 & 0 & 0 & 0 & 0 \\ -x\left(\frac{1}{Re} + \frac{1}{Re_t}\right)u_1 & x\left(\frac{1}{Re} + \frac{1}{Re_t}\right) & 0 & 0 & 0 & 0 \\ -u_1\left(\frac{1}{Re} + \frac{1}{Re_t}\right) & 0 & \left(\frac{1}{Re} + \frac{1}{Re_t}\right) & 0 & 0 & 0 \\ C_1 & 0 & \left(x\left(\frac{1}{Re} + \frac{1}{Re_t}\right) - \frac{\gamma}{Pr}\right)u_1 & \left(\left(\frac{1}{Re} + \frac{1}{Re_t}\right) - \frac{\gamma}{Pr}\right)u_2 & \frac{\gamma}{Pr} - \frac{\gamma}{Pr} + \left(\frac{1}{Re} + \frac{3}{8}\frac{1}{Re_t}\right) & 0 \\ -k\left(\frac{1}{Re} + \frac{3}{8}\frac{1}{Re_t}\right) & 0 & 0 & \left(\frac{1}{Re} + \frac{3}{8}\frac{1}{Re_t}\right) & 0 \\ -\omega\left(\frac{1}{Re} + \frac{1}{2}\frac{1}{Re_t}\right) & 0 & 0 & 0 & \left(\frac{1}{Re} + \frac{3}{8}\frac{1}{Re_t}\right) & 0 \\ 0 & 0 & 0 & 0 & \left(\frac{1}{Re} + \frac{3}{8}\frac{1}{Re_t}\right) & 0 \\ 0 & 0 & 0 & 0 & \left(\frac{1}{Re} + \frac{1}{2}\frac{1}{Re_t}\right) \end{pmatrix}
$$
(IV.100)

$$
C_1 = -\left( \left[ \chi \left( \frac{1}{Re} + \frac{1}{Re_t} \right) - \frac{\gamma}{Pr} \right] u_1^2 + \left[ \left( \frac{1}{Re} + \frac{1}{Re_t} \right) - \frac{\gamma}{Pr} \right] u_2^2 + E \frac{\gamma}{Pr} \right) + k \frac{\gamma}{Pr} - k \left( \frac{1}{Re} + \frac{3}{5} \frac{1}{Re_t} \right)
$$
\n(IV.101)

$$
K^{1,2} = \frac{1}{\rho} \left( \frac{1}{Re} + \frac{1}{Re_t} \right) \begin{pmatrix} 0 & 0 & 0 & 0 & 0 & 0 \\ \frac{2}{3}u_1 & 0 & -\frac{2}{3} & 0 & 0 & 0 \\ -u_1 & 1 & 0 & 0 & 0 & 0 \\ -\left(1 - \frac{2}{3}\right)u_1u_2 & u_2 & -\frac{2}{3}u_1 & 0 & 0 & 0 \\ 0 & 0 & 0 & 0 & 0 & 0 \\ 0 & 0 & 0 & 0 & 0 & 0 \end{pmatrix}
$$
(IV.102)

IV.8. ANNEXE 2

$$
K^{2,1} = \frac{1}{\rho} \left( \frac{1}{Re} + \frac{1}{Re_t} \right) \begin{pmatrix} 0 & 0 & 0 & 0 & 0 & 0 \\ -u_2 & 0 & 1 & 0 & 0 & 0 \\ \frac{2}{3}u_1 & -\frac{2}{3} & 0 & 0 & 0 & 0 \\ -\left(1 - \frac{2}{3}\right)u_1u_2 & -\frac{2}{3}u_2 & u_1 & 0 & 0 & 0 \\ 0 & 0 & 0 & 0 & 0 & 0 \\ 0 & 0 & 0 & 0 & 0 & 0 \end{pmatrix}
$$
(IV.103)

$$
K^{2,2} = \frac{1}{\rho} \begin{pmatrix} 0 & 0 & 0 & 0 & 0 & 0 \\ -\left(\frac{1}{Re} + \frac{1}{Re_t}\right)u_1 & \left(\frac{1}{Re} + \frac{1}{Re_t}\right) & 0 & 0 & 0 & 0 \\ -u_2\chi\left(\frac{1}{Re} + \frac{1}{Re_t}\right) & 0 & \chi\left(\frac{1}{Re} + \frac{1}{Re_t}\right) & 0 & 0 & 0 \\ C_2 & \left(\frac{1}{Re} + \frac{1}{Re_t}\right) - \frac{\gamma}{Pr}\right)u_1 & \left(\chi\left(\frac{1}{Re} + \frac{1}{Re_t}\right) - \frac{\gamma}{Pr}\right)u_2 & \frac{\gamma}{Pr} - \frac{\gamma}{Pr} + \left(\frac{1}{Re} + \frac{3}{8}\frac{1}{Re_t}\right) & 0 \\ -\kappa\left(\frac{1}{Re} + \frac{3}{2}\frac{1}{Re_t}\right) & 0 & 0 & \left(\frac{1}{Re} + \frac{1}{2}\frac{1}{Re_t}\right) & 0 \\ -\omega\left(\frac{1}{Re} + \frac{1}{2}\frac{1}{Re_t}\right) & 0 & 0 & 0 & 0 & \left(\frac{1}{Re} + \frac{3}{8}\frac{1}{Re_t}\right) & 0 \\ 0 & 0 & 0 & 0 & \left(\frac{1}{Re} + \frac{1}{2}\frac{1}{Re_t}\right) & 0 & \left(\frac{1}{Re} + \frac{1}{2}\frac{1}{Re_t}\right) & 0 \end{pmatrix}
$$

$$
C_2 = -\left( \left[ \chi \left( \frac{1}{Re} + \frac{1}{Re_t} \right) - \frac{\gamma}{Pr} \right] u_2^2 + \left( \frac{1}{Re} + \frac{1}{Re_t} \right) u_1^2 + E \frac{\gamma}{Pr} \right) + k \frac{\gamma}{Pr} - k \left( \frac{1}{Re} + \frac{3}{5} \frac{1}{Re_t} \right) \right)
$$
(IV.105)

# **Simulations aérodynamiques par des modèles de turbulence hybrides**

# **Sommaire**

**V**

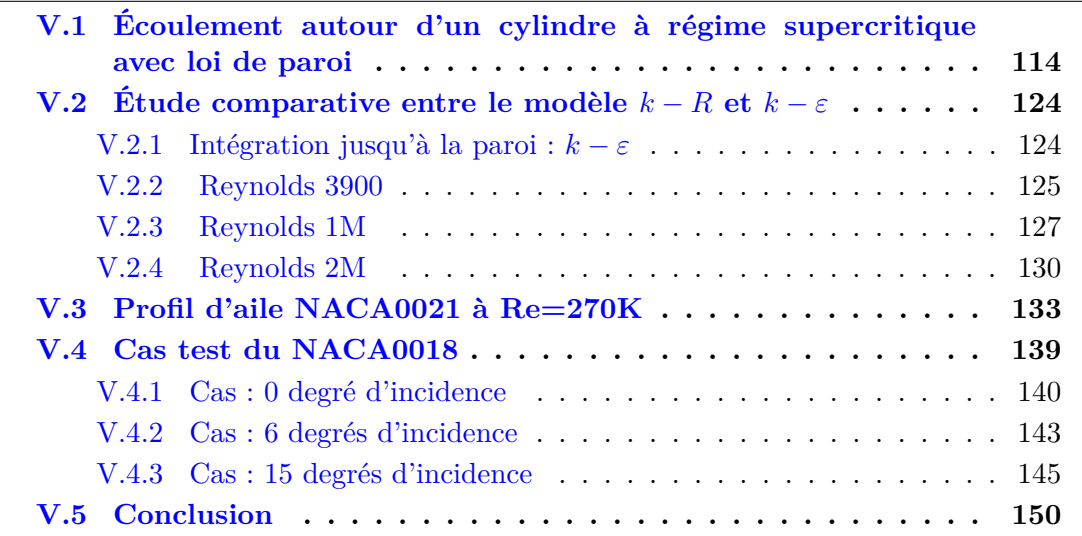

# **V.1 Écoulement autour d'un cylindre à régime supercritique avec loi de paroi**

Dans cette partie, on évalue les différents modèles hybrides décrits dans le chapitre III. Nous comparons notamment l'approche DDES, l'hybride DDES et l'hybride RANS/VMS dans leur version dynamique. Commençons par présenter les résultats d'un écoulement autour d'un cylindre circulaire pour un nombre de Reynolds 1 million, basé sur un diamètre D, et une vitesse d'entrée *U*0, calculé à partir du nombre de mach *M* :

$$
U_0 = M \sqrt{\frac{\gamma p_{\infty}}{\rho_{\infty}}},\tag{V.1}
$$

où :

 $p_{\infty} = 101300[Pa],$  $\rho_{\infty} = 1.225 [kg/m^3],$  $M = 0.1$ , écoulement subsonique.

Le domaine de calcul, figure V.1 est tel que  $-15 \le x, y \le 15$  et  $-1 \le z \le 1$ , où *x* représente la direction de l'écoulement, *y* la direction transverse et *z* la profondeur du cylindre, le centre du cylindre est positionné au point (0*,* 0*,* 0). Nous construisons deux maillages, le premier est caractérisé par une hauteur de maille à la paroi du cylindre telle que  $y_w^+ = 20$ , ce qui correspond à  $h_w = 4 \times 10^{-4}$ . Le second, plus fin, est caractérisé par  $y_w^+ = 1$  ce qui entraîne  $h_w = 1 \times 10^{-5}$ , les deux maillages possédant le même nombre de point 4*.*8 millions.

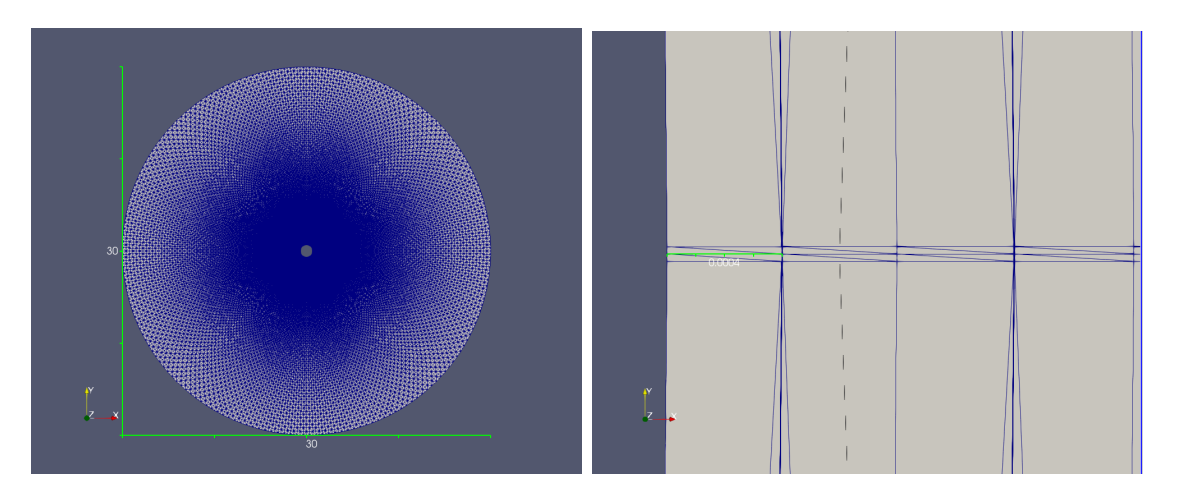

Figure V.1 – Domaine de calcul à gauche, et zoom près de la paroi du cylindre à droite.

Dans ce travail nous distinguons la modélisation bas Reynolds, où l'on intègre les équations jusqu'à la paroi, et la modélisation par loi de paroi, dite haut Reynolds, que

l'on utilise dans cette section. Dans le cas loi de paroi, nous utiliserons la loi de Reichardt II.2.1. La distance de rencontre fictive loi de paroi/écoulement est fixé à  $y_m^+ = 100$ . Pour le modèle de sous-maille utilisé dans la composante VMS-LES des modèles hybrides, on choisira soit le modèle de Smagorinsky, soit le modèle WALE dans leur version dynamique définies dans le chapitre III. Dans les expériences numériques, la fonction d'hybridation sera donnée par :

$$
\theta = 1 - f_{ddes} \times (1 - \overline{\theta}), \quad \text{with } \overline{\theta} = \tanh(\frac{\Delta_T * 0.12}{l_{k/\epsilon}})
$$
 (V.2)

$$
f_{ddes} = 1 - \tanh((8r_d)^3),\tag{V.3}
$$

$$
r_d = \frac{\nu_t + \nu}{\kappa^2 y^2 \max(\sqrt{\nabla \mathbf{u} : \nabla \mathbf{u}}, 10^{-10})}
$$
(V.4)

(V.5)

Il existe seulement quelques résultats disponibles, dans la littérature, pour des nombres de Reynolds plus grand que  $5 \times 10^5$ . Cette plage d'écoulement correspond au régime supercritique pour lesquels la couche limite est turbulente au niveau du point de séparation. Il est généralement admis que la force de traînée est plus faible dans l'intervalle  $[5 \times 10^5, 1.5 \times 10^6]$ . Nous utilisons les résultats expérimentaux de [Shih et al., 1993b], [Schewe, 1983], [Güven et al., 1980], [Gölling, 2006] et [Zdravkovich, 1997]. Les résultats numériques sont difficiles à trouver dans la littérature, on citera par exemple les simulation LES de [Kim and Srinivasa, 2005], et RANS de [Catalano et al., 2003]. Ces simulations ont été effectuées sur une grille de  $2.3 \times 10^6$  noeuds pour [Catalano et al., 2003]) et  $6.8 \times 10^6$  noeuds pour [Kim and Srinivasa, 2005].

### **Reynolds 10<sup>6</sup>**

Le comportement des modèles hybrides avec loi de paroi est d'abord étudié par la détermination des coefficients aérodynamiques de l'écoulement. A partir du tableau V.1, on peut noter que les prédictions de ces coefficients sont globalement en bon accord avec les données expérimentales et les résultats numériques de la littérature. Les fluctuations du coefficient de portance sont néanmoins mieux prédites par le modèle RANS/DVMS comparativement aux deux autres modèles hybrides. Ce comportement est confirmé par la prédiction correcte de la distribution du coefficient de pression moyen, voir figure V.3. D'autre part, on peut observer à partir du Tableau V.1 et de la figure V.3 que les modèles de sous maille de Smagorinsky et WALE donnent des résultats globalement comparables. Il convient également de noter que le modèle RANS prédit plutôt bien les coefficients aérodynamiques. La figure V.4 montre les isocontours instantanés de la norme de la vorticité pour chacun des modèles de turbulence utilisés pour ce cas test. Comme on peut s'y attendre, le modèle RANS instationnaire est plus dissipatif et capture moins de détails de l'écoulement que les modèles hybrides, avec en particulier un sillage beaucoup plus amorti et régulier. Le modèle hybride DDES tend à capturer davantage d'échelles turbulentes pour ensuite les convecter dans le sillage et dessiner une allée tourbillonnaire de Von-Karman.

|                                       | AVEU LUI DE LAIWI |                          |                  |              |                      |       |                     |      |
|---------------------------------------|-------------------|--------------------------|------------------|--------------|----------------------|-------|---------------------|------|
|                                       | Mesh size         | $y_w^+$                  | $\overline{C}_d$ | $C'_{l}$     | $-\overline{C}_{pb}$ | $L_r$ | $\overline{\theta}$ | St   |
| <b>Present simulation</b>             |                   |                          |                  |              |                      |       |                     |      |
| URANS $k-\varepsilon$                 | 4.8M              | 20                       | 0.20             | 0.02         | 0.20                 | 0.60  | 130                 | 0.41 |
| DDES $k - \varepsilon$ Goldberg       | 4.8M              | 20                       | 0.20             | 0.04         | 0.22                 | 0.87  | 138                 | 0.13 |
| DDES/DVMS                             |                   |                          |                  |              |                      |       |                     |      |
| k - $\varepsilon$ / cubic Smagorinsky | 4.8M              | 20                       | 0.20             | 0.02         | 0.22                 | 0.82  | 135                 | 0.42 |
| k - $\varepsilon$ / cubic WALE        | 4.8M              | 1                        | 0.20             | 0.02         | 0.26                 | 0.80  | 132                 | 0.58 |
| RANS / DVMS                           |                   |                          |                  |              |                      |       |                     |      |
| k - $\varepsilon$ / cubic Smagorinsky | 4.8M              | 20                       | 0.24             | 0.05         | 0.22                 | 0.62  | 133                 | 0.42 |
| k - $\varepsilon$ / cubic Smagorinsky | 4.8M              | 1                        | 0.25             | 0.09         | 0.25                 | 0.64  | 132                 | 0.46 |
| k - $\varepsilon$ / cubic WALE        | 4.8M              | 1                        | 0.26             | 0.11         | 0.22                 | 0.65  | 134                 | 0.42 |
| Other simulations                     |                   |                          |                  |              |                      |       |                     |      |
| <b>RANS</b>                           | 2.3M              | $\overline{\phantom{0}}$ | 0.39             |              | 0.33                 |       |                     |      |
| <b>LES</b>                            | 2.3M              |                          | 0.31             |              | 0.32                 |       |                     |      |
| <b>LES</b>                            | 6.8M              | $\overline{\phantom{0}}$ | 0.27             | 0.12         | 0.28                 |       | 108                 |      |
| Expériences                           |                   |                          |                  |              |                      |       |                     |      |
| [Shih et al., 1993b]                  |                   |                          | 0.24             |              | 0.33                 |       |                     |      |
| Schewe, 1983                          |                   |                          | 0.22             |              |                      |       |                     |      |
| [Szechenyi, 1975]                     |                   |                          | 0.25             |              | 0.32                 |       |                     |      |
| $[G\ddot{o}lling, 2006]$              |                   |                          |                  |              |                      |       | 130                 |      |
| [Zdravkovich, 1997]                   |                   |                          | $0.2 - 0.4$      | $0.1 - 0.15$ | $0.2 - 0.34$         |       |                     |      |

V.1. ÉCOULEMENT AUTOUR D'UN CYLINDRE À RÉGIME SUPERCRITIQUE AVEC LOI DE PAROI

Table V.1 – Coefficient aérodynamiques de l'écoulement autour d'un cylindre circulaire à nombre de Reynolds 1M,  $\overline{C}_d$  représente le coefficient de traînée moyen,  $C_l'$ *l* est la racine carrée de la fluctuation du coefficient de portance,  $C_{p_b}$  est le coefficient de pression à la base du cylindre,  $L_r$  est la longueur moyenne de recirculation,  $\bar{\theta}$  est l'angle de séparation moyen.

La figure V.2 compare les profils de vitesse à  $x/D = 1$  et  $z = 0$  pour la composante longitudinale à gauche et transversale à droite. Les graphiques du haut représentent les simulations avec loi de paroi et les graphiques du bas correspondent aux modèles bas nombre de Reynolds. On peut observer que le profil de vitesse longitudinale avec loi de paroi est plus étroit qu'en intégrant jusqu'à la paroi. Ce phénomène est causé par un décollement tardif de la couche limite que l'on capture avec la loi de paroi. Il convient également de noter que la simulation RANS/DVMS tend à lisser davantage les fluctuations que la DDES/DVMS, graphiques de droite.

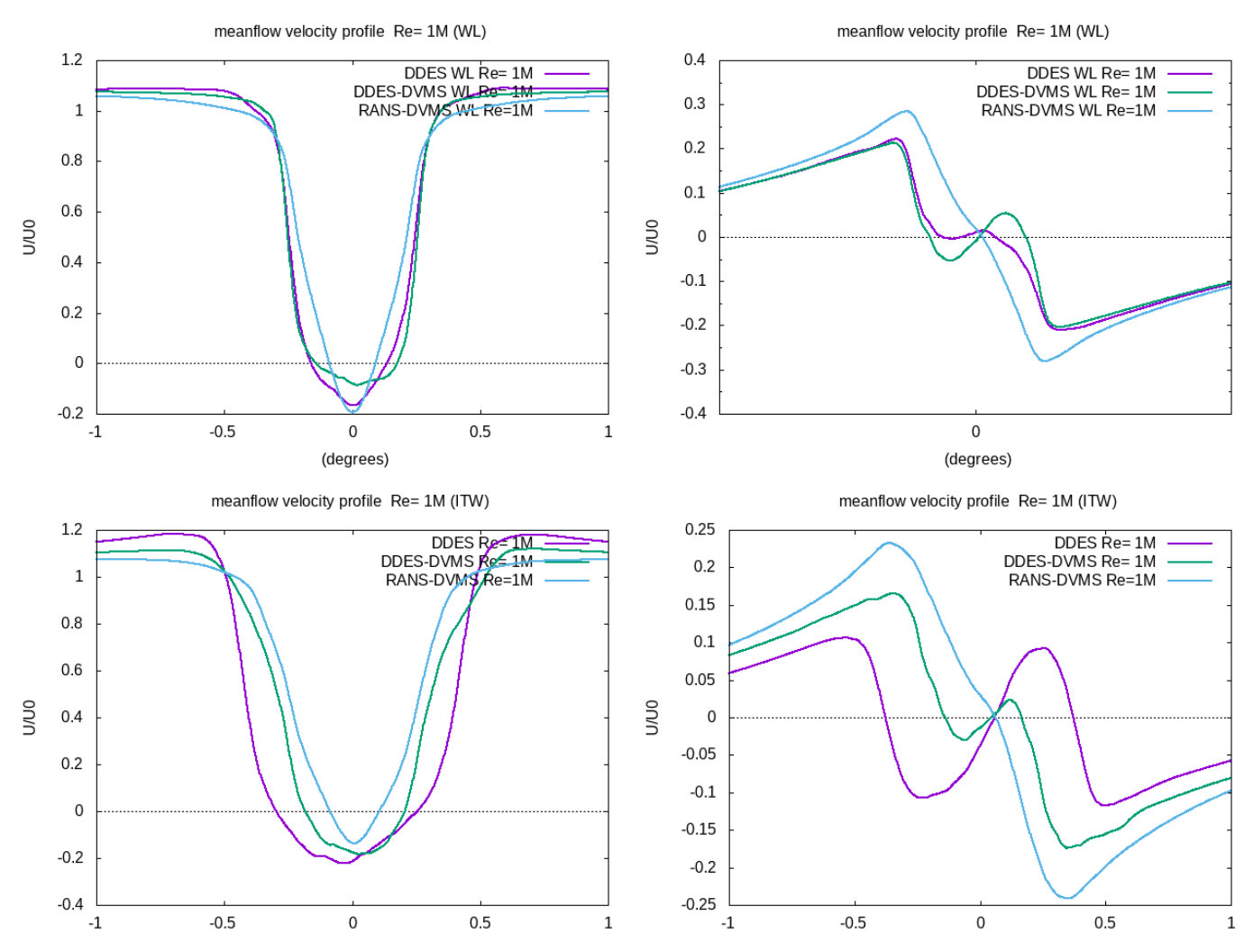

FIGURE V.2 – Profil de vitesse longitudinale à  $x/D = 1$  à gauche, et à droite les profils de vitesse transverse. En haut avec loi de paroi et en bas sans loi de paroi.

Les résultats RANS et LES proviennent respectivement des travaux de [Catalano et al., 2003] et [Kim and Srinivasa, 2005]. Pour finir, on peut voir sur la figure V.5 les fluctuations du coefficient de traînée et de portance pour les différents modèles de turbulence utilisés. En partant du haut vers le bas, on a le modèle RANS instationnaire, le modèle DDES, le modèle hybride DDES/DVMS, et le modèle RANS instationnaire/DVMS. On remarque que les fluctuations paraissent davantage chaotiques lorsque la composante DDES est activée. Une visualisation 3D des écoulements DDES, DDES/DVMS et RANS/DVMS permet d'observer le détachement de la couche limite qui s'effectue aux alentours de  $130^\circ$ , figure V.6.

# V.1. ÉCOULEMENT AUTOUR D'UN CYLINDRE À RÉGIME SUPERCRITIQUE AVEC LOI DE PAROI

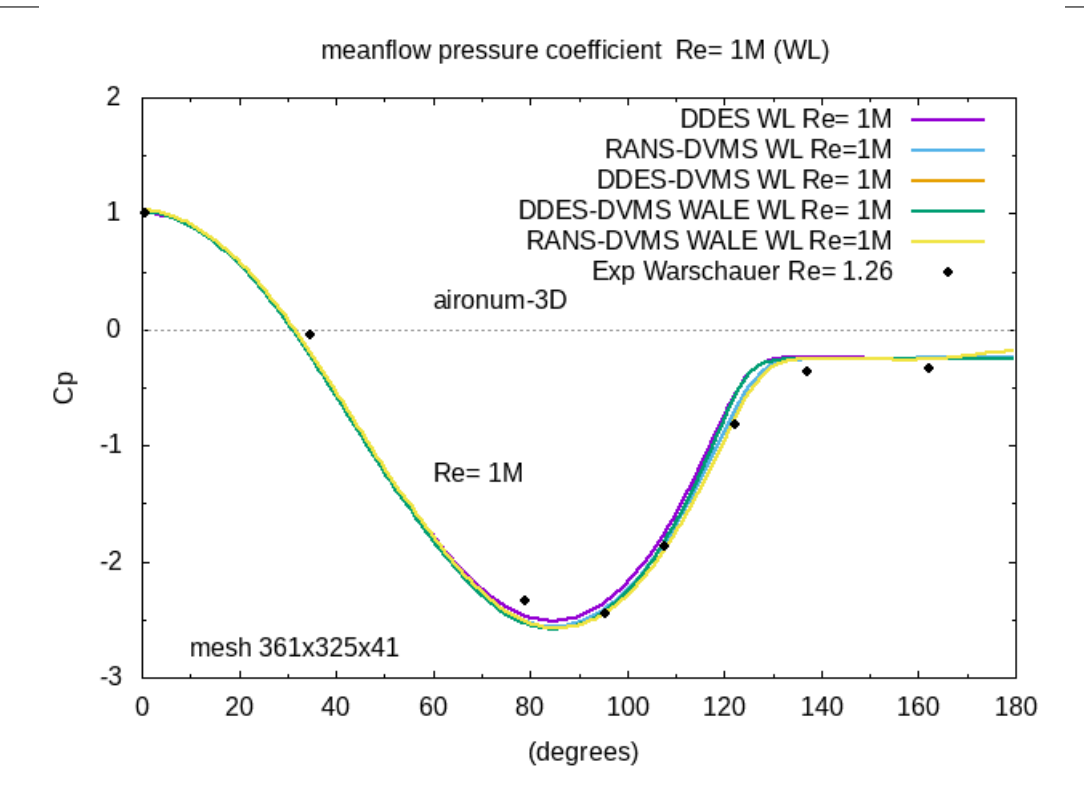

Figure V.3 – Distribution du coefficient de pression moyen sur la surface du cylindre. Comparaison entre donnée expérimentale et résultats numériques à Reynolds **10<sup>6</sup>** .

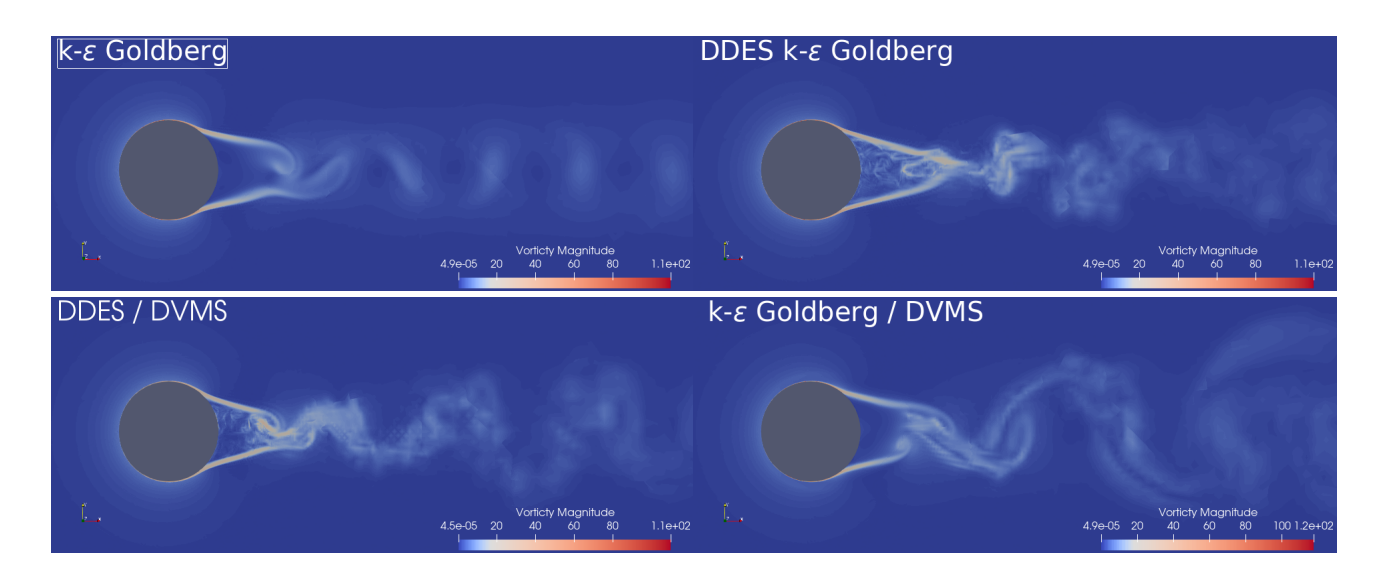

Figure V.4 – Écoulement autour du cylindre à Reynolds **10<sup>6</sup>** : isocontours de vorticité instantané. De haut en bas : RANS, DDES, DDES/DVMS et RANS/DVMS.

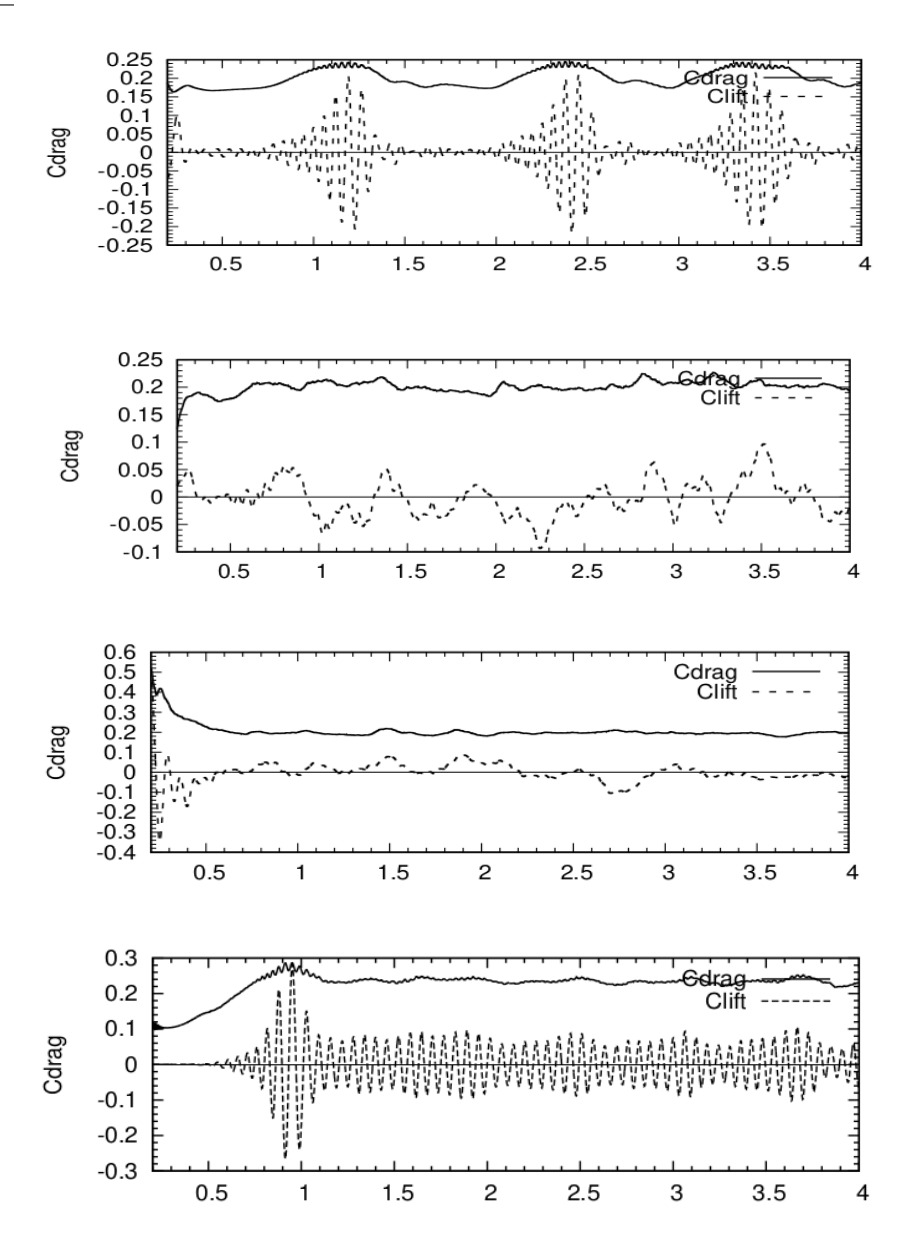

Figure V.5 – Fluctuation des coefficients de traînée et de portance. De haut en bas : RANS, DDES, DDES/DVMS et RANS/DVMS.

V.1. ÉCOULEMENT AUTOUR D'UN CYLINDRE À RÉGIME SUPERCRITIQUE AVEC LOI DE PAROI

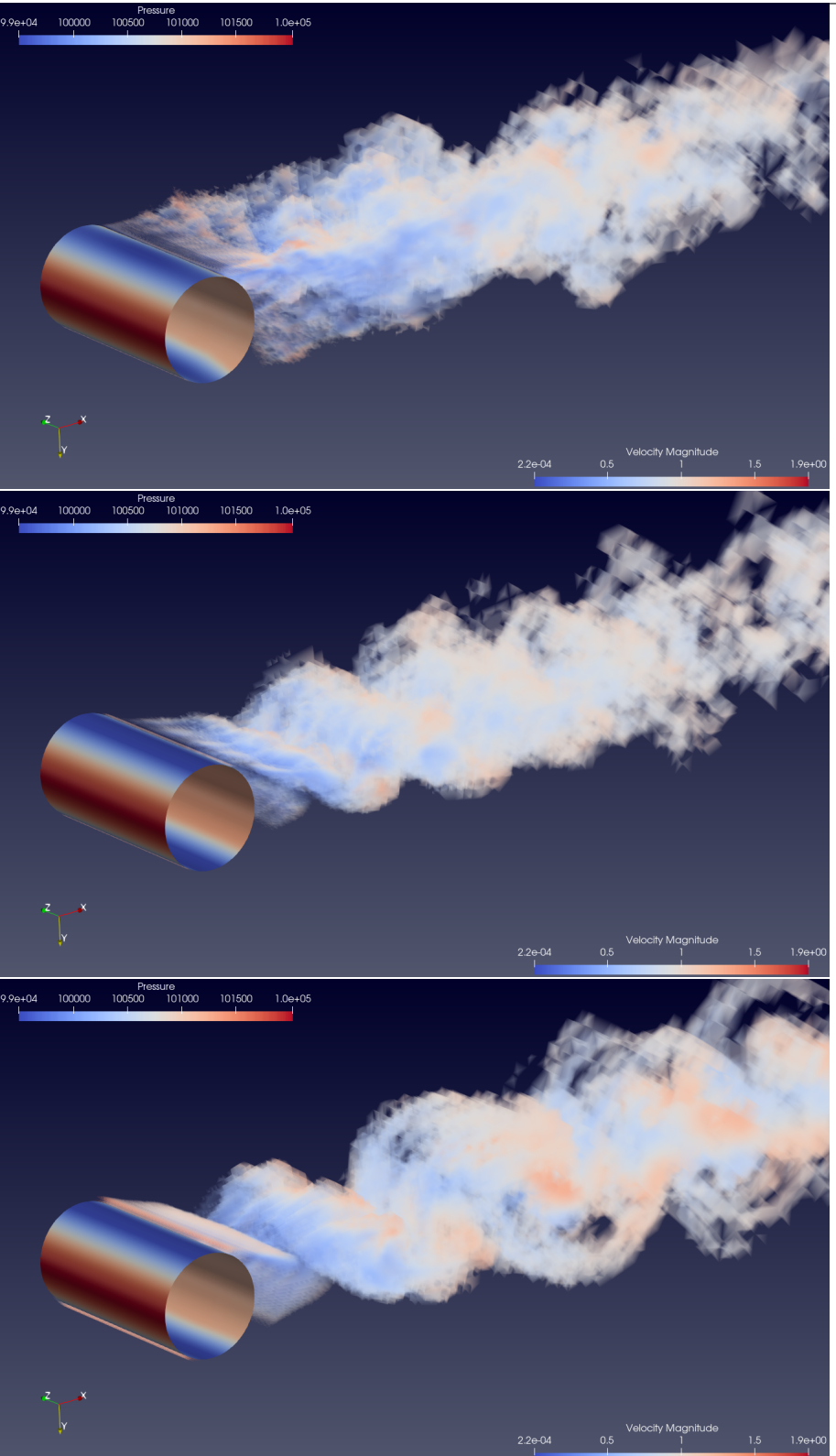

Figure V.6 – Isovolumes de vorticité instantanné. De haut en bas : DDES, DDES/DVMS et RANS/DVMS.

# **Reynolds**  $2 \times 10^6$

Les principaux résultats obtenus par les modèles RANS, DDES, DDES/DVMS et RANS/DVMS sont résumés dans le tableau V.2. Concernant les deux modèles hybrides utilisant l'approche DVMS, seuls les résultats obtenus avec le modèle SGS de Smagorinsky sont présentés, le modèle SGS de WALE donnant des résultats très similaires. On peut remarquer que tous les modèles surestiment l'angle de séparation, et que les fluctuations du coefficient de portance sont surestimées par les modèles RANS. L'approche RANS/DVMS donne dans l'ensemble les résultats les plus satisfaisants. Sur la figure V.7, qui montre la distribution du coefficient de pression moyen, les résultats numériques obtenus avec les deux modèles hybrides RANS/DVMS et DDES/DVMS sont en très bon accord avec les résultats expérimentaux, en particulier RANS/DVMS

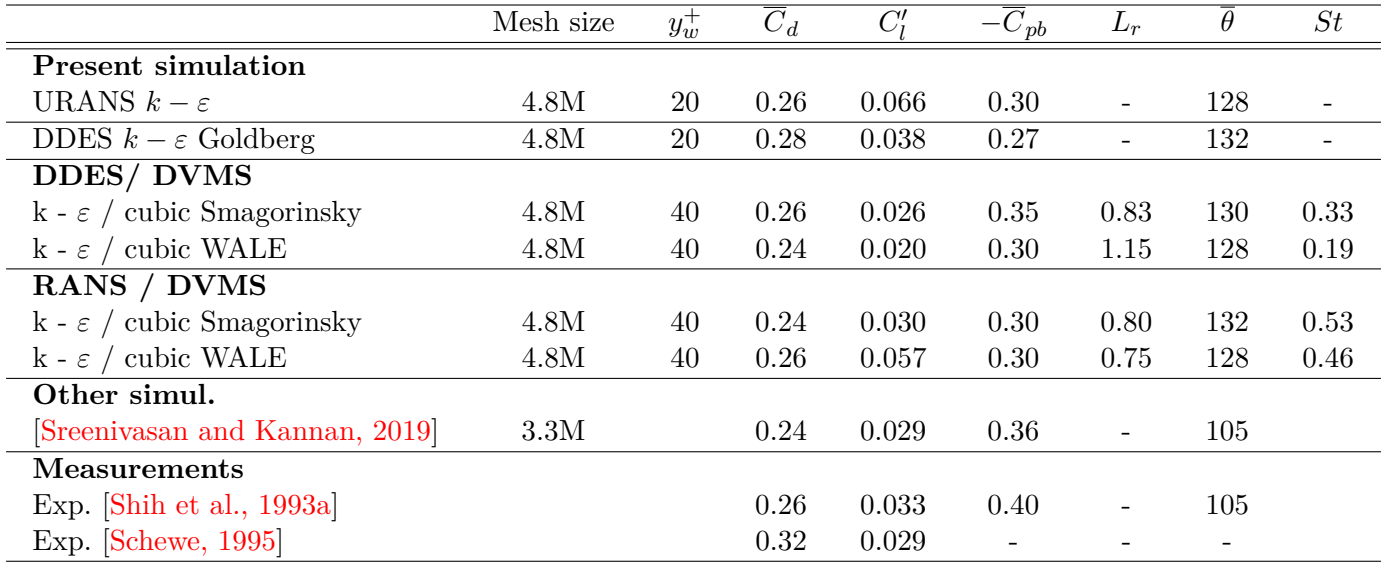

Table V.2 – Coefficient aérodynamiques de l'écoulement autour d'un cylindre circulaire à nombre de Reynolds  $2 \times 10^6$ .

La figure V.8 compare les fluctuations du coefficient de traînée obtenues avec les modèles hybrides RANS/DVMS et DDES/DVMS. Pour finir, la figure V.9 donne une représentation 3D du champ de vorticité obtenu par les deux modélisations hybrides utilisées.

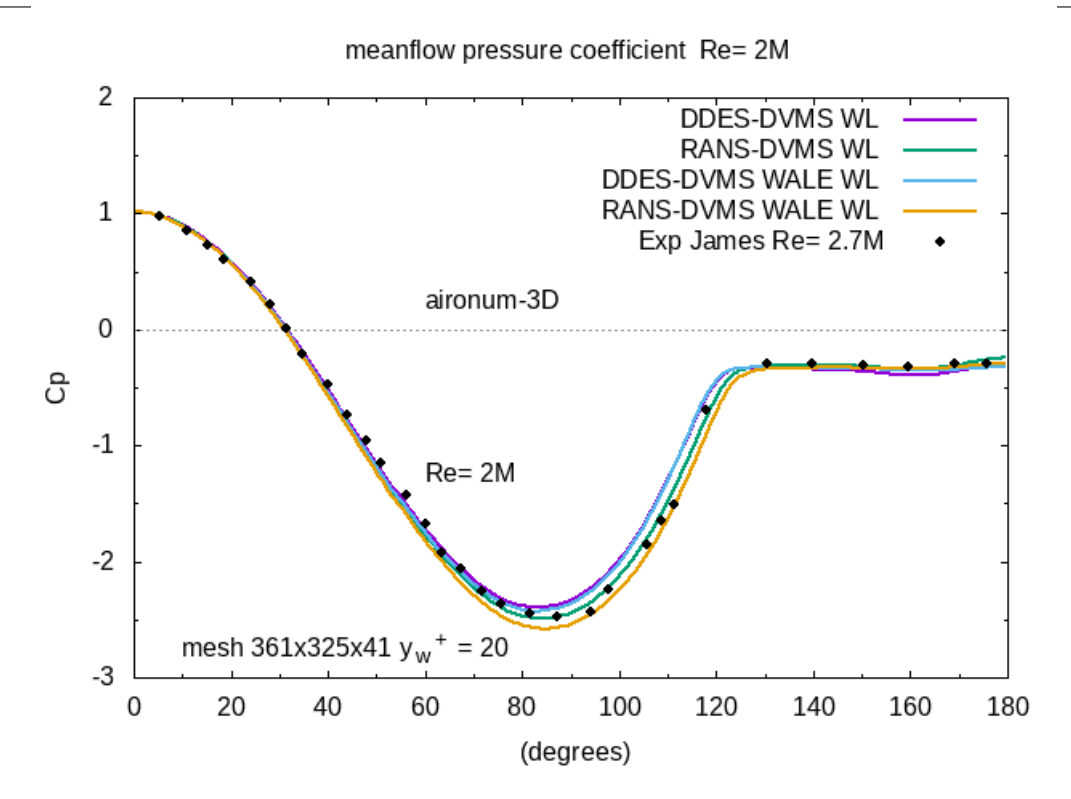

Figure V.7 – Distribution du coefficient de pression moyen sur la surface du cylindre. Comparaison entre donnée expérimentale et résultats numériques à Reynolds  $2 \times 10^6$ .

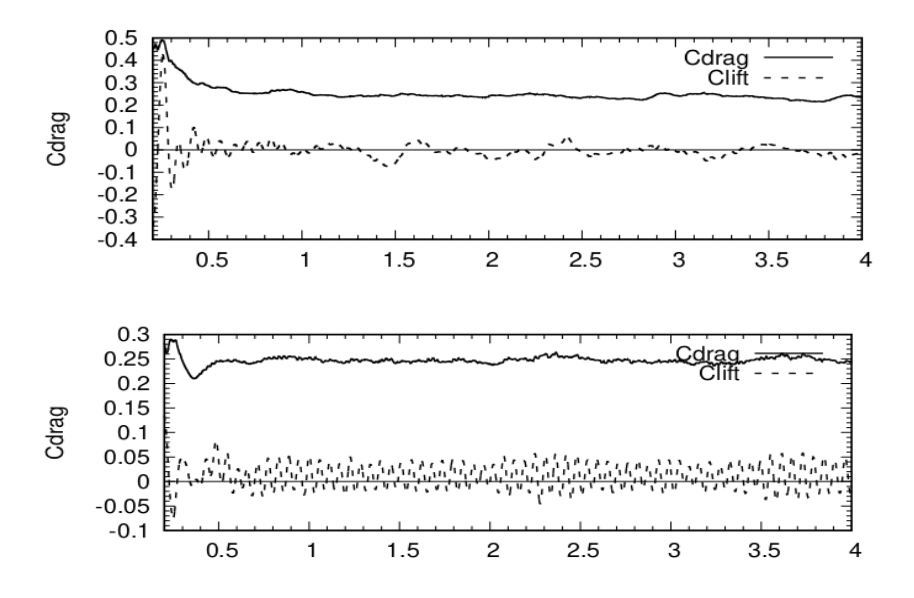

Figure V.8 – Fluctuation des coefficients de portance et de traînée. De haut en bas : DDES/DVMS et RANS/DVMS.

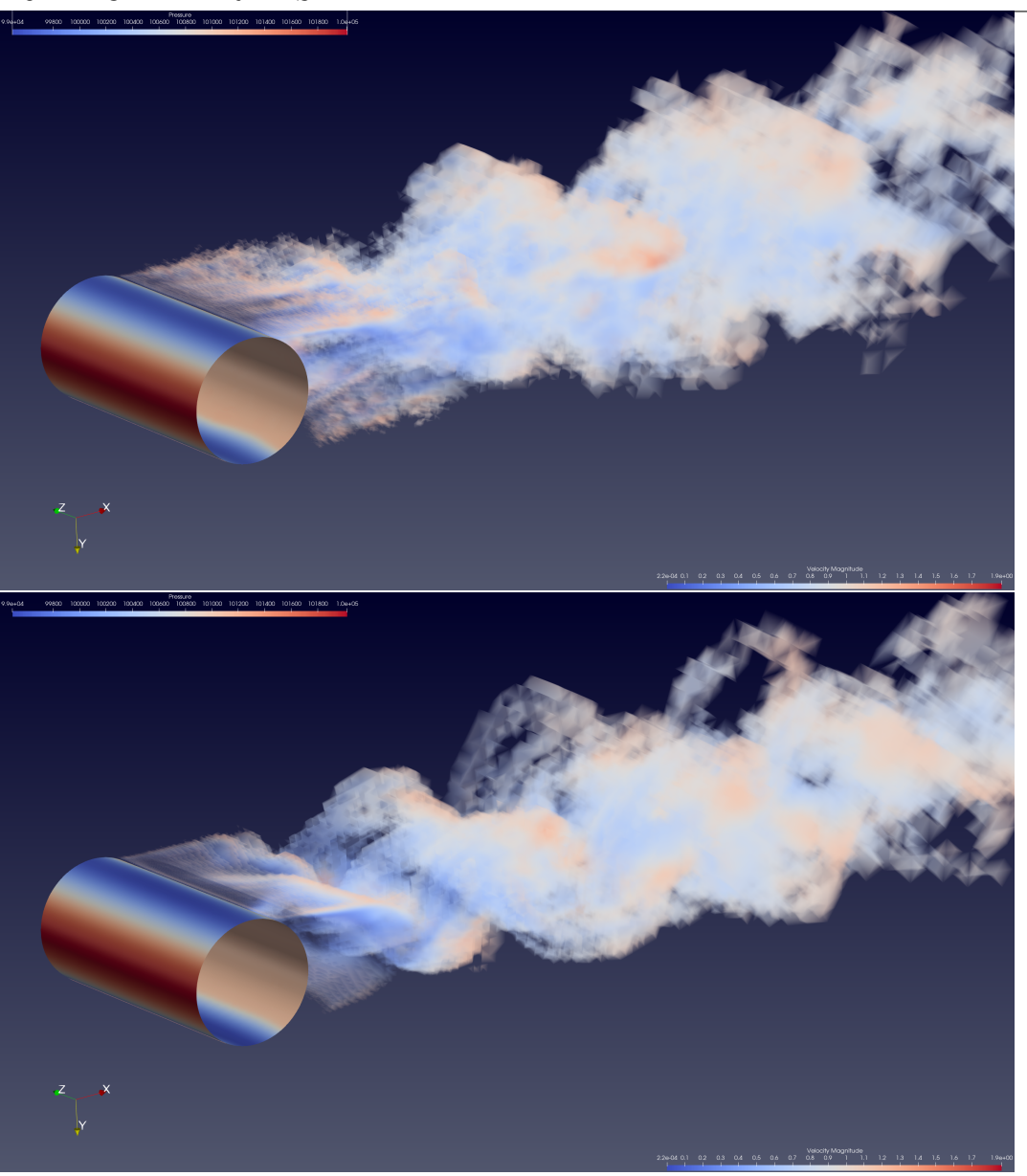

FIGURE V.9 – Champ de vorticité instantanée pour le nombre de Reynolds  $2 \times 10^6$ . De haut en bas : DDES/DVMS et RANS/DVMS.

# V.2. ÉTUDE COMPARATIVE ENTRE LE MODÈLE  $K - R$  ET  $K - \varepsilon$ **V.2 Étude comparative entre le modèle** *k* −*R* **et** *k* −*ε*

Dans cette section, on propose de faire une étude comparative entre les modèles RANS *k*−*R* et *k*−*ε* avec ou sans hybridation pour les cas test d'écoulement autour du cylindre en régime super-critique. Nous verrons que la modélisation bas Reynolds pour le modèle *k*−*ε* est peu adaptée à ce cas test. De ce fait, nous utiliserons la loi de paroi de Reichardt pour le modèle *k* −*ε* et nous montrons que la modélisation bas Reynolds pour le modèle *k* −*R* fournit des résultats en bon accord avec les résultats expérimentaux. L'objectif principal est de conserver une vitesse nulle sur la paroi, c'est pourquoi on privilégie l'intégration des équations jusqu'à la paroi.

## **V.2.1 Intégration jusqu'à la paroi :** *k* − *ε*

Nous montrons dans la figure V.10 la distribution du coefficient de pression pour le cas test à Reynolds 1M à gauche et à Reynolds 2M à droite. On compare principalement sur ces figures les courbes obtenus par les modèles RANS, DDES *k* − *ε* et leurs versions hybrides DVMS. Nous pouvons observer que le niveau du coefficient de pression est minimum pour l'approche RANS/DVMS utilisant le modèle de sous maille WALE à Reynolds 1M. En revanche pour le cas test à Reynolds 2M, l'approche hybride avec le modèle de sous-maille de Smagorinsky semble avoir un niveau de pression minimum correcte.

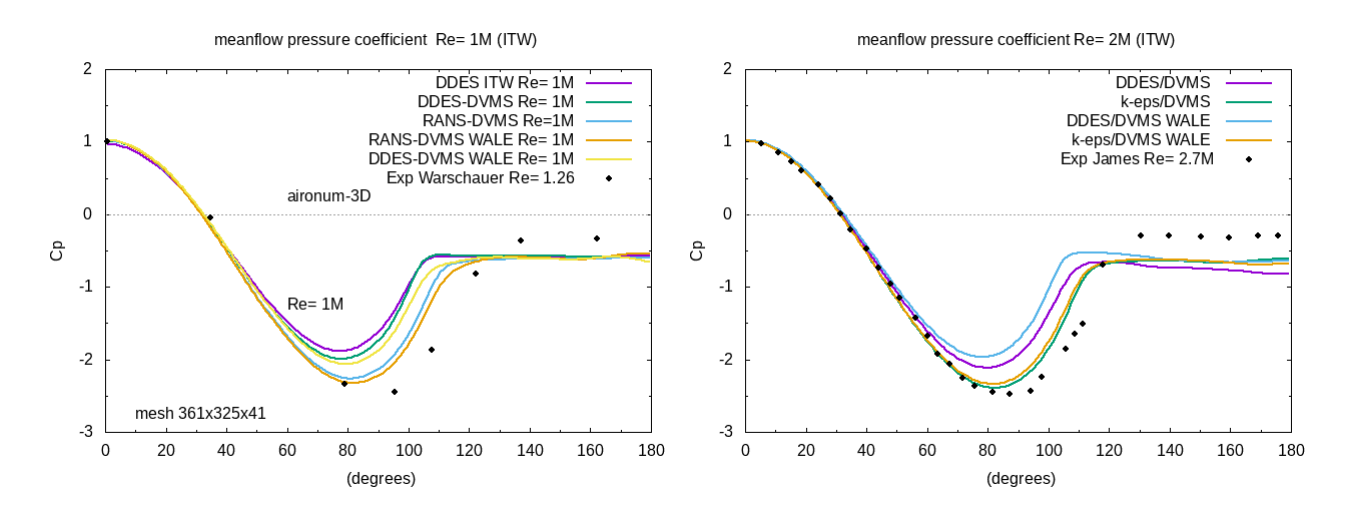

Figure V.10 – Distribution du coefficient de pression autour du cylindre pour Re=1M à gauche, et pour Re=2M à droite.

Ces courbes du coefficient de pression illustrent le comportement peu précis de la modélisation  $k - \varepsilon$  bas Reynolds en mode hybride. En effet, les résultats numériques sont éloignés des valeurs expérimentales. Les valeurs numériques n'atteignent pas les valeurs minimum de l'expérience et la pression d'arrière corps est sous estimée. De ce fait, les coefficients aérodynamiques tels que la portance et la traînée ne donneront pas de valeurs correctes.

## **V.2.2 Reynolds 3900**

Nous allons maintenant utiliser le modèle *k* − *R* dans le cadre de simulation d'écoulement autour d'un cylindre circulaire. Afin d'évaluer ce modèle, un écoulement de cylindre en régime sous-critique est considéré et des comparaisons avec les résultats obtenus par le modèle *k* − *ε* de Goldberg sont réalisées. Dans ces applications, l'écoulement considéré est à faible nombre de Mach 0.1.

#### **Données physiques**

 $M = 0.1$ : nombre de Mach,  $\gamma = 1.4$  rapport de chaleur spécifique,  $p_{\infty} = 101300[Pa]$ : pression d'entrée,  $\rho_{\infty} = 1.225[Kg/m^3]$  : densité d'entrée, *µ*<sup>∞</sup> = 1*.*846 × 10<sup>−</sup><sup>5</sup> : viscosité de l'air,  $U_{\infty} = M \sqrt{\frac{\gamma p_{\infty}}{\rho_{\infty}}} = 34.025[m/s]$  : vitesse d'entrée,  $\mu_t$  $\frac{u_t}{\mu} = 0.1$ : ratio de viscosité ambiant.

#### **Conditions initiales et limites**

Les conditions initiales et aux limites sont initialisées de la façon suivante : soit *ρ, ρ***u***, ρE, ρk, ρR*, les variables dimensionnées de référence,

$$
\rho_{\partial\Omega_{\infty}} = \rho_{\infty}, \ \rho \mathbf{u}_{\partial\Omega_{\infty}} = (\rho_{\infty} U_{\infty}, 0), \ \rho E_{\partial\Omega_{\infty}} = \frac{p_{\infty}}{\gamma - 1} + \frac{1}{2} \rho_{\infty} U_{\infty}^2,
$$

$$
\rho k_{\partial\Omega_{\infty}} = \rho U_{\infty}^2, \ \rho R_{\partial\Omega_{\infty}} = \rho R_{\infty} = \frac{\mu_t}{\mu},
$$

Sur le corps :

$$
\rho \mathbf{u}_{\partial \Omega_s} = \mathbf{0},
$$
  
\n
$$
\rho k_{\partial \Omega_s} = 0,
$$
  
\n
$$
\rho R_{\partial \Omega_s} = 0.
$$

Pour ce cas test, le nombre de Reynolds est 3900. Nous construisons un maillage radial tel que la taille locale, proche de la paroi est définie par *δ<sup>w</sup>* = 0*.*002. Notons que le domaine est non-dimensionné, c'est à dire qu'on calcule sur un maillage  $\Omega$  telle que le domaine physique  $\Omega_f = D \times \Omega$ , où  $D = \frac{\mu_{\infty} Re}{\rho_{\infty} U_{\infty}}$  $\frac{\mu_{\infty}Re}{\rho_{\infty}U_{\infty}}$ , d'où  $D = 0.0017$  pour  $Re = 3900$ . Le maillage est constitué de 360 points dans la direction azimuthale, de 80 points dans la direction radiale et de 30 plans dans la direction z. Par conséquent, le maillage est composé de 172000 nœuds et de 929000 tétraèdres. Concernant les dimensions du domaine de calcul, on a −15 ≤ *x, y* ≤ 15, −1 ≤ *z* ≤ 1 et le centre du cylindre est placé à (0*,* 0*,* 0).

On simule l'écoulement sur environ 30 détachements tourbillonnaires, afin d'avoir des statistiques suffisamment fiables.

Dans le tableau V.3, on présente les résultats avec comparaison avec l'expérimentation de [Norberg, 1994] et [Parnaudeau et al., 2008], et avec les résultats numériques de [Abalakin et al., 2019] et [Moussaed et al., 2014b].

|                                       |                          |          |               |                          |               | .         |     |                          |
|---------------------------------------|--------------------------|----------|---------------|--------------------------|---------------|-----------|-----|--------------------------|
| Name                                  | Mesh size                | $O_{10}$ |               | ذب                       | $-C_{pb}$     | $L_r$     |     | St                       |
| <b>Present simulation</b>             |                          |          |               |                          |               |           |     |                          |
| $k-\varepsilon$ Goldberg 3D           | 176K                     | 0.002    | 0.96          | 0.11                     | 0.85          | 1.56      | 111 | 0.20                     |
| $k-R$                                 | 176K                     | 0.002    | 1.00          | 0.11                     | 0.86          | 1.53      | 93  | 0.20                     |
| Numerical simulation                  |                          |          |               |                          |               |           |     |                          |
| Spalart 3D [Abalakin et al., 2019]    | $\overline{\phantom{a}}$ | 0.002    | 0.97          | 0.11                     | 0.83          | $1.67\,$  | 89  | 0.21                     |
| DVMS WALE 3D [Moussaed et al., 2014b] | 1.46M                    | 0.004    | 0.94          | ٠                        | 0.85          | 1.47      | ۰   | 0.22                     |
| Experiment                            |                          |          |               |                          |               |           |     |                          |
| Norberg, 1994                         |                          |          | $0.94 - 1.04$ | $\overline{\phantom{a}}$ | $0.84 - 0.93$ |           | ۰   | 0.20                     |
| Parnaudeau et al., 2008               | $\overline{\phantom{a}}$ |          |               | 0.1                      | ۰             | 1.41-1.58 | ۰   | $\overline{\phantom{a}}$ |

V.2. ÉTUDE COMPARATIVE ENTRE LE MODÈLE  $K - R$  ET  $K - \varepsilon$ 

TABLE V.3 – Coefficient pour un écoulement au nombre de Reynolds 3900,  $\overline{C}_d$  correspond au coefficient moyen de traîné,  $\overline{C}'_l$  $l<sub>l</sub>$  est la moyenne quadratique des fluctuations du coefficient de portance, *C<sup>p</sup><sup>b</sup>* est le coefficient de pression moyen d'arrière corps, *L<sup>r</sup>* est la longueur moyenne de recirculation,  $\bar{\theta}$  est l'angle de séparation moyen.

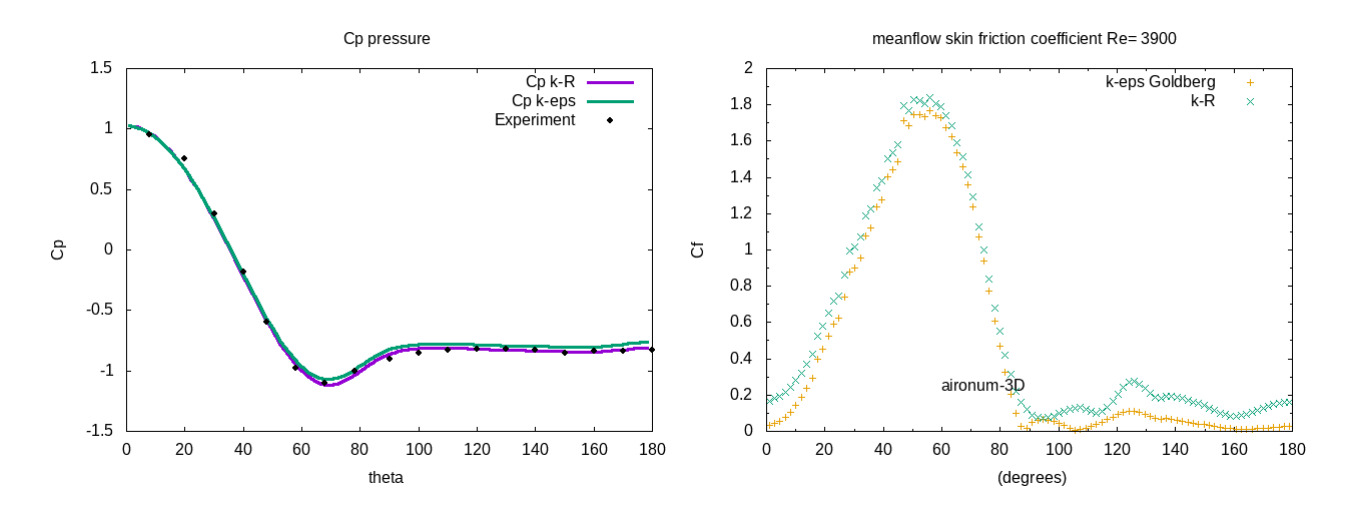

Figure V.11 – Distribution de la pression moyenne sur le corps à gauche, et distribution du coefficient de friction à droite.

Dans cette section nous avons fait une comparaison entre deux modèles de turbulence pour le nombre de Reynolds 3900 qui correspond à un régime d'écoulement sous-critique. Plus précisément, les modèles *k* − *ε* Goldberg et *k* − *R* ont été utilisés. A partir des précédents résultats, on peut observer que ces modèles prédisent parfaitement la distribution de pression sur le corps, figures V.11 gauche, et par conséquent des coefficients d'écoulement, tableau V.3, dans ce cas sous-critique. On peut aussi remarquer, sur la figure V.11 droite, que les coefficients de frictions prédits par les deux modèles RANS sont assez proches.

# **V.2.3 Reynolds 1M**

Afin d'étudier le comportement de ces modèle RANS pour un écoulement autour d'un cylindre en régime supercritique. Commençons par le cas test à nombre de Reynolds 1 million. Le tableau V.4 compare le modèle  $k - \varepsilon$  avec le modèle  $k - R$ . Les prédictions semblent relativement proches, avec une amélioration du coefficient de traînée moyen prédit par le modèle *k* − *R* qui correspond davantage aux résultats expérimentaux. Les symboles  $y_w^+$  et  $y_m^+$  représentent respectivement la distance au premier nœud du maillage et l'épaisseur de la loi de paroi si elle est activée, sinon  $y_m^+ = 0$ . Le maillage utilisé dans cette partie est un maillage hybride raffiné dans le sillage et radial dans la couche limite, figure V.12. On fixera un rapport de viscosité initial  $\frac{\mu}{\mu_t} = 1 \times 10^{-3}$  pour l'initialisation de la variable *R*.

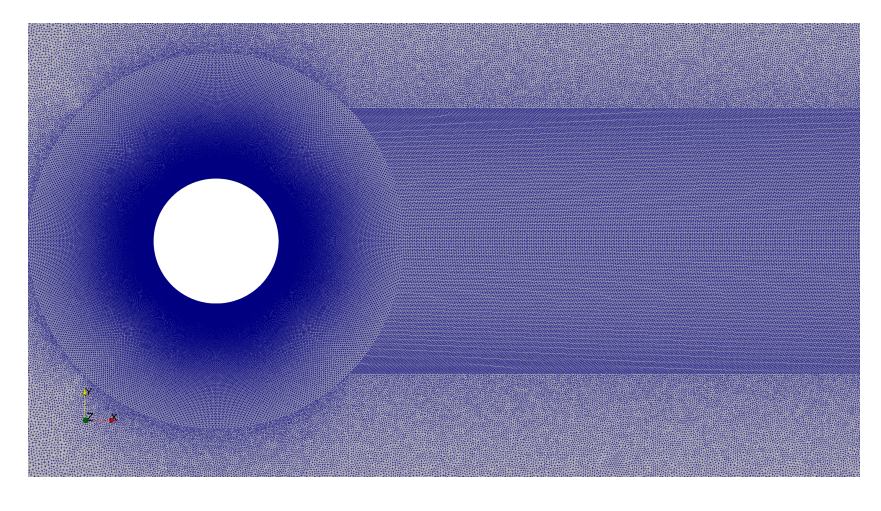

Figure V.12 – Maillage hybride de 2.4M de noeuds.

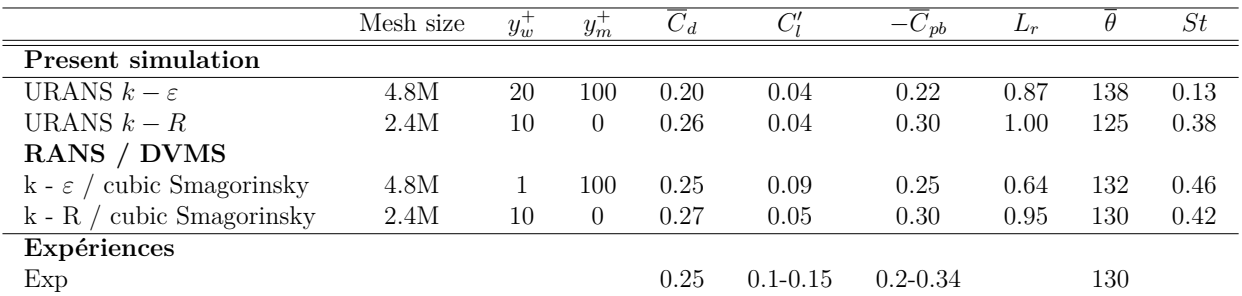

Table V.4 – Coefficients aérodynamiques de l'écoulement autour d'un cylindre circulaire à nombre de Reynolds 1M.

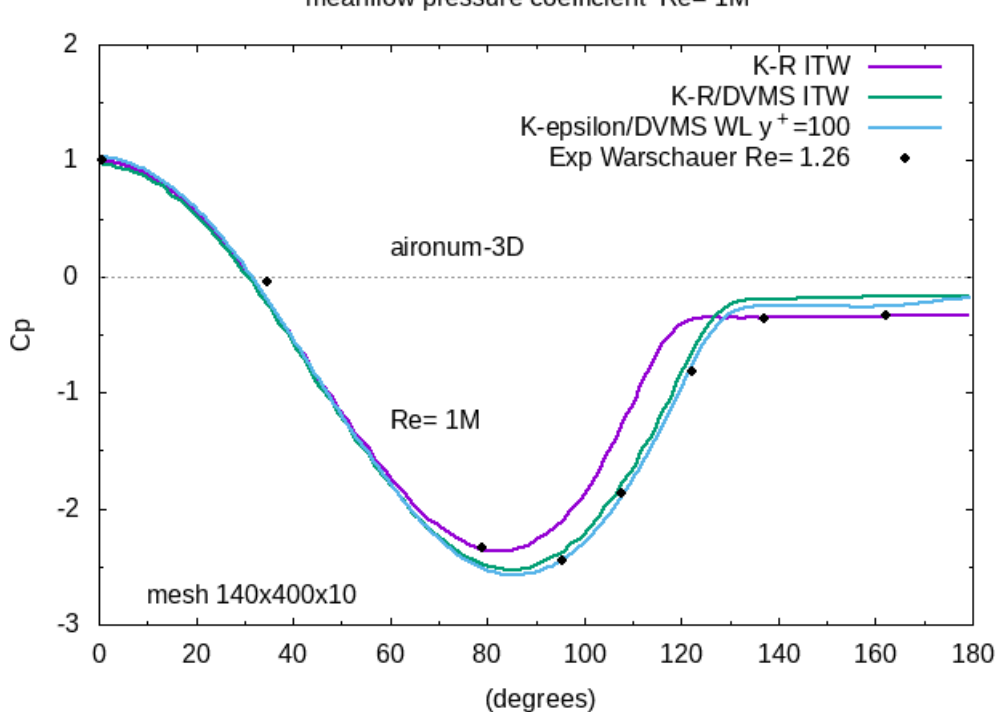

meanflow pressure coefficient Re= 1M

Figure V.13 – Distribution sur la surface du cylindre du coefficient de pression moyen. Comparaison entre les données expérimentales et les résultats numériques à Reynolds  $1 \times 10^6$ .

La distribution du coefficient de pression est présentée sur la figure V.13. Nous pouvons observer que le minimum de pression est plus élevé en utilisant le modèle RANS *k* − *R* que pour sa version hybride DVMS. D'autre part, la pression est mieux prédite dans les régions d'arrière corps en utilisant le modèle *k* − *R*. Cependant, la prédiction donnée par le modèle *k* − *R* est globalement plus satisfaisante dans sa version hybride.

Afin de comparer l'impact du choix du modèle RANS à deux équations, la figure V.14 montre le champ de viscosité turbulente pour le modèle *k* − *ε* à gauche et *k* − *R* à droite. Les deux modèles sont évalués sous leur forme hybride DVMS dans le but de conserver les fluctuations dans le sillage. Une différence fondamentale entre les deux champs est la distribution de viscosité turbulente autour du cylindre. Le modèle *k* − *ε* a tendance à ajouter de la turbulence dans les régions qui devraient être laminaires, par exemple proche du point de stagnation. Cette observation n'est pas vérifiée pour le modèle *k* − *R* qui retarde la production de la turbulence.

La faible production de viscosité turbulente dans la partie de la couche limite qui est laminaire entraîne une épaisseur plus faible de la fonction d'hybridation, figure V.15. Cette fonction étant modifiée par le retard de production de viscosité turbulente, le sillage est plus chaotique.

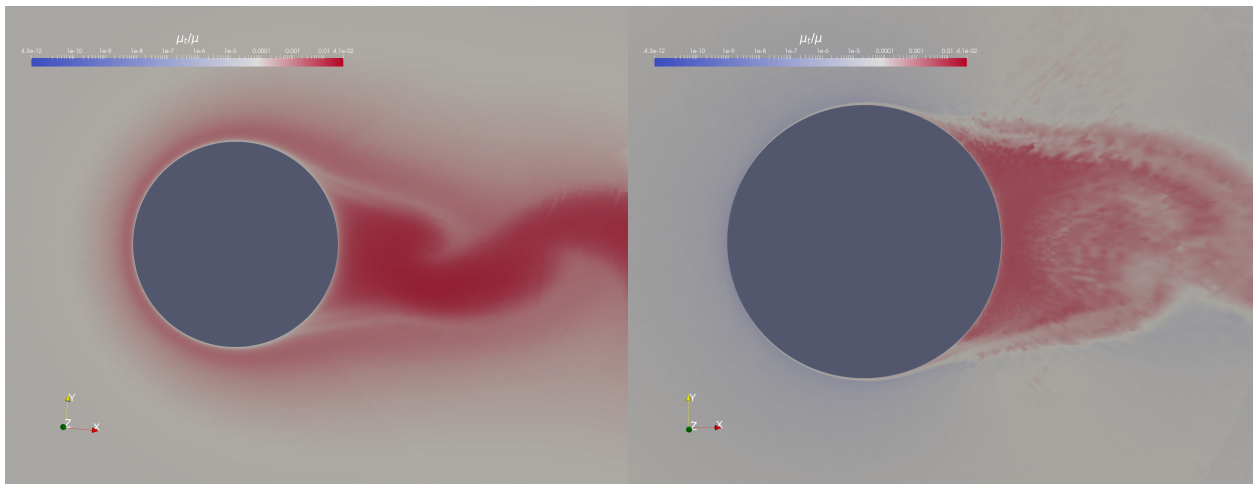

Figure V.14 – Comparaison du champ de viscosité turbulente entre le modèle *k* − *ε* et  $k - R$  dans leurs version hybride.

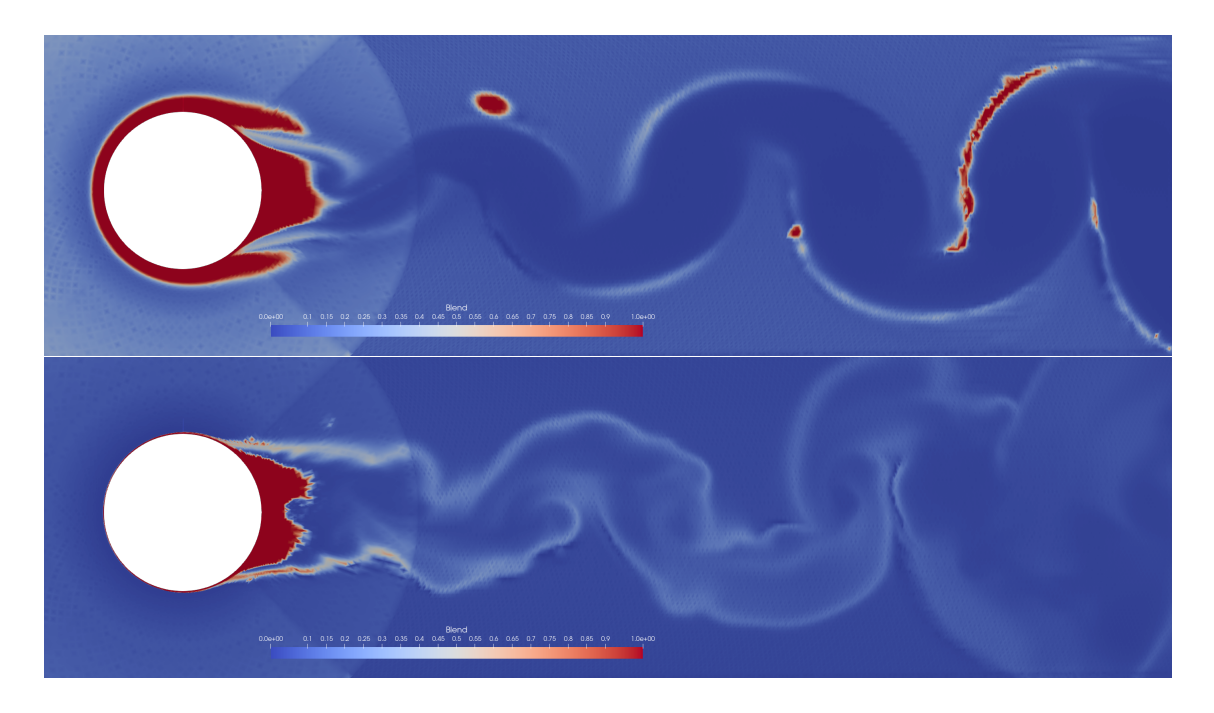

Figure V.15 – Comparaison du champ de la fonction d'hybridation entre le modèle *k*−*ε* (en haut) et  $k - R$  (en bas) dans leur version hybride.

La figure V.16 représente la distribution du coefficient de friction moyen sur la partie supérieur du cylindre. On compare le modèle *k* − *ε* et le modèle *k* − *R* dans leur forme hybride avec les résultats LES de [Sreenivasan and Kannan, 2019]. Le modèle *k* − *R* permet d'obtenir une meilleure prédiction du coefficient de friction moyen, avec cependant l'apparition d'instabilités, le modèle  $k - \varepsilon$  sous estime ce coefficient.

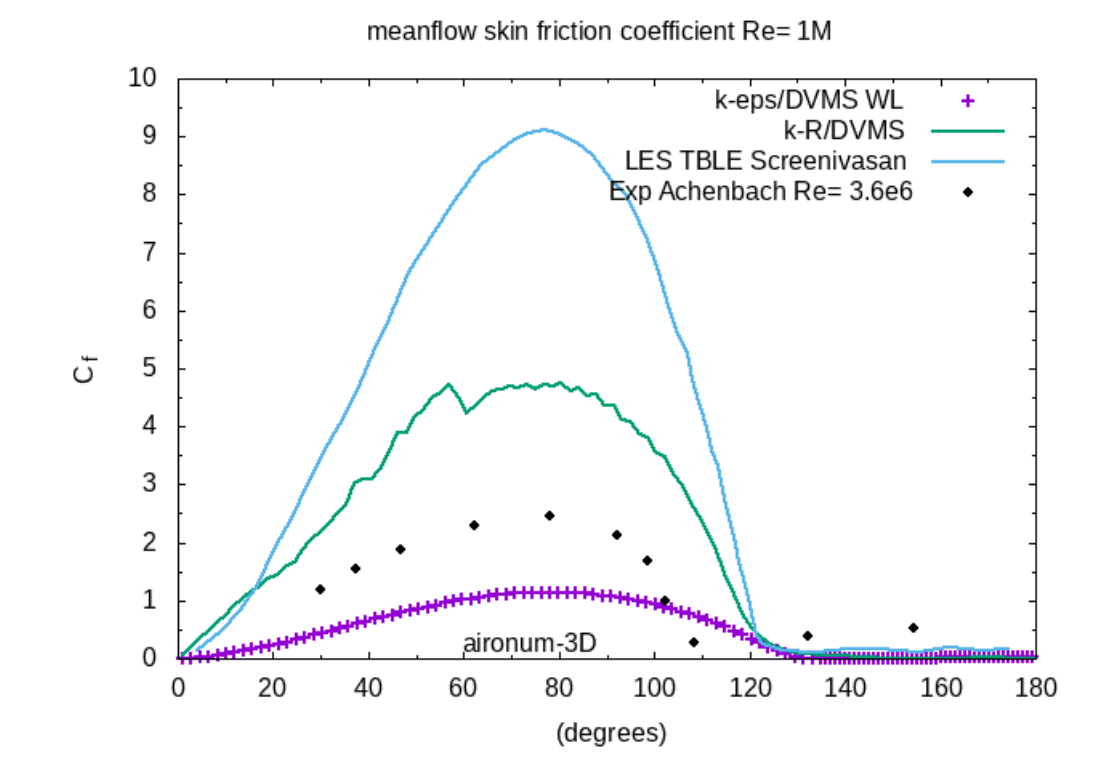

Figure V.16 – Distribution du coefficient de friction moyen autour du cylindre à Reynolds 1M.

## **V.2.4 Reynolds 2M**

Les résultats obtenus à Reynolds deux millions sont de qualité équivalente au cas du Reynolds un million. On fixera un rapport de viscosité initial  $\frac{\mu}{\mu t} = 5 \times 10^{-4}$  pour l'initialisation de la variable *R*.

|                               | Mesh | $y_{WL}$ | $\overline{C}_d$ | $C_1^\prime$ | $C_{pb}$ | θ   | St   |
|-------------------------------|------|----------|------------------|--------------|----------|-----|------|
| <b>Present simulations</b>    |      |          |                  |              |          |     |      |
| URANS $k-\varepsilon$         | 4.8M | 100      | 0.26             | 0.066        | 0.30     | 128 |      |
| $k-R$                         | 2.4M | $\theta$ | 0.15             | 0.02         | 0.20     | 125 |      |
| <b>RANS / DVMS</b>            |      |          |                  |              |          |     |      |
| $k-\varepsilon$ / DVMS        | 4.8M | 100      | 0.24             | 0.030        | 0.30     | 132 | 0.53 |
| $k-R/DVMS$                    | 2.4M | $\theta$ | 0.20             | 0.034        | 0.22     | 128 | 0.44 |
| <b>Measurements</b>           |      |          |                  |              |          |     |      |
| Exp. Shih Shih et al., 1993a] |      |          | 0.26             | 0.033        | 0.40     | 105 |      |
| Exp. Schewe Schewe, 1995      |      |          | 0.32             | 0.029        |          |     |      |

Table V.5 – Coefficients aérodynamiques de l'écoulement autour d'un cylindre circulaire à nombre de Reynolds 2M.

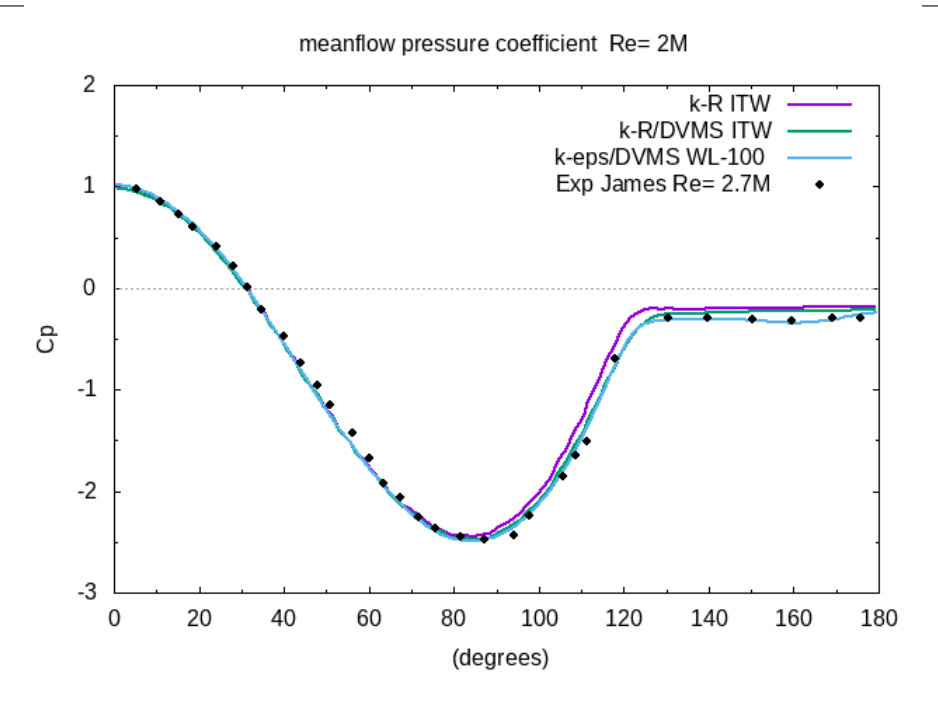

Figure V.17 – Distribution sur la surface du cylindre du coefficient de pression moyen. Comparaison entre les données expérimentales et les résultats numériques à Reynolds  $2 \times 10^6$  .

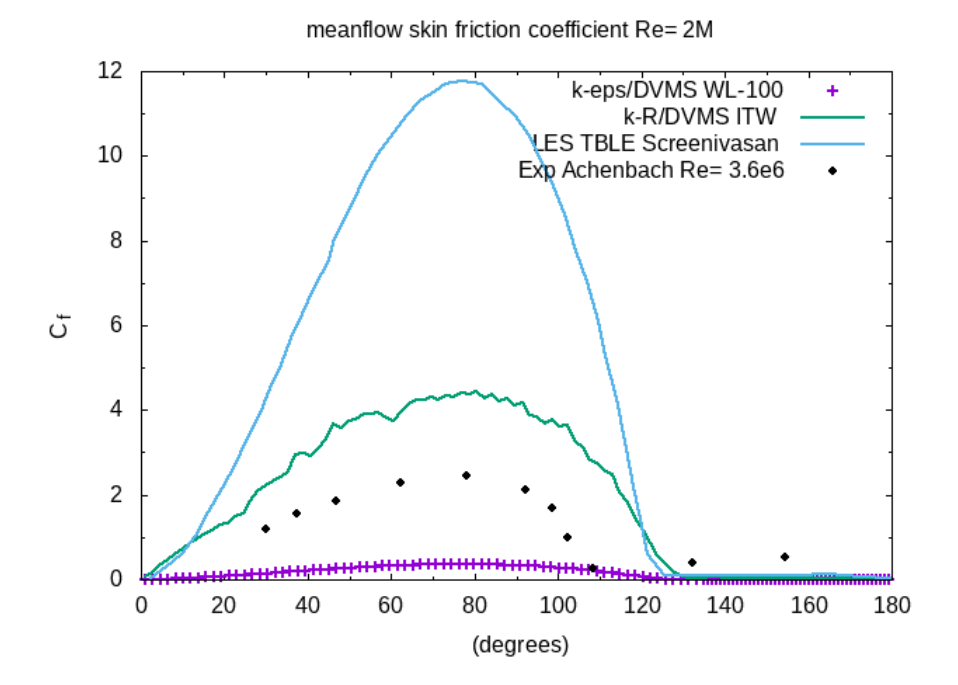

Figure V.18 – Distribution du coefficient de friction autour du cylindre à Reynolds 2M.

V.2. ÉTUDE COMPARATIVE ENTRE LE MODÈLE  $K - R$  ET  $K - \varepsilon$ 

Figure V.19 – Comparaison du champs de viscosité turbulente entre le modèle *k* − *ε* et  $k - R$  dans leurs version hybride.

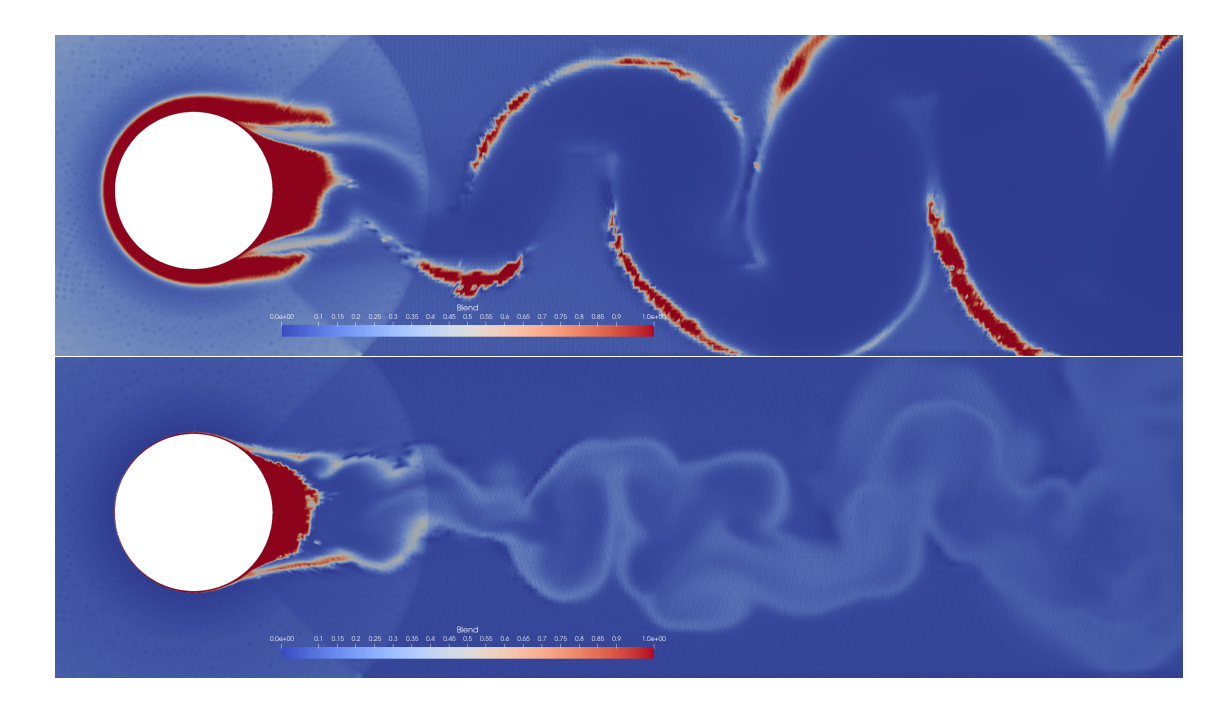

Figure V.20 – Comparaison du champs de la fonction de mélange entre le modèle *k* − *ε* et *k* − *R* dans leurs version hybride.

On peut noter que les résultats présentés dans le tableau V.5 sont globalement satisfaisants, hormis un coefficient de traînée sous estimé pour le modèle *k*−*R*. La distribution du coefficient de pression figure V.17 et la distribution du coefficient de friction semblent définir un compromis entre les deux autres résultats numériques, figure V.18. Pour les figures V.19 et V.20, la faible production de viscosité turbulente dans la partie de la couche limite qui est laminaire entraîne une épaisseur plus faible de la fonction d'hybridation. Cette fonction étant modifiée par le retard de production de viscosité turbulente, le sillage est plus chaotique pour la modélisation *k* − *R* hybride.

# **V.3 Profil d'aile NACA0021 à Re=270K**

Dans cette section, on considère l'écoulement autour d'un profil d'aile NACA0021 à un angle d'attaque de 60◦ , un cas de test difficile, car l'écoulement est massivement séparé.

Les paramètres ambiant pour la simulation sont les suivants : Nombre de Mach *M* = 0, 1, basé sur la corde  $(c = 0, 125|m|)$  le nombre de Reynolds est  $Re_c = \rho U_0 c / \mu = 2, 7 \times 10^5$ , angle d'attaque  $\alpha = 60^{\circ}$ . La viscosité turbulente ambiante est  $\mu_t/\mu = 1$ , car le niveau d'intensité de la turbulence ambiante dans l'expérience est assez élevé (*T<sup>u</sup>* = 0*,* 6%). L'étude expérimentale correspondante est publiée dans [Berton et al., 2002][K. Swalwell, 2003] [Swalwell et al., 2001]. Le maillage 2D est basé sur une grille structurée de type O avec 211 nœuds dans les directions azimutale et 140 dans les directions radiales. On utilise pour la simulation des conditions aux limites de non glissement sur la surface du profil, la paroi est adiabatique, et on intègre les équations jusqu'à la paroi. Le maillage 3D est construit par extrusion dans le sens de l'envergure. Le nombre de tranches dans le sens de l'envergure est  $N_z = 33$ , et la taille du domaine dans le sens de l'envergure est  $L_z = 1c$ . Il convient de définir des conditions aux limites périodiques dans la direction transverse.

Le domaine de calcul est tel que  $-15 ≤ x, y ≤ 15$ , et  $0 ≤ z ≤ 1c$  où *x*, *y* et *z* désignent respectivement les directions longitudinale, transversale et d'envergure, l'axe de le bord d'attaque étant situé à *x* = *y* = *z* = 0. Le maillage est constitué d'un demi millions de nœuds.

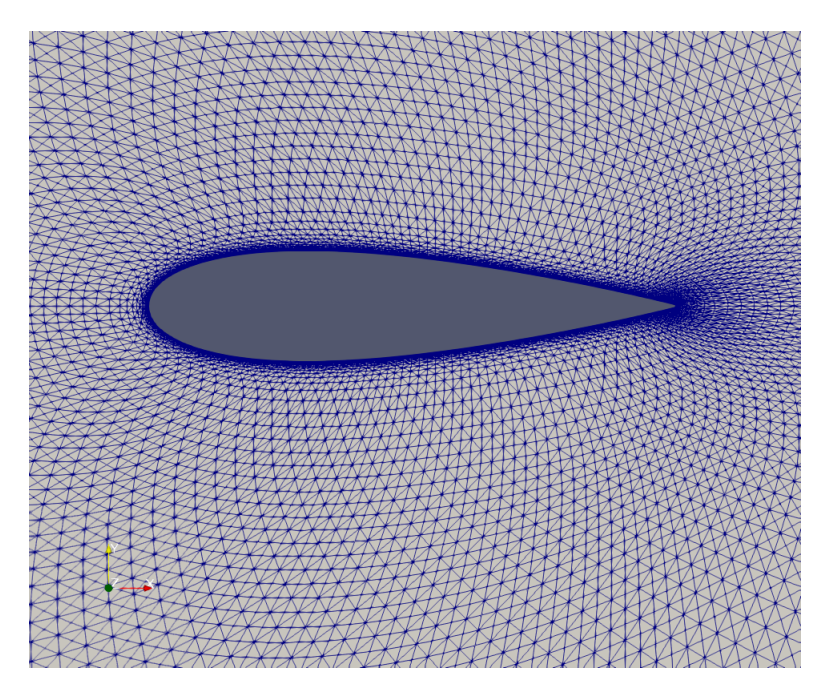

Figure V.21 – Maillage de type-O radial pour le cas test du NACA0021.

Les coefficients aérodynamiques obtenus avec les différents modèles utilisés sont donnés dans le tableau V.6. On peut noter que les résultats RANS sont les moins satisfaisants avec des coefficients largement surestimés. Cette observation n'est pas très surprenante, ces modèles étant moyennement efficaces dans le cas d'écoulements instationnaires massi-

| Name                                                    | Mesh size | $y_w^+$ | $C_d$ | $C_l$ | St   |  |  |  |  |
|---------------------------------------------------------|-----------|---------|-------|-------|------|--|--|--|--|
| <b>Present simulations</b>                              |           |         |       |       |      |  |  |  |  |
| <b>DDES</b> $k - \varepsilon$ cubic Lz = 1c, 33 slices  | 0.5M      | 0.7     | 1.65  | 1.00  | 0.12 |  |  |  |  |
| <b>DDES</b> k-R $\text{Lz} = 1c$ , 33 slices            | 0.5M      | 0.7     | 1.80  | 1.05  | 0.10 |  |  |  |  |
| <b>URANS / DVMS Smagorinsky</b>                         |           |         |       |       |      |  |  |  |  |
| $Lz = 1c$ , 33 slices                                   | 0.5M      | 0.7     | 1.54  | 0.95  | 0.30 |  |  |  |  |
| URANS k-R/DVMS Smagorinsky fgeo                         |           |         |       |       |      |  |  |  |  |
| $\text{Lz} = 1c$ , 33 slices                            | 0.5M      | 0.7     | 1.70  | 1.00  | 0.27 |  |  |  |  |
| <b>DDES</b> / DVMS Smagorinsky fddes                    |           |         |       |       |      |  |  |  |  |
| $Lz = 1c$ , 33 slices                                   | 0.5M      | 0.7     | 1.64  | 1.01  | 0.32 |  |  |  |  |
| Other simulations                                       |           |         |       |       |      |  |  |  |  |
| <b>DES/OES</b> $k - \omega$ Lz=4c [Akoury et al., 2009] | 2M        |         | 1.682 | 1.000 |      |  |  |  |  |
| Experiment                                              |           |         |       |       |      |  |  |  |  |
| Experiments [Swalwell et al., 2001]                     |           |         | 1.517 | 0.931 |      |  |  |  |  |

V.3. PROFIL D'AILE NACA0021 À RE=270K

Table V.6 – Coefficients aérodynamiques d'un écoulement autour du profil d'aile NACA0021,  $\overline{C}_d$  correspond au coefficient de traînée moyen,  $\overline{C}_l$  est la moyenne des fluctuations du coefficient de portance.

vement décollés. On observe également que les résultats hybrides montrent un bon accord global avec les données expérimentales, les meilleurs résultats étant obtenus par la stratégie hybride qui combine le modèle RANS *k* − *ε* de Goldberg avec l'approche DVMS et avec le choix de la fonction bouclier  $f_d = f_{ddes}$ . La simulation est moins satisfaisante lorsque le modèle RANS *k* − *R* est utilisé dans les calculs hybrides comparativement aux approches homologues basées sur le modèle RANS *k* − *ε* .

À titre d'illustration, les isocontours de la fonction d'hybridation pour *fddes* et *fgeo* sont donnés dans la figure V.22 (respectivement haut et bas) pour l'écoulement autour d'un profil de NACA0021 à 60◦ angle d'attaque. En particulier, on peut noter que le modèle RANS est activé dans la couche limite ( $\theta \rightarrow 1$ ) alors que la composante VMS est activée dans le sillage  $(\theta \to 0)$ . On peut également observer que l'utilisation de la fonction bouclier  $f_d = f_{\text{geo}}$  se traduit par une région plus étroite autour du corps dans laquelle le modèle RANS est activé.

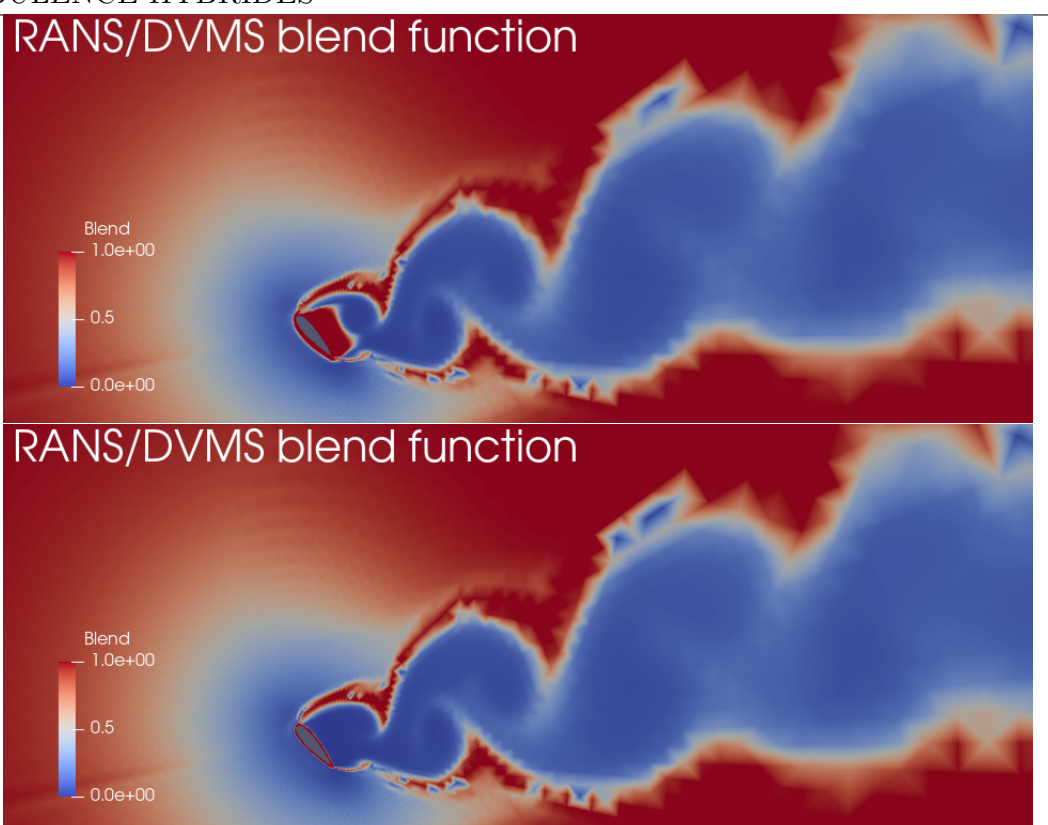

FIGURE V.22 – Isocontours de la fonction de mélange pour  $f_d = f_{ddes}$  (haut) et  $f_d = f_{geo}$ (bas) pour le cas test du NACA0021 à  $60^{\circ}$  d'angle d'attaque (Reynolds  $0.27 \times 10^6$ ) : pour *θ* **= 1** (en rouge) la composante RANS est activée, et pour *θ* **→ 0** (en bleu) la composante DVMS est restaurée.

Les distributions du coefficient de pression moyen sont représentées sur la figure V.23 pour les différents modèles hybrides. La pression sur l'extrados de l'aile semble être sousestimée pour les modèles hybrides *k* −*R*, en revanche le modèle DDES basé sur le modèle de Spalart est plus proche des résultats expérimentaux. Finalement, la figure V.23 en bas permet de conclure que les modèles hybrides basés sur le modèle *k* − *ε* sont les plus performants. Le champ de vorticité est représenté figure V.24 et celui du critère Q sur la figure V.25. On peut peut constater que la séparation de la couche limite est correctement capturée en utilisant les modèles hybrides *k* − *ε* DVMS.

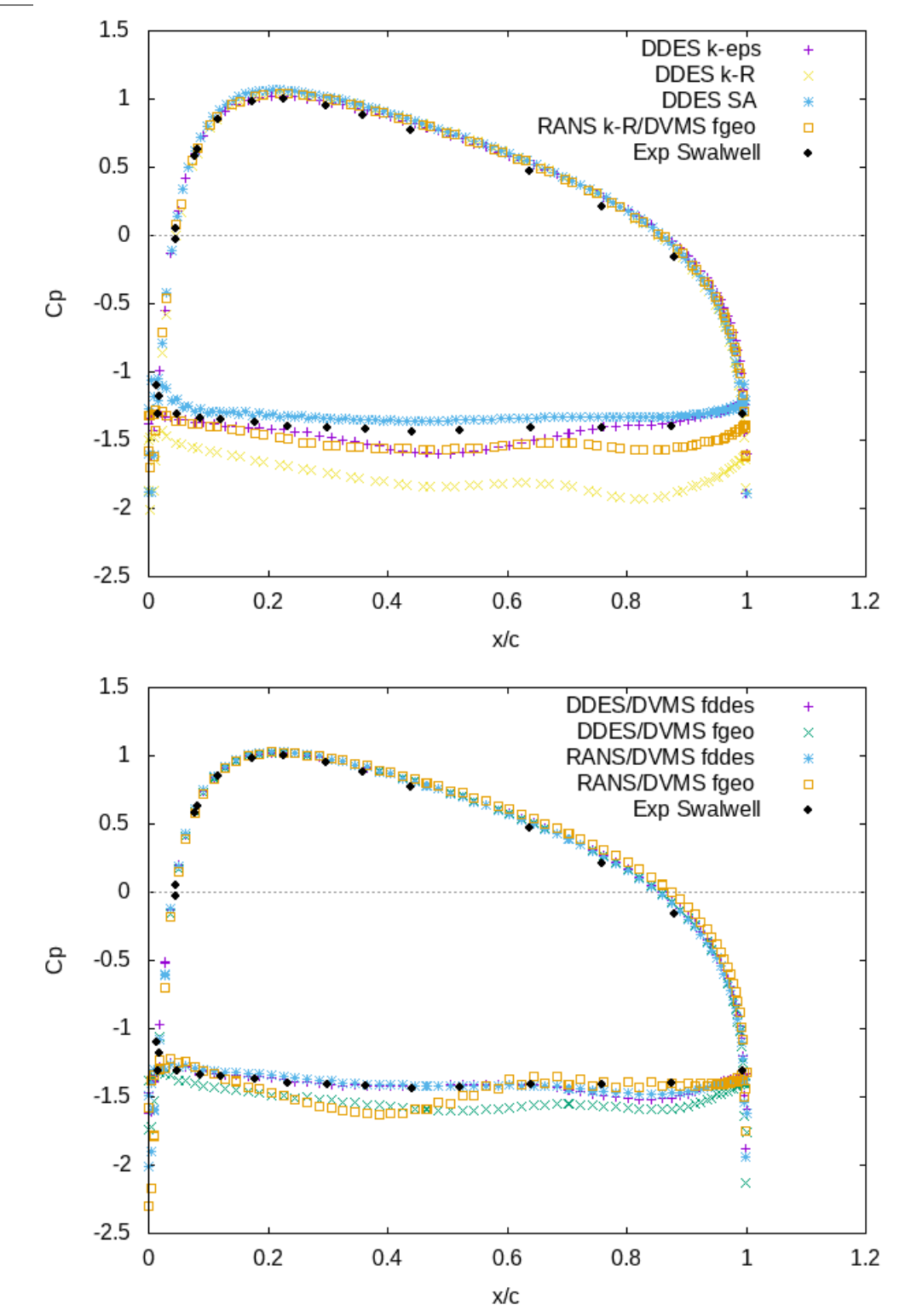

V.3. PROFIL D'AILE NACA0021 À RE=270K

Figure V.23 – Distribution du coefficient de pression moyen autour de l'aile. En haut : comparaison des modèles DDES et hybride *k* − *R*/DVMS. En bas : comparaison des modèles hybrides  $k - \varepsilon$  pour différentes fonctions d'hybridation.

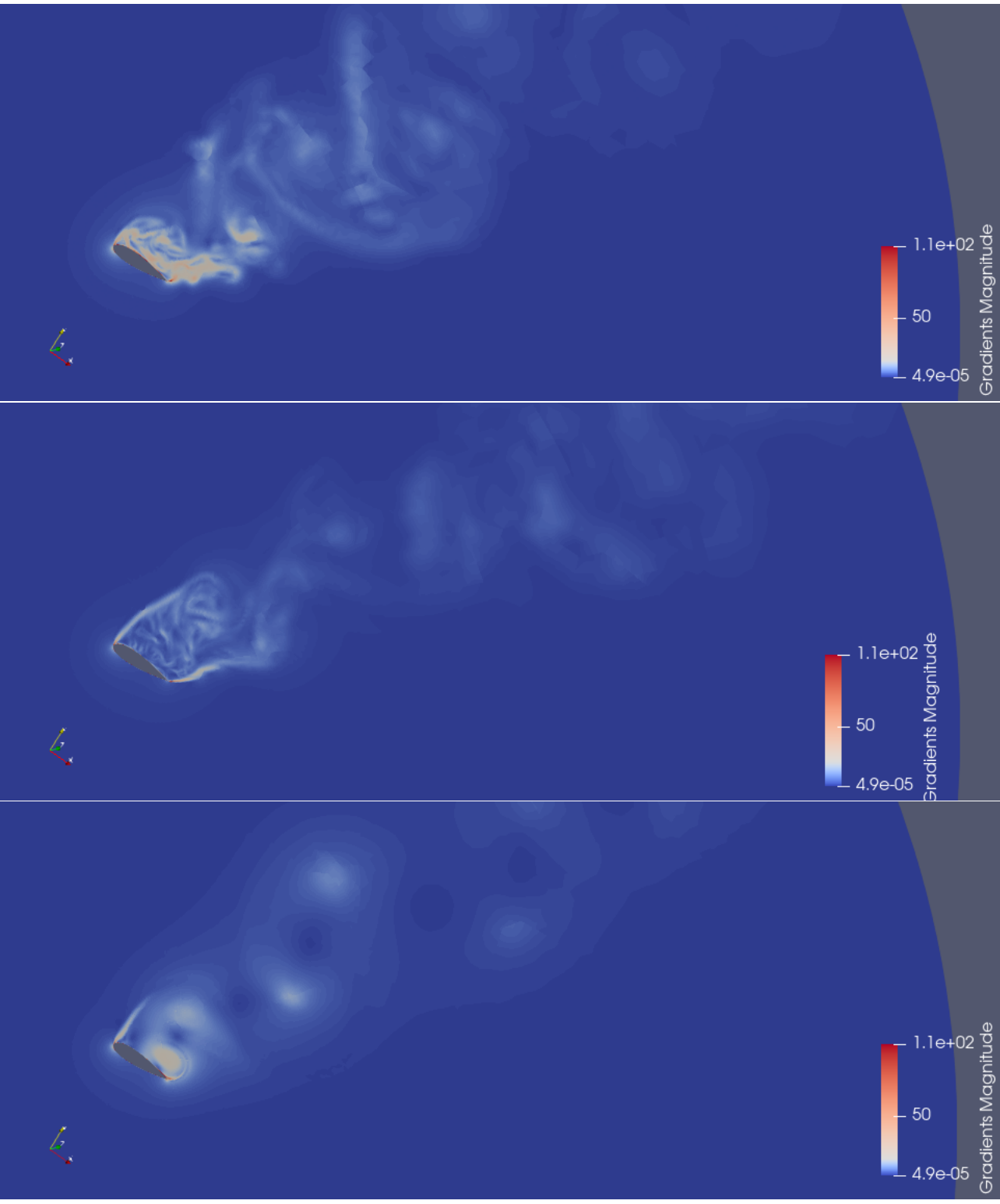

Figure V.24 – Champ de vorticité pour le modèle DDES en haut, hybride DDES/DVMS au centre et hybride RANS/DVMS en bas.

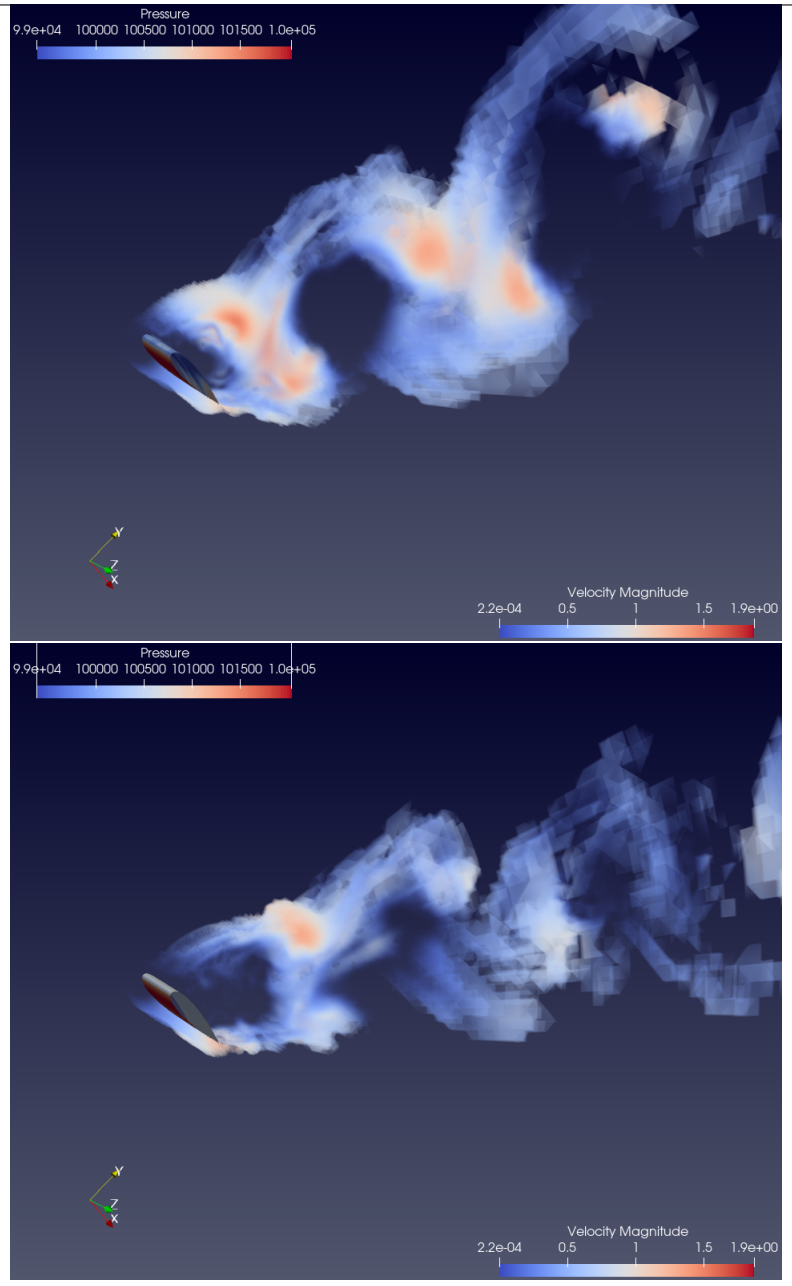

# V.3. PROFIL D'AILE NACA0021 À RE=270K

Figure V.25 – Isocontours pour le critère Q pour le modèle RANS/DVMS en haut et hybride DDES/DVMS en bas.

# **V.4 Cas test du NACA0018**

On considère maintenant un écoulement autour d'un NACA0018 à nombre de Reynolds élevé. Le profil d'aile NACA0018 à plusieurs angles d'attaque est un cas test difficile, car la séparation de la couche limite est induite par gradients de pression adverses.

Les paramètres d'écoulement ambiant pour la simulation sont les suivants : on a une vitesse d'écoulement libre de 30[*m/s*] à pression atmosphérique. Le nombre de Reynolds basé sur la corde  $(c = 80[mm])$  est  $Re_c = \rho U_0 c / \mu = 1, 6 \times 10^5$ , l'angle d'attaque  $\alpha = 0^{\circ}, 6^{\circ}$  et 15<sup>°</sup>. Le niveau d'intensité de turbulence ambiant expérimentale est assez élevé  $(T_u = 1\%)$ . Pour les comparaisons, on se basera sur les investigations expérimentales de [Nakano et al., 2007][Boutilier and Yarusevych, 2012][Du, 2016]. Le maillage se compose d'une partie radiale autour du corps, d'une seconde partie structurée dans le sillage où la taille des éléments reste la même tout le long de la direction de l'écoulement et enfin partout ailleurs le maillage est non structuré. Cette stratégie permet de minimiser le nombre d'éléments. On montre une visualisation du maillage global sur la figure V.27. Le maillage 3D est construit par extrusion dans le sens de l'envergure. Le nombre de tranches dans le sens de l'envergure est  $N_z = 20$ , et la taille du domaine dans la direction d'extrusion est *L<sup>z</sup>* = 1*c*. Nous définissons des conditions aux limites périodiques dans la direction de l'envergure.

Le domaine de calcul est tel que  $-15 ≤ x, y ≤ 15$ , et  $-0.5c ≤ z ≤ 0.5c$  où *x*, *y* et *z* désignent respectivement la direction d'écoulement, la direction transverse et la direction de profondeur, l'axe de l'aile étant situé à  $x = y = z = 0$ . Le maillage est constitué de 1.4 millions de points. La figure V.26 illustre la topologie du bord de fuite.

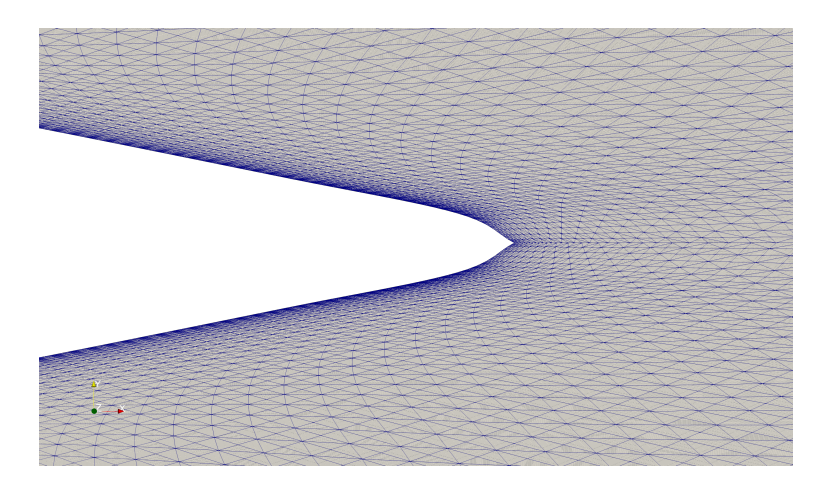

Figure V.26 – Maillage du NACA0018 pour le cas 0 degré d'angle d'incidence.

### V.4. CAS TEST DU NACA0018

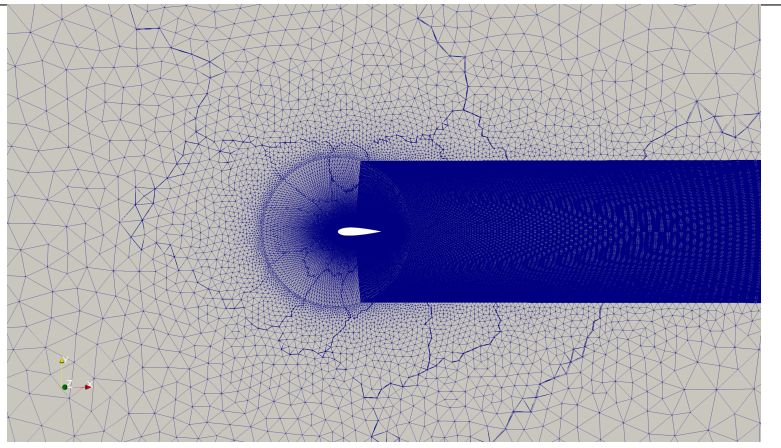

Figure V.27 – Représentation du maillage hybride pour le profil symétrique NACA0018 à 0 degré d'angle d'incidence.

# **V.4.1 Cas : 0 degré d'incidence**

Dans la description de Nakano, le cas test du NACA0018 à 0 degré d'angle d'incidence possède une séparation de la couche limite et un rattachement près du bord de fuite. Cette séparation et rattachement créent une recirculation moyenne à l'approche du bord de fuite de l'aile. Cette recirculation est aussi visible sur la distribution du coefficient de pression moyen, voir figure V.28.

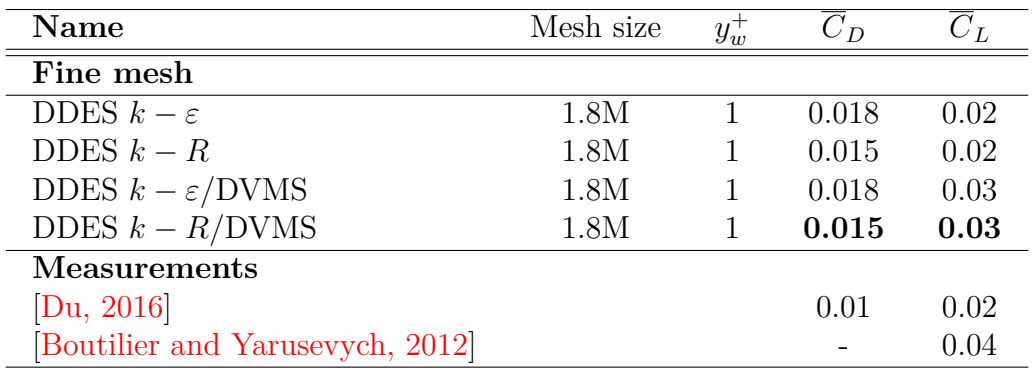

TABLE V.7 – Coefficients aérodynamique à 0° d'incidence pour un nombre de Reynolds  $1.6 \times 10^5$ .

Les bulles de recirculation sont également présentées sur la figure V.29. On observe cependant une légère asymétrie sur l'épaisseur des recirculations, aussi observable sur la distribution de pression moyenne.

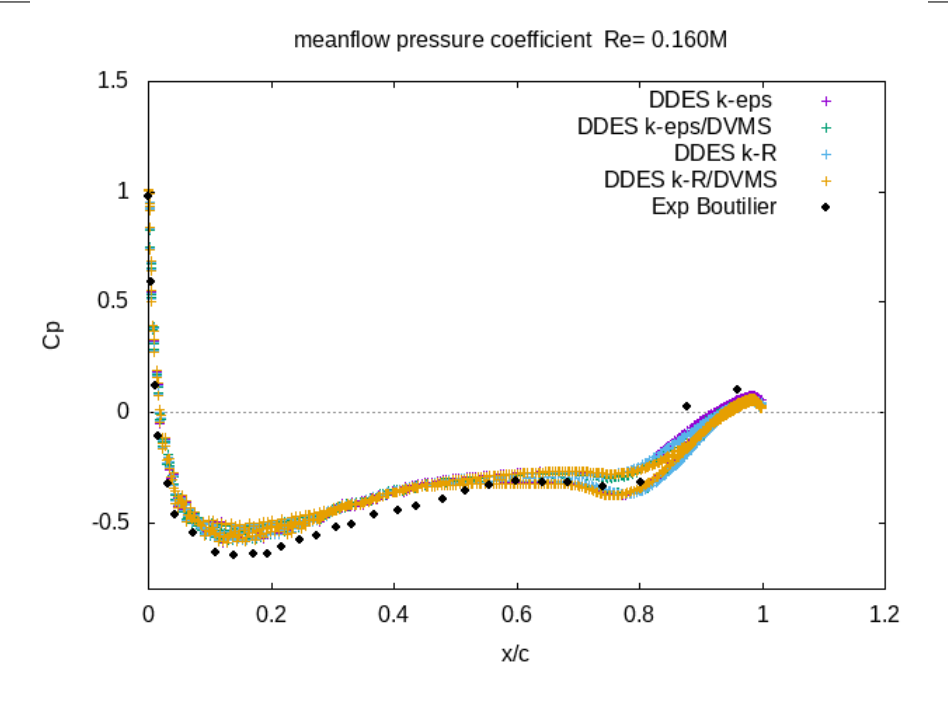

Figure V.28 – Distribution du coefficient de pression moyen autour du corps.

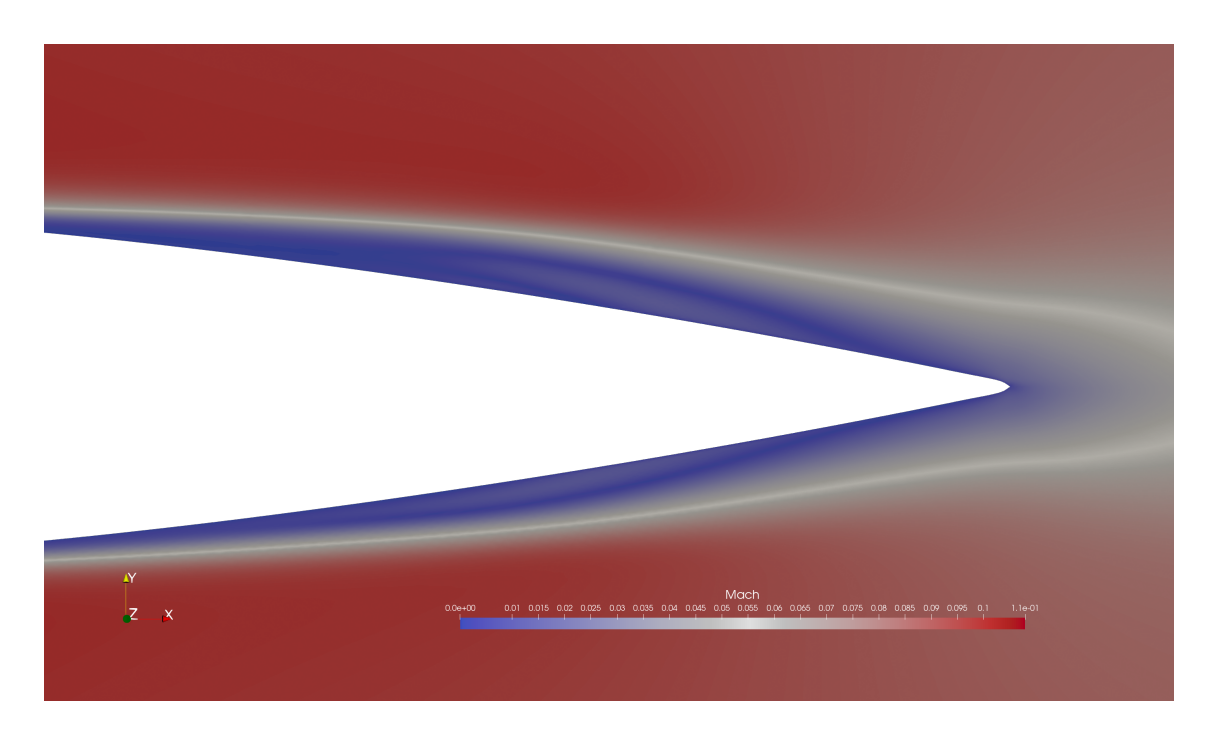

Figure V.29 – Visualisation du champ de Mach avec l'apparition de bulles de recirculation de part et d'autre du corps, en utilisant le modèle DDES  $k - \varepsilon$ /DVMS.

### V.4. CAS TEST DU NACA0018

Globalement les coefficients aérodynamiques présentés dans le tableau V.7 sont correctement prédits. Il convient de noter que le modèle hybride DDES *k*−*R*/DVMS semble être plus proche des valeurs expérimentales. Par ailleurs, les courbes de pression figure V.28, présentent une ondulation décalée par rapport au résultat de l'expérience de Nakano. Cette différence peut s'expliquer par une recirculation tardive par rapport à l'expérience.

Le champ de Mach instantané est donnée par la figure V.30. On peut observer sur cette figure des instationnarités créées par le modèle hybride, les détachements tourbillonnaires vont ainsi générer une pression acoustique non nulle.

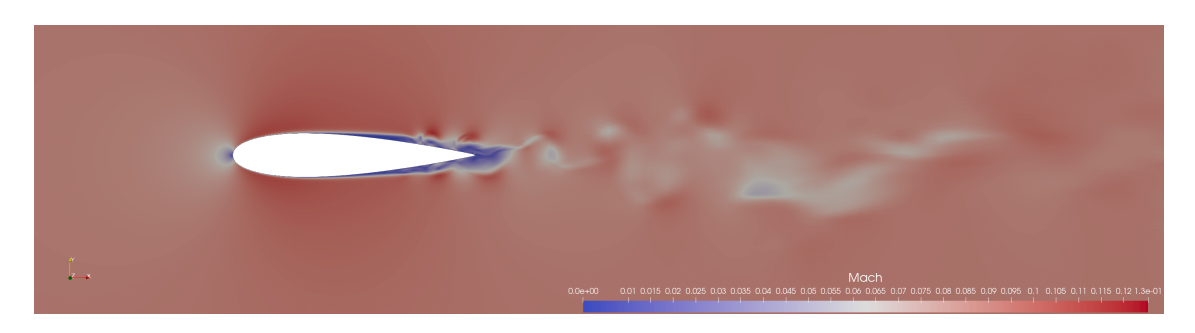

Figure V.30 – Champ de Mach instantané.

# **V.4.2 Cas : 6 degrés d'incidence**

En se basant sur le travail de Nakano [Nakano et al., 2007], la caractéristique principale d'un écoulement sur le profil symétrique du NACA0018 à 6 ◦ d'angle d'incidence provient de la formation d'une bulle de recirculation positionnée plus en amont que pour l'angle d'attaque 0°. La bulle de recirculation est représentée sur la figure V.31. Nous utiliserons le même maillage que pour le cas test à 0° d'incidence, avec cependant une rotation de l'aile à 6°.

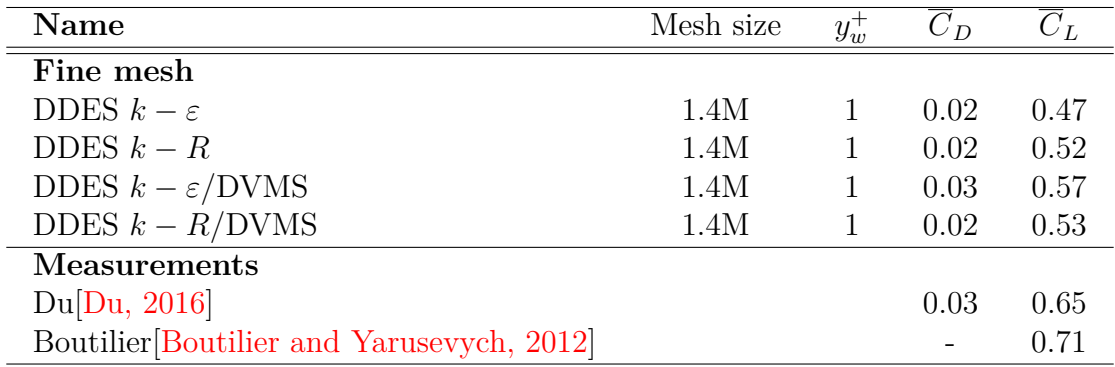

Table V.8 – Coefficients aérodynamiques de l'écoulement autour du NACA0018 à Reynolds 160 000 à 6 ◦ d'incidence, comparaison entre les différents modèles utilisés.

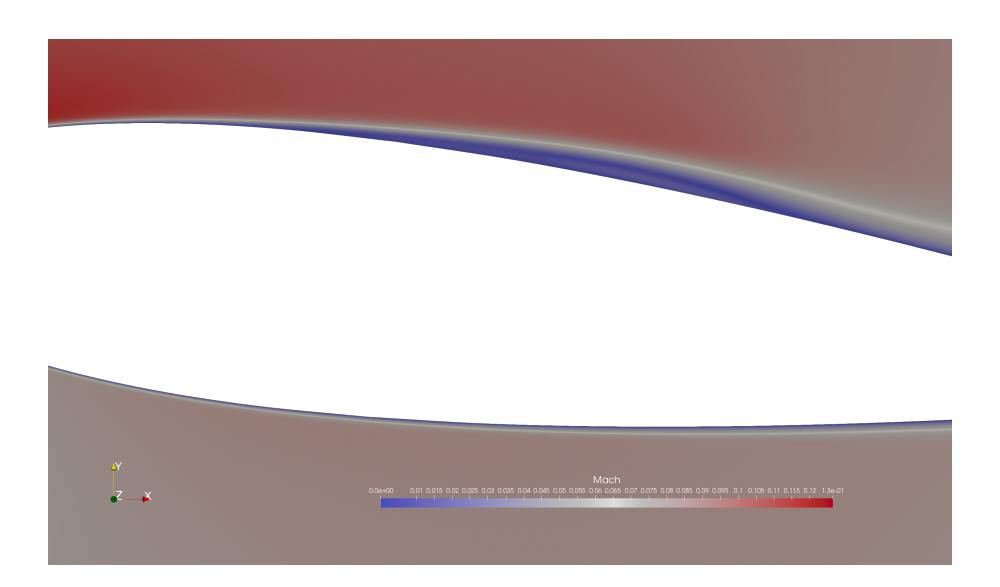

Figure V.31 – Visualisation du champ de Mach avec l'apparition d'une bulle de recirculation capturée avec le modèle DDES  $k - \varepsilon$ /DVMS.

L'incidence de l'aile étant de 6°, l'écoulement n'est plus globalement symétrique et par conséquent les valeurs de portance moyenne sont non nulles. Le tableau V.8 nous donne les résultats de valeurs statistiques de l'écoulement pour différents modèles de turbulence. Dans un premier temps, on peut observer que les valeurs moyennes de traînée sont globalement correctes avec une amélioration pour le modèle DDES  $k - \varepsilon$ /DVMS. Cependant les valeurs de portance moyenne sont relativement sous estimées par rapport aux données expérimentales.
#### V.4. CAS TEST DU NACA0018

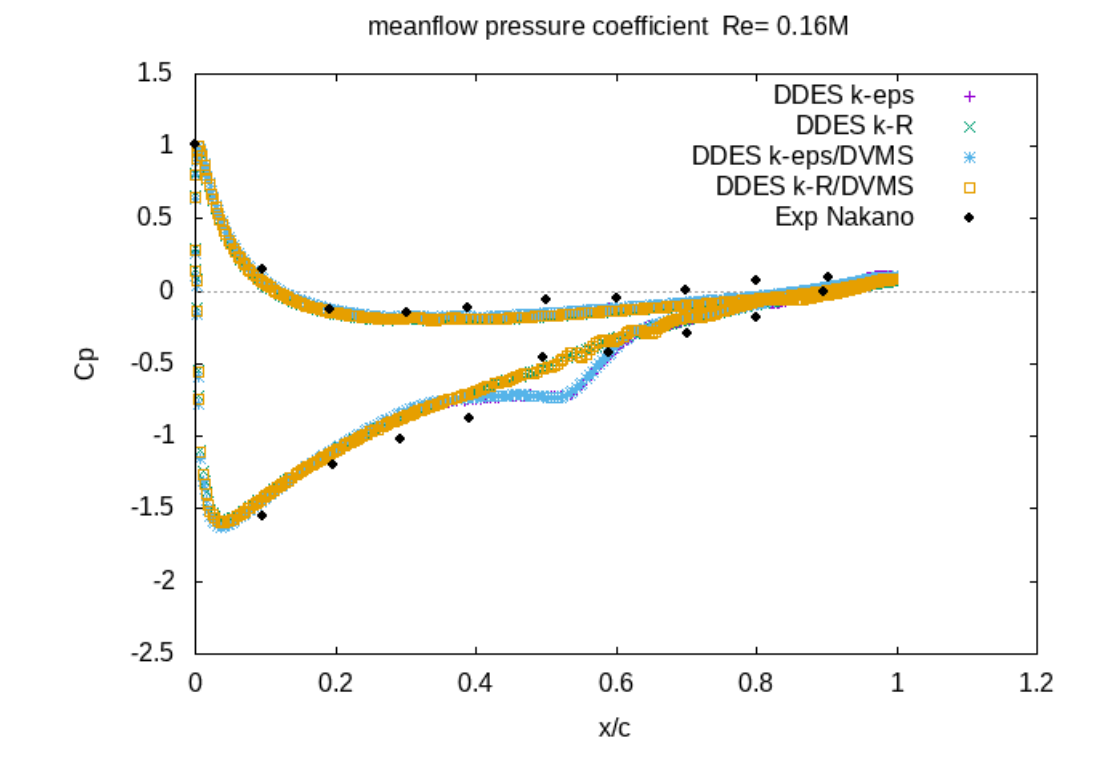

FIGURE V.32 – Distribution du coefficient de pression moyen autour du NACA0018 à  $6^{\circ}$ d'incidence, comparaison entre les différents modèles de turbulence.

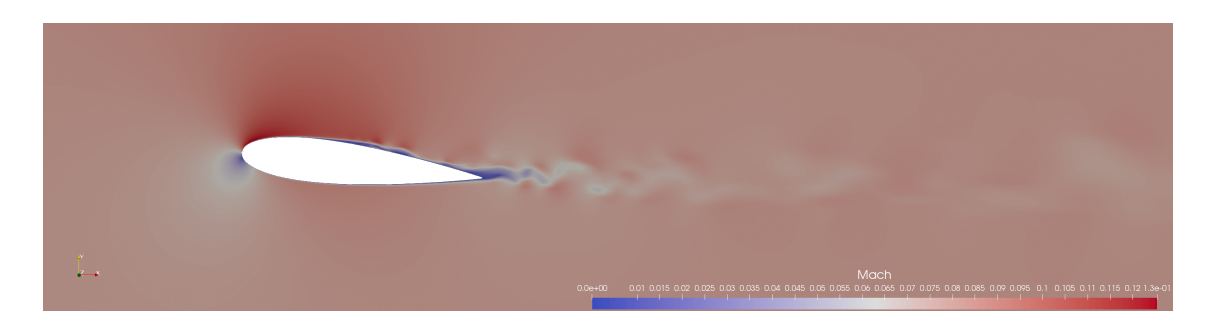

FIGURE V.33 – Champ de Mach instantané pour le modèle DDES  $k - \varepsilon$ /DVMS.

La bulle de recirculation moyenne est également visible sur la distribution du coefficient de pression moyen, figure V.32. Il convient de noter que la recirculation est légèrement décalée par rapport aux résultats expérimentaux. D'autre part, les deux modèles DDES *k* − *R* et DDES *k* − *R*/DVMS ne sont pas en mesure de capturer le détachement laminaire avec rattachement turbulent.

En effet, dans la région de recirculation la courbe de pression est totalement lissée. Pour finir, la figure V.33 permet de visualiser la séparation laminaire et rattachement turbulent instantannée sur le bord du corps. Cette figure correspond au champ de Mach instantanné pour le modèle DDES  $k - \varepsilon /$ DVMS.

#### CHAPITRE V. SIMULATIONS AÉRODYNAMIQUES PAR DES MODÈLES DE TURBULENCE HYBRIDES

# **V.4.3 Cas : 15 degrés d'incidence**

Le cas test à 15◦ d'incidence ne présente pas de bulle de recirculation, ni de fréquence tonale propre. Les détachements deviennent chaotiques sans fréquence propre notable. La figure V.34 permet de visualiser la topologie du maillage à 15◦ d'incidence en aval du bord de fuite.

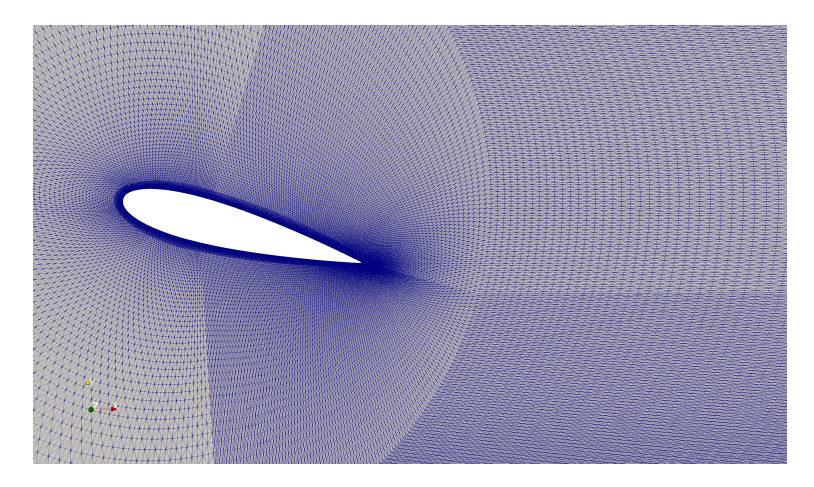

FIGURE V.34 – Topologie du maillage du cas test initial à 0° d'incidence ayant subi une rotation de 15◦ .

Les coefficients aérodynamiques de l'écoulement du profil NACA0018 à 15◦ d'angle d'incidence sont résumés dans le tableau V.9. Le modèle DDES *k* − *R*/DVMS semble donner un bon compromis entre la valeur du coefficient de traînée moyen et le coefficient de portance. En effet le modèle DDES *k*−*ε* et sa version hybride ont tendance à largement surestimer la valeur du coefficient de portance moyen.

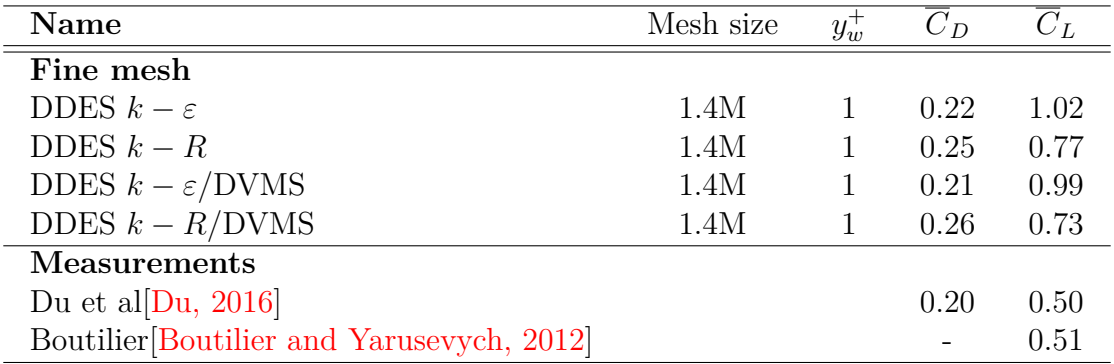

Table V.9 – Coefficient aérodynamique de l'écoulement autour du NACA0018 à Reynolds 160 000 à 15◦ d'incidence, comparaison entre les différents modèles DDES.

#### V.4. CAS TEST DU NACA0018

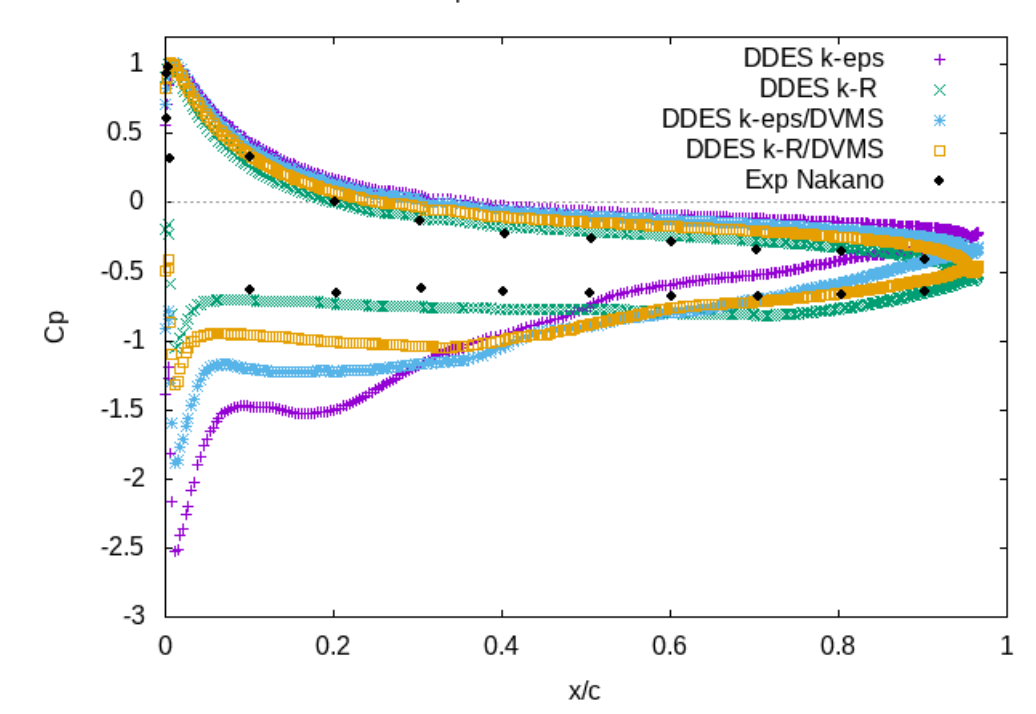

meanflow pressure coefficient Re= 0.16M

Figure V.35 – Distribution du coefficient de pression moyen autour du NACA0018 à 15◦ d'incidence, comparaison entre les différents modèles de turbulence.

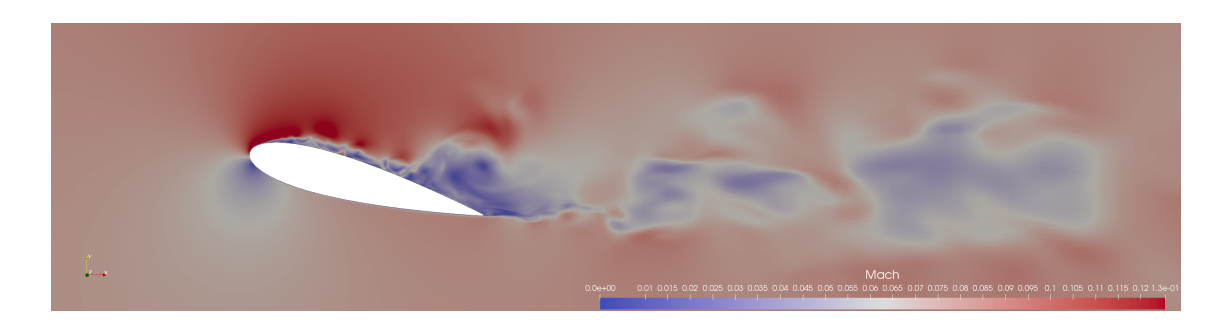

Figure V.36 – Champ de Mach instantané.

D'importantes différences sur le coefficient de pression moyen peuvent être observées sur la figure V.35. Le modèle qui semble le plus proche des résultats expérimentaux correspond au modèle DDES  $k-R$ . Le modèle DDES  $k-\varepsilon$  est l'approche qui sous-estime le plus les valeurs du coefficient de pression moyen sur la première partie de l'extrados de l'aile. On montre sur la figure V.36, l'allure des détachements tourbillonnaires pour ce cas test.

#### CHAPITRE V. SIMULATIONS AÉRODYNAMIQUES PAR DES MODÈLES DE TURBULENCE HYBRIDES

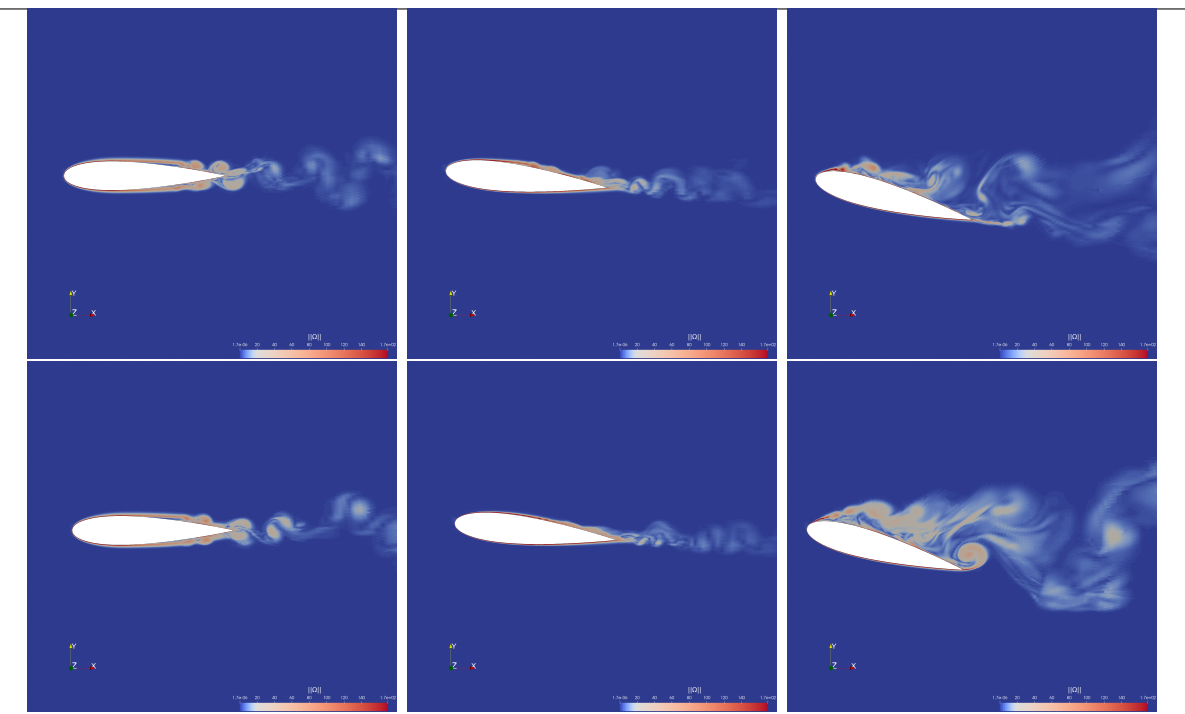

Figure V.37 – Champ de vorticité instantanée pour le nombre de Reynolds 160 000 : en haut DDES  $k - \varepsilon /$ DVMS et en bas DDES  $k - R /$ DVMS. De gauche à droite : 0°, 6° et 15◦ d'angle d'incidence.

Nous présentons le champ de vorticité instantané dans la figure V.37. Nous comparons les modèles hybrides DDES  $k - \varepsilon$ /DVMS, (en haut), et DDES  $k - R$ /DVMS, (en bas), pour les différents angles d'attaque étudiés dans cette section. Les résultats semblent identiques pour les deux modèles de turbulence pour les cas 0° et 6°, cependant pour le cas test à 15◦ d'angle d'incidence, la séparation de la couche limite est plus prononcée pour l'approche hybride basée sur le modèle *k* − *R*.

Les figures V.38 et V.39 correspondent aux représentations du champ de vorticité instantanée donné pour les modèles hybrides DDES *k* − *ε*/DVMS, respectivement DDES *k* − *R*/DVMS. Il s'agit d'une représentation volumique des figures de vorticité V.37. Les variations de couleur sur la surface de l'aile correspondent à la distribution de pression instantanée sur le corps, où la palette de valeurs est donnée sur le côté supérieur gauche de chaque image. Pour chaque angle d'attaque, nous pouvons observer que les structures turbulentes créées dans la zone où le modèle DDES agit, sont ensuite convectées dans le sillage et dissipées. Nous verrons dans le chapitre dédié à l'aéroacoustique que les structures turbulentes du sillage ont un effet important sur la distribution du niveau de pression sonore. Il est donc important d'avoir des modèles peu dissipatifs mis en action dans le sillage ainsi que la nécessité d'avoir des maillages suffisamment fins dans cette région de l'écoulement.

#### V.4. CAS TEST DU NACA0018

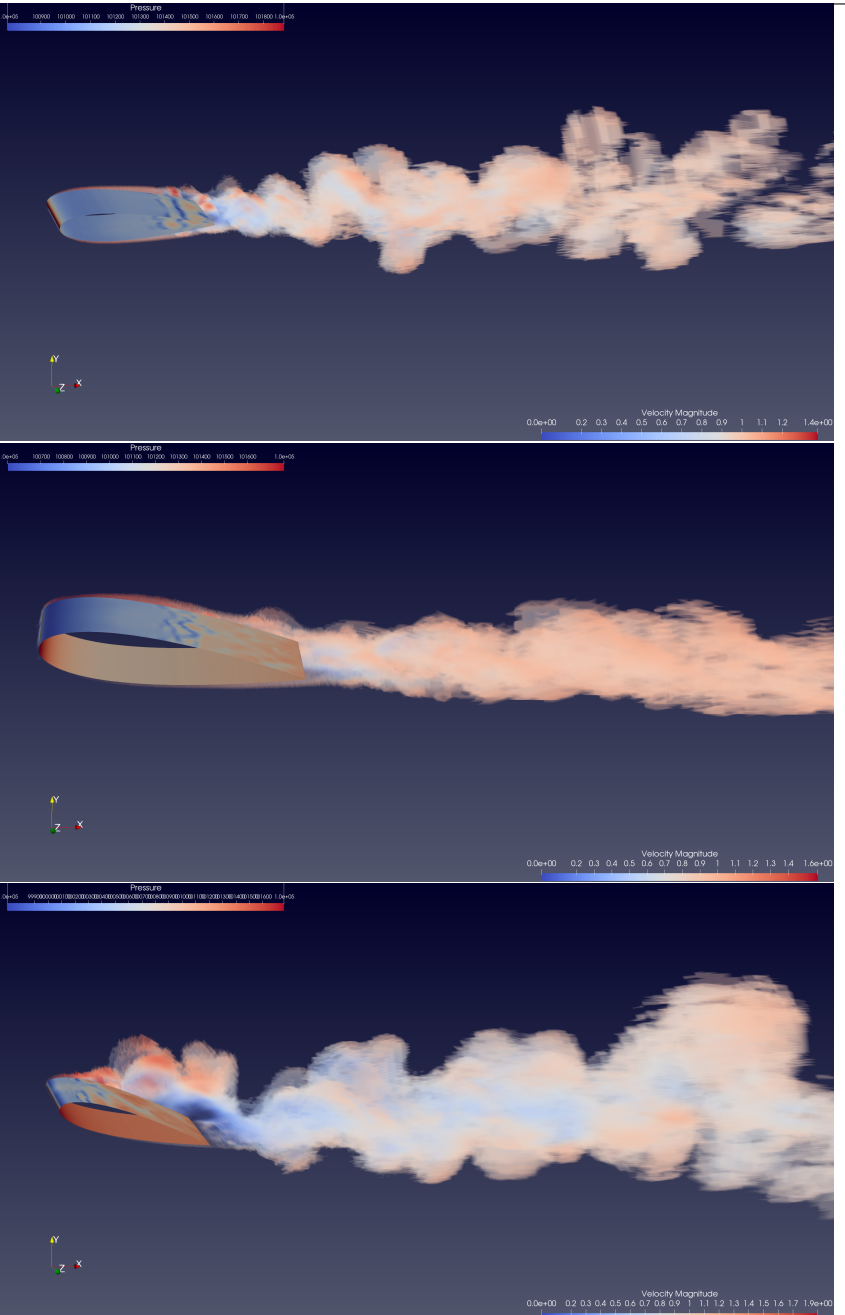

FIGURE V.38 – Champ de vorticité instantanée pour le modèle DDES  $k - \varepsilon /$ DVMS à nombre de Reynolds 160 000. De haut en bas : 0°, 6° et 15° d'angle d'incidence.

#### CHAPITRE V. SIMULATIONS AÉRODYNAMIQUES PAR DES MODÈLES DE TURBULENCE HYBRIDES

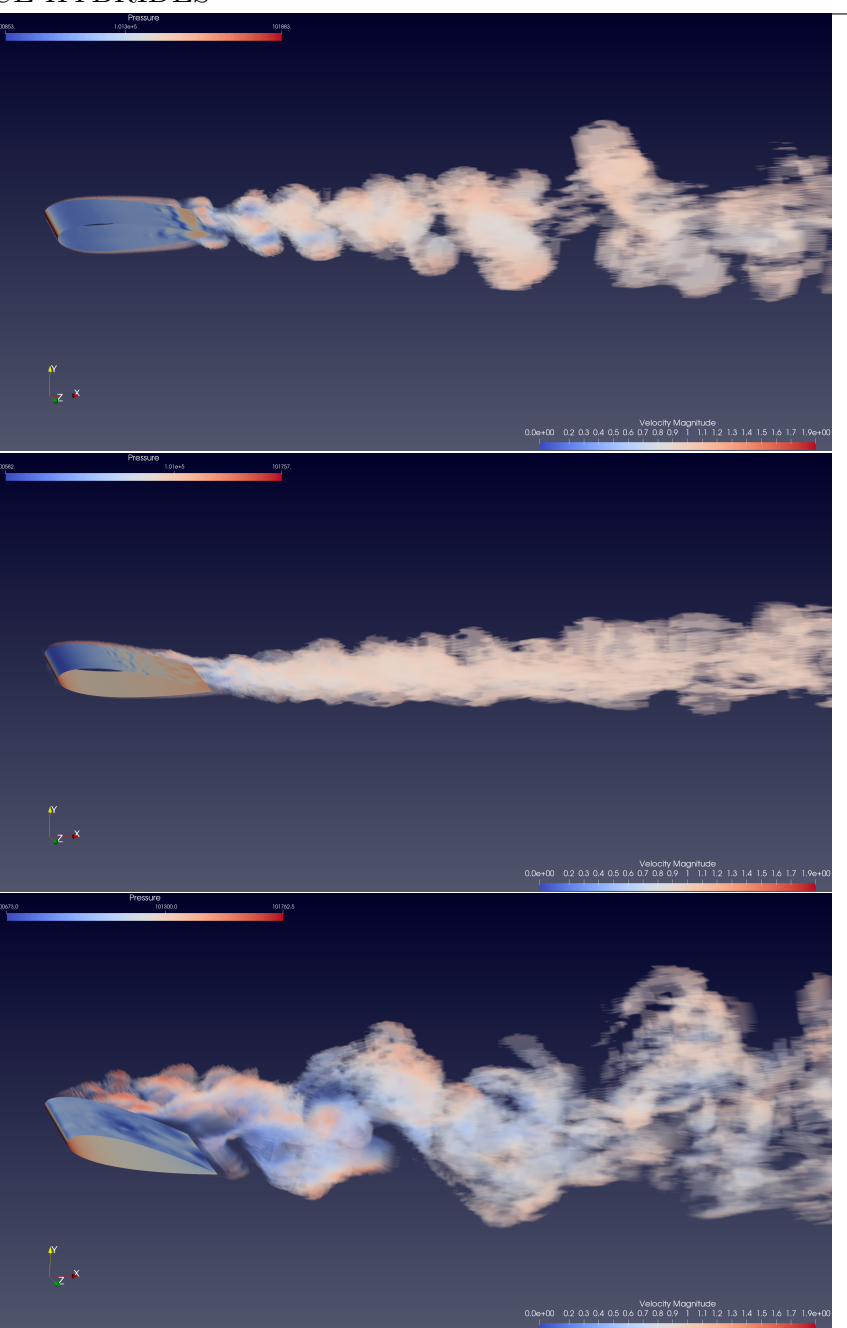

Figure V.39 – Champ de vorticité instantanée pour le modèle DDES *k* − *R* à nombre de Reynolds 160 000. De haut en bas :  $0^\circ$ ,  $6^\circ$  et  $15^\circ$  d'angle d'incidence.

# **V.5 Conclusion**

Dans ce chapitre, nous avons évalué différents modèles hybrides pour la simulation d'écoulements massivement décollés. Nous avons pour cela considéré à différents cas test, notamment celui du cylindre circulaire à des nombres de Reynolds élevés où certaines modélisations bas Reynolds comme le modèle *k* − *ε* de Goldberg donnent des résultats peu satisfaisants dans ce régime d'écoulement.

Pour le premier cas test étudié, le cylindre circulaire pour des nombres de Reynolds de 1M et 2M, nous avons montré qu'une modélisation avec loi de paroi améliorait grandement les résultats (courbe de pression, pression d'arrière corps, angle de séparation). Nous avons aussi comparé le modèle *k* − *ε* de Goldberg et le modèle *k* − *R* mis en œuvre dans cette thèse, dans leur version hybride. Nous avons observé que, du fait de sa construction, le modèle *k* − *R*/DVMS bas Reynolds donnait des résultats semblables à ceux du *k* − *ε*/DVMS avec loi de paroi.

Le second cas test, examiné dans ce travail, est celui du profil d'aile symétrique NACA0021 à forte incidence, 60◦ . Les simulations de ce cas test ont été réalisées dans une modélisation bas Reynolds. Pour cet écoulement caractérisé par des décollement massifs, le modèle *k* − *ε*/DVMS a été le plus performant.

Pour finir nous avons étudié des écoulements autour du NACA0018 pour plusieurs angles d'incidence, 0°, 6° et 15°. Pour ces cas test, les équations ont été intégrées jusqu'à la paroi. Les résultats sont approximativement semblables avec cependant une meilleure prédiction du modèle  $k - R$ , notamment pour le cas à 15<sup>°</sup> d'incidence.

# **V**<br> **Modèle de transition**<br>
laminaire-turbulent

# **laminaire-turbulent**

#### **Sommaire**

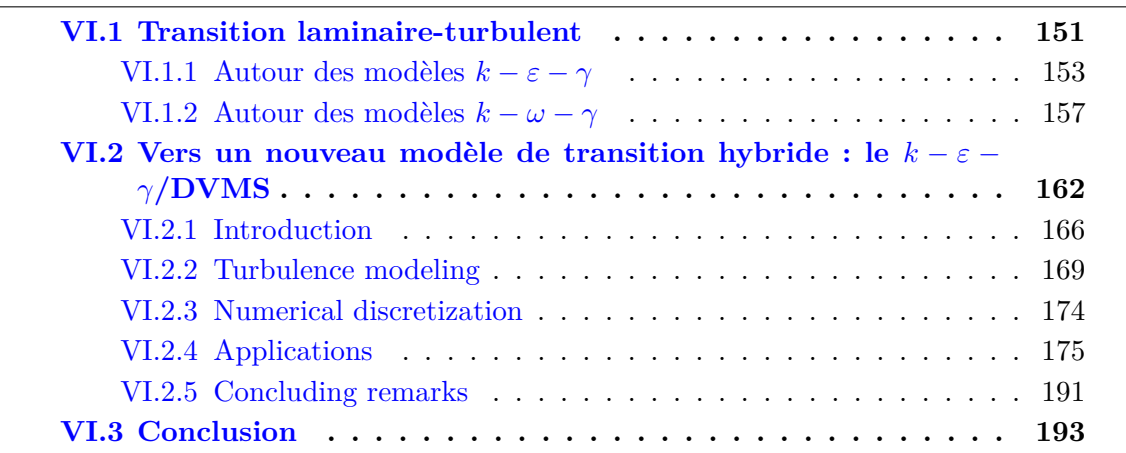

## **VI.1 Transition laminaire-turbulent**

Les modèles RANS sont largement utilisés pour la prédiction d'écoulements turbulents, très souvent sans modélisation spécifique de la transition laminaire-turbulent. L'une des difficultés réside dans le fait que la transition s'effectue selon des mécanismes différents dans les nombreuses applications d'ingénierie associées au domaine de la mécanique des fluides numérique.

La prédiction correcte de la transition de la couche limite joue un rôle clé pour la simulation de nombreux écoulements, comme par exemple ceux rencontrés dans les turbomachines. D'un point de vue aérodynamique, l'importance de capturer la transition provient du fait que la réponse de la couche limite au gradient de pression adverse, plus particulièrement en approchant du décollement, dépend de l'état en amont de la couche limite, tant en terme d'écoulement moyen que de caractéristique de la turbulence. [Lardeau et al., 2004].

Dans de nombreux écoulements, la transition des couches limites de laminaire à turbulent sur une surface est induite par des perturbations présentes dans l'écoulement libre

#### VI.1. TRANSITION LAMINAIRE-TURBULENT

en amont. Ce phénomène, appelé *Transition Bypass*, apparaît dans diverses applications d'ingénierie, comme par exemple les turbomachines ou les pales d'hélicoptères. On peut alors observer l'apparition de spots turbulent qui se développent rapidement dans le sens de l'écoulement. Une façon de caractériser ce phénomène, est d'introduire un concept basé sur la définition d'un paramètre d'intermittence, 0 *< γ <* 1, qui identifie la fraction de temps pendant laquelle l'écoulement est turbulent en tout point de l'espace considéré. Dans ce travail, nous présentons plusieurs méthodes permettant de déterminer la quantité *γ*, certaines consistant en une relation algébrique dérivée de données expérimentales [EMMONS, 1951][Narasimha, 1985][Abu-Ghannam and Shaw, 1980], ou d'autres consistant à utiliser une ou deux équations de transport, avec modification des équations de fermeture et de la viscosité turbulente du modèle de turbulence initial. En pratique, nous souhaitons mettre en œuvre un modèle de transition RANS bas-Reynolds avec la distribution suivante de *γ* : dans la région laminaire *γ* = 0 et dans la zone entièrement turbulente *γ* = 1. L'expérience numérique montre que les modèles de fermeture couplés à la loi de paroi donnent de bons résultats. Nous souhaitons donc maintenant mettre en œuvre un modèle pour modéliser les écoulements transitoires avec intégration jusqu'à la paroi.

Les expériences numériques faites sur le cylindre, figure VI.9, montrent que pour un nombre de Reynolds élevé, et pour des modèles à bas nombre de Reynolds, le point de séparation est généralement sous estimé c'est-à-dire que la couche limite devient turbulente plus tôt que prévu, avec un coefficient de pression d'arrière corps trop faible [Ono and Tamura, 2008][Catalano et al., 2003]. Dans un premier temps, nous présentons des travaux qui couplent le modèle *k* − *ε* avec une équation algébrique sur *γ* [Dhawan and Narasimha, 1958][Mayle, 1991][Addison and Hodson, 1992]. Ces approches donnent un point de vue physique intéressant de la transition, en calculant la probabilité que l'écoulement soit turbulent en un point donné. Dans d'autres travaux, [Cho and Chung, 1992][Byggstoyl and Kollmann, 1986], et plus récemment [Suzen and Huang, 1999][M.Akhter and K.Funazaki, 2007], le modèle *k* − *ε* a été couplé avec une équation de transport sur *γ*. Dans l'ordre chronologique, Lardeau [Lardeau et al., 2004] et Menter [Langtry and Menter, 2005], ont couplé le modèle de fermeture *k* − *kL*, respectivement *k*−*ω*, avec une relation algébrique sur *γ*, respectivement avec deux équations de transport sur *γ* et un facteur de corrélation *Reθ*. Nous terminerons par les travaux de Lorini, le modèle le plus récent utilisant *<sup>k</sup>*−*ω*<sup>e</sup> [Lorini et al., 2014], modèle de transition algébrique se basant sur le critère de corrélation de Kosulovic [Kožulović and Lapworth, 2009]. Nous pouvons trouver dans la littérature d'autres travaux originaux, citons par exemple [Fürst, 2013] avec un modèle *k* −*k<sup>L</sup>* −*ω*, inspiré par l'idée de Lardeau. Nous introduisons ci-après quelques quantités qui seront utilisées ultérieurement dans ce chapitre.

#### **Définition VI.1.1.** *(Épaisseur de déplacement)*

*Soient ρ*∞*, u*<sup>∞</sup> *respectivement la densité et la vitesse d'entrée, on définit l'épaisseur de*  $d\acute{e}placement \delta : \Omega \times [0,T] \longrightarrow \mathbb{R}$  *telle que :* 

$$
\delta(\boldsymbol{x},t) = \int_0^{\overline{y}} \left(1 - \frac{\rho(\boldsymbol{x},t)\boldsymbol{u}(\boldsymbol{x},t)}{\rho_\infty u_\infty}\right) dy
$$

*où la direction y correspond à la direction d'écoulement libre.*

**Définition VI.1.2.** *(Épaisseur de la quantité de mouvement) Soient ρ*∞*, u*<sup>∞</sup> *respectivement la densité et vitesse d'entrée, on définit l'épaisseur de la* *quantité de mouvement*  $\theta : \Omega \times [0, T] \longrightarrow \mathbb{R}$  *telle que :* 

$$
\theta(\boldsymbol{x},t) = \int_0^{\overline{y}} \frac{\rho(\boldsymbol{x},t) \boldsymbol{u}(\boldsymbol{x},t)}{\rho_\infty u_\infty} \left(1 - \frac{\boldsymbol{u}(\boldsymbol{x},t)}{u_\infty}\right) dy
$$

*où la direction y correspond à la direction d'écoulement libre.*

**Définition VI.1.3.** *(Nombre de Polhusen) On appelle nombre de Polhusen de la couche limite, la quantité suivante :*

$$
\lambda_{\theta} = \frac{\rho \theta^2}{\mu} \frac{\partial u_s}{\partial s},\tag{VI.1}
$$

*où la dérivée correspond à l'accélération dans la direction de l'écoulement et θ est l'épaisseur de la quantité de mouvement.*

#### **VI.1.1 Autour des modèles**  $k - \varepsilon - \gamma$

De nombreux travaux sur la transition de la couche limite, utilisant des modèles de turbulence bas-Reynolds, ont été proposés depuis son apparition en 1975 avec les travaux de Libby. [Libby, 1975]. Cette section est consacrée aux modèles de transition se basant sur une fermeture  $k - \varepsilon$ .

#### **Travaux d'Addison : une relation algébrique**

Dans l'article d'Addison [Addison and Hodson, 1992], le modèle se base sur le concept du volume de dépendance *A* d'un point **x**. Il s'agit du volume en temps et en espace, qui contient tous les points qui pourraient être à l'origine d'un spot turbulent qui serait passée en **x**, figure VI.2. Addison a montré que la probabilité que l'écoulement soit turbulent au point **x** était donnée par :

$$
\gamma(\mathbf{x},t) = 1 - \exp\left(-\int_A \frac{\nu N}{\sigma \theta}(x_t, y, z, t) \, dy \, dz \, d\right),\tag{VI.2}
$$

où *θ* est l'épaisseur de la quantité de mouvement de la couche limite au début de la transition et *σ* est le facteur de dépendance de la surface du spot (une constante du modèle). De plus, *x<sup>t</sup>* est l'emplacement dans la direction de l'écoulement du point de début de transition (le point où la rupture laminaire et la création de spots turbulents se produisent), et l'intégrande correspond au taux de formation de spots turbulents par unité de longueur dans la direction transverse de l'écoulement le long de la ligne de début de transition. La mise en œuvre pratique du modèle est considérablement simplifiée en supposant que la vue en plan d'un spot turbulent typique est un triangle isocèle avec un demi-angle d'environ 15◦ et des vitesses de bord d'attaque et de bord de fuite de 0*,* 88*U*<sup>∞</sup> et 0*,* 5*U*∞, la figure VI.1 illustre l'intersection entre le volume de dépendance et le plan d'écoulement :

Dans le travail d'Addison  $\sigma = 0, 25$ . Pour la définition de la fonction N, il est supposé que :

$$
N = \begin{cases} N_t & \lambda_\theta \ge 0, \\ N_t \exp(-71.08\lambda_\theta) & \lambda_\theta < 0, \end{cases}
$$
 where  $N_t = 0.7 \times 10^{-3}$  (VI.3)

#### VI.1. TRANSITION LAMINAIRE-TURBULENT

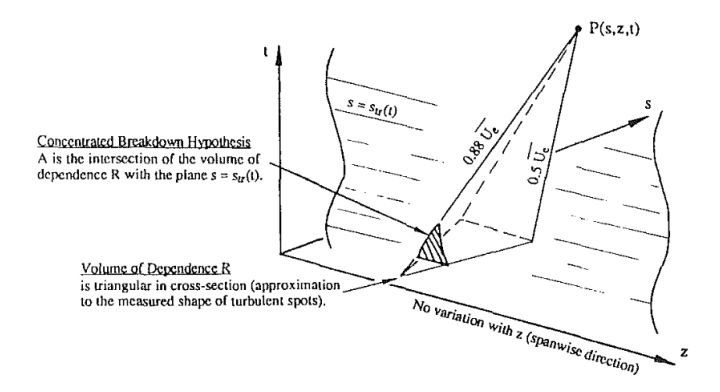

FIGURE VI.1 – Le volume de dépendance d'un point  $(\mathbf{x}, t)$  et la simplification introduite.

Ensuite, la viscosité turbulente a été déterminée selon la relation :

$$
\mu_{eff} = \mu + \overline{\gamma}(d(\mathbf{x}))\mu_t,\tag{VI.4}
$$

ici *γ* correspond à la moyenne temporelle de *γ*, et *d* est la distance normale à la surface. La viscosité turbulente  $\mu_t$  est calculée par le modèle  $k - \varepsilon$ , et l'intermittence se situe dans la plage  $0 \leq \overline{\gamma} \leq 1$ . Il est à noter que le point important de la prédiction du point  $x_t$  de début de la transition n'est pas précisé.

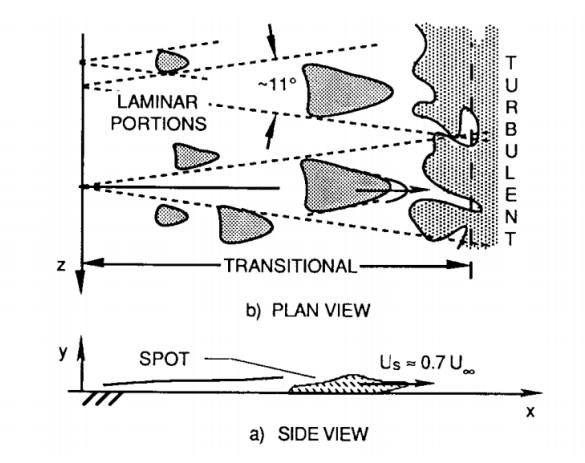

Figure VI.2 – Croissance et propagation de spots turbulents.

Il est aussi à noter que, dans l'équation VI.2 l'argument de l'exponentielle peut être différent. [Dhawan and Narasimha, 1958][Mayle, 1991] utilisent une autre approche pour prédire la zone de transition, en introduisant la relation suivante, pour  $x \geq x_t$ :

$$
\gamma = 1 - \exp\left(-\frac{(x - x_t)^2}{l_t}\right),\tag{VI.5}
$$

où *l<sup>t</sup>* est la longueur de transition qui a été estimée à environ 126 fois l'épaisseur de la quantité de mouvement,  $l_t = 126\theta$ , pour un gradient de pression nul dans la couche limite.

#### CHAPITRE VI. MODÈLE DE TRANSITION LAMINAIRE-TURBULENT **Travaux de Byggstoyl :**

Byggstoyl et Kollman [Byggstoyl and Kollmann, 1986] ont proposé un modèle de transition dans lequel les équations de quantité de mouvement pour les zones turbulentes et rotationnelles étaient résolues en même temps que les équations de transport pour l'énergie cinétique turbulente et son taux de dissipation, en tenant compte de la contribution de l'interface turbulente-rotationnelle à ces équations. L'équation de transport pour l'intermittence, *γ*, a été exprimée comme suit :

$$
\frac{\partial \gamma}{\partial t} + (\mathbf{u} \cdot \nabla)\gamma = -\nabla \cdot [\gamma (1 - \gamma)(\mathbf{u}_t - \mathbf{u}_{nt})] + \mathcal{S}_{\gamma}
$$
(VI.6)

où :

$$
\mathcal{S}_{\gamma} = -C_{g1}\gamma(1-\gamma)\frac{(\mathbf{u}' \otimes \mathbf{u}')_t}{k_t} (\nabla \mathbf{u}_t + \nabla \mathbf{u}_t^T) + C_{g2}\frac{k_t}{\varepsilon_t}\nabla \gamma \cdot \nabla \gamma - C_{g3}\gamma(1-\gamma)\frac{\varepsilon_t}{k_t},
$$

avec  $C_{g1} = 1.8$ ,  $C_{g2} = 0.15$ ,  $C_{g3} = 0.05$ , et les indices  $_t$ ,  $_{nt}$  désignent respectivement la zone turbulente et la zone non turbulente.

#### **Travaux de Cho et Chung :**

En 1992, le modèle *k*−*ε*−*γ* est toujours en développement, et Cho et *al* [Cho and Chung, 1992] modifient l'approche de Byggstoyl en incluant des termes de production inertiels. De plus, ils ont couplé leur équation d'intermittence avec le modèle conventionnel *k*−*ε*. L'équation de transport sur *γ* est définie comme suit :

$$
(\mathbf{u} \cdot \nabla)\gamma = C_{g1}\gamma (1 - \gamma) \frac{\tau : (\nabla \mathbf{u} + \nabla \cdot \mathbf{u} \mathrm{Id})}{k} + \rho C_{g2} \frac{k^2}{\varepsilon} \nabla \gamma \cdot \nabla \gamma \tag{VI.7}
$$

$$
-C_{g3}\rho\gamma(1-\gamma)\frac{\varepsilon}{k}\Gamma+\nabla\cdot\left[\sigma_{\gamma}(1-\gamma)\frac{\mu_{t}}{\sigma_{g}}\nabla\gamma\right],\tag{VI.8}
$$

où :

$$
\Gamma = \frac{k^{5/2}}{\varepsilon^2} \frac{\mathbf{u}}{\|\mathbf{u}\|} \nabla \mathbf{u} \nabla \gamma.
$$
 (VI.9)

Les valeurs des constantes sont fixées comme suit :  $C_{g1} = 1, 6, C_{g2} = 0, 15, C_{g3} = 0, 16,$  $\sigma_g = 1$ . Dans ce modèle de viscosité turbulente, le comportement d'écoulement transitoire est incorporé dans la définition de la viscosité :

$$
\mu_t^* = \left[1 + \mu g \frac{k^3}{\varepsilon^2} \gamma^{-3} (1 - \gamma) \nabla \gamma \nabla \gamma \right] \mu_t,
$$
  

$$
\mu_t = \rho c_\mu f_\mu \frac{k^2}{\varepsilon},
$$
  

$$
f_\mu = \left(1 + \frac{3.45}{\sqrt{Re_t}}\right) \left[1 - \exp\left(-\frac{y^+}{70}\right)\right]
$$

avec  $c_{\mu} = 0.09$  et  $c_{\mu g} = 0.1$ .

#### **Travaux de Suzen** :

Au début des années 2000, Suzen et *al* [Suzen and Huang, 1999] ont développé un modèle d'intermittence combinant le modèle de Steelant[Steelant and Dick, 1996] et de Cho-Chung [Cho and Chung, 1992]. Leur modèle, comme mentionné dans leur article, est capable de reproduire le profil d'intermittence dans la direction transversale de l'écoulement. L'équation d'intermittence de ce modèle s'écrit :

$$
\frac{\partial \rho \gamma}{\partial t} + \nabla \cdot \rho \mathbf{u} \gamma = (1 - \gamma)(1 - F)C_0 \rho \|\mathbf{u}\| \beta(s)
$$
  
+ 
$$
(1 - \gamma)F \left( C_1 \gamma \frac{P_k}{k} - C_2 \rho \gamma \frac{\varepsilon}{k} \Gamma \right) + C_3 \rho \frac{k^2}{\varepsilon} \nabla \gamma \cdot \nabla \gamma
$$
  
+ 
$$
\nabla \left[ ((1 - \gamma) \gamma \sigma_{\gamma l} \mu + (1 - \gamma) \sigma_{\gamma t} \mu_t) \nabla \gamma \right]
$$

Les constantes sont définies par  $C_1 = 1.6$ ,  $C_2 = 0.16$ ,  $C_3 = 0.15$ ,  $\sigma_{\gamma l} = \sigma_{\gamma t} = C_0 = 1$ .

#### **Travaux d'Akter :**

Akhter et *al* [M.Akhter and K.Funazaki, 2007] ont proposé une nouvelle équation de transport RANS d'intermittence, en modifiant le modèle de Cho-Chung [Cho and Chung, 1992]. L'équation d'intermittence est couplée au modèle Myong-Kasagi *k* − *ε* avec une fonction de proche paroi. L'objectif principal de ce modèle est de prédire la turbulence en écoulement libre induite par une transition de type *by-pass* des écoulements cisaillés en proche paroi, et en même temps de reproduire le profil d'intermittence dans la direction transversale de l'écoulement. L'équation de transport d'intermittence proposée par Akhter est définie comme suit :

$$
\frac{\partial \rho \gamma}{\partial t} + \nabla \cdot \rho \mathbf{u} \gamma = C_{g1} \gamma (1 - \gamma) \frac{P_k}{k} + \rho C_{g2} \frac{k^2}{\varepsilon} \nabla \gamma \cdot \nabla \gamma
$$
 (VI.10)

$$
-C_{g3}\rho\gamma(1-\gamma)\frac{\varepsilon}{k}\Gamma + \nabla \cdot [\sigma_{\gamma}(1-\gamma)(\mu+\mu_t)\nabla \gamma]
$$
(VI.11)

où le terme de production, défini par  $P_k = \mu_t || \frac{\partial \mathbf{u}}{\partial y} ||^2$ , représente la production d'énergie cinétique turbulente par les contraintes de cisaillement. La croissance de *γ* est modélisée par  $\rho \bar{C}_{g2} \frac{k^2}{\varepsilon} \nabla \gamma \cdot \nabla \gamma$ . La troisième quantité est un terme inertiel :

$$
\Gamma = \frac{k^{5/2}}{\varepsilon^2} \frac{1}{\|\mathbf{u}\|} (\mathbf{u} \nabla \mathbf{u}) \cdot \nabla \gamma,
$$
 (VI.12)

et le dernier terme est un terme de diffusion. Nous avons les constantes suivantes :  $C_{g1}$  = 0, 19,  $C_{g2} = 0, 1, C_{g3} = 0, 01, \sigma_{\gamma} = 1$ . Pour la prédiction des quantités turbulentes, Akhter a utilisé le modèle de turbulence à deux équations *k*−*ε* de Myong et *al*. Ainsi, le modèle de transition interagit avec le modèle de turbulence en modifiant l'expression de la viscosité tourbillonnaire comme suit :

$$
\mu_t^* = \left[1 + C_{\mu g} \frac{k^3}{\varepsilon^2} \gamma^{-3} (1 - \gamma) ||\nabla \gamma||^2 \right] \mu_t,
$$
 (VI.13)

CHAPITRE VI. MODÈLE DE TRANSITION LAMINAIRE-TURBULENT

avec  $C_{\mu g} = 0.1$ , et où  $\mu_t = C_{\mu} f_{\mu} \frac{k^2}{\varepsilon}$ ε<sup>2</sup></sup> et  $f_\mu = \left(1 + \frac{3.45}{\sqrt{Re}}\right)$  $\frac{1.45}{Re_t}$ )  $\left[1 - \exp\left(-\frac{y^+}{70}\right)\right]$  représentent les mêmes quantités que le modèle de Cho-Chung. Pour la condition limite et la condition initiale, nous avons :

$$
\begin{cases}\n\gamma(\mathbf{x},0) = 10^{-3}, \\
\gamma_{|\partial \mathcal{C}} = 1.\n\end{cases}
$$
\n(VI.14)

Un point important associé à un modèle de turbulence basé sur l'intermittence est de spécifier le point de départ de la transition. Cette étude a utilisé la corrélation bien connue d'Abu-Ghannam [Abu-Ghannam and Shaw, 1980] pour déterminer ce point :

$$
Re_{\theta} = 163 + \exp(6.91 - Tu), \qquad (VI.15)
$$

où *Re<sup>θ</sup>* désigne le nombre de Reynolds basé sur l'épaisseur de la quantité de mouvement et *T u* correspond à l'intensité turbulente.

#### **VI.1.2 Autour des modèles**  $k - \omega - \gamma$

Dans la section précédente nous avons présenté des modèles d'intermittence se basant sur un modèle de fermeture RANS à deux équations *k* − *ε*. Cette seconde partie dresse un bref état de l'art des modèles mis en œuvre dans le cadre d'une fermeture *k* − *ω*.

#### **Travaux de Langtry et Menter**  $\gamma - Re_{\theta}$ :

Le modèle que Langtry et *al* [Langtry and Menter, 2005] ont développé est basé sur deux équations de transport, l'une sur l'intermittence et l'autre sur le critère de localisation de transition représentée par le nombre de Reynolds basé sur l'épaisseur de la quantité de mouvement. Les équations de transport proposées tentent de modéliser la physique du processus de transition en formant un cadre pour la mise en œuvre générale du critère de corrélation de transition dans les méthodes CFD. Ces deux équations sont nécessaires pour prendre en compte l'influence non locale de l'intensité de la turbulence, qui change en raison de la diminution de l'énergie cinétique de la turbulence dans les écoulements libres, ainsi qu'en raison des changements de la vitesse en dehors de la couche limite. La deuxième équation de transport est une partie essentielle du modèle car elle lie la corrélation empirique aux critères de déclenchement de la transition dans l'équation d'intermittence. La fonction d'intermittence est couplée avec le modèle de turbulence  $k - \omega$  SST (Menter 1994). Ce modèle de transition  $\gamma - Re_{\theta}$  peut se résumer comme suit :

$$
\frac{\partial \rho \gamma}{\partial t} + \nabla \cdot \rho \mathbf{u} \gamma = F_l c_{a1} \rho S \sqrt{\gamma F_o} (1 - c_{e1} \gamma)
$$
 (VI.16)

$$
+ c_{a2}\rho\Omega\gamma F_t(1 - c_{e2}\gamma) + \nabla \cdot \left[ \left( \mu + \frac{\mu_t}{\sigma_{\gamma}} \right) \nabla \gamma \right], \qquad (VI.17)
$$

$$
\frac{\partial \rho \widetilde{Re}_{\theta t}}{\partial t} + \nabla \cdot \rho \mathbf{u} \widetilde{Re}_{\theta} = c_{\theta t} \frac{(\rho \|\mathbf{u}\|)^2}{500\mu} (Re_{\theta t} - \widetilde{Re}_{\theta t}) (1 - F_{\theta t})
$$
(VI.18)  
+ 
$$
\nabla \cdot [\sigma_{\theta t} (\mu + \mu_t) \nabla \widetilde{Re}_{\theta t}].
$$

L'équation VI.16 est l'équation de transport pour l'intermittence et l'équation VI.19 correspond à l'équation de transport pour le nombre de Reynolds de l'épaisseur de transition, avec

$$
Re_V = \frac{\rho y^2 S}{\mu}, Re_t = \frac{\rho k}{\mu \omega},
$$
  
\n
$$
F_{o2} = \min \left( \max \left( \frac{Re_V}{2.193 Re_{\theta c}}, \left( \frac{Re_V}{2.193 Re_{\theta c}} \right)^4 \right), 2.0 \right),
$$
  
\n
$$
F_{o3} = \max \left( 1 - \left( \frac{R_t}{2.5} \right), 0 \right),
$$
  
\n
$$
F_o = \max \left( F_{o2} - F_{o3}, 0 \right),
$$
  
\n
$$
F_t = \exp \left( -\frac{R_t}{4} \right)^4
$$

où *Reθc* est le nombre de Reynolds critique où l'intermittence commence à augmenter dans la couche limite, et *F<sup>l</sup>* ne sont pas donnés dans cet article.

$$
F_{\theta t} = \min \left( \max \left( F_w \exp(-(y/4)^4), 1 - \left( \frac{\gamma - 1/c_{e2}}{1 - 1/c_{e2}} \right)^2 \right), 1 \right),
$$
  
\n
$$
\theta_{BL} = \frac{\widetilde{Re}_{\theta t} \mu}{\rho ||\mathbf{u}||}, \ \delta_{BL} = \frac{15}{2} \theta_{BL}, \ \delta = \frac{50 \Omega y}{\|\mathbf{u}\|} \delta_{BL},
$$
  
\n
$$
Re_{\omega} = \frac{\rho \omega y^2}{\mu}, \ F_w = \exp \left( \left( \frac{Re_{\omega}}{10^5} \right)^2 \right)
$$

Les constantes du modèle pour les équations  $\gamma - \widetilde{Re}_{\theta t}$  sont  $c_{e1} = 1$ ,  $c_{a1} = 2$ ,  $c_{e2} = 50$ ,  $c_{a2} = 0, 06, \sigma_{\gamma} = 1, c_{\theta t} = 0, 03, \sigma_{\theta t} = 2$ . Pour les conditions aux limites, nous avons sur la paroi du corps un flux normal nul pour *γ* et un flux nul pour le nombre de Reynolds basé sur l'épaisseur de la quantité de mouvement,  $\gamma = 1$  à l'entrée et  $Re_{\theta t}$  est exprimé avec l'intensité de la turbulence en l'entrée.

Ensuite, la modification pour le mode de séparation induit par transition est obtenue par :

$$
\gamma_s = \min\left(2\max\left[\left(\frac{Re_V}{3.235Re_{\theta c}}\right), 0\right]F_r, 2\right),\tag{VI.19}
$$

$$
F_r = \exp(-(Re_t/20)^4),\tag{VI.20}
$$

$$
\gamma_{eff} = \max(\gamma_s, \gamma). \tag{VI.21}
$$

Finalement, le modèle de transition interagit avec le modèle de turbulence SST, comme suit :

$$
\frac{\partial \rho k}{\partial t} + \nabla \rho \mathbf{u}k = \gamma_{eff} P_k - \min(\max(\gamma_{eff}, 0.1), 1)D_k + \nabla[(\mu + \sigma_k \mu_t)\nabla k], \quad (VI.22)
$$

$$
R_y = \frac{\rho y \sqrt{k}}{\mu}, \ F_3 = \exp(-(R_y/8)^8), \ F1 = \max(F_b, F_3), \tag{VI.23}
$$

où *P<sup>k</sup>* et *D<sup>k</sup>* sont les termes de production et de destruction originaux du modèle *k* − *ω* SST et  $F_b$  est la fonction de mélange du modèle  $k - \omega$  SST originale.

#### CHAPITRE VI. MODÈLE DE TRANSITION LAMINAIRE-TURBULENT **Work of Lorini**  $k - \tilde{\omega} - \gamma$

Lorini et *al*. ont proposé un modèle de transition dans un contexte de schéma numérique d'ordre élevé. Ils ont développé le modèle de transition proposé par Košulovic et Lapworth [Kožulović and Lapworth, 2009], qui est intégral, non-local et basé sur des corrélations expérimentales. Ce modèle est mis en œuvre dans un contexte de discrétisation Discontinue Galerkin avec intégration temporelle implicite. De plus, leur méthode se base sur un modèle de turbulence  $k - \omega$  bas Reynolds. Les équations gouvernantes peuvent être écrites sous la forme suivante :

$$
\begin{cases}\n\frac{\partial \rho}{\partial t} + \nabla \cdot \rho \mathbf{u} = 0, \\
\frac{\partial \rho \mathbf{u}}{\partial t} + \nabla \cdot (\rho \mathbf{u} \otimes \mathbf{u}) = -\nabla p + \nabla \cdot \hat{\tau}, \\
\frac{\partial \rho E}{\partial t} + \nabla \cdot [\rho h \mathbf{u}] = \nabla \cdot [\mathbf{u}\hat{\tau} - \mathbf{q}] - \tau : \nabla \mathbf{u} + \beta^* \rho \overline{k} \exp(\widetilde{\omega}),\n\end{cases} \tag{VI.24}
$$

avec  $p = (\gamma - 1)(\rho E - \rho \frac{1}{2})$  $\frac{1}{2} \|\mathbf{u}\|^2$ ) et :

$$
\mathbf{q} = -\left(\frac{\mu}{\text{Pr}} + \frac{\overline{\mu}_t}{\text{Pr}_t}\right) \nabla h, \n\overline{k} = \max(0, k), \n\overline{\mu}_t = \max(0, \mu_t).
$$
\n(VI.25)

Il est à noter que l'équation VI.24 du modèle de turbulence *k* − *ω* n'est pas sous forme standard puisque la variable  $\tilde{\omega} = \log(\omega)$  est utilisée.

Dans ce modèle, tous les modes pertinents de la transition sont pris en compte, c'est-àdire le mode naturel (proche du corps) et le mode induit par la séparation, à savoir *γNB* et *γSI* , et la valeur maximale est appliquée aux termes sources du modèle de turbulence. Les deux équations de transport sur k et *ω* s'écrivent de la façon suivante :

$$
\frac{\partial \rho k}{\partial t} + \nabla \cdot \rho \mathbf{u}k = \gamma_P \tau : \nabla \mathbf{u} - \gamma_D \beta^* \rho \overline{k} \exp(\widetilde{\omega}) + \nabla \cdot [(\mu + \sigma^* \overline{\mu}_t) \nabla k],
$$
  

$$
\frac{\partial \rho \widetilde{\omega}}{\partial t} + \nabla \cdot \rho \mathbf{u} \widetilde{\omega} = \gamma_P \frac{\alpha}{\overline{k}} \tau : \nabla \mathbf{u} - \gamma_D \beta^* \rho \overline{k} + (\mu + \sigma_\omega \overline{\mu}_t) ||\nabla \widetilde{\omega}||^2 + \nabla \cdot [(\mu + \sigma_\omega \overline{\mu}_t) \nabla \widetilde{\omega}],
$$

où

$$
\gamma_P = \max(\gamma_{NB}, \gamma_{SI}), \gamma_D = \max(\min(\gamma_P, 1), 0.02), \tag{VI.26}
$$

et  $\alpha, \beta^*, \sigma, \sigma^*$  sont identiques aux constantes du modèle  $k - \omega$ . En particulier, une valeur intermittente  $\gamma = 0$  correspond à une couche limite laminaire, tandis que  $\gamma = 1$  correspond à couche limite pleinement turbulente.

#### **Définition de**  $\gamma_{NB}$  :

Comme proposé par [Abu-Ghannam and Shaw, 1980], le début de la transition est déterminé par l'évaluation du nombre de Reynolds basé sur l'épaisseur de la quantité de mouvement, *Reθ*, auquel la transition commence. Lorini a utilisé la corrélation proposée

par Kožulović , nous avons la définition suivante de la transition naturelle :

Si  $Re_\theta < Re_{\theta,S} \Rightarrow \gamma_{NB} = 0$ , écoulement laminaire, Si  $Re_{\theta} > Re_{\theta,E} \Rightarrow \gamma_{NB} = 1$ , écoulement turbulent,

Si 
$$
Re_{\theta,S} < Re_{\theta} < Re_{\theta,E} \Rightarrow \gamma_{NB} = 1 - \exp\left(-5\left(\frac{Re_{\theta} - Re_{\theta,S}}{Re_{\theta,E} - Re_{\theta,S}}\right)^{1.2}\right)
$$
, écoulement transitoire.

Le nombre de Reynolds basé sur l'épaisseur de la quantité de mouvement est défini par :

$$
Re_{\theta} = \frac{U_F \theta}{\mu_F},
$$
\n(VI.27)

où l'indice *F* représente les valeurs du bord de la couche limite.

$$
Re_{\theta,E} = Re_{\theta,S} \left[ 1.6 + 1.3 \exp\left( -\frac{T u_F}{0.02} \right) \right],
$$
  
\n
$$
Re_{\theta,S} = \left[ 1045 \exp\left( -\frac{T u_F}{0.01} \right) \right] + f_p + 155,
$$
  
\n
$$
f_p = 220 \exp\left( \frac{-T u_F}{0.9} \right) \left[ arctan\left( \frac{\lambda_\theta}{0.02} + 0.842 \right) - 0.7 \right],
$$
  
\n
$$
\lambda_\theta = \min \left[ \frac{\theta^2}{\nu_F} \frac{\partial U_F}{\partial s}, \frac{0.058 (H_{1/2} - 4.0)^2}{H_{1/2} - 1.0} - 0.068 \right],
$$
  
\n
$$
H_{1/2} = \frac{\delta}{\theta}.
$$

#### **Définition de** *γSI* :

Le mode séparation induite est activé seulement quand le taux de cisaillement  $\tau_w$  est négatif. Le début de la séparation, *xs,S* , et le lieu de rattachement, *xs,E* sont calculés en évaluant le signe de *τw*. En particulier, *xs,S* est situé à l'endroit où *τ<sup>w</sup>* devient négatif, tandis que *xs,E* n'est déterminé que si *τ<sup>w</sup>* redevient positif. La procédure basée sur la valeur *τ<sup>w</sup>* peut être appliquée séparément du côté intrados et du côté extrados (c'est-à-dire que le modèle peut traiter simultanément deux points de séparation), qui sont identifiés par l'algorithme analysant les vecteurs normaux du profil. L'intermittence du mode induit par la séparation, *γSI* , peut prendre des valeurs supérieures à 1 pour surmonter la déficience de la viscosité tourbillonnaire à rattacher les couches limites, ce qui permet de prédire des longueurs de bulles de recirculation et des profils de vitesse plus réalistes dans les régions rattachées. Après le point de rattachement, l'intermittence est diminuée jusqu'à la valeur turbulente, c'est-à-dire *γSI* = 1. L'intermittence *γSI* est calculée à l'aide de la relation de Kožulović [Kožulović and Lapworth, 2009] :

$$
\gamma_{SI} = 0 \t x < x_{s,S},
$$
  
\n
$$
\gamma_{SI} = 1 \t x > x_{s,E},
$$
  
\n
$$
\gamma_{SI} = 4 - 4 \exp(-5\phi_{SI}^{0.7}), \t x_{s,S} < x < x_{s,E},
$$
  
\n(VI.28)

$$
\dot{\rm{ou}}
$$

$$
\phi_{SI} = \frac{x - x_{s,S}}{x_{s,E} - x_{s,S}}.\tag{VI.29}
$$

#### CHAPITRE VI. MODÈLE DE TRANSITION LAMINAIRE-TURBULENT **Travaux de Lardeau :**  $k - k_L - \gamma$

En 2004, [Lardeau et al., 2004] ont proposé un modèle qui combine une équation de transport pour l'énergie de fluctuation laminaire pré-transitionnelle avec un facteur de type intermittence, régi par une fonction de corrélation. Ce facteur est utilisé pour combiner les composantes de l'énergie de fluctuation pré-transitionnelle et l'énergie de turbulence, et il apparaît également dans la relation de la viscosité turbulente. Le modèle modifié qui en résulte permet d'améliorer considérablement la représentation du processus de transition, y compris l'augmentation transitoire de l'intensité de turbulence et de la contrainte de cisaillement. L'élément principal introduit est une équation de transport pour l'énergie cinétique laminaire *k<sup>L</sup>* :

$$
\frac{\partial k_L}{\partial t} + \mathbf{u} \cdot \nabla k_L = P_{k_L} + \nu \Delta k_L - 2\nu \frac{k}{y^2}, \qquad (VI.30)
$$

$$
N\frac{\partial k_T}{\partial t} + \mathbf{u} \cdot \nabla k_T = P_{k_T} - \varepsilon + D_{k_T},\tag{VI.31}
$$

où le terme de production de l'équation sur *k<sup>L</sup>* est défini par :

$$
P_{k_L} = C_{\omega} \frac{U_{\infty}}{\nu} \sqrt{k_{\infty} k} \exp\left(-\frac{y^+}{C^+}\right). \tag{VI.32}
$$

Dans ce modèle,  $C^+ = 13$  et le coefficient  $C_\omega$  dépend du niveau de turbulence dans l'écoulement libre. L'énergie cinétique totale et la viscosité turbulente sont d'autre part données par :

$$
k = (1 - \gamma)k_L + \gamma k_T, \tag{VI.33}
$$

$$
\nu_t = f_\mu c_\mu \frac{k \gamma k_T}{\varepsilon}.
$$
 (VI.34)

Ainsi, lorsque *γ* est égal à zéro, c'est-à-dire que nous sommes en régime laminaire, *ν<sup>t</sup>* est égal à zéro et *k* = *kL*. Inversement, lorsque *γ* est égal à un, l'écoulement est totalement turbulent. Le paramètre *γ* choisi est exprimé par la relation :

$$
\gamma = 1 - f_{\omega}(26) \exp\left[ -(x - x_t)^2 \hat{n}\sigma \frac{U_{\infty}^2}{\nu^2} \right],
$$
 (VI.35)

où *x<sup>t</sup>* est déduit de :

$$
Re_{\theta}(x_t) = 400T u^{-5/8},
$$
 (VI.36)

et *f<sup>ω</sup>* est défini de telle sorte que :

$$
f_{\omega}(A) = \exp\left[-\left(\frac{n^*}{A}\right)^2\right],
$$
  
\n
$$
n^* = \frac{(\nu \varepsilon)^{1/4} n}{\nu},
$$
  
\n
$$
n = 0, 412 \frac{U_{\infty}}{\sigma \lambda},
$$
  
\n
$$
\lambda = x(\gamma = 0.75) - x(\gamma = 0.25).
$$

Cette modification a permis d'améliorer considérablement les performances du modèle de base. L'augmentation de l'énergie de turbulence et de la contrainte de cisaillement dans la région de pré-transition est en grande partie correctement réduite.

# **VI.2 Vers un nouveau modèle de transition hybride : le**  $k - \varepsilon - \gamma$ **/DVMS**

Les écoulements en régime supercritique présentent des phénomènes complexes, comme par exemple la crise de traînée causée par la transition de la couche limite d'un état laminaire à un état turbulent. Ces caractéristiques sont difficiles à appréhender à l'aide des modèles classiques de turbulence de type RANS.

Dans cette partie, nous développons un modèle de transition basé sur le modèle de Goldberg  $k - \varepsilon$  combiné avec une équation sur le facteur d'intermittence introduite par [Akhter et al., 2015]. Nous commençons par rappeler le modèle de transition  $k - \omega - \gamma$ original qui s'écrit comme suit :

$$
\frac{\partial \rho \gamma}{\partial t} + \nabla \cdot \rho \mathbf{u} \gamma = \underbrace{c_{g1} \gamma (1 - \gamma)}_{\text{production}} \frac{2\mu_t S^2}{k} + \underbrace{\rho \frac{c_{g2}}{\beta^*} \rho \frac{k}{\omega} \nabla \gamma \cdot \nabla \gamma}_{\text{production auxiliary}}
$$
(VI.37)  
+ 
$$
\underbrace{\nabla \cdot [\sigma_\gamma (1 - \gamma)(\mu + \mu_t) \nabla \gamma]}_{\text{dissipation}}
$$

avec  $c_{g1} = 0.19$ ,  $c_g 2 = 1.0 = \sigma_\gamma$ ,  $c_{\mu g} = 10^{-3}$ ,  $\mu_t = k/\omega$  et

$$
\mu_t^* = \left[1 + c_{\mu g} \frac{k}{\omega^2} \gamma^{-2} (1 - \gamma) \|\nabla \gamma\|^2 \right] \mu_t \tag{VI.38}
$$

L'équation VI.37 peut être adaptée au modèle  $k - \varepsilon$  en utilisant la relation  $\varepsilon = \beta^* \omega k$ , ainsi les équations peuvent se réécrire :

$$
\frac{\partial \rho \gamma}{\partial t} + \nabla \cdot \rho \mathbf{u} \gamma = C_{g1} \gamma (1 - \gamma) \frac{P_k}{k} + \rho C_{g2} \frac{k^2}{\varepsilon} \nabla \gamma \cdot \nabla \gamma
$$
(VI.39)  
Production  
+ 
$$
\nabla \cdot \underbrace{[\sigma_\gamma (1 - \gamma) (\mu + \mu_t) \nabla \gamma]}_{\mathcal{D}_\gamma}
$$

où  $C_{\mu g} = 10^{-7} = c_{\mu g} (β^*)^2$  et la viscosité turbulente est définie par :

$$
\mu_t^* = \left[1 + C_{\mu g} \frac{k^3}{\varepsilon^2} \gamma^{-2} (1 - \gamma) \|\nabla \gamma\|^2 \right] c_{\mu} f_{\mu} \frac{k^2}{\epsilon}
$$
 (VI.40)

Les équations de fermeture  $k - \varepsilon$  et celle sur la variable  $\gamma$  sont alors données par :

$$
\begin{cases}\n\frac{\partial \rho k}{\partial t} + \nabla \cdot (\rho \mathbf{u}k) = \tau : \nabla \mathbf{u} + \nabla \cdot [(\mu + \mu_t \sigma_k) \nabla k] - \rho \varepsilon, \\
\frac{\partial \rho \varepsilon}{\partial t} + \nabla \cdot (\rho \mathbf{u} \varepsilon) = \left( c_{\varepsilon}^{(1)} \tau : \nabla \mathbf{u} - c_{\varepsilon}^{(2)} \rho \varepsilon + C^{(2)} \right) \frac{1}{T(k, \varepsilon)} + \nabla \cdot [(\mu + \mu_t \sigma_{\varepsilon}) \nabla \varepsilon] \\
\frac{\partial \rho \gamma}{\partial t} + \nabla \cdot \rho \mathbf{u} \gamma = C_{g1} \gamma (1 - \gamma) \frac{S}{k} + \rho C_{g2} \frac{k^2}{\varepsilon} \nabla \gamma \cdot \nabla \gamma \\
+ \nabla \cdot [\sigma_{\gamma} (1 - \gamma) (\mu + \mu_t^*) \nabla \gamma]\n\end{cases} \tag{VI.41}
$$

### CHAPITRE VI. MODÈLE DE TRANSITION LAMINAIRE-TURBULENT

avec  $\mu_t^* = \left[1 + C_{\mu g} \frac{k^3}{\varepsilon^2} \right]$  $\frac{k^3}{\varepsilon^2}\gamma^{-2}(1-\gamma)\|\nabla\gamma\|^2\right]c_\mu f_\mu\frac{k^2}{\varepsilon^2}$  $\frac{e^2}{\epsilon}$ . Les conditions d'écoulement amont sont données par :

$$
\begin{cases}\nk_{\infty} = \frac{3}{2} (I_k U_{\infty})^2 = k_0, \\
\varepsilon_{\infty} = \frac{k_{\infty}}{10} = \varepsilon_0, \\
\gamma_{\infty} = 10^{-2} = \gamma_0,\n\end{cases}
$$
\n(VI.42)

où *I<sup>k</sup>* correspond à l'intensité turbulente, et sur la surface du corps on a les conditions suivantes : √

$$
\begin{cases} k_{\partial C} = 0, & \varepsilon_{\partial C} = \nabla \sqrt{k} \cdot \mathbf{n}, \\ \gamma_{\partial C} = 1. \end{cases}
$$
 (VI.43)

Écrivons les équations VI.41 sous la forme : :

$$
\begin{cases}\n\frac{\partial \mathbf{W}^t}{\partial t} + \nabla \cdot F_c^t(\mathbf{W}^t) - \nabla \cdot F_v^t(\mathbf{W}^t) = \tau^{k-\varepsilon-\gamma}(\mathbf{W}^t), \\
\mathbf{W}_{\partial C \cup \partial C_{\infty}}^t(\mathbf{x}, t) = \mathbf{W}_B^t(\mathbf{x}), \quad \forall (\mathbf{x}, t) \in \partial \Omega \times [0, T], \\
\mathbf{W}^t(\mathbf{x}, 0) = \mathbf{W}_0^t(\mathbf{x}), \quad \forall \mathbf{x} \in \Omega.\n\end{cases} \tag{VI.44}
$$

En appliquant la méthode mixte volumes finis/éléments finis, on obtient le problème semi-discrétisé :

$$
\begin{cases} \int_{\Omega_h} \frac{\partial \mathbf{W}_h^t}{\partial t} \chi_i + \int_{\Omega_h} \nabla \cdot F_c^t(\mathbf{W}_h^t) \chi_i - \int_{\Omega_h} \nabla \cdot F_v^t(\mathbf{W}_h^t) \phi_i = \int_{\Omega_h} \tau^{k-\varepsilon-\gamma}(\mathbf{W}_h^t) \phi_i, \\ \mathbf{W}_h^t(\mathbf{x}, 0) = \mathbf{W}_0(\mathbf{x}). \end{cases} \tag{VI.45}
$$

Par le théorème de divergence et en utilisant le solveur de Riemann approché calculé avec le flux de Larrouturou [Larrouturou, 1991], on obtient :

$$
\begin{cases}\n|C_i| \frac{\partial \mathbf{W}_i^t}{\partial t} + \sum_{F_{ij} \subset \partial C_i} \Phi^{Lar}(\mathbf{W}_i^t, \mathbf{W}_j^t, \nu_{ij}) \\
+ \sum_{\substack{T \in \mathcal{T}_h \\ a_i \in T}} \int_T F(\mathbf{W}_h^t) \nabla \phi_i + \mathbf{B}(\mathbf{W}_h^t, \phi_i) \\
= \sum_{\substack{T \in \mathcal{T}_h \\ a_i \in T}} \int_T \tau^{k - \varepsilon - \gamma}(\mathbf{W}_h^t) \phi_i, \quad \text{(VI.46)} \\
\mathbf{W}_h^t(\mathbf{x}, 0) = \mathbf{W}_0^t(\mathbf{x}),\n\end{cases}
$$

où le flux de Larrouturou Φ *Lar* est défini par :

$$
\Phi^{Lar}(\mathbf{W}_i^t, \mathbf{W}_j^t, \nu_{i,j}) = \begin{bmatrix} \max(\Phi_{i,j}^{Roe,\rho}, 0)k_i + \min(\Phi_{i,j}^{Roe,\rho}, 0)k_j \\ \max(\Phi_{i,j}^{Roe,\rho}, 0)\varepsilon_i + \min(\Phi_{i,j}^{Roe,\rho}, 0)\varepsilon_j \\ \max(\Phi_{i,j}^{Roe,\rho}, 0)\gamma_i + \min(\Phi_{i,j}^{Roe,\rho}, 0)\gamma_j \end{bmatrix} . \tag{VI.47}
$$

 $\Phi_{ij}^{Roe,\rho}$  est la composante du flux numérique de Roe qui donne une approximation du flux convectif de la masse volumique à travers *Fij* . Les flux diffusifs et le terme source sont évalués comme suit :

$$
\sum_{\substack{T \in \mathcal{T}_h \\ a_i \in T}} \int_T F(\mathbf{W}_h^t) \nabla \phi_i = \sum_{\substack{T \in \mathcal{T}_h \\ a_i \in T}} |T| F(\mathbf{W}_h^t) \Big|_T \nabla \phi_i,
$$
\n
$$
\sum_{\substack{T \in \mathcal{T}_h \\ a_i \in T}} \int_T \tau^{k-\varepsilon-\gamma}(\mathbf{W}_h^t) \phi_i = \sum_{\substack{T \in \mathcal{T}_h \\ a_i \in T}} \frac{|T|}{3} \tau^{k-\varepsilon-\gamma}(\mathbf{W}_h^t) \Big|_T.
$$

Il reste à évaluer le terme de bord  $\mathbf{B}(\mathbf{W}_h^t, \phi_i)$  :

$$
\mathbf{B}(\mathbf{W}_{h}^{t},\phi_{i})=\int_{\partial C_{i}\cap\partial\Omega_{h}}F_{c}^{t}(\mathbf{W}^{t})\mathbf{n}_{\partial C_{i}}-\int_{\partial C_{i}\cap\partial\Omega_{h}}F_{v}^{t}(\mathbf{W}^{t})\mathbf{n}_{\partial T}\nabla\phi_{i}
$$

$$
=\Phi^{Lar}(\mathbf{W}_{i}^{t},\mathbf{W}_{B}^{t,i},\nu_{i,\partial\Omega_{h}})+0
$$

avec  $\nu_{i,\partial\Omega_h} =$ *∂Ci*∩*∂*Ω*<sup>h</sup>*  $\mathbf{n}$ , et  $\mathbf{W}_{B}^{t,i} = \mathbf{W}_{B}(\mathbf{a}_i)$  représente la fonction de bord introduite dans le système VI.44. Les équations semi-discrètes peuvent alors se réécrire sous la forme :

$$
\begin{cases}\n\frac{\Psi_i^{Total}}{\partial_t \mathbf{W}_i^t |\mathcal{C}_i| + \Psi_i(\mathbf{W}_i^t, \phi_i, \chi_i) - \sum_{\substack{T \in \mathcal{T}_h \\ a_i \in T}} \frac{|T|}{3} \tau^{k-\varepsilon-\gamma}(\mathbf{W}_h^t)\big|_T = \mathbf{0} \\
\mathbf{W}_i^t(0) = \mathbf{W}_i^{t,0}\n\end{cases}
$$
(VI.48)

Le système d'équations VI.48 est discrétisé temporellement par un schéma implicite, qui dans le cas du premier ordre en temps s'écrit :

$$
|\mathcal{C}_i| \left( \mathbf{W}_i^{t,n+1} - \mathbf{W}_i^{t,n} \right) + \Delta t \Psi_i^{total}(\mathbf{W}_i^{t,n}, \phi_i, \chi_i) + \Delta t \frac{\partial \Psi^{Total}}{\partial \mathbf{W}^t}(\mathbf{W}_i^{t,n}) (\mathbf{W}_i^{t,n+1} - \mathbf{W}_i^{t,n}) = \mathbf{0},
$$
\n(VI.49)

$$
\left(\frac{|\mathcal{C}_i|}{\Delta t}Id - \frac{\partial \Psi^{I\text{ data}}}{\partial \mathbf{W}^t}(\mathbf{W}_i^{t,n})\right)(\mathbf{W}_i^{t,n+1} - \mathbf{W}_i^{t,n}) = -\Psi_i^{total}(\mathbf{W}_i^{t,n}, \phi_i, \chi_i),
$$
\n(VI.50)

où  $\frac{\partial \Psi^{Total}}{\partial \mathbf{W}^t} = \frac{\partial F_c^t}{\partial \mathbf{W}^t} - \frac{\partial F_v^t}{\partial \mathbf{W}^t} - \frac{\partial \tau^{k-\varepsilon-\gamma}}{\partial \mathbf{W}^t}$ , et en considérant que le terme source est défini par :

$$
\tau^{k-\varepsilon-\gamma}(\mathbf{W}_h^t) = \begin{pmatrix} \tau : \nabla \mathbf{u} - \rho \varepsilon \\ \left( c_\varepsilon^{(1)} \tau : \nabla \mathbf{u} - c_\varepsilon^{(2)} \rho \varepsilon + C^{(2)} \right) \frac{1}{T(k,\varepsilon)} \\ C_{g1} \gamma (1-\gamma) \frac{S}{k} + \rho C_{g2} \frac{k^2}{\varepsilon} \nabla \gamma \cdot \nabla \gamma \end{pmatrix} . \tag{VI.51}
$$

On calcule ici une approximation de la matrice jacobienne du terme source sur un tétraèdre  $T \in \mathcal{T}_h$ :

$$
\left. \frac{\partial \tau^{k-\varepsilon-\gamma}}{\partial \mathbf{W}^t} \right|_T = \begin{pmatrix} 0 & 1 & 0 \\ \frac{\varepsilon}{k} \frac{c_{\varepsilon}^{(2)}}{T(k,\varepsilon)} & 2 \frac{c_{\varepsilon}^{(2)}}{T(k,\varepsilon)} & 0 \\ 0 & 0 & \frac{\partial \mathcal{P}_{\gamma}}{\partial \rho \gamma} \end{pmatrix} \right|_T \tag{VI.52}
$$

#### CHAPITRE VI. MODÈLE DE TRANSITION LAMINAIRE-TURBULENT

On utilise la notation  $\overline{w}^T = \frac{1}{4}$  $\frac{1}{4}\sum_{i=1}^{4} w(\mathbf{a}_i)$  comme étant la valeur moyenne sur un tétraèdre :

$$
\left. \frac{\partial \mathcal{P}_{\gamma,h}}{\partial \rho \gamma} \right|_{T} \simeq C_{g1} \frac{1}{\rho_h k_h} \left( 1 - 2\gamma_h \right)^T P_k \tag{VI.53}
$$

En ce qui concerne les contributions visqueuses, on a :

$$
\left(\frac{\partial \mathcal{D}_{\gamma,h}}{\partial \rho \gamma}\bigg|_{T}\right)_{i} \simeq \sigma_{\gamma} \left(\mu + \overline{\mu_{t}}^{T}\right) \left[ (1 - \overline{\gamma_{h}}^{T}) \sum_{j=1}^{4} \frac{1}{\rho_{j}} \frac{\partial \phi_{j}}{\partial \mathbf{x}_{i}} - \overline{\left(\frac{1}{\rho}\right)_{h}}^{T} \sum_{j=1}^{4} \gamma_{j} \frac{\partial \phi_{j}}{\partial \mathbf{x}_{i}} \right] \tag{VI.54}
$$

Pour l'écoulement autour du cylindre circulaire à nombre de Reynolds élevé, ce modèle *k* − *ε* − *γ* donne des résultats semblables au modèle URANS *k* − *ε*. Cela signifie que l'influence du facteur d'intermittence *γ* n'est pas suffisante sur le modèle *k* − *ε*. Afin d'améliorer ce modèle, nous proposons de prendre en compte les fluctuations *γ* dans les termes de production et de destruction d'énergie cinétique de turbulence. Cette méthode a été initialement proposée par [F. R. Menter, 2006] pour son modèle de transition *γ*−*Reθ*, qui donne de bons résultats en le combinant avec le modèle *k* − *ω* SST :

$$
\frac{\partial \rho k}{\partial t} + \nabla \cdot \rho \mathbf{u}k = \max(\gamma, \gamma_1)P_k - \max(\gamma, \gamma_2)D_k + \nabla \cdot \left[ \left( \frac{1}{Re} + \mu_t \right) \nabla k \right]. \tag{VI.55}
$$

En ce qui concerne les conditions aux limites, elles restent inchangées pour les valeurs d'entrée. Cependant si on impose *γ* = 1 sur la frontière du corps, cela implique que l'on impose une couche limite turbulente sur la frontière. Par ailleurs nous souhaitons une valeur libre de *γ*, donc il est préférable de considérer une condition de Neumann sur la paroi :

$$
\nabla \gamma \cdot \mathbf{n}_{\partial C} = 0 \tag{VI.56}
$$

Dans la suite de ce travail, nous considérons que les valeurs *γ*<sup>1</sup> et *γ*<sup>2</sup> de l'équation VI.55 valent respectivement 1 et 0*.*1. Ces valeurs coïncident implicitement avec le modèle proposé par [Lorini et al., 2014]. Dans la section suivante, nous cherchons à évaluer l'impact du modèle d'intermittence dans l'approche de turbulence hybride RANS/VMS avec procédure dynamique de sous maille. Afin d'évaluer les performances de la modélisation de transport proposée, nous allons la tester sur le cas test du cylindre circulaire où le phénomène de transition laminaire-turbulent dans la couche limite est présent dès le régime critique (voir chapitre II. L'objectif est de capturer la chute du coefficient de traîné tout en prédisant correctement le régime sous-critique où la couche limite est laminaire. Dans cette étude, les résultats sont comparés au modèle hybride sans transition sur un maillage radial tel que la distance du premier point à la paroi corresponde à  $y^+ = 1$ . Le maillage compte 600000 nœuds. De plus la fonction d'hybridation est géométrique.

Ce travail est introduit ci-après sous la forme d'un article soumis à Journal of Fluids and Structures : F.Miralles, B.Koobus, *Simulation of the flow past a circular cylinder from sub-critical to super-critical Reynolds numbers using an intermittency-based hybrid model*, Journal of Fluids and Structures, 2023.

# **Simulation of the flow past a circular cylinder from sub-critical to super-critical Reynolds numbers using an intermittency-based hybrid model**

F.Miralles\*, B.Koobus\* \*IMAG, Université de Montpellier

\*florian.miralles@umontpellier.fr \*bruno.koobus@umontpellier.fr

#### **Abstract**

In this work, we investigate the prediction of the flow around a circular cylinder from sub-critical to super-critical Reynolds numbers using a hybrid approach which combines a dynamic variational multiscale (DVMS) large-eddy simulation (LES) model and a transitional RANS model. In the proposed hybrid approach, the variational multiscale model, aiming to limit the effects of the subgrid-scale (SGS) model to the smallest resolved scales, is combined with the dynamic procedure which provides a tuning of the SGS dissipation in space and time. For representing laminar to turbulent boundary layer transition, the equations of the RANS part of the hybrid approach are completed with a transition model based on an intermittency transport equation. Results are compared to those of other numerical simulations in the literature and with experimental data. They highlight the overall good prediction capabilities of the proposed hybrid strategy for the simulation of such massively separated flows, even with the use of coarse meshes. In particular, the intermittency-based hybrid model was found to be able to predict the drag crisis of a circular cylinder, as well as the sharp increase in vortex shedding frequency, unlike the equivalent hybrid approach when no laminar-turbulent transition model is introduced.

*Keywords :* Circular cylinder, sub-critical, critical and super-critical Reynolds numbers, drag crisis, intermittency model, variational multiscale model, dynamic procedure, hybrid approach.

#### **VI.2.1 Introduction**

The flow around a circular cylinder is an important type of flow that occurs in many engineering applications and in the environment. It is an interesting and important benchmark for CFD computations, because, although the geometry is simple, the physics of this flow is complex, varies with the Reynolds number and involves a rich variety of physical phenomena. These include boundary layers, flow separations due to adverse pressure gradients (not due to geometric singularities, which increases the difficulty of prediction), shear layers, laminar to turbulent transition, and shedding of vortex structures that are

#### CHAPITRE VI. MODÈLE DE TRANSITION LAMINAIRE-TURBULENT

convected downstream and may be eventually broken up and diffused by turbulent motion. Different flow regimes can be distinguished depending on the range of Reynolds number (Re) considered : sub-critical, critical, super-critical and trans-critical (see, for example, [Roshko, 1961, Zdravkovich, 1997, Achenbach, 1975]).

In the sub-critical regime  $(10^3 < \text{Re} < 2 \times 10^5)$ , the boundary layers separate in the laminar regime and the transition to turbulence occurs in the separated shear-layers. The separation is early, leading to a large wake and a high value of the drag coefficient of the order of 1.2, the Strouhal number being approximately 0.2.

For  $2 \times 10^5$   $<$  Re  $< 5 \times 10^5$ , the critical regime is reached. The boundary layer remains laminar on one side of the cylinder. On the other side, the boundary layer is partly turbulent (transition to turbulence occured) and detaches further downstream from the obstacle, which results in a sudden decrease in the drag coefficient down to a minimum value of around 0.2. This phenomenon is known as drag crisis. Asymmetric forces acting on the cylinder surface are then observed with a non-zero mean lift coefficient. It is also seen that the Strouhal number increases sharply and that the separation angle increases up to 130-140 degrees.

In the super-critical regime  $(5 \times 10^5 \, < \, Re \, < 2 \times 10^6)$ , the laminar to turbulent transition occurs in the boundary layer on each side of the cylinder, leading to a late separation and a thinner wake compared to the sub-critical case. The separation angle reduces from 140 degrees to 120 degrees, resulting in an increase of the drag coefficient with the Reynolds number.

The Reynolds number range  $2 \times 10^6$  < Re <  $4 \times 10^6$  corresponds to the trans-critical regime. The boundary layers separate in the turbulent regime with a laminar-turbulent transition in the front part of the cylinder. The drag coefficient continues to increase and reaches a plateau up to a value of 0.5-0.6. It is also observed that the Strouhal number decreases.

The flow past a circular cylinder therefore constitutes an interesting and challenging test case for evaluating the performance of a turbulence model, especially if a wide range of Reynolds numbers is considered. RANS models, which are widely used, generally struggle to provide accurate predictions for flows with massive separation, as for instance flows around bluff bodies. An alternative approach is large-eddy simulation (LES), which is more accurate for massively separated flows but more computationally expensive than RANS. Indeed, the LES grid must be fine enough to resolve a significant part of the turbulent scales, and this becomes particularly critical in the regions close to the wall. Moreover, the cost of LES increases with the Reynolds number. In this context, hybrid strategies have been proposed in the literature, which combine the RANS and LES approaches (see [Sagaut et al., 2013, Fröhlich and von Terzi, 2008, Chaouat, 2017, Menter et al., 2021] for a review).

Among the publications dealing with the simulation of circular cylinder flows by hybrid methods, one can mention the work of Travin et al. [Travin et al., 2000] in which Spalart-Allmaras Detached Eddy Simulations (DES) past a circular cylinder were performed in sub-critical and super-critical regimes. In this study, the inflow eddy viscosity is set to zero in the laminar-separation cases and to a non zero value in the turbulent-separation cases in order to manage the transition. Another interesting work is that of El Akoury et al. [Akoury et al., 2009] in which, among the different turbulence models used for the simulation of a circular cylinder flow at Reynolds number 140.000, a DES/OES (Organised Eddy Simulation) and a DES based on an algebraic Reynolds stress model were applied, and for which the simulation results were compared to time-resolved PIV, phase-averaged fields and time-averaged wall pressure results.

The present work is part of a research activity aimed at developing and validating turbulence modeling approaches for the simulation of fluid dynamic problems in an industrial context. In this work, a hybrid approach blending an intermittency-based RANS model and a dynamic variational multiscale (DVMS) LES model [Moussaed et al., 2014b] is proposed and evaluated on the simulation of circular cylinder flows. In particular, the impact of transition modeling in the hybrid simulation of such bluff body flows is investigated. The hybrid strategy adopted in this paper is based on the work presented in [Moussaed et al., 2014a] but with a RANS part, given by the *k* − *ε* model of Goldberg et al. [Goldberg et al., 1998], equipped with an intermittency transport equation, and the variational multiscale model used in [Moussaed et al., 2014a] as LES part is now combined with the dynamic procedure [Moussaed et al., 2014b]. The proposed hybrid model enjoys attractive features such as :

i) DVMS [Moussaed et al., 2014b] as LES part, which combines the varational multiscale approach [B.Koobus and Farhat, 2004], allowing the eddy-viscosity introduced by the LES closure to be restricted to the smallest resolved scales, with the dynamic procedure, [Germano et al., 1991, Lilly, 1992] providing a tuning of the SGS disspation in space and time, allows to reduce the often excessive damping introduced by SGS eddy-viscosity models. This is an interesting and important feature when considering scale-resolving simulation of turbulent flows, in particular those characterized by strong unsteadiness and vortices that can possibly be transported over a significant distance.

ii) In the RANS part, the selected  $k - \varepsilon$  model [Goldberg et al., 1998], which shows ability to properly predict separated flows with adverse pressure gradients, is combined with a one equation intermittency model, based on the works of Akhter et al. [M.Akhter and K.Funazaki, 2007, Akhter et al., 2009, Akhter et al., 2015] and Menter et al. [Menter et al., 2015], which allows to represent laminar to turbulent transition. These phenomena, separation induced by adverse pressure gradients and transition, often occur in engineering problems, and it is therefore important that the selected turbulence approach can properly take them into account.

iii) The blending strategy, in which the closure terms provided by a RANS and a subgridscale (SGS) eddy-viscosity model are blended together through the introduction of a blending function [Moussaed et al., 2014a], permits a natural integration of the DVMS approach.

The above hybrid model is herein applied to the simulation of the flow past a circular cylinder for flow regimes ranging from sub-critical to super-critical using a mixed finite element-finite volume framework. The objective is to assess the ability of the hybrid model to predict, using grids with a not too large number of nodes (about 0*.*6 million), massively separated flows presenting various physical features that are encountered in engineering applications and whose physics changes significantly with the Reynolds number. Particular attention is paid to the prediction of the drag crisis which is a challenging phenomenon to capture for turbulence models. Many publications deal with the simulation of the flow around a circular cylinder, but there are only few works in the literature investigating the drag crisis phenomenon using three-dimensional computational methods (some contributions can be found in [Lehmkuhl et al., 2014, Rodríguez et al., 2015, Wen and Qiu, 2017,

#### CHAPITRE VI. MODÈLE DE TRANSITION LAMINAIRE-TURBULENT

Botterill et al., 2009, Lloyd and James, 2016, Yeon et al., 2016]), with results not always satisfactory mainly due to insufficiently accurate turbulence models. Among these publications dealing with the drag crisis, one can mention the work of Lehmkuhl et al. [Lehmkuhl et al., 2014, Rodríguez et al., 2015] whose numerical results obtained with LES on fine meshes can be considered as reference numerical data due to the detailed analysis performed of the simulated flows and the prediction accuracy achieved.

The remainder of this paper is organized as follows.

In the next section, we specify the ingredients of the hybrid turbulence approach used in this work. In particular, some details are given on the transitional RANS model and the DVMS approach which are combined in the proposed hybrid strategy. In Section 3, we give some information about the numerical discretization based on a mixed finite elementfine volume formulation. In Section 4, the hybrid model is applied to the simulation of the flow around a circular cylinder for flow regimes ranging from sub-critical to supercritical, with an emphasis on the drag crisis phenomenon. Based on the numerical results obtained for this flow problem, conclusions are formulated in Section 5.

#### **VI.2.2 Turbulence modeling**

In this section, we specify the three key ingredients of the proposed hybrid approach, namely the RANS part, the LES part and the hybridization strategy.

#### **Transitional RANS model**

The baseline RANS model used in our hybrid approach is the  $k - \varepsilon$  model proposed in Goldberg et al. [Goldberg et al., 1998]. This low-Reynolds RANS model was designed to improve the predictions of the standard  $k - \varepsilon$  one for adverse pressure gradient flows, including separated flows, which is an interesting feature for the prediction of many academic and industrial flows such those considered in this study.

According to the Reynolds number considered, the flow past a circular cylinder can be characterized by laminar-turbulent transition in the boundary layers, and the correct capture of this mechanism is essential for an accurate prediction of these flows. The transition, a complex phenomenon encountered in many engineering applications and which concerns the whole process of passing from a laminar to a turbulent flow, is a challenging problem to take into account by any RANS model. Among the CFD transition methods proposed in the literature (see [Dick and Kubacki, 2017, Di Pasquale et al., 2009] for a review), the intermittency approach was chosen in this work to modify the baseline RANS model with the aim of improving its capability for capturing laminar to turbulent transitions. In a first attempt, we combined the one equation intermittency model of Akhter et al. (details can be found in [M.Akhter and K.Funazaki, 2007, Akhter et al., 2009, Akhter et al., 2015]) with our baseline  $k - \varepsilon$  model. This choice was motivated by the fact that, on the one hand, this model is quite simple since it is based on only one transport equation governing the intermittency factor  $\gamma$  which defines the fraction of time during transition for which the flow is turbulent, and on the other hand, it has shown good abilities to predict boundary layer transition under the influence of free stream turbulence and pressure gradient for a flat plate and a turbine engine. However, as will be seen later, this intermittency model combined with the  $k - \varepsilon$  of Goldberg et al. failed in predicting the

flow around a circular cylinder in the supercritical regime. Following the work of Menter et al. [Menter et al., 2015], the model of Akhter et al. [M.Akhter and K.Funazaki, 2007, Akhter et al., 2009, Akhter et al., 2015] was modified so that the intermittency factor *γ* no longer acts on the eddy viscosity but on the production and destruction terms in the transport equation governing the turbulent kinetic energy *k* of the baseline RANS model, and a zero normal flux is also imposed on  $\gamma$  at the wall.

The resulting intermittency-based  $k - \varepsilon$  model used in our hybrid approach to deal with the boundary layer region is then given by :

$$
\frac{\partial \rho k}{\partial t} + \nabla \cdot (\rho \mathbf{u}k) = \widetilde{P_k} - \widetilde{D_k} + \nabla \cdot [(\mu + \mu_t \sigma_k) \nabla k]
$$
  

$$
\frac{\partial \rho \varepsilon}{\partial t} + \nabla \cdot (\rho \mathbf{u} \varepsilon) = (c_{\varepsilon_1} P_k - c_{\varepsilon_2} D_k + E) T_t^{-1} + \nabla \cdot [(\mu + \mu_t \sigma_{\varepsilon}) \nabla \varepsilon]
$$
(VI.57)

$$
\frac{\partial \rho \gamma}{\partial t} + \nabla \cdot (\rho \mathbf{u} \gamma) = c_{g_1} \gamma (1 - \gamma) \frac{P_k}{k} + \rho c_{g_2} \frac{k^2}{\varepsilon} \nabla \gamma \cdot \nabla \gamma + \nabla \cdot [\sigma_\gamma (\mu + \mu_t) \nabla \gamma]
$$
  

$$
\widetilde{P_k} = \gamma P_k
$$
 (VI.58)

$$
\widetilde{D_k} = \max(\gamma, 0.1) D_k \tag{VI.59}
$$

$$
c^{-k^2}
$$
 (VICO)

$$
\mu_t = c_\mu f_\mu \frac{\kappa}{\epsilon} \tag{VI.60}
$$

$$
c_{g_1} = 0.19 \quad c_{g_2} = 1.0 \tag{VI.61}
$$

where  $P_k$  and  $D_k$  are the production and destruction terms from the turbulent kinetic energy equation of the  $k - \varepsilon$  model of Goldberg et al. (for details and constants see [Goldberg et al., 1998]). From the above equations, one can notice that the baseline RANS model is recovered for an intermittency value  $\gamma = 1$  (fully turbulent mode).

Following the work of Akhter et al. [M.Akhter and K.Funazaki, 2007, Akhter et al., 2009, Akhter et al., 2015], the production term of turbulent kinetic energy is set to zero before the onset of the transition location predicted by the empirical correlation of Abu-Ghannam et al. [Abu-Ghannam and Shaw, 1980] :

$$
Re_{\theta,S} = 163 + \exp(6.91 - Tu)
$$
 (VI.62)

where  $Re_{\theta,S}$  denotes the Reynolds number based on the momentum thickness at the transition onset location and  $Tu$  is the turbulence intensity. Although the empirical correlation (VI.62) is rather simple, this approximation was found to be appropriate in the simulations performed by Akhter et al. [M.Akhter and K.Funazaki, 2007, Akhter et al., 2009, Akhter et al., 2015] for the prediction of transitional flows in turbine blade and flat plate.

With the objective of carrying out hybrid simulations of circular cylinder flows involving possibly transitional boundary layers, the proposed intermittency-based  $k - \varepsilon$  model was evaluated on the flow around a circular cylinder at Reynolds number  $10^6$  (based on the far-field velocity and the cylinder diameter). For this simulation, the computational domain is a cylinder of diameter 20 times larger than the obstacle, and with a span of 2 times the obstacle diameter. Free-slip is imposed on the side surfaces, and the flow is

#### CHAPITRE VI. MODÈLE DE TRANSITION LAMINAIRE-TURBULENT

assumed to be periodic in the spanwise direction. The inflow Mach number is set to 0.1 so that the compressibility effects can be considered as negligible, and the inflow turbulence intensity is set to 0.6 %. The mesh of  $6 \times 10^5$  vertices is radial with a first layer of vertices corresponding to a dimensionless wall distance of  $y^+ = 1$  and with an expansion ratio in the near wall region of 1*.*08. On the other hand, a uniform meshing along the azimuthal and spanwise directions is used with 400 and 30 points, respectively, on the cylinder surface along these directions.

The main bulk flow parameters predicted by the proposed transition model are summarized in Table VI.1, together with some experimental data. The results obtained with the intermittency model of Akhter et al. are also reported. One can notice the important improvement brought by the present transition model for all the bulk coefficients presented in this table. The RANS approach based on the transition model of Akhter et al. was unable to properly account for the transitional boundary layer leading to an early flow separation and a too high drag coefficient. The distribution over the cylinder surface of the mean pressure coefficient, shown in Fig. VI.3, confirms this trend.

As will be seen in the applications part, the good behavior of this transitional RANS model will be confirmed by hybrid calculations of the flow past a circular cylinder at different flow regimes.

|                                                    | $\overline{C}_d$ |              | $\gamma_{pb}$ | $\theta_{sep}$ |
|----------------------------------------------------|------------------|--------------|---------------|----------------|
| <b>Present simulation</b>                          |                  |              |               |                |
| URANS $k - \varepsilon - \gamma$ (model of Akhter) | 0.51             | 0.23         | 0.50          | 110            |
| URANS $k - \varepsilon - \gamma$ (present model)   | 0.26             | 0.02         | 0.25          | 130            |
| <b>Experiments</b>                                 |                  |              |               |                |
| Shih et al. [Shih et al., 1993a]                   | 0.24             |              | 0.33          |                |
| Schewe [Schewe, 1983]                              | 0.22             | 0.02         |               |                |
| Gölling [Gölling, 2006]                            | 0.22             |              |               | 130            |
| Zdravkovich [Zdravkovich, 1997]                    | $0.2 - 0.4$      | $0.1 - 0.15$ | $0.2 - 0.34$  |                |
| Roshko [Roshko, 1961]                              | 0.29             |              | 0.34          |                |

TABLE VI.1 – Bulk coefficients of the flow around a circular cylinder at Reynolds number  $10^6$ ;  $\overline{C}_d$  holds for the mean drag coefficient,  $C'_l$  is the root mean square of lift time fluctuation,  $\overline{C}_{p_b}$  is the mean pressure coefficient at cylinder basis,  $\theta_{sep}$  is the mean separation angle.

#### **LES-like model : DVMS**

We now briefly present the DVMS model which is preferred to the classical LES approach in our hybrid strategy because of some specific properties, as will be specified hereafter, that allow this model to have a better behavior in some regions of the flow, such as shear layers and wakes. Further information on the description of this approach can be found in [B.Koobus and Farhat, 2004, Moussaed et al., 2014b].

The Variational Multiscale (VMS) model for the large eddy simulation of turbulent flows has been introduced in [Hughes et al., 2000] in combination with spectral methods. In [B.Koobus and Farhat, 2004], an extension to unstructured finite volumes is defined. In the present work, this method is integrated in the hybridization strategy for the closure of the LES part. Let us explain this VMS approach in a *simplified context*. Suppose the mesh is made of two embedded meshes. On the fine mesh we have a  $P<sup>1</sup>$ -continuous

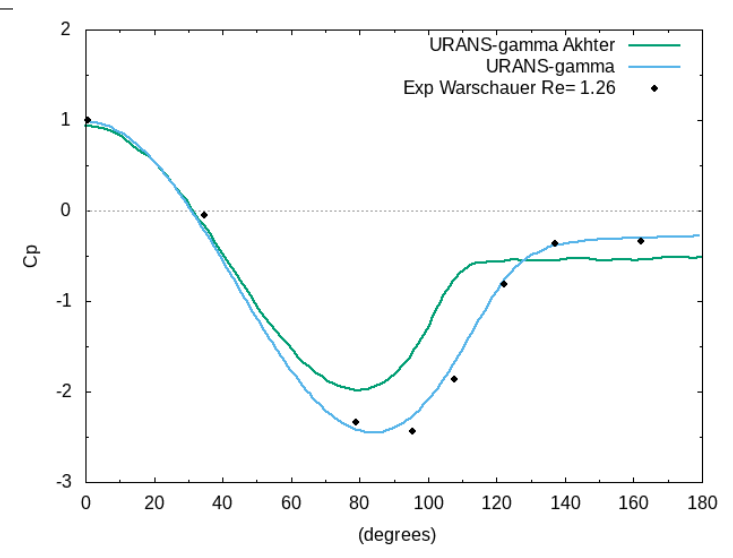

FIGURE VI.3 - Flow past a cylinder at Reynolds number  $10^6$  : distribution over the cylinder surface of the mean pressure coefficient obtained in the simulations compared to experimental data (Warschauer [K.A.Warschauer, 1971]). "URANS-gamma Akhter" holds for the baseline URANS model equipped with the intermittency model of Akhter, and "URANS-gamma" is the present intermittency-based URANS model.

finite-element approximation space  $V_h$  with the usual basis functions  $\Phi_i$  vanishing on all vertices but vertex *i*. Let  $V_{2h}$  represents its embedded coarse subspace. Let  $V'_{h}$  be the complementary space :  $V_h = V_{2h} \oplus V'_h$ . The space of *small scales*  $V'_h$  is spanned by only the fine basis functions  $\Phi'_i$  related to vertices which are not vertices of  $V_{2h}$ . Let us denote the compressible Navier-Stokes equations by :  $\frac{\partial W}{\partial t} + \nabla \cdot F(W) = 0$  where  $W = (\rho, \rho u, E)$ are the flow variables,  $\rho$  being the density,  $u$  the velocity vector and  $E$  the total energy per unit volume.

The VMS discretization writes for  $W_h = \sum W_i \Phi_i$ :

$$
\left(\frac{\partial W_h}{\partial t}, \Phi_i\right) + \left(\nabla \cdot F(W_h), \Phi_i\right) = -\left(\tau^{LES}(W_h'), \Phi_i'\right) \tag{VI.63}
$$

where  $F$  denotes the convective and diffusive fluxes, and  $W_h'$  represents the small scale component of the resolved flow variables  $W_h$ . For a test function related to a vertex of  $V_{2h}$ , the RHS vanishes, which limits the action of the LES term to small scales. In practice, embedding two unstructured meshes  $V_h$  and  $V_{2h}$  is a constraint that we want to avoid. The coarse level is then built from the agglomeration of vertices/cells as sketched in Fig. VI.4. It remains to define the modeling term  $\tau^{LES}(W'_{h})$ . This term represents the subgrid-scale (SGS) stress term, acting only on the small revolved scale component  $W'_{h}$ , and computed from the small resolved scale component of the flow field by applying either a Smagorinsky [Smagorinsky, 1963] or a WALE [Franck and Ducros, 1999] SGS model, the constants of these models being evaluated by the Germano-Lilly dynamic procedure [Germano et al., 1991, Lilly, 1992]. The resulting model, for which a detailed description can be found in [Moussaed et al., 2014b, B.Koobus and Farhat, 2004], is denoted DVMS in this paper. It has been checked that combining the VMS approach and the dynamic

#### CHAPITRE VI. MODÈLE DE TRANSITION LAMINAIRE-TURBULENT

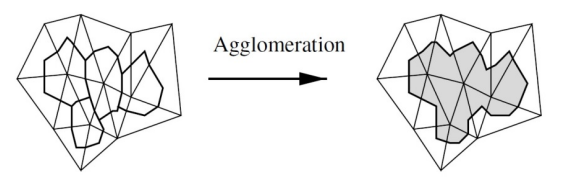

FIGURE VI.4 – Building the VMS coarse level : agglomeration of some cells of the dual mesh into a macro-cell (two-dimensional case).

procedure effectively brings improved predictions [Moussaed et al., 2014b].

A key property of the VMS formulation is that the modeling of the dissipative effects of the unresolved structures is only applied on the small resolved scales, as sketched in Fig. VI.5. This property is not satisfied by LES models which also damp the large resolved scales. Important consequences are that a VMS model introduces less dissipation than its LES counterpart (based on the same SGS model) and that the backscatter transfer of energy from smallest scales to large scales is not damped by the model. The VMS approach then generally allows better behavior near walls, in shear layers and in the presence of large coherent structures. Moreover, in this work, the dynamic procedure, which provides a tuning of the SGS dissipation in space and time, is combined with the VMS approach, which limits its effects to the smallest resolved scales, so that the resulting DVMS model ensures synergistic effects.

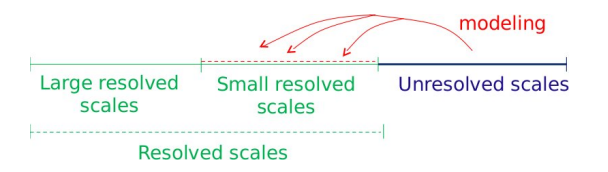

Figure VI.5 – Modeling of the dissipative effects of the unresolved scales : VMS principle.

#### **Hybrid strategy**

The hybrid model adopted in this work is based on the work of Moussaed et al. [Moussaed et al., 2014a]. The central idea of this approach is to combine the mean flow field obtained by the RANS part with the application of the DVMS model wherever the grid resolution is adequate. In the present hybrid approach, the  $k - \varepsilon$  model of Goldberg equipped or not with an intermittency equation (see subsection VI.2.2) is used as the RANS part.

Let us write, in a concise way, the semi-discretization of the RANS equations as follows :

$$
\left(\frac{\partial \langle W_h \rangle}{\partial t}, \Phi_i\right) + (\nabla \cdot F(\langle W_h \rangle), \Phi_i) = -\left(\tau^{\text{RANS}}(\langle W_h \rangle), \Phi_i\right) \tag{VI.64}
$$

where *F* represents the convective and diffusive fluxes,  $\langle W_h \rangle$  denotes the RANS flow variables,  $\tau^{\text{RANS}}(\langle W_h \rangle)$  is the RANS closure term, and  $\Phi_i$  are the basis/test functions.

Given Eqs. (VI.63) and (VI.64), which govern the DVMS and RANS flow variables respectively, and by introducing a blending function  $\theta$  which varies between 0 and 1, a natural hybridation writes :

$$
\left(\frac{\partial W_h}{\partial t}, \Phi_i\right) + \left(\nabla \cdot F(W_h), \Phi_i\right) =
$$
\n
$$
-\theta \left(\tau^{\text{RANS}}(W_h), \Phi_i\right) - \left(1 - \theta\right) \left(\tau^{\text{LES}}(W'_h), \Phi'_i\right) \tag{VI.65}
$$

where  $W_h$  denotes now the discrete flow variables of the hybrid model. More details about the derivation of Eq. (VI.65), not given here for brevity, can be found in

[Moussaed et al., 2014a]. From Eq. (VI.65), we can see that the RANS approach is recovered when  $\theta = 1$ . Conversely, wherever  $\theta < 1$ , additional resolved fluctuations are computed through the last RHS term of Eq. (VI.65), and the full DVMS approach is recovered as  $\theta \to 0$ .

In the numerical applications presented in this study, for which only the circular cylinder benchmark is considered, *θ* is set to 1 in a thin circular crown around the cylinder containing the boundary layer (i.e. the RANS model is activated), and in the remainder of the flow,  $\theta$  is set to 0 (i.e. DVMS is used), with a smooth transition between these two regions. This zonal approach was used in the present work in order to ensure that the entire boundary layer is processed by the RANS model for all flow regimes considered in the simulations.

#### **VI.2.3 Numerical discretization**

In this section, we briefly recall the main features of the numerical scheme. More details can be found in [Camarri et al., 2004]. The governing equations, here the Navier-Stokes equations for compressible flows equipped with a turbulence model, are discretized in space using a mixed finite element-finite volume method which applies to tetrahedrizations (unstructured or structured, depending on the geometries considered). The adopted scheme is vertex centered (i.e. all degrees of freedom are located at the vertices). P1 Galerkin finite elements are used to discretize the diffusive terms. A dual finite-volume grid is obtained by building a cell Ci around each vertex i. The convective fluxes are discretized on this tessellation by a finite-volume approach using the approximate Riemann solver of Roe [Roe, 1981] with low-Mach preconditioning [Schall et al., 2003]. The MUSCL linear reconstruction method ("Monotone Upwind Schemes for Conservation Laws"), introduced by Van Leer [Van Leer, 1977], is adapted for increasing the spatial accuracy. The basic idea is to express the Roe flux as a function of reconstructed values of W at the boundary between two neighboring cells. Attention has been dedicated to the dissipative properties of the resulting scheme, which is a key point for its successful application to LES and hybrid simulations. The numerical dissipation in the resulting scheme is made of sixth-order space derivatives using suited reconstructions [Camarri et al., 2004]. Moreover, a tunable parameter directly controls the amount of introduced numerical viscosity, which allows to reduce it to the minimal amount needed to stabilize the simulation. Time advancing is carried out through an implicit linearized method, based on a second-order accurate backward difference scheme and on a first-order approximation of the Jacobian matrix [Martin and Guillard, 1996]. The resulting numerical discretization is second-order accurate both in time and space, with a tunable numerical dissipation proportional to high-order space derivatives.

#### CHAPITRE VI. MODÈLE DE TRANSITION LAMINAIRE-TURBULENT **VI.2.4 Applications**

In all the numerical simulations presented in this section, the computational domain is a cylinder of diameter 20 times larger than the obstacle, and with a span of 2 times the obstacle diameter, which is greater than or equal to the spanwise length used for example in the LES computations of [Lehmkuhl et al., 2014, Rodríguez et al., 2015, Behara and Mittal, 2011, Kim and Srinivasa, 2005, Travin et al., 2000]. Free-slip conditions are imposed on the side surfaces and the flow is assumed to be periodic in the spanwise direction. The inflow Mach number is set to 0.1 so that the compressibility effects can be considered as negligible, and the inflow turbulence intensity is set to 0.6 %.

Relatively coarse meshes were designed in this study, which provide sufficient resolution for a hybrid model while not being too computationally expensive. This was based on previous works by the present authors group on cylinder flow calculations and on hybrid simulations (see for example references [Moussaed et al., 2014b, Moussaed et al., 2014a]). For each investigated Reynolds number, the mesh of 609*.*000 vertices is radial with a first layer of vertices corresponding to a dimensionless wall distance of at most  $y^+ = 1$ , the expansion ratio in the near wall region being 1*.*08, and with a uniform meshing along the azimuthal and spanwise directions, made of 400 and 30 points respectively on the cylinder surface along these directions. The resulting meshes are regular and more refined near the cylinder, so that the boundary layer mesh resolution is sufficient for a low-Reynolds RANS model (activated via a hybrid model in our case). By way of example, the computational grid used for the simulations performed at Reynolds number 10<sup>6</sup> is depicted in Fig. VI.6 with a spanwise-cross section view around the cylinder and in the vicinity of its surface.

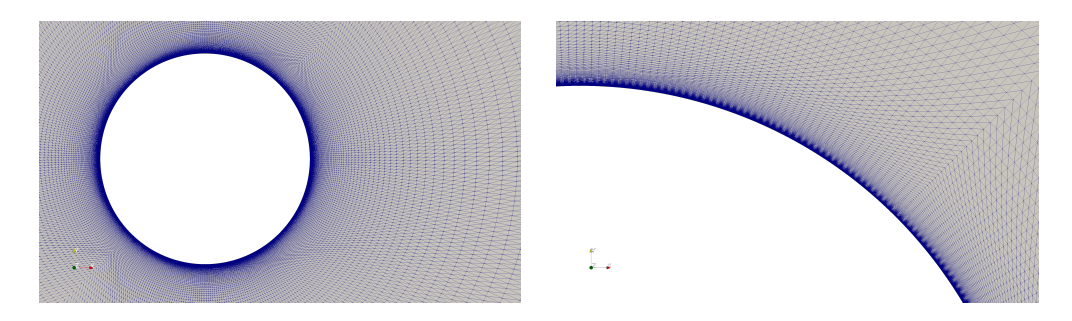

Figure VI.6 – Computational grid : vertical cut-plane of the mesh around the cylinder and zoom close to its surface.

The time step is set to  $10<sup>-5</sup>$  s, so that the sampling in time steps of the vortex shedding period is between 800 and 2100 depending on the Reynolds number. These values, which allow a fine time resolution of the flows considered in this work, correspond to a sampling in time as fine or finer than those used by our team in previous studies (see for example [Moussaed et al., 2014b]).

For all simulations, statistics are computed by averaging in the spanwise homogeneous direction and over time for at least 25 vortex-shedding cycles (for a sensitivity of averaged quantities to the time average interval, see [Ouvrard et al., 2010]).

Let us add that in the numerical results of the literature presented thereafter, LES simulations, most often carried out on fine grids, are preferred for comparison purposes.

#### **Sub-critical regime**

We carried out simulations at three sub-critical Reynolds numbers, namely 3900,  $20,000$  and  $10<sup>5</sup>$ . In this flow regime, the separation is laminar and occurs early, with a large wake and a high value of the drag coefficient.

The main bulk coefficients and quantities of interest are summarized in Table VI.2 for the different Reynolds numbers considered. They are compared with some LES results in the literature and some experimental measurements.

For Reynolds numbers 3900 and 20*,* 000, the results obtained by the present intermittencybased hybrid model are in good agreement with the experimental data, with overall prediction accuracy as good or better than the LES simulations presented in Table VI.2 which are performed on finer grids (between  $1.3 \times 10^6$  and  $7.6 \times 10^6$  grid points for references [A.Kravchenko and Moin, 2000, Park et al., 2006, S.Aradag, 2009]).

For Reynolds number  $10^5$ , the drag coefficient is slightly overestimated with a too low value of the base pressure, while the lift fluctutations are too large. This somewhat high drag value is however more in line with the MARIN experiments obtained at a Reynolds number slightly higher than  $10^5$  which are given in Vaz et al. [Vaz et al., 2007] and shown in Fig. VI.10. Very few three-dimensional simulations have been performed at this high sub-critical Reynolds number. We can mention the LES simulation of Botterill et al. [Botterill et al., 2009] on a mesh of  $2.5 \times 10^6$  cells. As it can be seen from Table VI.2, the results obtained are not in good accordance with the experimental data, which confirms the difficulty of simulating the flow past a circular cylinder at this Reynolds number.

For all the investigated Reynolds numbers, the Strouhal number, computed from spectral analysis of the lift coefficient, is well predicted showing a good agreement with the measurements. With values close to those observed in the LES simulations presented in Table VI.2, early separation angles are obtained by the hybrid approach based on the RANS transition model which manages to process the boundary layer in laminar mode. On the other hand, a symmetric flow separation is predicted, as shown in Fig. VI.12, which is confirmed by a very small mean lift coefficient (zero when rounded to two decimal places, see Table VI.2), as for example observed in the LES simulations of Behara et al. [Behara and Mittal, 2011] and Yeon et al. [Yeon et al., 2016] for different sub-critical Reynolds numbers.

From Table VI.2, we can also notice that the results are degraded with the hybrid approach using the baseline RANS model which fails to process the boundary layer in laminar mode, except for Reynolds number 3900 for which good predictions are obtained by this model. Indeed, although the hybrid approach operates in RANS mode in the near-wall region, which means here that the laminar boundary layer is handled by the baseline RANS model designed for fully turbulent flows, some RANS models, such as the one used in this study, can be able in some cases to deal with laminar boundary layers due to the low eddy viscosity they introduce into these flow regions. This observation was also made by D'Alessandro et al. [D'Alessandro et al., 2016] who note about the behavior of different RANS models in the laminar boundary layer that *eddy viscosity is not exactly zero in the attached boundary layer, but it is small enough for its effects to be negligible*, for the Detached Eddy Simulations of the flow past a circular cylinder they performed at the same Reynolds number 3900.

The good behavior of the transitional hybrid approach, and the improvement brought

|                                                  | $\overline{C}_d$ | $ \overline{C_L} $       | $\overline{C'_l}$        | $-\overline{C}_{pb}$ | $\theta_{sep}$           | $\overline{St}$ |
|--------------------------------------------------|------------------|--------------------------|--------------------------|----------------------|--------------------------|-----------------|
| <b>Present simulation Re=3900</b>                |                  |                          |                          |                      |                          |                 |
| $k - \varepsilon$ /DVMS                          | 0.967            | 0.00                     | $0.11\,$                 | $0.85\,$             | 90                       | $0.20\,$        |
| $k - \varepsilon - \gamma$ /DVMS                 | 0.998            | 0.00                     | $0.11\,$                 | 0.86                 | 88                       | 0.21            |
| Simulation                                       |                  |                          |                          |                      |                          |                 |
| LES [A.Kravchenko and Moin, 2000]                | 1.04             |                          |                          | 0.94                 | 88                       | $0.21\,$        |
| LES [Park et al., $2006$ ]                       | $[0.99 - 1.04]$  |                          | $\overline{\phantom{a}}$ | $[0.89 - 0.94]$      | $\overline{\phantom{a}}$ | $0.21\,$        |
| <b>Experiments</b>                               |                  |                          |                          |                      |                          |                 |
| [C., 1987, Norberg, 1992]                        | 0.97             | $\overline{\phantom{a}}$ | 0.10                     | 0.84                 | $\overline{\phantom{0}}$ | 0.21            |
| [Ong and Wallace, 1996]                          |                  | $\overline{\phantom{0}}$ |                          |                      | $\overline{\phantom{a}}$ | $0.21\,$        |
| Present simulation Re=20,000                     |                  |                          |                          |                      |                          |                 |
| $k - \varepsilon$ /DVMS                          | 1.102            | 0.00                     | 0.60                     | 0.85                 | 85                       | 0.22            |
| $k - \varepsilon - \gamma$ /DVMS                 | 1.227            | 0.00                     | 0.48                     | 1.19                 | 89                       | 0.21            |
| Simulation                                       |                  |                          |                          |                      |                          |                 |
| LES $[S. Aradag, 2009]$                          | 1.20             | $\overline{\phantom{a}}$ |                          | 1.25                 | $\overline{\phantom{a}}$ |                 |
| VMS-LES [Wornom et al., 2011]                    | 1.27             | $\overline{\phantom{a}}$ | 0.60                     | 1.09                 | 86                       | 0.19            |
| <b>Experiments</b>                               |                  |                          |                          |                      |                          |                 |
| [Norberg, 1992, Norberg, 2003]                   | 1.16             | $\overline{\phantom{a}}$ | 0.46                     | 1.19                 |                          | 0.19            |
| [H.Lim and Lee, 2002]                            | 1.19             |                          |                          | 1.09                 |                          |                 |
| Present simulations $Re=10^5$                    |                  |                          |                          |                      |                          |                 |
| $k - \varepsilon$ /DVMS                          | 0.660            | 0.00                     | 0.25                     | 0.60                 | 90                       | 0.21            |
| $k - \varepsilon - \gamma$ /DVMS                 | 1.327            | 0.00                     | 0.77                     | $1.10\,$             | 90                       | $0.20\,$        |
| Simulation                                       |                  |                          |                          |                      |                          |                 |
| LES [Botterill et al., 2009]                     | 0.72             |                          |                          | 1.82                 | 90                       | 0.25            |
| Experiments                                      |                  |                          |                          |                      |                          |                 |
| Norberg [C., 1987, Norberg, 2003, Norberg, 1992] | 1.21             | $\overline{\phantom{a}}$ | 0.52                     | 1.29                 | $\overline{\phantom{0}}$ | 0.19            |
| Schewe, 1995                                     | 1.20             |                          | $0.30\,$                 |                      |                          | $0.20\,$        |
| Roshko, 1961                                     | 1.20             | $\overline{\phantom{0}}$ |                          | 1.16                 |                          |                 |

CHAPITRE VI. MODÈLE DE TRANSITION LAMINAIRE-TURBULENT

Table VI.2 – Bulk coefficients of the flow around a circular cylinder at Reynolds numbers 3900, 20,000 and 10<sup>5</sup> (sub-critical regime).  $\overline{C}_d$  holds for the mean drag coefficient,  $|\overline{C}_l|$ denotes the absolute value of the mean lift coefficient,  $C'_{l}$  is the root mean square of the lift coefficient,  $\overline{C}_{p_b}$  is the value of the mean base pressure coefficient,  $\theta_{sep}$  is the mean separation angle, and *St* is the vortex shedding frequency.  $k - \varepsilon /$ DVMS holds for the hybrid model without intermittency modeling, and  $k - \varepsilon - \gamma$ /DVMS is the present intermittency-based hybrid model.

by this model compared to its non-transitional counterpart, is confirmed in Fig. VI.7, showing the distribution of the mean pressure coefficient over the cylinder surface at Reynolds number 20*,* 000 for which experimental data are available.

The overall results obtained in the sub-critical regime with the present intermittencybased hybrid model, in particular at Reynolds numbers 3900 and 20*,* 000, show that a hybrid approach may be suitable to predict such massively separated flows also at moderate Reynolds numbers, as it was observed in [D'Alessandro et al., 2016] with the Detached Eddy Simulation of a circular cylinder flow in the low sub-critical regime.

#### **Critical regime**

The critical Reynolds numbers investigated in this work are  $2.5 \times 10^5$  and  $3.8 \times$ 10<sup>5</sup> , which correspond to those chosen by Lehmkuhl et al. in [Lehmkuhl et al., 2014,

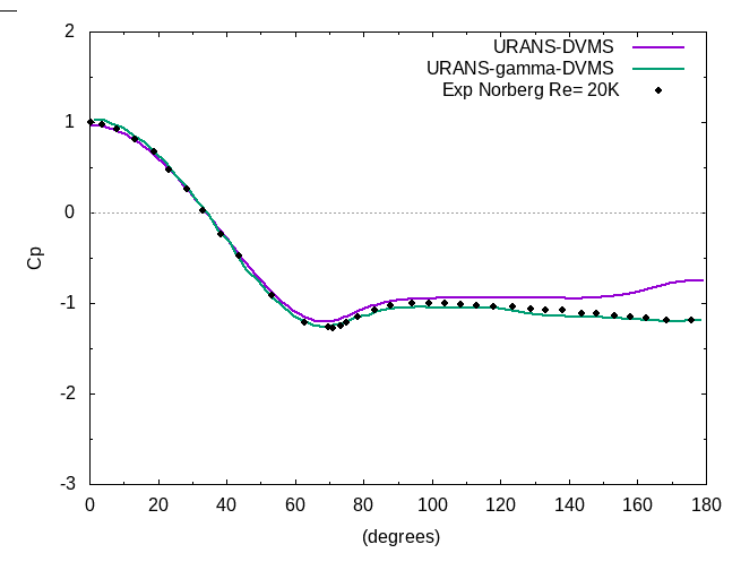

Figure VI.7 – Flow past a cylinder at Reynolds number 20*,* 000 (sub-critical regime) : distribution over the cylinder surface of the mean pressure coefficient obtained with the hybrid model with and without transition modeling (in green and purple, respectively), compared to experimental data (Norberg [Norberg, 1992]).

Rodríguez et al., 2015]. In this flow regime, the flow separation is asymmetric, with a partly turbulent boundary layer on one side of the cylinder, and a laminar one on the other side, which is accompanied by a sudden decrease in drag.

The bulk flow parameters are presented in Table VI.3, together with some experimental data. The LES results of Lehmkuhl et al. [Lehmkuhl et al., 2014, Rodríguez et al., 2015] obtained on grids of 38.4 million (Re= $2.5 \times 10^5$ ) and 48.6 million (Re= $3.8 \times 10^5$ ) control volumes, as well as those of Yeon et al. [Yeon et al., 2016] on grids of 67-134 million nodes, are also reported.

Let us first focus on Reynolds number  $2.5 \times 10^5$ . The drag coefficient predicted by the intermittency-based hybrid model is underestimated compared to the experimental data but it is consistent with the LES results of Lehmkuhl et al., and in better agreement with the measurement than that of Yeon et al. It can also be observed that the Strouhal number is in excellent agreement with the experiments, and that the base pressure coefficient is a little underestimated compared to the experimental data and the numerical results of Lehmkuhl et al. but much larger than the value obtained in the LES simulations of Yeon et al. The r.m.s. of the lift coefficient is too large compared to the experimental data and the result of Yeon et al., like the value obtained by Lehmkuhl et al. which is nevertheless less high. It is also important to notice that the hybrid model in its transitional version predicts an asymmetric flow separation with a value of the mean lift coefficient which is no longer very small (see Table VI.3), although lower than that obtained by Lehmkuhl et al., but more in line with the value of the mean lift coefficient predicted by Yeon at al.

Let us now consider the Reynolds number  $3.8 \times 10^5$ . From Table VI.3, it can be noticed that the drag coefficient and the base pressure coefficient predicted by the hybrid approach combined with the transitional RANS model are in good agreement with the experimental data and the LES results of Lehmkuhl et al. The mean lift coefficient and the r.m.s. of this coefficient are also in line with those predicted by Lehmkuhl et al. The

#### CHAPITRE VI. MODÈLE DE TRANSITION LAMINAIRE-TURBULENT

Strouhal number found corresponds to the first value predicted by Lehmkuhl et al. and is approximately 30 percent lower than the experimental value given in Table VI.3. It should be mentioned that the power spectrum of the lift fluctuations performed in Lehmkuhl et al. [Rodríguez et al., 2015] show two distinct peaks contrary to what we can observe in our computations. The scatter observed in the experimental data presented in Fig. VI.11 in the critical regime shows the difficulty in evaluating this quantity. Again, the intermittency-based hybrid model predicts an asymmetric flow separation with a value of the mean lift coefficient close to that observed by Lehmkuhl et al. (see Table VI.3).

It is worth mentioning that the hybrid approach, when combined with the transitional RANS model, significantly improves the prediction of the bulk coefficients for both Reynolds numbers considered. In particular, the baseline RANS model activated in the hybrid approach without transition modeling predicts a turbulent boundary layer on each side of the cylinder with symmetric flow separation, which results in symmetric forces acting on the cylinder surface as indicated by the very small values of the mean lift coefficient given in Table VI.3.

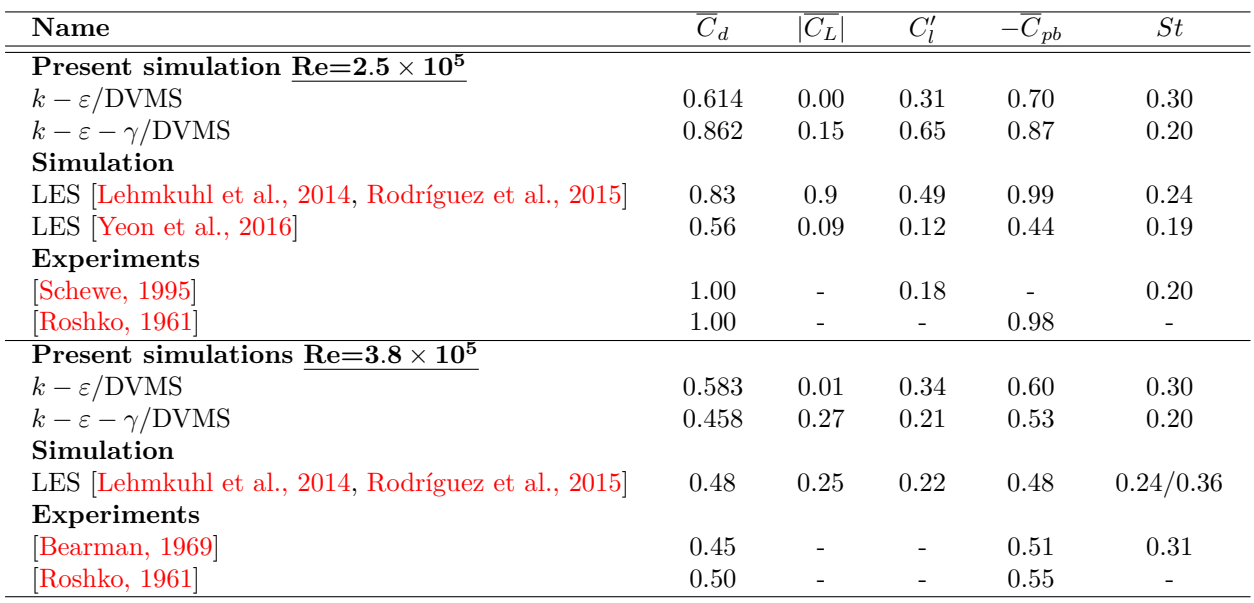

Table VI.3 – Bulk coefficients of the flow around a circular cylinder at Reynolds number  $2.5 \times 10^5$  and  $3.8 \times 10^5$  (critical regime). Same symbols as in Table VI.2

The distribution of the mean pressure coefficient over the upper part and the lower part of the cylinder surface at Reynolds number  $2.5 \times 10^5$ , depicted in Fig. VI.8, confirms the asymmetric character of the forces acting on the cylinder predicted by the transitional hybrid model, as observed in the experiment, with however a higher value of the minimum of this coefficient compared to the experimental data for both the upper side and the lower side of the cylinder. On the contrary, the hybrid model without transition modeling predicts a symmetric mean pressure coefficient with a larger deviation at the rear of the cylinder compared to the measurements.
VI.2. VERS UN NOUVEAU MODÈLE DE TRANSITION HYBRIDE : LE *K* –  $\varepsilon$  –  $\gamma$ /DVMS

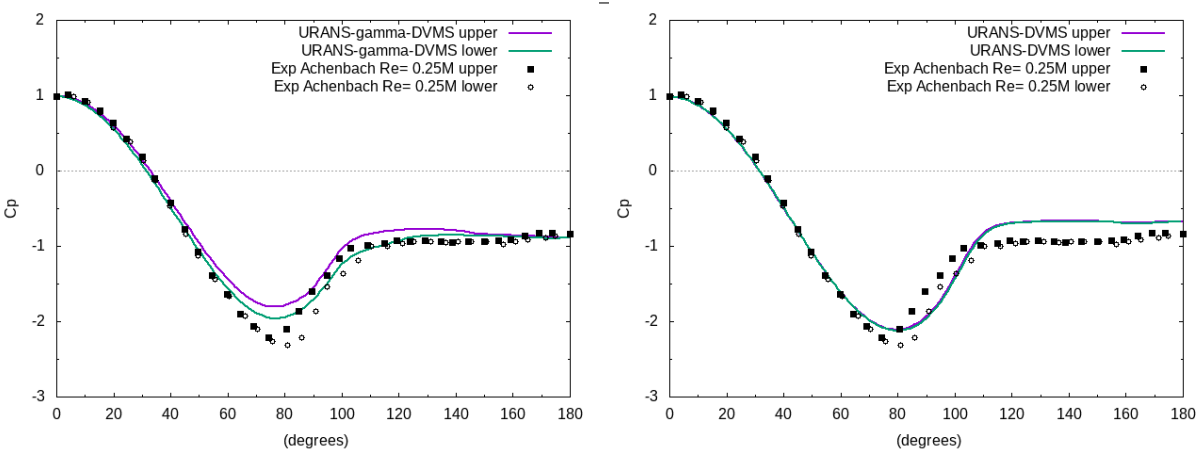

FIGURE VI.8 – Flow past a cylinder at Reynolds number  $2.5 \times 10^5$  (critical regime) : distribution over the upper part (purple) and the lower part (green) of the cylinder surface of the mean pressure coefficient obtained with the present intermittency-based hybrid model (left) and its counterpart without transition (right), compared to experimental data (Achenbach [Achenbach and Heinecke, 1981]).

#### **Super-critical regime**

Two super-critical Reynolds numbers are considered in this work, namely  $7.2 \times 10^5$ and  $10^6$ . In the super-critical regime, a laminar-turbulent transition occurs on each side of the cylinder, resulting in late flow separation and a thin wake, as well as symmetric forces acting on the cylinder surface.

The main bulk coefficients obtained in our simulations are shown in Table VI.4. They are compared with experimental data and the LES results of Lehmkuhl et al.

[Lehmkuhl et al., 2014, Rodríguez et al., 2015] on a grid of  $89.4 \times 10^6$  control volumes, the LES results of Kim et al. [Kim and Srinivasa,  $2005$ ] on a mesh of  $6.8 \times 10^6$  cells, and those of Catalano et al. on a grid of  $2.3 \times 10^6$  points.

Let us first analyze the results obtained at Reynolds number  $7.2 \times 10^5$  by the hybrid model in its transitional version. The drag coefficient is in fairly good agreement with the experiments and the LES results of Lehmkuhl et al., with a slighlty higher value of the predicted drag, except for the data from Roshko. As observed in experimental studies [Schewe, 1983, Achenbach and Heinecke, 1981, Bursnall W., 1951, Vaz et al., 2007], this value is much smaller than those obtained in the critical regime presented in Table VI.3. As for the Strouhal number, its value is a little too low compared to the experimental data but consistent with that predicted by Lehmkuhl et al.. The r.m.s. of the lift coefficient is reasonably small, and more in line with the experimental measurement than the LES results of Lehmkuhl et al. The base pressure coefficient matches that of Lehmkuhl et al. and is in good agreement with the experimental data.

Let us now consider the results predicted by the intermittency-based hybrid model at Reynolds number 10<sup>6</sup> presented in Table VI.4. It can be first noticed that the value of the drag coefficient is higher that the experimental results of Shih [Shih et al., 1993a], Schewe [Schewe, 1983] and Gölling [Gölling, 2006], but is close to those of Roshko [Roshko, 1961]

#### CHAPITRE VI. MODÈLE DE TRANSITION LAMINAIRE-TURBULENT

and falls within the scatter of the experimental data compiled by Zdravkovich [Zdravkovich, 1997], and is also in line with the LES results of Kim et al. and those of Catalano et al. The r.m.s. of the lift coefficient, very small, is more consistent with the experimental result of Schewe than the measurements reported by Zdravkovich. The base pressure coefficient is within the range of experimental data given by Zdravkovich, although somewhat lower than the measurements of Shih and Roshko, and that predicted in the LES simulations reported in Table VI.4. The separation angle is in good agreement with the experiments. The Strouhal number obtained corresponds to the highest experimental values presented in Table VI.4. It can be noticed that two values of the Strouhal number are reported in some of the presented experiments which correpond to the sudden decrease of the vortex shedding frequency in the super- to trans-critical transitional range. This is not observed in our numerical results and in those of Catalano et al., as well as in the experiment of Schewe for which this sharp drop of the Strouhal number is measured at higher Reynolds numbers. However, according to the results of our simulations in the super-critical regime, one can note a strong increase in the Strouhal number compared to the critical cases considered in our study (see Table VI.3), as it was observed in experiments [Schewe, 1983, Bearman, 1969] which report an increase in the vortex shedding frequency when the drag coefficient is approaching its minimum value.

It can also be noted that the mean lift coefficient predicted by the present intermittencybased hybrid model is very small for both Reynolds numbers, which confirms the symmetric flow separation as can be seen in Fig. VI.12.

Due to the inability of the baseline  $k - \epsilon$  model to properly account for the laminarturbulent transition in the boundary layer that characterizes this flow regime, the hybrid model without transition modeling provides, for both considered Reynolds numbers, poor results which are drastically improved by the transitional hybrid model.

The good overall prediction of the bulk coefficients obtained by the hybrid model based on intermittency is confirmed in Fig. VI.9 which shows the distribution over the cylinder surface of the mean pressure coefficient at Reynolds number  $10<sup>6</sup>$ . The results obtained by the hybrid model without transition are also reported, again showing the improvement brought by the intermittency-based hybrid model.

#### **Drag crisis, increase in Strouhal number, wake and shear layer instabilities**

We now evaluate the prediction of some important phenomena characterizing the flow around a circular cylinder provided by the hybrid model with and without transition modeling.

The drag crisis phenomenon, which is characterized by a sudden drop in the mean drag coefficient at critical Reynolds numbers as observed in various experimental studies (see, for example, [Schewe, 1983, Achenbach and Heinecke, 1981, Bursnall W., 1951, Vaz et al., 2007]), is a difficult mechanism to predict in numerical simulations. Few works based on three-dimensional calculations have dealt with this phenomenon [Lehmkuhl et al., 2014, Rodríguez et al., 2015, Wen and Qiu, 2017, Botterill et al., 2009] [Lloyd and James, 2016], and for the majority of them the results turned out to be rather inaccurate. A successful work on the subject is that of Lehmkuhl et al. [Lehmkuhl et al., 2014, Rodríguez et al., 2015] in which, with LES calculations on fine meshes up to nearly 90 million control volumes, a prediction of the drag crisis in good agreement with the expe-

|                                                     |                  | $K - \varepsilon - \gamma$ /DVMS |                          |                          |                |                          |  |
|-----------------------------------------------------|------------------|----------------------------------|--------------------------|--------------------------|----------------|--------------------------|--|
|                                                     | $\overline{C}_d$ | $\overline{ C_L }$               | $C'_{l}$                 | $-C_{pb}$                | $\theta_{sep}$ | St                       |  |
| Present simulation Re= $7.2 \times 10^5$            |                  |                                  |                          |                          |                |                          |  |
| $k - \varepsilon$ /DVMS                             | 0.548            | 0.01                             | 0.31                     | 0.50                     | 110            | 0.32                     |  |
| $k - \varepsilon - \gamma$ /DVMS                    | 0.246            | 0.00                             | 0.01                     | 0.22                     | 125            | 0.43                     |  |
| Simulation                                          |                  |                                  |                          |                          |                |                          |  |
| LES [Lehmkuhl et al., 2014, Rodríguez et al., 2015] | 0.21             | 0.02                             | 0.07                     | 0.22                     |                | 0.45                     |  |
| <b>Experiments</b>                                  |                  |                                  |                          |                          |                |                          |  |
| Schewe, 1983                                        | 0.22             |                                  | 0.02                     |                          |                | 0.47                     |  |
| $[G\ddot{o}lling, 2006]$                            | 0.21             |                                  |                          |                          |                | 0.49                     |  |
| Roshko, 1961                                        | 0.27             |                                  | $\overline{\phantom{0}}$ | 0.24                     |                | $\overline{\phantom{a}}$ |  |
| Present simulation Re=10 <sup>6</sup>               |                  |                                  |                          |                          |                |                          |  |
| $k - \varepsilon$ /DVMS                             | 0.536            | 0.03                             | 0.30                     | 0.51                     | 110            | 0.34                     |  |
| $k - \varepsilon - \gamma$ /DVMS                    | 0.289            | 0.03                             | 0.04                     | 0.25                     | 128            | 0.50                     |  |
| Simulation                                          |                  |                                  |                          |                          |                |                          |  |
| LES [Kim and Srinivasa, 2005]                       | 0.27             |                                  | 0.12                     | 0.28                     | 108            |                          |  |
| LES [Catalano et al., 2003]                         | 0.31             |                                  |                          | 0.32                     |                | 0.35                     |  |
| <b>Experiments</b>                                  |                  |                                  |                          |                          |                |                          |  |
| Shih et al., 1993a]                                 | 0.24             | $\overline{\phantom{a}}$         |                          | 0.33                     |                |                          |  |
| Schewe, 1983                                        | 0.22             |                                  | 0.02                     |                          |                | 0.44                     |  |
| $[G\ddot{o}lling, 2006]$                            | 0.22             |                                  |                          | $\overline{\phantom{a}}$ | 130            | 0.12/0.47                |  |
| Zdravkovich, 1997                                   | $0.2 - 0.4$      | $\overline{\phantom{a}}$         | $0.1 - 0.15$             | $0.2 - 0.34$             |                | 0.18/0.50                |  |
| [Roshko, 1961]                                      | 0.29             |                                  |                          | 0.34                     |                |                          |  |

VI.2. VERS UN NOUVEAU MODÈLE DE TRANSITION HYBRIDE : LE

Table VI.4 – Bulk coefficients of the flow around a circular cylinder at Reynolds numbers  $7.2 \times 10^5$  and  $10^6$  (super-critical regime). Same symbols as in Table VI.2

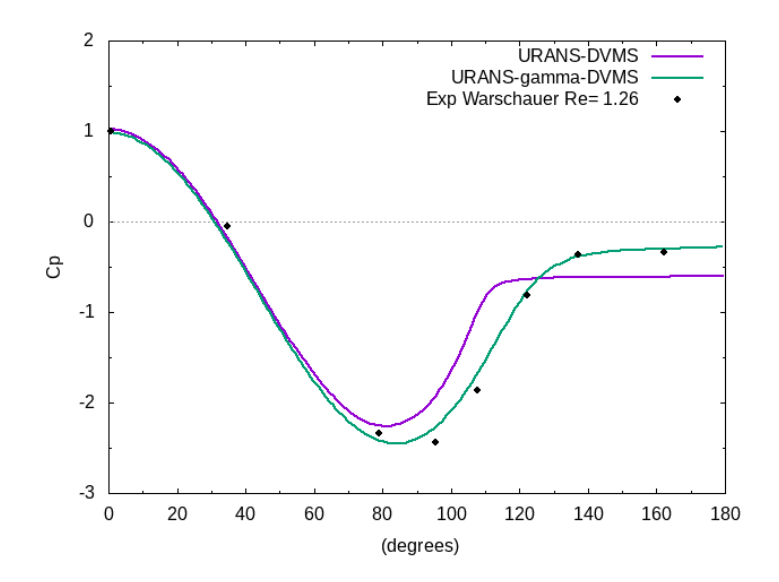

FIGURE VI.9 – Flow past a cylinder at Reynolds number  $10^6$  (super-critical regime) : distribution over the cylinder surface of the mean pressure coefficient obtained with the hybrid model with and without transition modeling (in green and purple, respectively), compared to experimental data (Warschauer [K.A.Warschauer, 1971]).

rimental results was obtained.

In Fig. VI.10, the prediction of the drag crisis by the proposed intermittency-based hybrid model and its counterpart without intermittency modeling is presented, as well as the

#### CHAPITRE VI. MODÈLE DE TRANSITION LAMINAIRE-TURBULENT

numerical results of Lehmkuhl et al. [Lehmkuhl et al., 2014, Rodríguez et al., 2015]. Various experimental data are also reported. It turns out that the results obtained with the intermittency-based hybrid model are in good accordance with the experimental measurements, with a correct capture of the drag crisis phenomenon, comparable to that obtained by Lehmkuhl et al. It can also be noticed that the use of intermittency modeling in our hybrid simulations drastically improves the prediction accuracy. These results are all the more satisfactory as the meshes used are not very fine (approximately 0*.*6 million nodes). This confirms the usefulness of hybrid turbulence approaches to simulate turbulent wall flows at a lower cost.

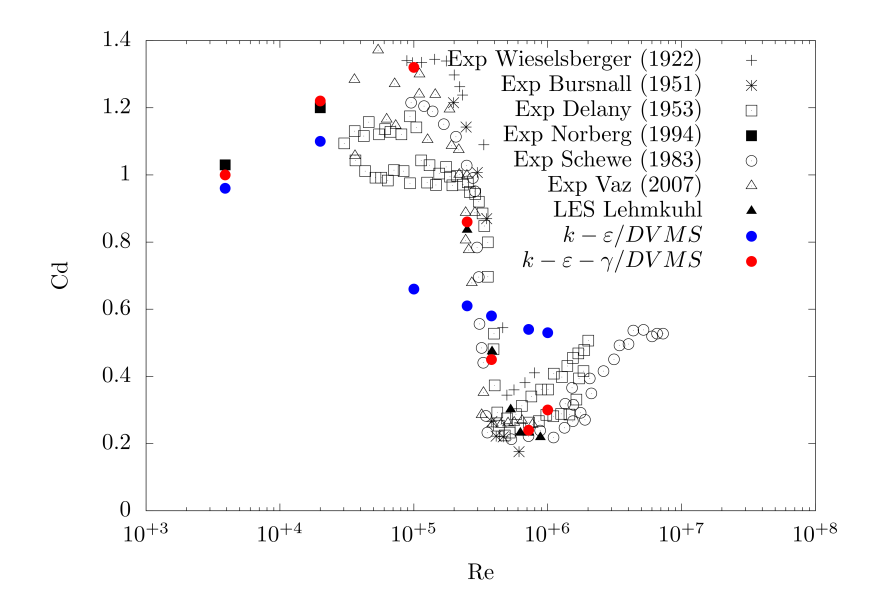

FIGURE VI.10 – Impact of the intermittency model (in red) on the drag crisis prediction, in contrast with the same hybrid model without intermittency modeling (in blue). Comparison with experimental data (Wieselsberger [C., 1922], Bursnall [Bursnall W., 1951], Delany [Delany N., 1953], Norberg [Norberg, 1992], Schewe [Schewe, 1983], Vaz [Vaz et al., 2007]) and the LES results of Lehmkuhl et al. [Lehmkuhl et al., 2014, Rodríguez et al., 2015].

Another important physical phenomenon occurring in the critical regime is a sharp increase in the Strouhal number as observed in several experimental studies (see, for example, [Schewe, 1983, Gölling, 2006, Norberg, 1992, Achenbach and Heinecke, 1981] [Bearman, 1969]). Among the very few works based on three-dimensional simulations having dealt with this phenomenon [Lehmkuhl et al., 2014, Rodríguez et al., 2015] [Wen and Qiu, 2017, Lloyd and James, 2016, Yeon et al., 2016], we can still mention the numerical studies by Lehmkuhl et al. [Lehmkuhl et al., 2014, Rodríguez et al., 2015], based on LES computations on fine grids, which are certainly the most accomplished. The Strouhal number obtained with the proposed intermittency-based hybrid model and its counterpart without intermittency modeling is summarized in Fig. VI.11. The LES results of Lehmkuhl et al. [Rodríguez et al., 2015] are also reported, along with various experimental measurements. The dispersion observed in the experimental data is mainly

VI.2. VERS UN NOUVEAU MODÈLE DE TRANSITION HYBRIDE : LE *K* –  $\varepsilon$  –  $\gamma$ /DVMS

due to the critical nature of the flow, which makes the repeatability of the results more difficult. Nevertheless, it can be observed that the hybrid approach based on transition modeling predicts reasonably well the rise of the Strouhal number with a correct amplitude, unlike the same hybrid approach without intermittency modeling, although the Strouhal number at Reynolds  $3.8 \times 10^5$  is probably lower than expected.

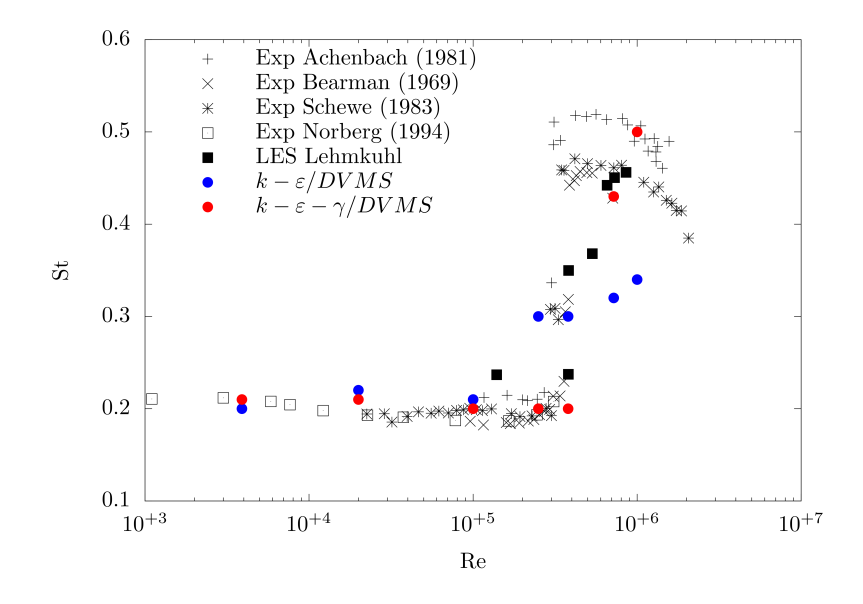

Figure VI.11 – Impact of the intermittency model (in red) on the prediction of the vortex shedding frequency, in contrast with the same hybrid model without intermittency modeling (in blue). Comparison with experimental data (Achenbach [Achenbach and Heinecke, 1981], Bearman [Bearman, 1969], Schewe [Schewe, 1983], Norberg [Norberg, 1992]) and the LES results of Lehmkuhl et al. [Rodríguez et al., 2015].

The instantaneous vorticity magnitude field with an extended region downstream in the wake obtained with the hybrid approach based on intermittency modeling is also shown in Fig. VI.12 for the various Reynolds numbers considered in this work. In addition, sequences of instantaneous vorticity fields are given in Figs. VI.13, VI.14 and VI.15 for Reynolds numbers  $10^5$  (sub-critical regime),  $2.5 \times 10^5$  (critical regime) and  $10^6$  (supercritical regime) regarding the Kelvin-Helmholtz frequency *fKH* (determined later in this section) for the first Reynolds number mentioned above and the vortex shedding frequency  $f_{\text{vs}}$  for the other two Reynolds numbers. Some well known flow characteristics can be observed, such as a variation, according to the Reynolds number, in the location at which the boundary layer separates, with an early separation in the sub-critical regime and a late separation in the super-critical regime. One can also notice the Von Karman vortex street behind the cylinder at all Reynolds numbers with clockwise rotating vortices (at the top of the wake) and counterclockwise rotating vortices (at the bottom of the wake), as well as a reduction in the wake width with the Reynolds number. The streamwise distance between the emitted vortices also diminishes which is related to the increase in the Strouhal number, due to the reduction of the coherent structures. The wake then has a more compact appearance with more vortices for the same length with respect to lower Reynolds numbers. These physical features, as well as the three-dimensional character of

#### CHAPITRE VI. MODÈLE DE TRANSITION LAMINAIRE-TURBULENT

the flow and the wake vortical structures, can be highlighted with the visualization of the Q-criterion contours for each flow regime (sub-critical, critical and super-critical), see Fig. VI.16.

It should also be mentioned that the proposed intermittency-based hybrid model was able to capture shear layer instabilities, which is clearly visible at the Reynolds number 10<sup>5</sup> , as can be seen in Figs. VI.12, VI.13 and VI.16. These Kelvin-Helmholtz instabilities, which play an important role in the transition to turbulence, lead to the formation of small vortices which are convected downstream and feed the larger Von Karman vortices. In order to compute the Kelvin-Helmholtz instabilities frequency, one way consists in computing the energy spectrum at a sensor located in the shear layers or close to them, in our case the point  $(0.3, 0.5, 0)$  was chosen (point *S* in the top left image of Fig. VI.13), where the cylinder axis corresponds to  $x = 0$  and  $y = 0$ , and the cylinder diameter is 1. The resulting spectral analysis is shown in Fig. VI.17, from which a ratio of the Kelvin-Helmholtz frequency to that of the vortex shedding  $(f_{KH}/f_{vs})$  equal to 37.5 has been deduced. This value is between that deduced from the scaling proposed by Kourta et al. [Kourta et al., ],  $f_{KH}/f_{vs} = 0.095Re^{0.5}$ , which in our case would give a ratio equal to 30.1, and the one deduced from the scaling proposed by Prasad and Williamson [Williamson, ],  $f_{KH}/f_{vs} = 0.0235Re^{0.67}$ , leading to a ratio equal to 52.6.

We would like to mention that the objective of the simulations carried out in this work is to capture the main physical features of the flow using not too computationaly expensive three-dimensional grids, together with a hybrid model, which allow the prediction of important phenomena and main flow outputs of interest to engineers. The present results show that important bulk coefficients, flow characteristics, and physical phenomena like drag crisis are reasonably predicted, with however less flow details captured in the present simulations compared to LES computations carried out on finer grids, such as in [Lehmkuhl et al., 2014, Rodríguez et al., 2015] for example.

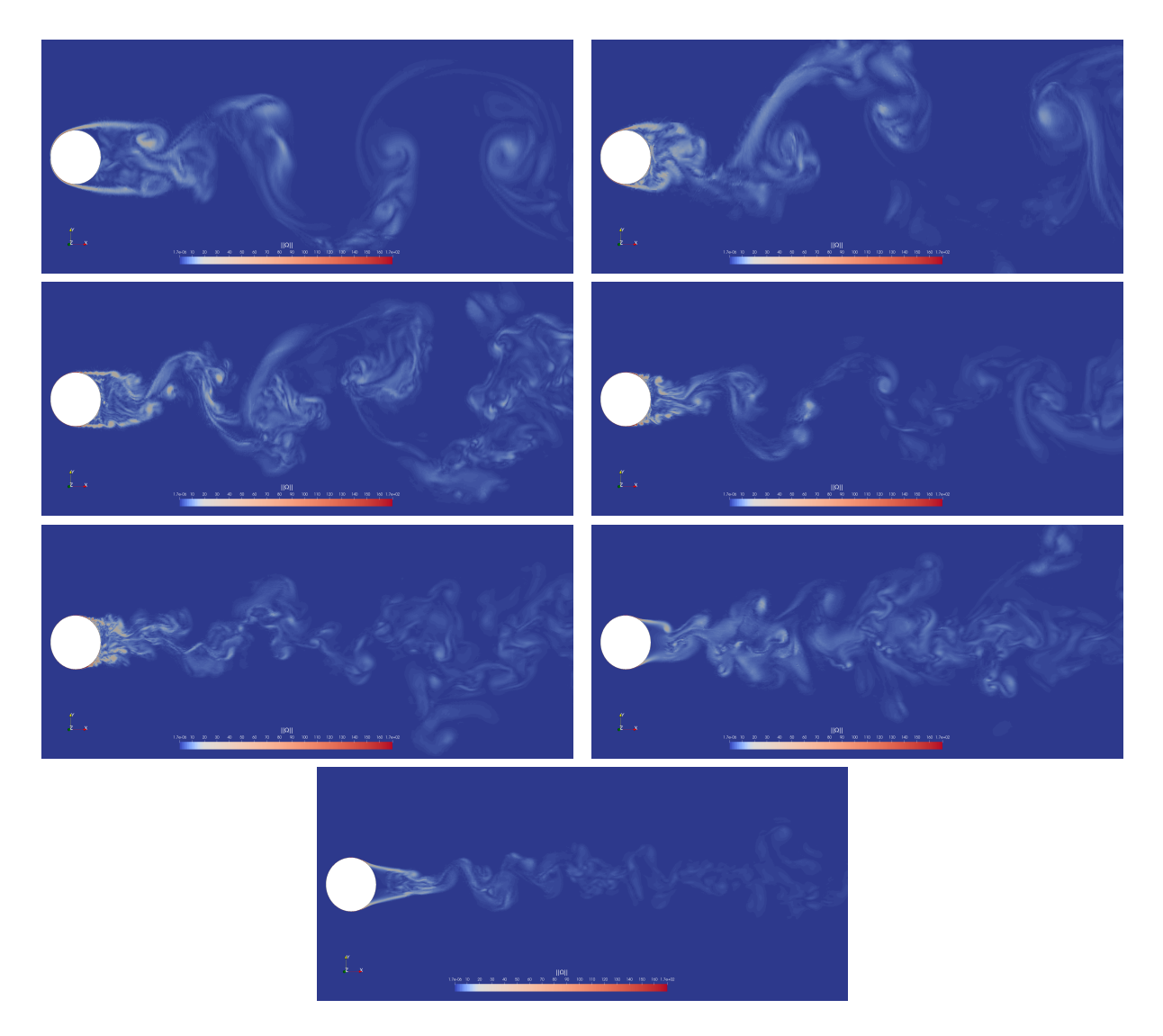

Figure VI.12 – Instantaneous vorticity magnitude in spanwise-cross section for various Reynolds numbers from sub-critical to super-critical flow regimes (from left to right, top then bottom: Re=3900, Re=20, 000, Re= $10^5$ , Re= $2.5 \times 10^5$ , Re= $3.8 \times 10^5$ , Re= $7.2 \times 10^5$ ,  $Re = 10^6$ .

### CHAPITRE VI. MODÈLE DE TRANSITION LAMINAIRE-TURBULENT

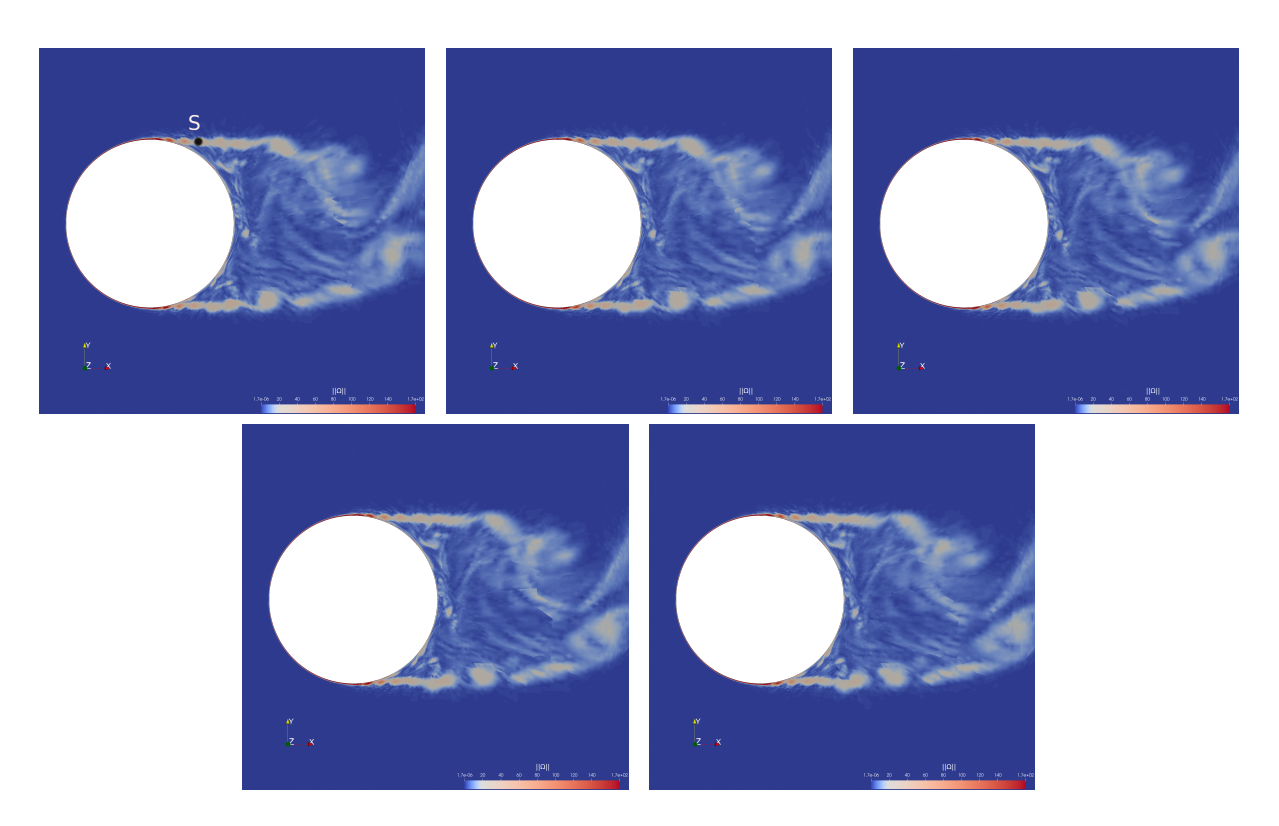

Figure VI.13 – Sequence of instantaneous vorticity magnitude fields in spanwise-cross section for Reynolds number  $10^5$  with time sampling equal to  $(4f_{KH})^{-1}$ . The point *S* in the top left image denotes the sensor location to compute the energy spectrum for the purpose of evaluating the Kelvin-Helmholtz frequency.

### VI.2. VERS UN NOUVEAU MODÈLE DE TRANSITION HYBRIDE : LE *K* –  $\varepsilon$  –  $\gamma$ /DVMS

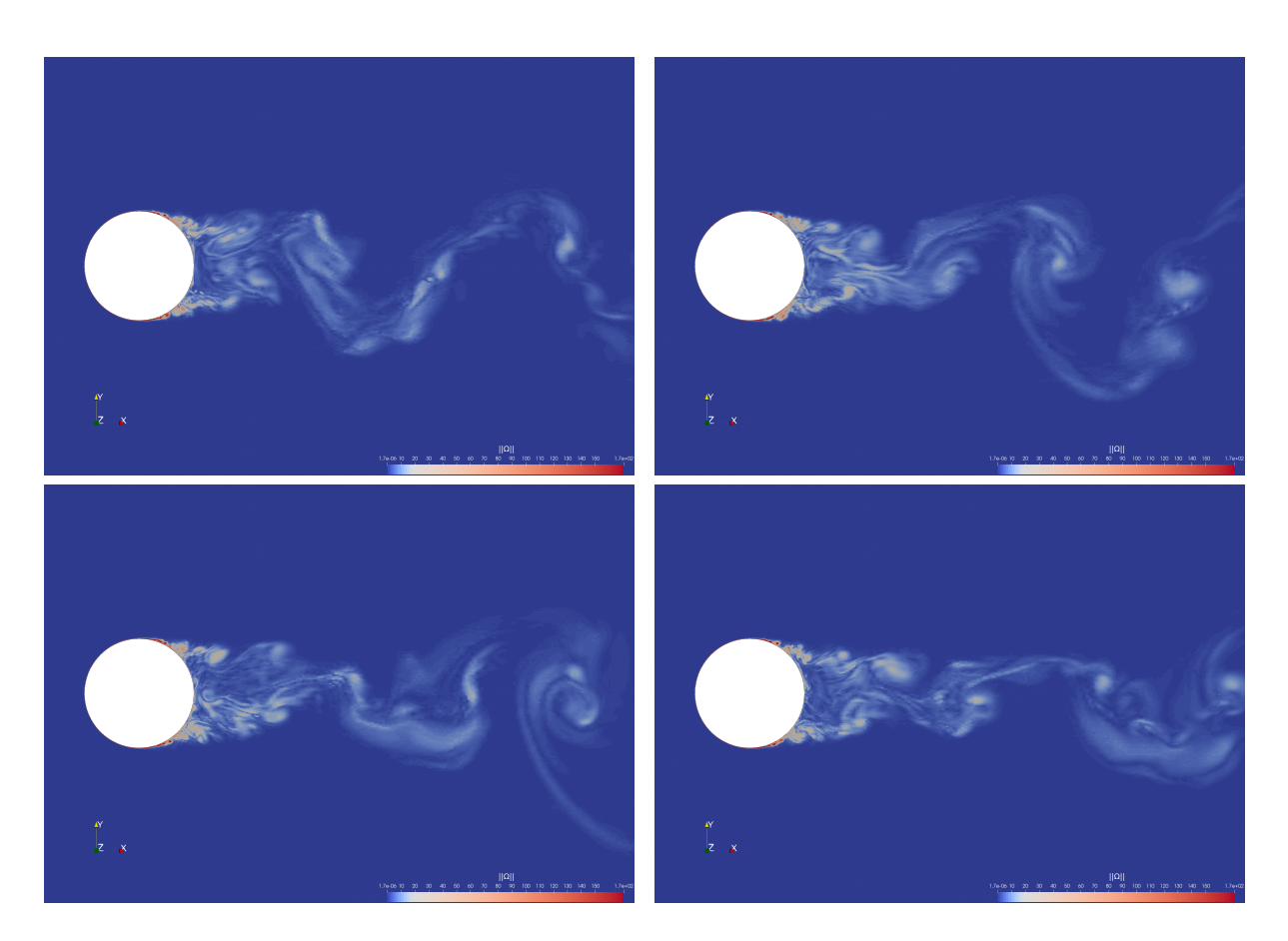

Figure VI.14 – Sequence of instantaneous vorticity magnitude fields in spanwise-cross section for Reynolds number  $2.5 \times 10^5$  with time sampling equal to  $(3f_{vs})^{-1}$ .

### CHAPITRE VI. MODÈLE DE TRANSITION LAMINAIRE-TURBULENT

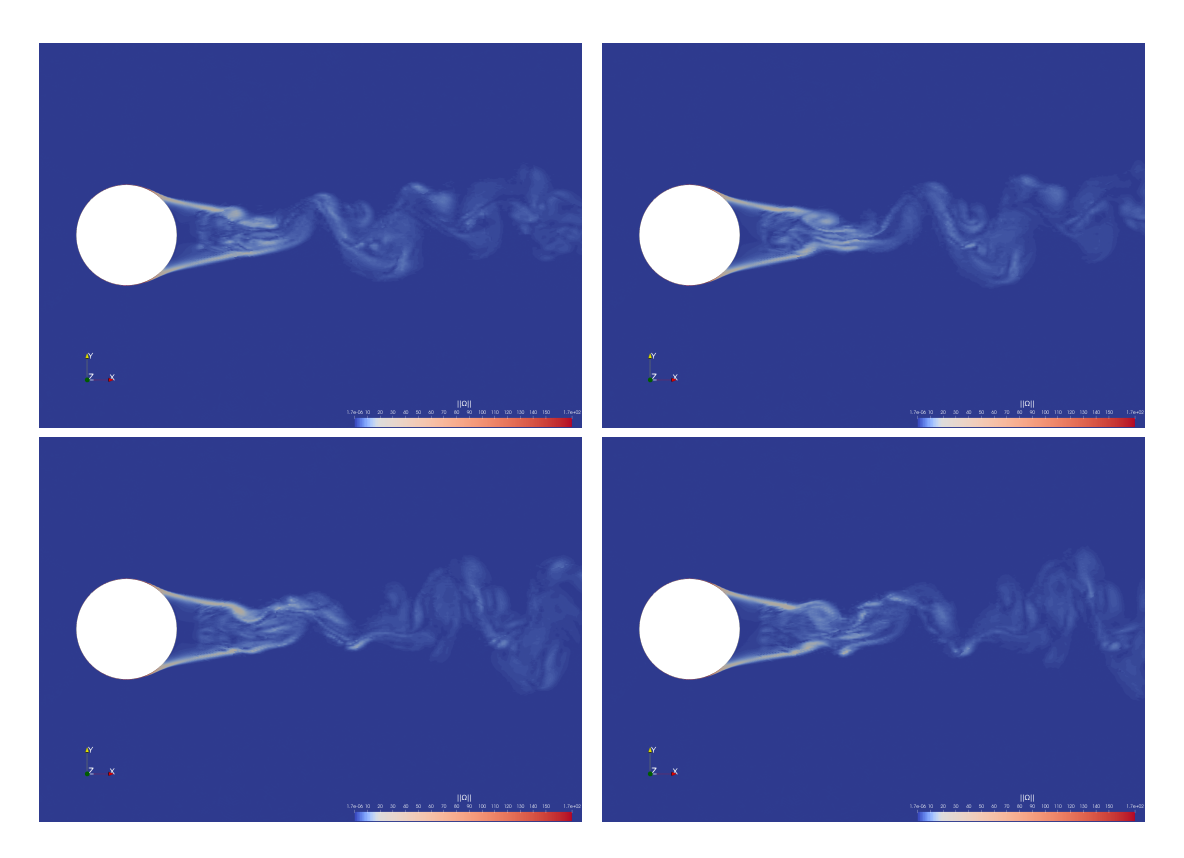

Figure VI.15 – Sequence of instantaneous vorticity magnitude fields in spanwise-cross section for Reynolds number  $10^6$  with time sampling equal to  $(3f_{vs})^{-1}$ .

### VI.2. VERS UN NOUVEAU MODÈLE DE TRANSITION HYBRIDE : LE *K* –  $\varepsilon$  –  $\gamma$ /DVMS

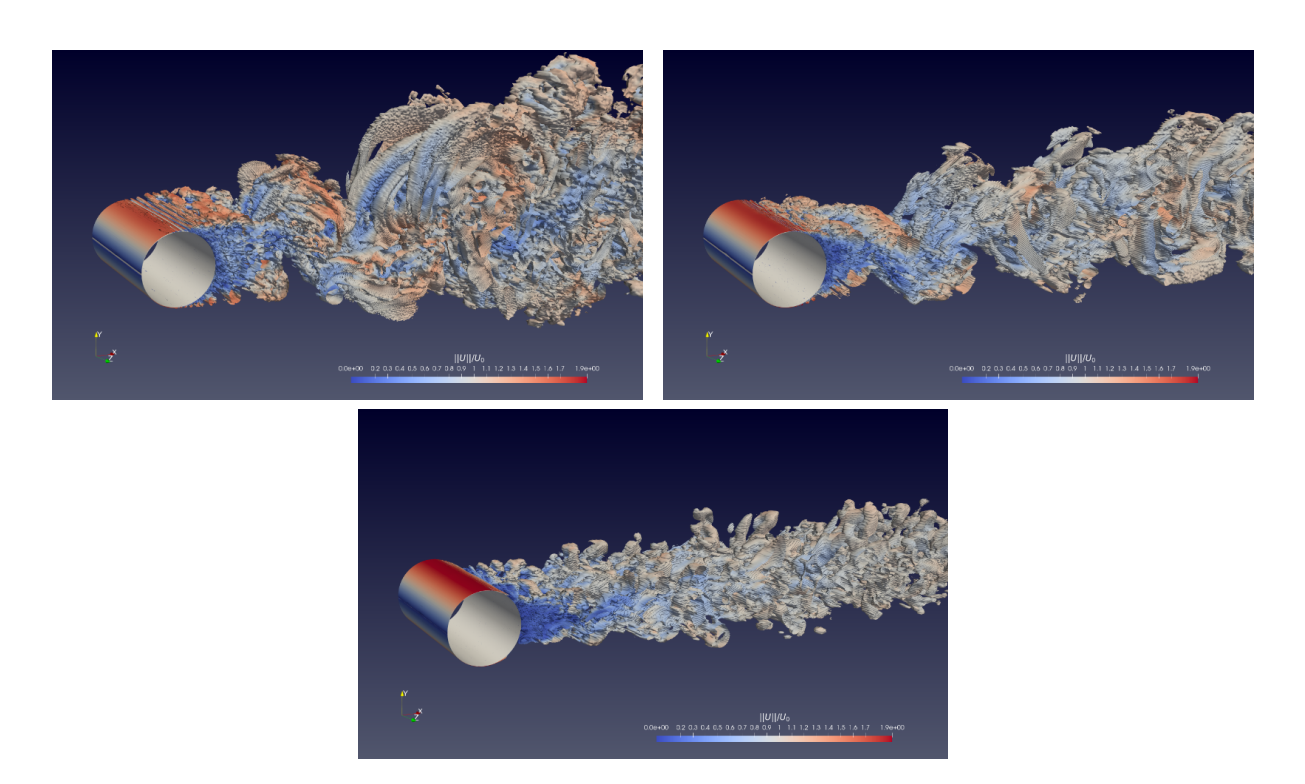

FIGURE VI.16 – Q-criterion contours  $(Q = 0.5)$  colored with the norm of the velocity for Reynolds numbers  $10^5$ ,  $2.5 \times 10^5$  and  $10^6$  (respectively from left to right, top then bottom) corresponding to the sub-critical, critical and super-critical regimes.

CHAPITRE VI. MODÈLE DE TRANSITION LAMINAIRE-TURBULENT

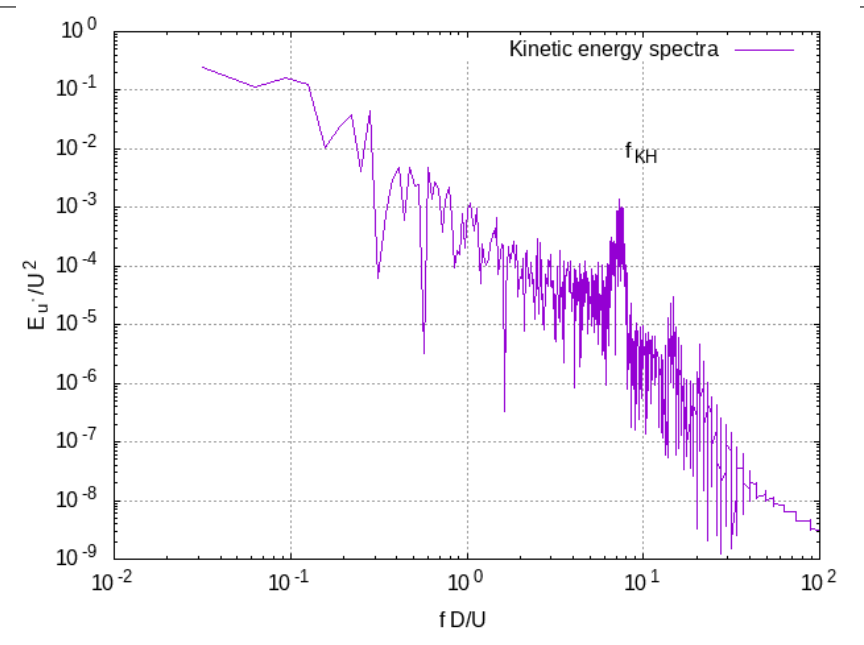

FIGURE VI.17 – Shear layer instabilites frequency at Reynolds number  $10^5$ . The Kelvin-Helmholtz frequency is noted  $f_{KH}$  in the spectrum.

#### **VI.2.5 Concluding remarks**

A hybrid method blending a transitional RANS model and a DVMS approach has been proposed and investigated in the simulation of the flow around a circular cylinder using a mixed finite element-finite volume framework. The RANS model is equipped with an intermittency equation so that the hybrid approach can handle laminar to turbulent transition. An other positive feature is that the DVMS approach is integrated in the hybridization strategy for the closure of the LES part. In order not to degrade the performance of the turbulence model used, the numerical model is based on a second-order accurate numerical scheme stabilized by a tunable numerical diffusion proportional to high-order space derivatives.

This hybrid model has been applied to the simulation of the flow past a circular cylinder for flow regimes ranging from sub-critical to super-critical. The main flow characteristics are captured and the prediction of the bulk coefficients in all the considered flow regimes is in overall good agreement with the measurements and the results of other numerical simulations in the literature. The challenging problem of the drag crisis phenomenon is in particular correctly reproduced, as well as the sharp increase in the vortex shedding frequency when the drag coefficient reaches its minimum. It has also been observed that the main bulk flow quantities can be reasonably predicted even with the use of relatively coarse meshes. This confirms the fact that, at high Reynolds numbers, the hybrid approach is suitable if one wants to avoid the use of very refined grids leading to huge computational requirements and costs. On the other hand, the wide range of flow regimes investigated in this work shows that a hybrid approach can also be suitable for predicting flows past an obstacle at moderate Reynolds numbers. It also turned out that the use, in the hybrid method, of a RANS model able to take into account the laminar to

turbulent transition is essential to successfully simulate massively separated flows such those considered in this work. These results are encouraging in the perspective of applying this hybrid strategy to the simulation of complex engineering problems, such as flows over three-dimensional airfoils in incidence or flows in rotating machines (helicopters, drones).

# **Acknowledgements**

This work was supported by the ANR NORMA project, grant ANR-19-CE40-0020-01 of the French National Research Agency. The authors gratefully acknowledge GENCI for granted access to HPC resources through IDRIS (grant 2022-A0132A05067) and CINES (grants 2021-A0102A06386 and 2020-A0092A05067).

### CHAPITRE VI. MODÈLE DE TRANSITION LAMINAIRE-TURBULENT **VI.3 Conclusion**

Dans ce travail, nous avons présenté des modèles capables de prédire des écoulements turbulents avec transition, pour lesquels le critère de transition est défini par une équation algébrique ou une équation de transport. Dans le cas général, les paramètres de transition ont été couplés avec des modèles de fermeture RANS. Dans ce travail, le modèle de transition avec facteur d'intermittence proposé par Akhter a été combiné avec le modèle  $k - \varepsilon$  bas-Reynolds de Goldberg.

Dans un second temps, nous avons défini un nouveau modèle de transition sur la base du modèle d'Akhter, où le facteur d'intermittence agit uniquement sur l'équation de transport d'énergie cinétique turbulente. Nous avons, par la suite, mis en œuvre ce modèle de transition dans un contexte de schéma numérique implicite avec une formulation mixte éléments finis/volumes finis et la reconstruction MUSCL. Cette approche a été ensuite introduite dans un modèle hybride.

Ce modèle hybride a été appliqué à la simulation d'un écoulement autour du cylindre circulaire pour des régimes allant de sous-critique à supercritique. Les principales caractéristiques de l'écoulement sont capturées et la prédiction des coefficients aérodynamiques de tous les régimes d'écoulement considérés est globalement en bon accord avec les mesures expérimentales et les résultats d'autres simulations numériques dans la littérature. Le problème du phénomène de la crise de la traînée est en particulier correctement reproduit, ainsi que la forte augmentation de la fréquence de détachement tourbillonnaire lorsque le coefficient de traînée atteint son minimum. Il a également été observé que les principales quantités aérodynamiques peuvent être raisonnablement prédites même avec l'utilisation d'un maillage relativement grossier. Ceci confirme le fait qu'à des nombres de Reynolds élevés, l'approche hybride convient si l'on veut éviter l'utilisation de maillages très raffinés conduisant à des coûts de calcul importants. D'autre part, la large plage de régimes étudiés dans ce travail montre qu'une approche hybride peut également convenir pour prédire des écoulements autour d'un obstacle à des nombres de Reynolds modérés. Il s'est également avéré que l'utilisation, dans la méthode hybride, d'un modèle RANS capable de prendre en compte la transition laminaire turbulente est essentielle pour simuler avec succès des écoulements massivement séparés tels que ceux considérés dans ce travail.

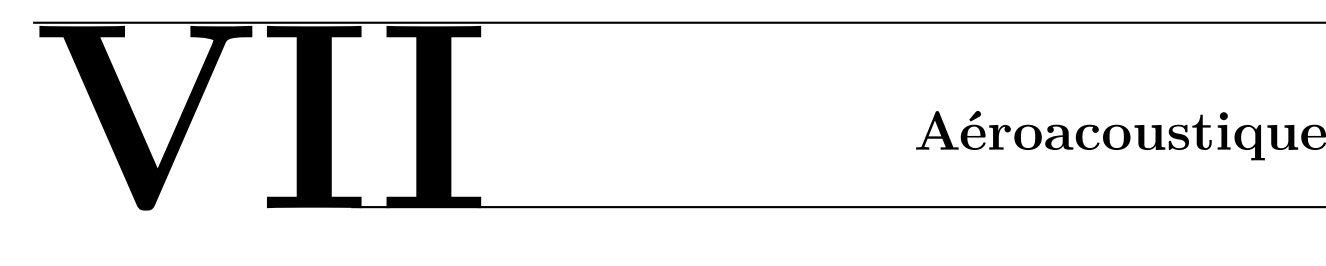

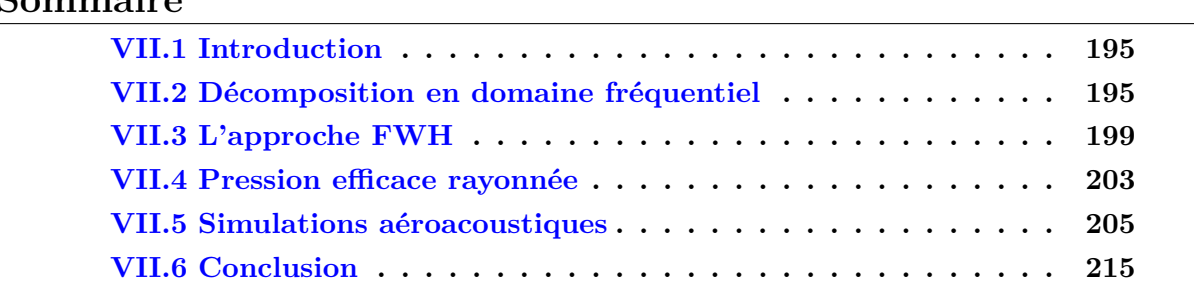

### **VII.1 Introduction**

**Sommaire**

L'industrie aéronautique utilise intensivement la simulation numérique, d'une part, comme il a été question dans les chapitres précédents, pour le calcul des forces de traînée, de portance et d'autres coefficients aérodynamiques, et d'autre part pour la simulation des effets aéroacoustiques générés par l'écoulement. Le domaine du transport aérien, tout comme celui des énergies vertes tel que l'éolien, sont tout deux reliés par un enjeu majeur : la réduction des nuisances sonores. Dans cette partie, nous allons identifier les moyens de parvenir à la génération et propagation du son par l'écoulement aérodynamique autour d'un corps [Glegg and Devenport, 2017]. En effet, dans le cas d'écoulement d'air autour d'un corps, le son créé par les effets turbulents du fluide vont ensuite se propager dans tout le domaine [Ffowcs Williams et al., 1969].

### **VII.2 Décomposition en domaine fréquentiel**

Dans cette partie nous verrons deux formulations intégrales très utilisées en acoustique : la formulation de Helmholtz-Kirchhoff et celle de Rayleigh. Nous verrons que ces formules seront applicables seulement pour certaines conditions aux limites. Ces formulations nous seront utiles pour déterminer les champs de pression rayonnés par des surfaces.

#### VII.2. DÉCOMPOSITION EN DOMAINE FRÉQUENTIEL

**Définition VII.2.1.** *On appelera d'Alembertien, l'opérateur d'Alembert définit par :*

$$
\mathcal{A} = \frac{\partial}{\partial t} - c_0^2 \Delta. \tag{VII.1}
$$

Considérons le problème suivant :

$$
\mathcal{P}\left\{\begin{array}{rcl}\Delta p_{\sim} - \frac{1}{c_0^2} \frac{\partial^2 p_{\sim}}{\partial t^2} &=& 0, \\ p_{\sim}(\mathbf{x}, 0) &=& p_0(\mathbf{x}) \quad \forall \mathbf{x} \in \partial \Omega,\end{array}\right.
$$

L'idée générale est que la solution *p*<sup>∼</sup> s'écrit :

$$
p_{\sim}(\mathbf{x},t) = \mathbf{p}(\mathbf{x},\omega)e^{i\omega t}.
$$

Avec **p** vérifiant :

$$
\mathcal{P}'\left\{\begin{array}{rcl}\Delta \mathbf{p} + \frac{\omega^2}{c_0^2} \mathbf{p} &=& 0,\\ \mathbf{p}(\mathbf{x}) &=& p_0(\mathbf{x}) \quad \forall \mathbf{x} \in \partial \Omega\end{array}\right.
$$

Suivant les conditions aux limites, le problème  $\mathcal{P}'$  peut être un problème aux fréquences propres, pressions propres. Supposons le problème  $\mathcal{P}'$  simplifié, c'est-à-dire en considérant seulement des conditions aux bords de type Dirichlet alors on a le théorème suivant :

**Théorème VII.2.2.** *Soit D un domaine borné régulier de* R *n . Il existe une base hilbertienne*  $(\phi_n)_{n \in \mathbb{N}}$  *de*  $L^2(D)$  *et une suite croissante de valeurs propres*  $0 \leq \lambda_0 \leq \cdots \leq \lambda_n \leq$ · · · *telles que :*

*•* ∀*n* ∈ N*,*

$$
\phi_n \in H_0^1(D) \cap \mathcal{C}^{\infty}(\overline{D}),
$$

• 
$$
\forall n \in \mathbb{N},
$$

$$
-\Delta \phi_n = \lambda_n \phi_n \quad \text{dans } D.
$$

*• Quotient de Rayleigh :*

$$
\lambda_0 = \min_{u \in H_0^1(\bar{D}), u \neq 0} \frac{\int_D |\nabla u|^2}{\int_D u^2}.
$$

Le théorème suivant nous donne le moyen permettant de calculer la fréquence minimale de vibration du système, en posant  $\lambda_0 = \frac{4\pi^2 f_0^2}{c_0^2}$ :

$$
f_0^2=\frac{c_0^2}{4\pi^2}\min_{u\in H^1_0(\bar D), u\neq 0}\frac{\int_D|\nabla u|^2}{\int_D u^2}.
$$

Revenons au problème  $\mathcal{P}'$ , notons  $k = \frac{\omega}{c^2}$  $\frac{\omega}{c_0}$ , nous allons calculer une solution explicite en faisant intervenir d'autres fonctions solution d'une équation aux dérivées partielles. Ces fonctions se nomment "fonction de Green" en hommage au mathématicien/Physicien George Green qui les a introduites pour la première fois pour ses travaux sur l'électromagnétisme.

#### **Définition VII.2.3.** *(Fonction de Green)*

*Soit* L *un opérateur différentiel linéaire. On appelle fonction de green la fonction solution de l'équation :*

$$
\mathcal{L}\bm{g}=\delta_0,
$$

*où δ*<sup>0</sup> *représente la fonction de Dirac valant 1 en 0 et 0 partout ailleurs.*

Nous allons utiliser ces fonctions pour déterminer une solution explicite à notre problème. Nous allons tout d'abord avoir besoin d'un lemme.

**Lemme VII.2.4.** *La fonction définie par :*

$$
x \longmapsto -\frac{1}{4\pi} \frac{e^{ikr}}{r},
$$

*est une fonction de Green avec*  $r = ||x||$ , pour l'opérateur  $\mathcal{L} = \Delta + k^2$ 

*Démonstration.* La preuve repose sur l'intégration de l'opérateur sur une sphère de rayon  $\epsilon$ , et en passant à la limite on obtient le résultat escompté.  $\Box$ 

Un corollaire bien utile est le suivant

**Corollaire VII.2.4.1.** *Soit*  $a > 0$  *et*  $r \in [0, a]$ *, et*  $x = (r \cos(\theta), r \sin(\theta), z)$ *, la fonction :* 

$$
\boldsymbol{g}(r,\theta,z) = \frac{1}{4\pi} \frac{e^{ik\|\boldsymbol{x} - \boldsymbol{x}'\|}}{\|\boldsymbol{x} - \boldsymbol{x}'\|}
$$

*vérifie :*

$$
(\Delta + k^2)\mathbf{g} = -\delta_x(\mathbf{x}') = -\delta_0(\mathbf{x} - \mathbf{x}')
$$

Multiplions maintenant la première équation du problème  $\mathcal{P}'$  par la fonction  $\mathbf{g}(\mathbf{x}) =$ 1 4*π*  $e^{ik|\mathbf{x}-\mathbf{x}'|}$ <u>**x**</u><sub>1</sub>**x**−**x**<sup> $\frac{1}{|x|}$ </sub> puis intégrons sur le domaine *D* on obtient :</sup>

$$
\int_D \mathbf{g} \Delta \mathbf{p} + k^2 \int_D \mathbf{g} \mathbf{p} = 0.
$$

en utilisant le fait que :

$$
\int_D \mathbf{g} \Delta \mathbf{p} = \int_{\partial D} \mathbf{g} \nabla \mathbf{p} \cdot \mathbf{n} - \int_D \nabla \mathbf{p} \cdot \nabla \mathbf{g},
$$

et

$$
-\int_D \nabla \mathbf{p} \cdot \nabla \mathbf{g} = -\int_{\partial D} \mathbf{p} \nabla \mathbf{g} \cdot \mathbf{n} + \int_D \mathbf{p} \Delta \mathbf{g}
$$

il vient :

$$
\int_{\partial D} \mathbf{g} \nabla \mathbf{p} \cdot \mathbf{n} + \mathbf{p} \nabla \mathbf{g} \cdot \mathbf{n} = \int_{D} \mathbf{p} (-\Delta \mathbf{g} - k^2 \mathbf{g}).
$$

Nous obtenons, après dérivation, la proposition suivante :

**Proposition VII.2.5** (Intégrale de Helmholtz-Kirchhoff). Soit  $n = (n_x, n_y, n_z)$ , la  $function \; \boldsymbol{p} : \mathbb{R}^n \longrightarrow \mathbb{R} \; \text{veffie} \; \text{le} \; \text{probleme} \; \mathcal{P}' \; \text{si} \; \text{et} \; \text{seulement} \; \text{si} \; \text{in}$ 

$$
p(\mathbf{x}') = \frac{1}{4\pi} \int_{\partial D} \frac{e^{ik\|\mathbf{x}-\mathbf{x}'\|}}{\|\mathbf{x}-\mathbf{x}'\|} \Big( \nabla p(\mathbf{x}) + p_0(\mathbf{x}) \frac{(ik\|\mathbf{x}-\mathbf{x}'\|+1)}{\|\mathbf{x}-\mathbf{x}'\|^2} (\mathbf{x}-\mathbf{x}') \Big) \cdot \mathbf{n} d\mathbf{x}.
$$

#### VII.2. DÉCOMPOSITION EN DOMAINE FRÉQUENTIEL

Considérons à présent le problème de champ de pression rayonné par un plan Π circulaire borné dans un volume V, figure VII.1. Tout point du disque Π vibre à vitesse  $v_{\sim}(\mathbf{x}, t) = v_0(\|\mathbf{x}\|)e^{-i\omega_0 t}$ , par la formule :

$$
-\rho_0 \frac{\partial v_{\sim}}{\partial t} = \nabla p_{\sim}
$$

Le problème du champ de pression est donc :

$$
(\mathcal{P}^{"})\begin{cases} \Delta \mathbf{p} + k^2 \mathbf{p} = 0, \quad \text{sur } \mathcal{V}, \\ \nabla \mathbf{p} \cdot \mathbf{n} = i\omega_0 \rho_0 \tilde{v}_0(r), \quad \text{sur } \Pi. \end{cases}
$$

Où  $\tilde{v}_0(r) = \begin{cases} v_0(r), & \forall r \in [0, a], \\ 0 & \text{if } r > a \end{cases}$ 0, si  $r > a$ .

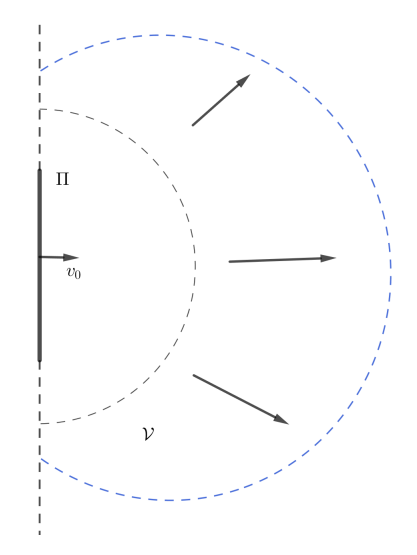

Figure VII.1 – Champ rayonné par une surface Π.

Dans ce cas précis, il est impossible d'utiliser la formule de Helmholtz-Kirchhoff, car la pression sur le disque Π y est inconnue. Nous devons donc trouver une fonction de Green **g** telle que  $\nabla$ **g**<sub> $\vert \Pi \cdot \mathbf{n} \vert = 0$ </sub>

**Proposition VII.2.6** (Intégrale de Rayleigh)**.** *La pression rayonnée en champ libre dans un volume* V *par une source sur* Π *est solution du Problème* P" *si et seulement si pour tout*  $x' \in V$ :

$$
\boldsymbol{p}(\boldsymbol{x}') = \frac{i\omega_0\rho_0}{2\pi}\int_{\Pi}v_0(\|\boldsymbol{x}\|)\frac{e^{ik\|\boldsymbol{x}-\boldsymbol{x}'\|}}{\|\boldsymbol{x}-\boldsymbol{x}'\|}d\boldsymbol{x}
$$

*Démonstration.* On reprend la formulation décrite plus haut, à savoir :

$$
\int_{\partial \mathcal{V}} \mathbf{g} \nabla p \cdot \mathbf{n} + p \nabla \mathbf{g} \cdot \mathbf{n} = \mathbf{p}(\mathbf{x}').
$$

Puis on l'applique avec la fonction de Green définie par :

$$
\mathbf{g}(\mathbf{x}) = \mathbf{g}_+(\mathbf{x}) + \mathbf{g}_-(\mathbf{x}),
$$

Avec :

et

$$
\mathbf{g}_{+}(\mathbf{x}) = \frac{1}{4\pi} \frac{e^{ik\|\mathbf{x}_{+} - \mathbf{x}'\|}}{\|\mathbf{x}_{+} - \mathbf{x}'\|},
$$

$$
\mathbf{g}_{-}(\mathbf{x}) = \frac{1}{4\pi} \frac{e^{ik\|\mathbf{x}_{-} - \mathbf{x}'\|}}{\|\mathbf{x}_{-} - \mathbf{x}'\|}.
$$

où **x**<sub>−</sub> =  $(x, y, -z)$  et **x**<sub>+</sub> =  $(x, y, z)$ .

# **VII.3 L'approche FWH**

Une autre manière de procéder est de considérer un volume  $\omega$  tel qu'il existe  $\omega_1, \omega_2 \subset \omega$ avec  $\omega = \omega_1 \cup \omega_2$  et  $\omega_1 \cap \omega_2 = S$  où *S* définit une surface qui avance dans  $\omega_2$  à la vitesse **v**.

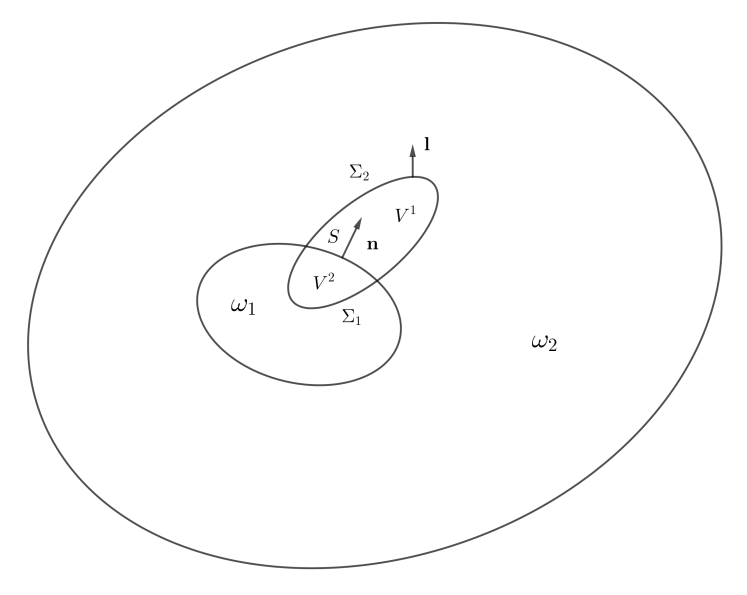

Figure VII.2 – Représentation du domaine considéré.

Prenons un volume fixé *V* , soient **l** et **n** respectivement la normale sortante de *V* et la normale à *S* de *V* <sup>1</sup> dans *V* 2 , la figure VII.2 donne une représentation du domaine considéré. Reprenons le bilan de conservation de masse :

$$
\frac{d}{dt} \int_{V} \rho(\mathbf{x}, t) d\mathbf{x} = \frac{d}{dt} \int_{V_1} \rho_1(\mathbf{x}, t) d\mathbf{x} + \frac{d}{dt} \int_{V_2} \rho_2(\mathbf{x}, t) d\mathbf{x}.
$$
 (VII.2)

Par le théorème du transport de Reynolds et le fait que les deux régions ont des frontières mobiles, on a pour chaque volume  $V^i$   $i \in \{1,2\}$ :

$$
\frac{d}{dt} \int_{V_i} \rho_i(\mathbf{x}, t) d\mathbf{x} = \int_{V_i} \frac{\partial \rho_i}{\partial t} d\mathbf{x} + \int_{\Sigma_i} \rho_i \mathbf{u} \cdot d\mathbf{x} + \int_S \left[ \rho(\mathbf{u} - \mathbf{v}) \right]^i \cdot \mathbf{n}^i dS,
$$
(VII.3)

Avec **n** <sup>1</sup> = **n** et **n** <sup>2</sup> = −**n**. En substituant l'équation VII.3 dans l'équation VII.2 et en appliquant le théorème de la divergence, on obtient :

$$
\int_{V} \left( \frac{\partial \rho}{\partial t} + \nabla \cdot (\rho \mathbf{u}) \right) d\mathbf{x} = \int_{S} \left[ \rho (\mathbf{u} - \mathbf{v}) \right]_{1}^{2} \cdot \mathbf{n} dS, \tag{VII.4}
$$

 $\Box$ 

où le symbole  $[\,]_1^2$  signifie la différence des deux quantités entre les région 2 et 1. Supposons maintenant que  $S = {\mathbf{x} \in V \mid f(\mathbf{x}) = 0}$  avec :

$$
f_{|V_1} < 0 \text{ et } f_{|V_2} > 0
$$

et de plus

$$
\begin{cases} |\nabla f| = 1, \forall \mathbf{x} \in V \\ f_{|S} = 0. \end{cases}
$$

Comme nous l'avons vu dans le chapitre IV, on peut définir la normale à *S* par :

$$
\mathbf{n} = \frac{\nabla f}{||\nabla f||}.
$$

Alors l'intégrale sur la surface *S* peut être remplacée par une intégrale de volume :

$$
\int_{S} [\rho(\mathbf{u} - \mathbf{v})]_{1}^{2} \cdot \mathbf{n} dS = \int_{S} [\rho(\mathbf{u} - \mathbf{v})]_{1}^{2} \cdot \frac{\nabla f}{\|\nabla f\|} dS,
$$

$$
= \int_{V} [\rho(\mathbf{u} - \mathbf{v})]_{1}^{2} \cdot \frac{\nabla f}{\|\nabla f\|} \delta(f) d\mathbf{x},
$$

$$
= \int_{V} [\rho(\mathbf{u} - \mathbf{v})]_{1}^{2} \cdot \nabla f \delta(f) d\mathbf{x}
$$

Ainsi l'équation de la conservation de la masse devient :

$$
\frac{\partial \rho}{\partial t} + \nabla \cdot (\rho \mathbf{u}) = [\rho(\mathbf{u} - \mathbf{v})]_1^2 \cdot \nabla f \delta(f). \tag{VII.5}
$$

De la même manière on obtient l'équation de la quantité de mouvement :

$$
\frac{\partial \rho \mathbf{u}}{\partial t} + \nabla \cdot (\rho \mathbf{u} \otimes \mathbf{u} + \sigma) = [\sigma + \rho \mathbf{u} \otimes (\mathbf{u} - \mathbf{v})]_1^2 \nabla f \delta(f), \tag{VII.6}
$$

où  $\sigma$  est le tenseur des contraintes usuel. Nous allons maintenant faire quelques hypothèses sur le fluide présent sur la surface *S*. Puisque la surface *S* se déplace à vitesse **v**, nous considérerons que relativement à *S* les particules à l'intérieur de *S* sont immobiles, de densité  $\rho_0$  et de pression  $p_0$ . Il est aussi supposé que la surface est imperméable donc dans les régions extérieures à celle-ci  $\mathbf{u}_n = \mathbf{v}_n$ . Les équations de conservations deviennent :

$$
\begin{cases}\n\frac{\partial \rho}{\partial t} + \nabla \cdot \rho \mathbf{u} = \rho_0 \mathbf{v} \cdot \nabla f \delta(f), \\
\frac{\partial \rho \mathbf{u}}{\partial t} + \nabla \cdot (\rho \mathbf{u} \otimes \mathbf{u} + \sigma) = \underbrace{[\sigma]_1^2}_{\sigma_{\sim} = \sigma - \sigma_0 \simeq \sigma - p_0 Id} \nabla f \delta(f).\n\end{cases} \tag{VII.7}
$$

Afin d'obtenir l'équation de génération et propagation des ondes, on dérive par rapport au temps la première équation et on dérive spatialement la deuxième équation du système, il vient :

$$
\frac{\partial^2 \rho}{\partial t^2} + \frac{\partial}{\partial t} \nabla \cdot \rho \mathbf{u} = \frac{\partial}{\partial t} \left( \rho_0 \mathbf{v} \cdot \nabla f \delta(f) \right),
$$

$$
\nabla \cdot \left( \frac{\partial \rho \mathbf{u}}{\partial t} \right) + \Delta : (\rho \mathbf{u} \otimes \mathbf{u} + \sigma) = \nabla \cdot (\sigma \sqrt{\sigma} \delta(f)).
$$

Puis, en substituant dans la première équation le terme *<sup>∂</sup> ∂t*∇ · *ρ***u** par son expression déduite de la seconde équation, on obtient :

$$
\frac{\partial^2 \rho_{\sim}}{\partial t^2} - c_0^2 \Delta \rho_{\sim} = \Delta : T - \nabla \cdot (\sigma_{\sim} \nabla f \delta(f)) + \frac{\partial}{\partial t} (\rho_0 \mathbf{v} \cdot \nabla f \delta(f)). \tag{VII.8}
$$

Ici la variable de densité a été remplacée par la variable de perturbation acoustique de densité que nous noterons  $\rho_{\sim} = \rho - \rho_0$ . D'autre part, on définit  $T_{i,j} = \rho \mathbf{u}_i \mathbf{u}_j + \sigma_{i,j} - c_0^2 \rho_{\sim} \delta_{i,j}$ , et l'opérateur  $\Delta_{i,j} = \frac{\partial^2}{\partial x_i \partial y_j}$  $\frac{\partial^2}{\partial \mathbf{x}_i \partial \mathbf{x}_j}$ .

#### **Seconde approche FWH**

L'équation VII.8 peut être obtenue par une seconde méthode. Considérons *ω* ⊂ R *d* fermé borné et  $\partial \omega$  sa frontière tel qu'il existe  $f : \omega \mapsto \mathbb{R}$  avec  $\partial \omega = \ker(f)$ , où  $f$  est une fonction de classe  $\mathcal{C}^{\infty}(\omega)$  et on introduit  $H : \mathbb{R} \longrightarrow \{0,1\}$  la fonction de Heaviside définie par :

$$
H(x) = \begin{cases} 1 \text{ si } x > 0, \\ 0 \text{ si } x < 0. \end{cases}
$$
 (VII.9)

On veut généraliser le résultat  $H' = \delta$  au sens des distributions :

**Lemme VII.3.1.** *Sous les hypothèses précédentes sur f et ω on a :*

$$
\nabla(H \circ f)(\mathbf{x}) = \delta \circ f(\mathbf{x}) \nabla f(\mathbf{x}), \quad \forall \mathbf{x} \in \omega.
$$
 (VII.10)

*Démonstration.* Soit  $K \subset \mathbb{R}^d$  un ouvert connexe suffisamment grand, prenons  $\phi \in$  $[{\mathcal C}^\infty_c({\mathbb R}^d)]^d$  une fonction test infiniment dérivable à support compact *C* tel que *C* ⊂ *K* :

$$
\int_{K} \nabla (H \circ f)(\mathbf{x}) \cdot \phi(\mathbf{x}) d\mathbf{x} = [H \circ f(\mathbf{x})\phi(\mathbf{x}) \cdot \mathbf{n}]_{\partial K} - \int_{K} H \circ f(\mathbf{x}) \nabla \cdot \phi(\mathbf{x}) d\mathbf{x}, \quad \text{(VII.11)}
$$

Cependant, le support de  $\phi$  est plus petit que  $K$ , d'où :

$$
\lim_{\|\mathbf{x}\| \to +\infty} H \circ f(\mathbf{x}) \phi(\mathbf{x}) = \begin{cases} \lim_{t \to \infty} \phi(\mathbf{x}) = 0 \text{ si } f(\mathbf{x}) > 0, \\ 0 \text{ si } f(\mathbf{x}) < 0. \end{cases}
$$
(VII.12)

On obtient finalement :

$$
\int_{\mathbb{R}^d} \nabla (H \circ f)(\mathbf{x}) \phi(\mathbf{x}) d\mathbf{x} = -\int_{f > 0} \nabla \cdot \phi(\mathbf{x}) d\mathbf{x} = -\int_{f \ge 0} \nabla \cdot \phi(\mathbf{x}) d\mathbf{x},
$$
 (VII.13)

$$
= -\int_{\mathbb{R}^d/\omega} \nabla \cdot \phi(\mathbf{x}) d\mathbf{x},\tag{VII.14}
$$

$$
= -\int_{\mathbb{R}^d} \nabla \cdot \phi(\mathbf{x}) d\mathbf{x} + \int_{\omega} \nabla \cdot \phi(\mathbf{x}) d\mathbf{x}, \qquad (VII.15)
$$

$$
= \int_{\partial \omega} \phi(\mathbf{x}) \cdot \mathbf{n} ds. \tag{VII.16}
$$

La dernière égalité provient de l'application du théorème de la divergence et du fait que :

$$
\int_{\mathbb{R}^d} \nabla \cdot \phi(\mathbf{x}) d\mathbf{x} = \int_{\mathbb{R}^d} \phi(\mathbf{x}) \cdot \mathbf{n} ds = 0,
$$
\n(VII.17)

car  $\lim_{\|\mathbf{x}\| \to +\infty} \phi(\mathbf{x}) = 0$ . Pour conclure, on obtient :

$$
\int_{\partial \omega} \phi(\mathbf{x}) \cdot \mathbf{n} ds = \int_{\mathbb{R}^d} \delta \circ f(\mathbf{x}) \phi(\mathbf{x}) \cdot \mathbf{n} d\mathbf{x} = \int_{\mathbb{R}^d} \delta \circ f(\mathbf{x}) \phi(\mathbf{x}) \cdot \nabla f d\mathbf{x}
$$
 (VII.18)

Calculons successivement les dérivées au sens des distributions des quantités suivantes, pour *i* ∈ {1, · · · *, d*} :

$$
\frac{\partial \Phi H \circ f}{\partial x_i} = H \circ f \frac{\partial \Phi}{\partial x_i} + \Phi \delta \circ f \frac{\partial f}{\partial x_i}
$$

Ce qui entraîne :

$$
\frac{\partial^2 \Phi H \circ f}{\partial x_i^2} = H \circ f \frac{\partial^2 \Phi}{\partial x_i^2} + \delta \circ f \frac{\partial f}{\partial x_i} \frac{\partial \Phi}{\partial x_i} + \frac{\partial}{\partial x_i} \left( \Phi \delta \circ f \frac{\partial f}{\partial x_i} \right)
$$
(VII.19)

Pour la suite nous avons besoins du lemme suivant :

**Lemme VII.3.2.** *Considérons ω*(*t*) *une sous-ensemble fermé de* R *d se déplaçant à la vitesse v*, *et*  $f: \omega(t) \longrightarrow \mathbb{R}$  *une fonction infiniment dérivable sur cet ensemble, alors :* 

$$
\frac{\partial H \circ f}{\partial t}(\mathbf{x}) = -\delta \circ f(\mathbf{x})\mathbf{v}(\mathbf{x},t) \cdot \nabla f(\mathbf{x}), \quad \forall (\mathbf{x},t) \in \mathbb{R}^d \times [0,T], T > 0. \tag{VII.20}
$$

*Démonstration.* La preuve reprend les éléments de la démonstration du lemme VII.3.1. Soit *K* un ouvert connexe suffisamment grand de  $\mathbb{R}^d$ , on a pour  $\phi$  une fonction test :

$$
\int_{K} \frac{\partial H \circ f}{\partial t}(x)\phi(x)dx = \frac{\partial}{\partial t} \int_{K} H \circ f(x)\phi(x)dx = \frac{\partial}{\partial t} \int_{K/\omega(t)} \phi(x)dx,
$$
\n(VII.21)

$$
= \frac{\partial}{\partial t} \int_{\Omega} \phi(x(X,t)) J(X,t) dX,
$$
\n(VII.22)

$$
= \int_{\Omega} \left( \phi(x(X,t)) \frac{\partial J}{\partial t}(X,t) + J(X,t) \mathbf{v}(x(X,t),t) \cdot \nabla \cdot \phi(x(X,t)) \right) dX,
$$
\n(VII.23)

$$
= \int_{\Omega} \left( \phi(x(X,t)) \nabla \cdot \mathbf{v}(x(X,t),t) J(X,t) + \mathbf{v}(x(X,t)) \cdot \nabla \phi(x(X,t)) J(X,t) \right) dX,
$$
\n(VII.24)

$$
= \int_{K/\omega(t)} \left( \phi(x) \nabla \cdot \mathbf{v}(x, t) + \mathbf{v}(x, t) \cdot \nabla \phi(x) \right) dx, \tag{VII.25}
$$

$$
= \int_{K/\omega(t)} \nabla \cdot (\phi(x)\mathbf{v}(x,t))dx.
$$
 (VII.26)

La ligne VII.22 de l'équation est obtenue par changement de variable, la ligne VII.23 et VII.24 résultent du calcul de la dérivée partielle par rapport au temps sous le signe de l'intégrale, ensuite par changement de variable on concatène l'expression en une divergence. Finalement, en utilisant le théorème de la divergence et du fait que les fonctions tests s'annulent au delà d'un certain compact, on écrit :

$$
\int_{K} \frac{\partial H \circ f}{\partial t}(x) \phi(x) dx = \int_{K/\omega(t)} \nabla \cdot (\phi(x) \mathbf{v}(x, t)) dx,
$$
  
= 
$$
- \int_{\partial \omega(t)} \phi(x) \mathbf{v}(x, t) \cdot \mathbf{n} dx,
$$
  
= 
$$
- \int_{\mathbb{R}^d} \delta \circ f(x) \mathbf{v} \cdot \nabla f(x) \phi(x) dx.
$$

Ainsi, en calculant successivement les dérivées partielles suivant la variable temporelle, il en résulte :

$$
\frac{\partial \Phi H}{\partial t} = H \frac{\partial \Phi}{\partial t} + \Phi \delta \circ f \mathbf{v} \cdot \nabla f,
$$

et

$$
\frac{\partial^2 \Phi H}{\partial t^2} = H \frac{\partial^2 \Phi}{\partial t^2} + \frac{\partial \Phi}{\partial t} \delta \circ f \mathbf{v} \cdot \nabla f + \frac{\partial}{\partial t} (\Phi \delta \circ f \mathbf{v} \cdot \nabla f)
$$

**Proposition VII.3.3.** *Le d'Alembertien peut se réécrire :*

$$
\mathcal{A}(\Phi H \circ f) = -c^2 \nabla \cdot (\Phi \delta \circ f \nabla f) - \frac{\partial}{\partial t} (\Phi \delta \circ f \mathbf{v} \cdot \nabla f) - \delta \circ f \left( c^2 \nabla \phi + \mathbf{v} \frac{\partial \Phi}{\partial t} \right) \cdot \nabla f. \text{ (VII.27)}
$$

*De plus pour*  $\rho_{\sim} = \rho - \rho_0$ :

$$
\mathcal{A}(\rho_{\sim}H \circ f) = \Delta : (\mathbf{T}H \circ f) - \nabla \cdot ((\rho \mathbf{u} \otimes (\mathbf{u} - \mathbf{v}) + pId) \nabla f \delta \circ f) \qquad \text{(VII.28)}
$$
  
+ 
$$
\frac{\partial}{\partial t} ((\rho_0 \mathbf{u} - \rho_{\sim} \mathbf{v}) \nabla f \delta \circ f)
$$

 $\textit{avec } \Delta : \mathbf{T} = \frac{\partial^2}{\partial x \cdot \partial \mathbf{z}}$  $\frac{\partial^2}{\partial x_i \partial x_j} \, \boldsymbol{T}_{i,j}$  .

Dans la littérature il est souvent utilisé d'autres notations afin de concaténer les termes, prenons par exemple :

$$
U = \rho \mathbf{u} - \rho_{\sim} \mathbf{v},
$$
  

$$
L = pId + \rho \mathbf{u} \otimes (\mathbf{u} - \mathbf{v}).
$$

**Proposition VII.3.4.** *Une solution à l'équation VII.29 peut s'écrire :*

$$
4\pi \rho_{\sim} c_0^2 H \circ f = \Delta : \int_{\omega} \left[ \frac{T}{r|1 - M_r|} \right]_{\tau = \tau^*} dx - \nabla \cdot \int_{\partial \omega} \left[ \frac{(\rho \mathbf{v} \otimes (\mathbf{u} - \mathbf{v} + \sigma) \mathbf{n}}{r|1 - M_r|} \right]_{\tau = \tau^*} ds
$$
  
+  $\frac{\partial}{\partial t} \int_{\partial \omega} \left[ \frac{(\rho \mathbf{u} - \rho_{\sim} \mathbf{v})}{r|1 - M_r|} \right]_{\tau = \tau^*} ds$ , (VII.30)  

$$
c M_r = \frac{\mathbf{v} \cdot \mathbf{r}}{r} \quad \text{et } \tau = t - r/c_0, \quad r = ||\mathbf{r}||.
$$

 $avec M_r$ *c*0  $= t - r/c_0, r = ||\mathbf{r}||.$ 

# **VII.4 Pression efficace rayonnée**

Dans la section précédente nous avons vu essentiellement comment obtenir des fluctuations de pression ou de densité à partir de valeurs instantanées prises sur une surface. Nous souhaitons dans cette partie, calculer les fluctuations de pression efficaces qui se définissent par :

$$
p_{\sim} = p - \overline{p},\tag{VII.31}
$$

$$
p_{eff}^2 = \frac{1}{T} \int_T (p - \overline{p})^2 dt,
$$
\n(VII.32)

$$
=\frac{1}{T}\int_{T}p_{\sim}^{2}dt,
$$
 (VII.33)

 $\Box$ 

#### VII.4. PRESSION EFFICACE RAYONNÉE

Ainsi on en déduit que la pression efficace peut être vu comme la moyenne du carré des fluctuations de pression :

$$
p_{eff}^2 = \overline{p_{\sim}^2}.\tag{VII.34}
$$

Cependant, par l'équation VII.32 on a :

$$
p^2 = \overline{p}^2 + p^2 \div 2\overline{p}p \sim,
$$
 (VII.35)

de plus par la propriété *p*<sup>∼</sup> = 0 on a :

$$
\overline{p^2} = \overline{p}^2 + \overline{p_{\sim}^2} + 2 \overline{\overline{p}p_{\sim}}.
$$
 (VII.36)

On obtient finalement :

$$
\overline{p_{\sim}^2} = \overline{p}^2 - \overline{p^2}.
$$
 (VII.37)

Connaissant la pression moyenne et la pression instantanée, *p* 2 <sup>∼</sup> est alors entièrement déterminée. De plus, on définit le niveau de pression sonore par :

$$
d_B = 10 \log \left( \frac{p_{eff}^2}{p_{\infty}^2} \right) = 20 \log \left( \frac{\overline{p_{\infty}}}{p_{\infty}} \right) \quad [dB] \tag{VII.38}
$$

### **VII.5 Simulations aéroacoustiques**

Nous allons calculer la pression efficace rayonnée pour les cas test étudiés d'un point de vue aérodynamique. Nous avons l'écoulement autour du cylindre à régime supercritique, pour des Reynolds 1M et 2M où nous comparons le modèle *k* − *ε* et *k* − *R* dans leur version hybride DVMS. On renvoie le lecteur au chapitre V pour la description des cas tests et les différents maillages utilisés.

#### **Reynolds 1M**

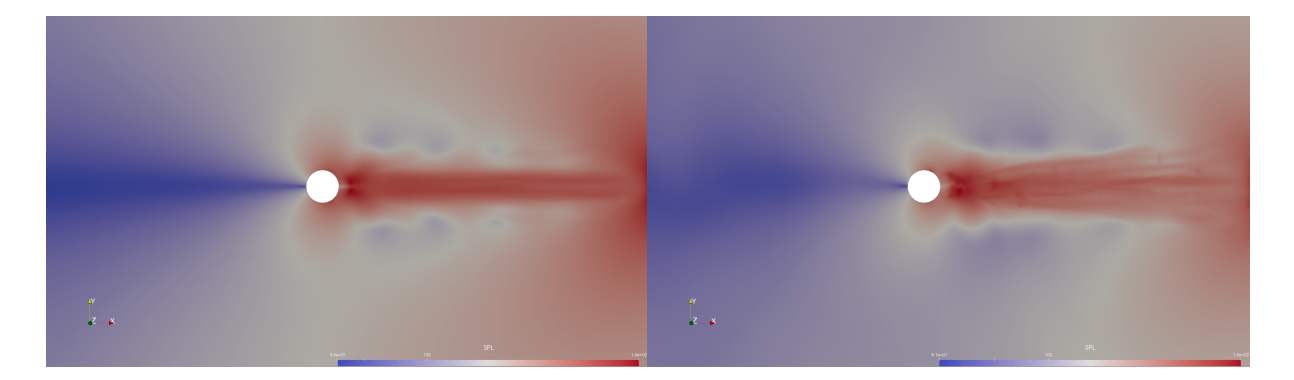

FIGURE VII.3 – Niveau de pression sonore pour le modèle  $k - \varepsilon /$ DVMS à gauche et  $k - R/DVMS$  à droite, pour une pression acoustique de référence  $p_{ref} = 20[\mu Pa].$ 

On compare la distribution du niveau de pression sonore, figure VII.3, avec l'expérience numérique de [Li et al., 2021], figure VII.4. Le champ du niveau de pression sonore semble se comporter de manière équivalente, avec dans notre cas un niveau plus intense en aval du cylindre du fait d'une séparation tardive, le nombre de Reynolds étant dans notre cas plus élevé.

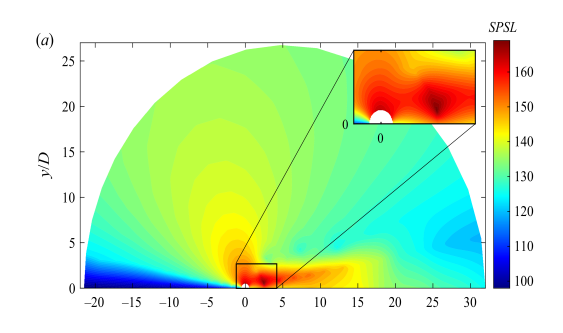

Figure VII.4 – Niveau de pression sonore pour le cas test du cylindre à Reynolds 3900 à Mach 0.2 [Li et al., 2021], sans modèle de turbulence.

Sur la figure VII.5, on peut observer que les deux modèles de turbulence donnent une fréquence de détachement pratiquement équivalente. En effet, on observe un pic d'amplitude pour le nombre de Strouhal 0.45.

#### VII.5. SIMULATIONS AÉROACOUSTIQUES

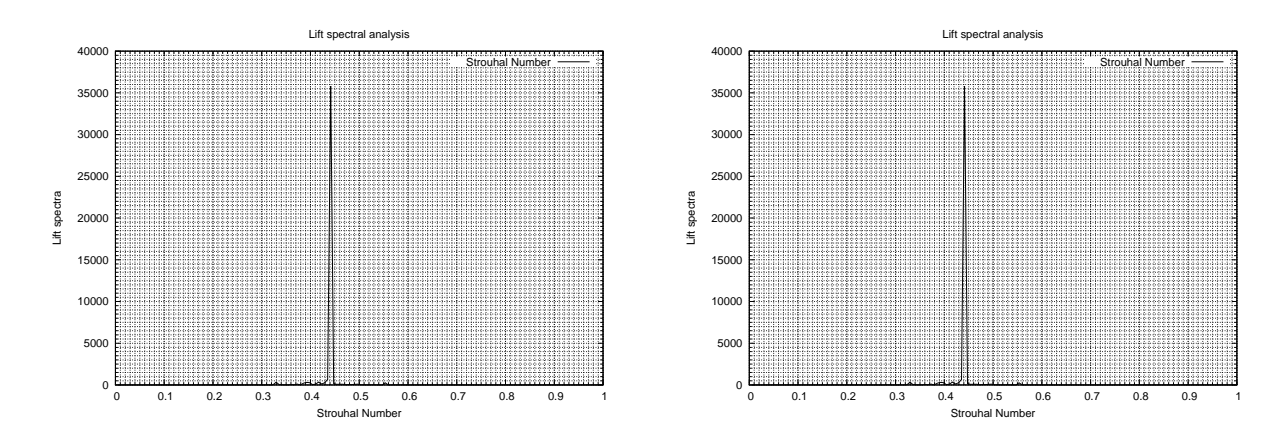

Figure VII.5 – Spectre des fluctuations du coefficient de portance en fonction de la fréquence de détachement tourbillonnaire, ici représenté par le nombre de Strouhal.

#### **Reynolds 2M**

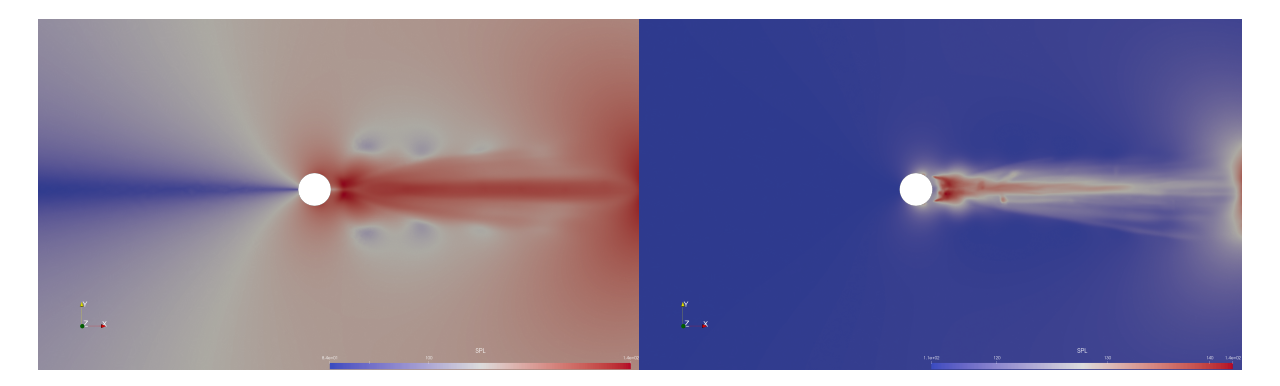

FIGURE VII.6 – Niveau de pression sonore pour le modèle  $k - \varepsilon /$ DVMS à gauche et  $k - R/DVMS$  à droite, pour une pression acoustique de référence  $p_{ref} = 20[\mu Pa].$ 

En ce qui concerne le cas test du cylindre à Reynolds 2M, les différences de distribution du SPL (*Sound Pressure Level*), entre les deux modèles de turbulence, sont plus significatives comme le montre la figure VII.6. En effet, le niveau de pression sonore semble se concentrer dans le sillage pour le modèle hybride basé sur les équations *k* − *R*. Pour l'hybride  $k - \varepsilon$ , le niveau de pression sonore semble se diffuser dans le domaine. Comme pour le cas test à Reynolds 1M, les pics d'amplitude pour les deux modélisation se situent autour d'un nombre de Strouhal 0.4-0.5, figure VII.7.

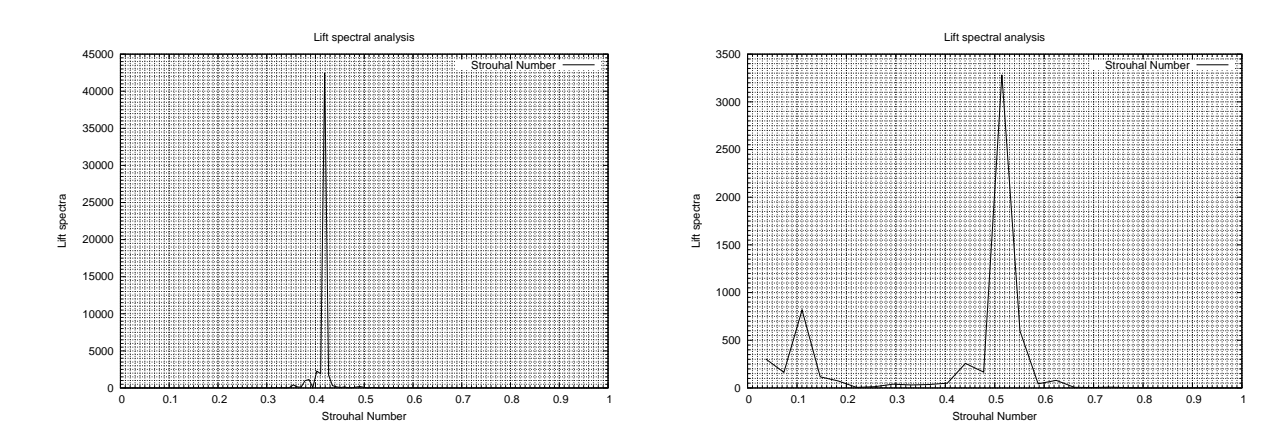

Figure VII.7 – Spectre des fluctuations du coefficient de portance en fonction de la fréquence de détachement tourbillonnaire, ici représenté par le nombre de Strouhal.

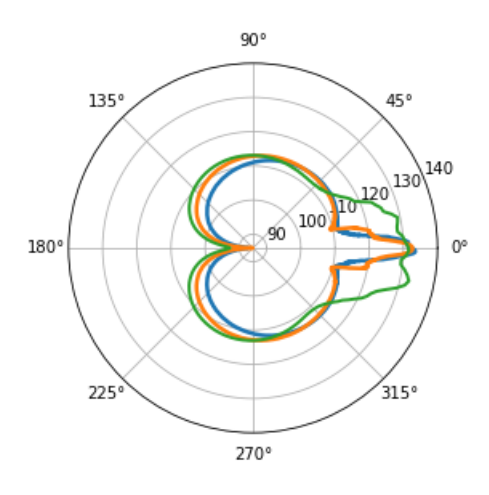

Figure VII.8 – Diagramme de directivité du niveau de pression sonore pris le long de r=5D pour le modèle  $k - \varepsilon$ /DVMS. Comparaison entre différent Reynolds : courbe verte Re=3900, courbe bleu Re=1M, courbe orange Re=2M.

On représente sur la figure VII.8 le niveau de pression sonore le long du cercle de rayon *r* = 5*D*. Nous comparons le cas test du cylindre pour trois nombres de Reynolds. Le cas sous-critique Re=3900, où la séparation de la couche limite laminaire est aux alentours de 90◦ , s'accompagne de larges détachements tourbillonnaires. Les cas tests super-critique à Reynolds 1M et transcritique à Reynolds 2M, où la séparation est retardée, s'accompagnent d'un sillage plus fin.

#### **Naca0021 Reynolds 0.27M**

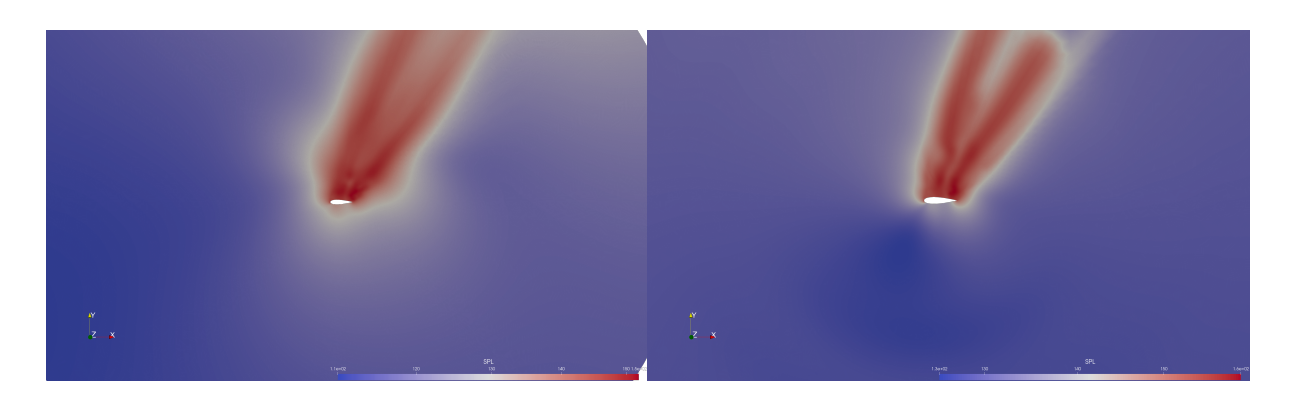

Figure VII.9 – Naca0021 à 60◦ d'incidence : niveau de pression sonore pour le modèle *k*−*ε*/DVMS à gauche et *k*−*R*/DVMS à droite, pour une pression acoustique de référence  $p_{ref} = 20[\mu Pa].$ 

Pour le cas test du NACA0021 à forte incidence, la répartition du niveau de pression sonore est davantage amortie pour le modèle  $k - \varepsilon$  que le modèle  $k - R$ , voir figure VII.9. Il s'agit d'une remarque équivalente au cas test du cylindre pour le Reynolds 2M. On retrouve aussi cette *dissipation* sonore sur le diagramme de directivité VII.10. Il convient de noter que la distribution du son pour le modèle hybride *k* − *R*, en bleu, englobe la distribution sonore du modèle hybride *k* − *ε* en orange. Il semble que ce cas test soit particulièrement bruyant puisqu'il atteint 150[db] dans son sillage contre 140[db] pour la modélisation  $k - \varepsilon$ . Ces valeurs semblent être surestimées. En effet, le maillage sur lequel les calculs ont été effectué est particulièrement grossier dans le sillage de l'écoulement. Il n'existe cependant pas de valeurs expérimentales pour effectuer des comparaisons.

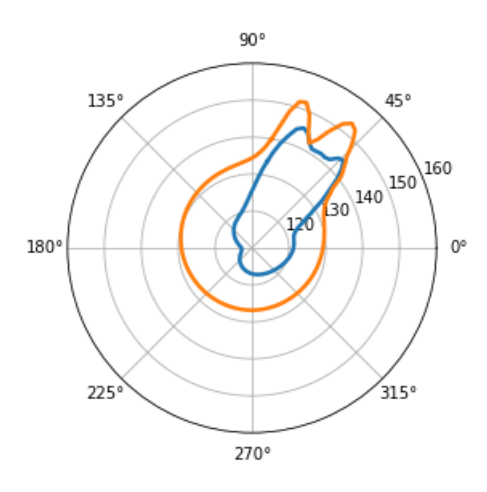

Figure VII.10 – Niveau de pression sonore pour le cas test du NACA0021. Comparaison entre le modèle hybride  $k - R$  en orange et hybride  $k - \varepsilon$  en bleu.

#### **Naca0018 Reynolds 0.16M : incidence** 0 ◦

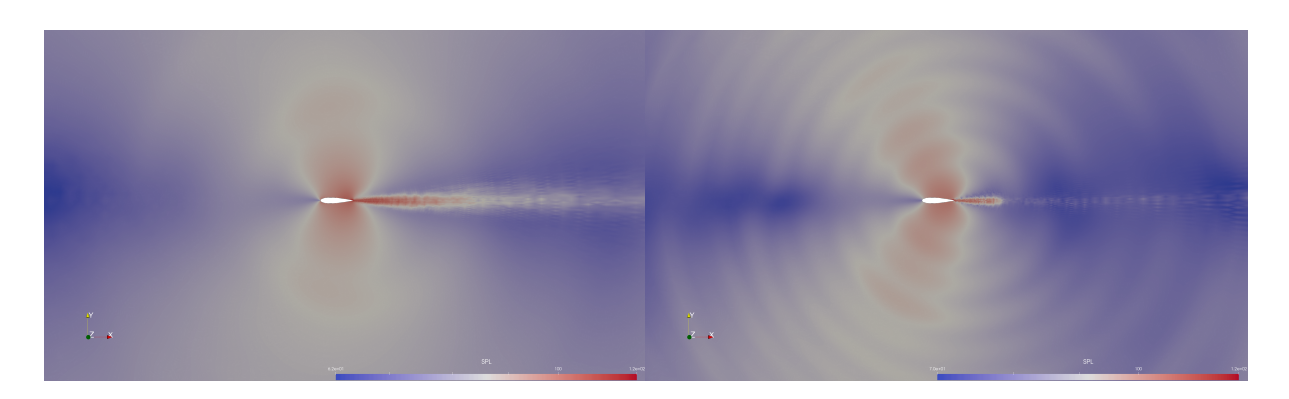

FIGURE VII.11 – Naca0018 à 0° d'incidence : niveau de pression sonore pour le modèle DDES *k*−*ε*/DVMS à gauche et DDES *k*−*R*/DVMS à droite, pour une pression acoustique de référence  $p_{ref} = 20[\mu Pa].$ 

Nous avons étudié le comportement aérodynamique du NACA0018 dans un chapitre précédent. Nous avions créé un maillage hybride spécialement raffiné dans le sillage. La figure VII.11 donne un aperçu du rayonnement acoustique créé par l'écoulement autour du profil NACA0018 à 0 ◦ d'incidence. On compare le modèle DDES *k* − *ε*/DVMS et son homologue basé sur le modèle *k* − *R*.

Le spectre fréquentiel des fluctuations de portance est représenté figure VII.12. Dans le travail de [Nakano et al., 2007], figure VII.14, il est explicitement indiqué que le cas test à 0 ◦ possède une fréquence tonale aux alentours de 2000 [Hz]. On retrouve ce pic tonal sur la figure VII.12 pour le modèle DDES *k* − *R*/DVMS à droite. En revanche pour son homologue  $k - \varepsilon$  la fréquence de détachement tourbillonnaire est plus faible, environ 800[Hz].

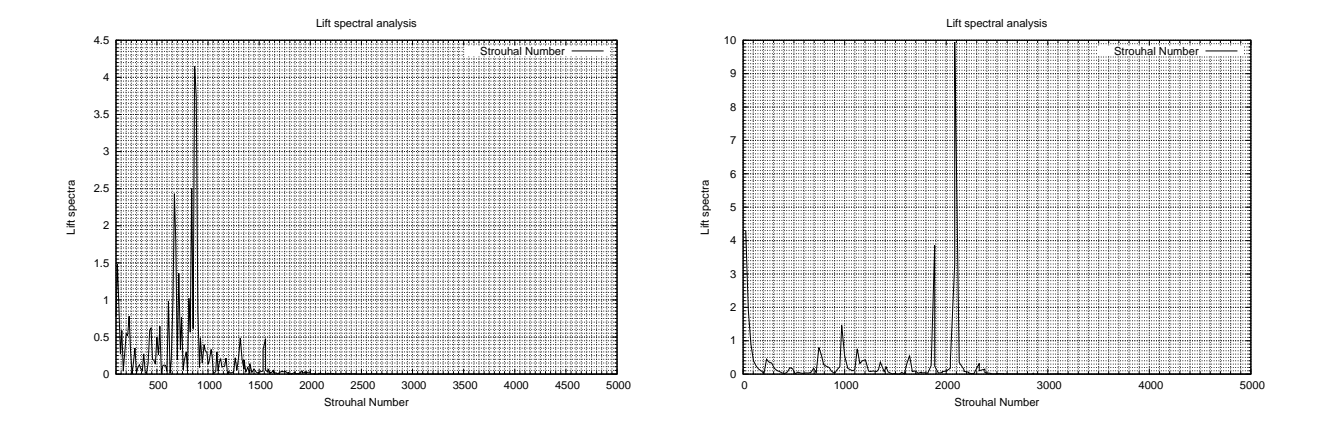

Figure VII.12 – Spectre des fluctuations du coefficient de portance en fonction de la fréquence de détachement tourbillonnaire, à gauche pour le modèle DDES *k* − *ε*/DVMS et à droite pour le modèle DDES *k* − *R*/DVMS.

### VII.5. SIMULATIONS AÉROACOUSTIQUES

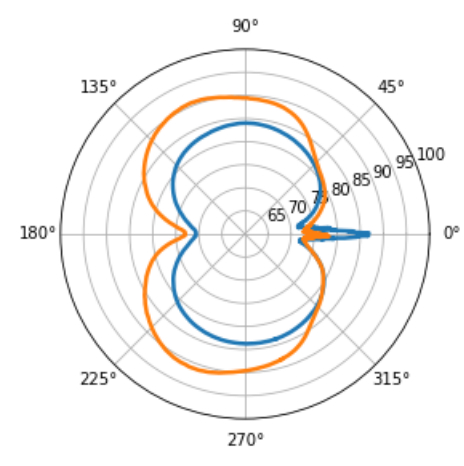

FIGURE VII.13 – Niveau de pression sonore pour le cas test du NACA0018 à 0°. Comparaison entre le modèle hybride DDES *k*−*R*/DVMS en orange et hybride DDES *k*−*ε*/DVMS en bleu.

Dans le diagramme de directivité, figure VII.13, on peut voir que la distribution du niveau de pression sonore est globalement équivalente avec des valeurs plus élevées pour le modèle DDES *k*−*R*/DVMS. Le niveau de pression sonore se situe aux alentours de 90[db] qui s'apparente au son sur le quai d'une gare au passage d'un train. [Jiang et al., 2012] montre que la fréquence tonale est au niveau de 2000[Hz] et d'intensité 100 [dB] grâce à une simulation DNS. Le résultat obtenu avec le modèle DDES k-R/DVMS est donc plutôt en accord avec l'expérience numérique de Jiang.

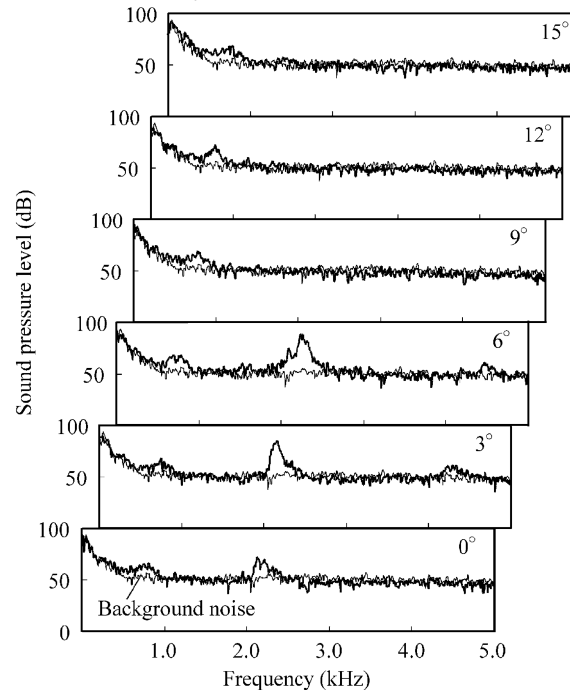

Figure VII.14 – Spectre du niveau de pression sonore généré par l'écoulement aérodynamique autour du NACA0018 pour plusieurs angles d'attaque : expérience de [Nakano et al., 2007].

#### **Naca0018 Reynolds 0.16M : incidence** 6 ◦

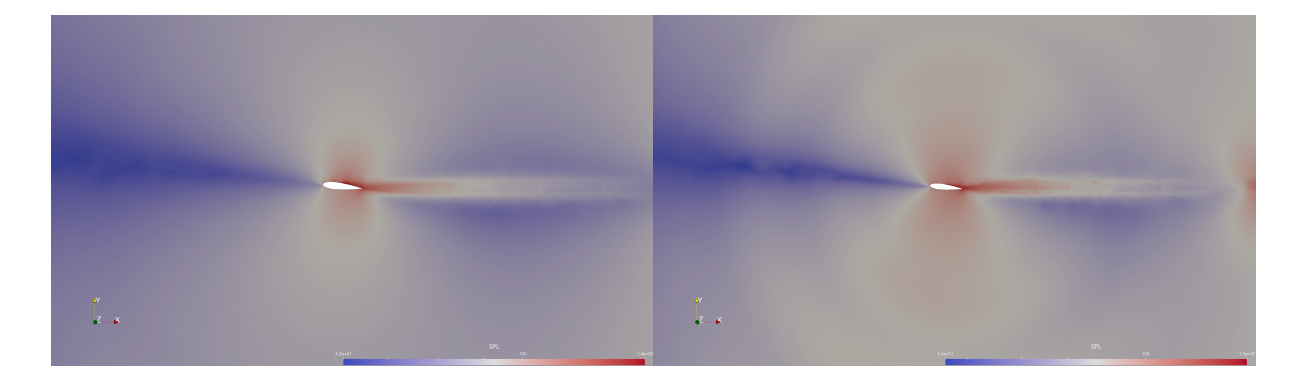

FIGURE VII.15 – Naca0018 à 6° d'incidence : niveau de pression sonore pour le modèle *k*−*ε*/DVMS à gauche et *k*−*R*/DVMS à droite, pour une pression acoustique de référence  $p_{ref} = 20[\mu Pa].$ 

Pour le cas test du NACA0018 à 6 ◦ d'incidence, il semble que la distribution du niveau de pression sonore soit plus étalée pour le modèle *k*−*R* que le modèle *k*−*ε*, figure VII.15. Il convient également de noter que la génération du son se produit dès le détachement laminaire et rattachement turbulent sur la partie arrière de l'extrados de l'aile. Cette observation n'est pas vérifier en utilisant le modèle *k* − *R* car nous avons vu dans le

## VII.5. SIMULATIONS AÉROACOUSTIQUES

chapitre qui traite les applications que le modèle DDES *k* − *R*/DVMS ne parvenait pas à capturer la recirculation pour l'écoulement autour du NACA0018 à 6 ◦ d'incidence.

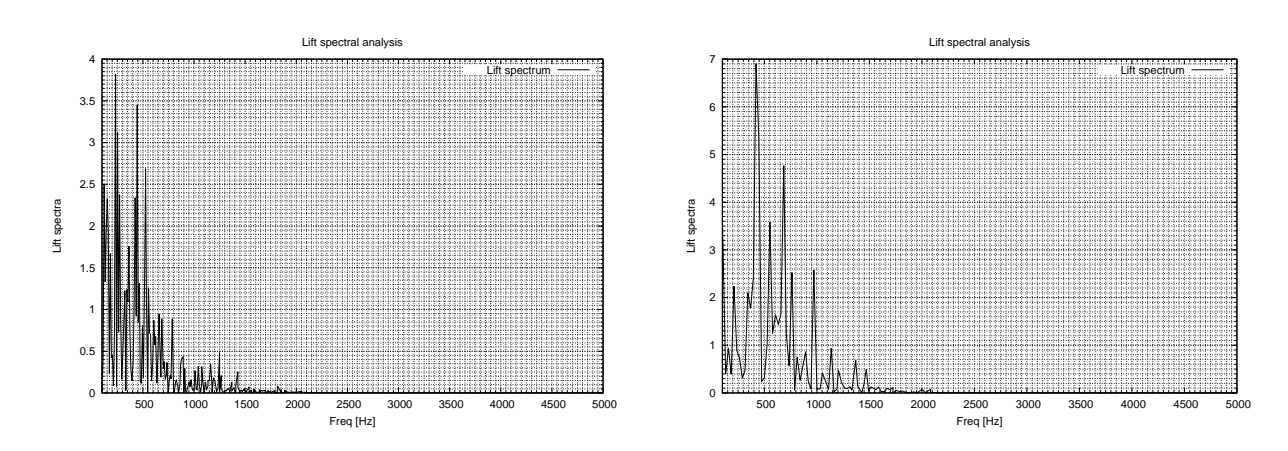

Figure VII.16 – Spectre des fluctuations du coefficient de portance en fonction de la fréquence de détachement tourbillonnaire, à gauche pour le modèle DDES *k* − *ε*/DVMS et à droite pour le modèle DDES *k* − *R*/DVMS (Naca0018 à 6 ◦ d'incidence).

Sur la figure VII.16, on peut observer qu'il existe une fréquence propre vers 500[Hz], valeur quatre fois plus faible que celle observée dans l'expérience de [Nakano et al., 2007], figure VII.14. Le niveau de pression sonore le long du cercle de rayon 5*D*, figure VII.17, indique un sillage un peu plus large par rapport au cas test 0°, figure VII.13. Globalement le champ de pression sonore a le même aspect quelque soit le modèle mis en jeu.

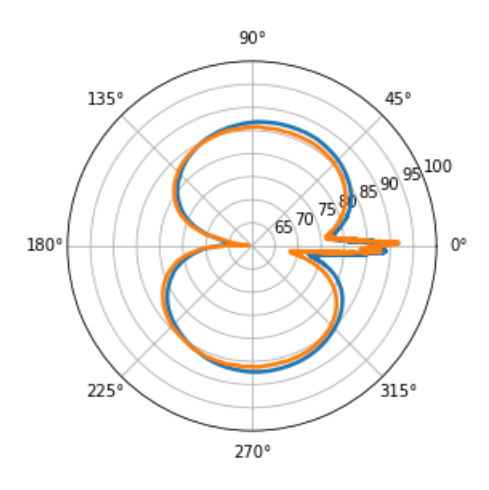

FIGURE VII.17 – Niveau de pression sonore pour le cas test du NACA0018 à 6°. Comparaison entre le modèle hybride DDES *k*−*R*/DVMS en orange et hybride DDES *k*−*ε*/DVMS en bleu.

#### VII.5. SIMULATIONS AÉROACOUSTIQUES

**Naca0018 Reynolds 0.16M : incidence** 15◦

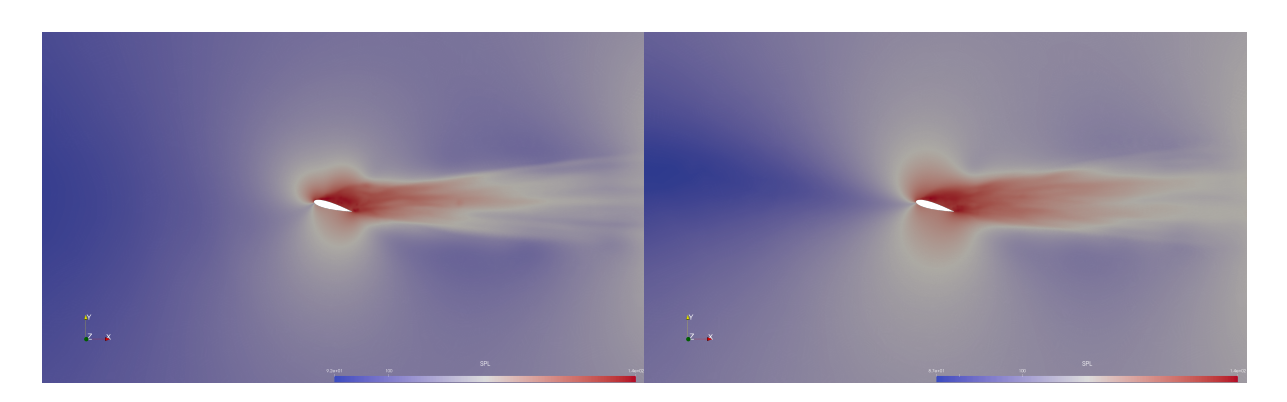

Figure VII.18 – Naca0018 à 15◦ d'incidence : niveau de pression sonore pour le modèle *k*−*ε*/DVMS à gauche et *k*−*R*/DVMS à droite, pour une pression acoustique de référence  $p_{ref} = 20[\mu Pa].$ 

Les résultats sont globalement comparables à ceux obtenus pour les angles d'incidence 0° et 6°. On remarque cependant un détachement sonore plus marqué pour le modèle DDES *k* − *R*/DVMS sur la figure VII.18 de droite. Le spectre du niveau de pression sonore de l'expérience de Nakano, figure VII.14, indique que pour le cas test à 15◦ d'angle d'incidence il n'y a pas de haute fréquence apparente. On peut voir sur la figure VII.19 que les fréquences propres sont bien plus faibles que pour les cas à 0° et 6°. Enfin la largeur du sillage sonore observée sur la figure VII.20 est nettement plus large que pour les autres angles d'incidences investigués.

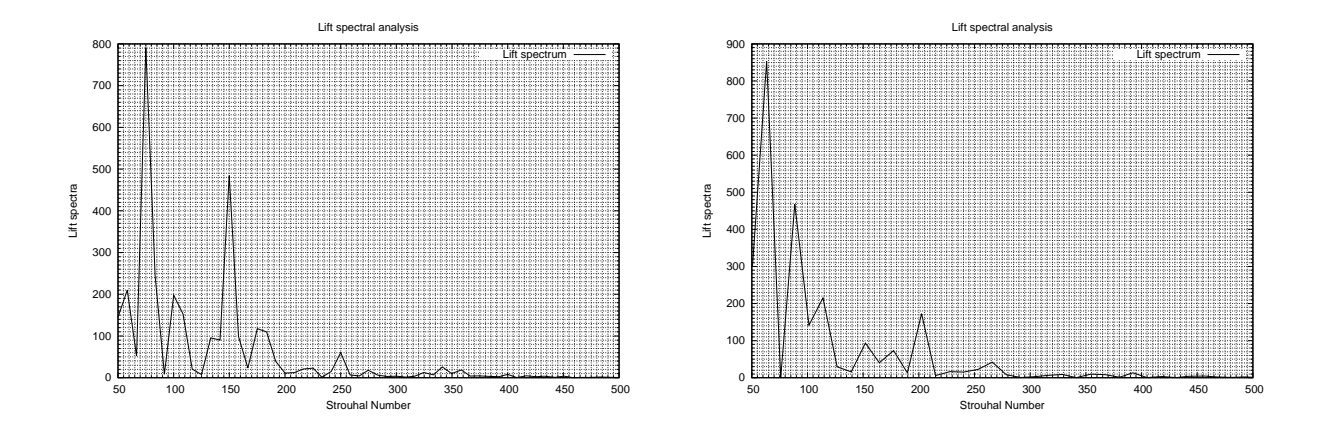

Figure VII.19 – Spectre des fluctuations du coefficient de portance en fonction de la fréquence de détachement tourbillonnaire, à gauche pour le modèle DDES *k* − *ε*/DVMS et à droite pour le modèle DDES *k* − *R*/DVMS (angle d'incidence 15◦ ).

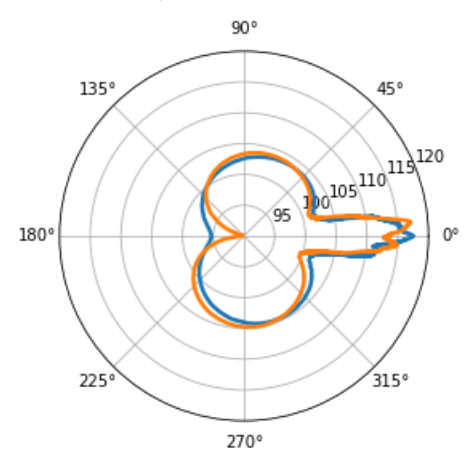

Figure VII.20 – Niveau de pression sonore pour le cas test du NACA0018 à 15◦ . Comparaison entre le modèle hybride DDES *k* − *R*/DVMS en orange et hybride DDES  $k - \varepsilon$ /DVMS en bleu.

### **VII.6 Conclusion**

Dans ce chapitre, nous avons commencé par présenter différentes méthodes de prédiction des champs acoustiques. La première méthode est de considérer que toute les particules présentes dans le domaine vibrent à une même fréquence. Cette méthode est nommée décomposition en domaine fréquentiel. Nous avons ensuite montré qu'en considérant certaines variables fluides comme la vitesse et la pression à un instant *t*, on pouvait construire une solution de l'équation de propagation d'onde d'une surface vibrante. Nous avons ensuite proposé une manière plus simple de prendre en compte la propagation sonore généré par l'écoulement, en calculant le niveau de pression sonore directement à partir des fluctuations de pression instantanées. Cette approche permet d'avoir une bonne prédiction du champ de pression rayonné par l'écoulement autour d'un corps. Dans la dernière partie, des simulations aéroacoustiques des cas test étudiés dans le chapitre aérodynamique sont présentées, avec en particulier la prédiction du niveau de pression sonore et de la fréquence propre. Dans le cas du cylindre, les résultats obtenus, en termes de nombre de Strouhal et de champ de pression rayonné, sont proches des résultats d'autres expériences numériques. Concernant le cas test du NACA0021, pour lequel nous n'avons pas trouvé des résultats de comparaison dans la littérature et dont le maillage n'est pas particulièrement adapté à une étude aéroacoustique, nous avons obtenu un niveau de pression sonore assez élevé. Enfin, pour le cas test du NACA0018, nous avons présenté des niveaux de pression sonore dans des coupes verticales et en azimut pour des angles d'incidence 0°, 6° et 15°, avec des résultats à améliorer concernant la fréquence de détachement tourbillonnaire, en particulier le cas à 6° d'incidence.
# **VIIIConclusion et perspectives**

Ce travail, réalisé au sein du laboratoire IMAG de l'université de Montpellier en collaboration avec l'INRIA Sophia Antipolis et l'institut KIAM (*Keldysh Institute of Applied Mathematics*) de Moscou est une contribution à la simulation d'écoulements caractérisés par d'importants décollements et des transitions laminaire-turbulent. Nous avons réalisé des simulations aérodynamiques et aéroacoustiques afin d'apporter une réponse au problème de la prédiction du son généré par des écoulements autour de corps, dans un but d'application industrielle. En particulier, plusieurs cas tests ayant des propriétés distinctes ont été considérés. La transition laminaire-turbulent de la couche limite caractérise l'écoulement autour d'un cylindre à Reynolds 1 million et 2 millions. Le NACA0021 à fort angle d'incidence est marqué par des décollements massifs et l'écoulement autour du NACA0018 pour 0° et 6° est caractérisé par des zones de recirculation dues au rattachement turbulent de la couche limite. Dans le but de capturer ces phénomènes, nous avons investigué plusieurs axes de recherche concernant la modélisation de la turbulence, en particulier la modélisation haut Reynolds, les modèles de transition et l'hybridation RANS/LES. Plus précisément, les contributions de cette thèse portent sur :

- La mise en œuvre d'un modèle de turbulence à deux équation *k* − *R*.
- La définition et la mise en œuvre d'un nouveau modèle de transition avec une approche hybride RANS/DVMS.
- Une approche hybride DDES *k* − *R* /dynamique VMS.

La modélisation mathématique et les propriétés physiques de ces écoulements sont décrits dans le premier chapitre au moyen de résultats expérimentaux. Nous présentons dans le chapitre II un état de l'art des différentes modélisations existantes dans la littérature. En particulier, la forme continue du modèle *k* −*R* et son approche hybride DDES *k* − *R*/DVMS. Nous décrivons dans le troisième chapitre des méthodes numériques utilisées dans la littérature pour la résolution des équations de la mécanique des fluides. Nous proposons une méthode éléments finis stabilisée appliquée aux équations de Navier Stokes compressibles moyennées fermées par le modèle de turbulence  $k - \omega$ . Nous terminons le chapitre trois en présentant une discrétisation spatiale fondée sur une formulation éléments finis/ volumes finis. Dans ce modèle, la dissipation du schéma discrétisant les termes convectifs est basée sur des dérivées sixièmes de façon à laisser agir au mieux la dissipation du modèle de turbulence tout en assurant la stabilité des calculs.

Dans le quatrième chapitre, nous avons évalué différents modèles hybrides pour la simulation d'écoulements massivement décollés. Pour y parvenir, nous avons considéré différents cas test : celui du cylindre circulaire à des nombres de Reynolds élevés, celui du profil d'aile symétrique NACA0021 à forte incidence (60◦ ) et également un profil d'aile basé sur le NACA0018 pour plusieurs angles d'incidence, 0°, 6° et 15°. Nous avons montré qu'une modélisation avec loi de paroi améliorait les résultats (courbe de pression, pression d'arrière corps, angle de séparation) pour le cas du cylindre à des nombres de Reynolds de 1 million et 2 millions, en utilisant la composante RANS *k* −*ε* dans les modèles hybrides. Dans un second temps, nous avons comparé le modèle *k* − *ε* de Goldberg et le modèle *k* − *R* mis en œuvre dans cette thèse, dans leur version hybride. Nous avons observé que, du fait de sa construction, le modèle *k* − *R*/DVMS bas Reynolds donnait des résultats semblables à ceux du *k* − *ε*/DVMS avec loi de paroi. L'écoulement autour du NACA0021 à forte incidence est caractérisé par des décollements massifs, pour cet écoulement le modèle *k* − *ε*/DVMS a été le plus performant. Pour finir, nous avons étudié des écoulements autour du NACA0018 pour plusieurs angles d'incidence, 0°, 6° et 15°. Les résultats sont approximativement semblables avec cependant une meilleure prédiction du modèle *k*−*R*, notamment pour le cas à 15◦ d'incidence.

En conclusion, les modèles *k* − *R* et DDES *k* − *R* sous sa forme hybride DVMS mis en œuvre dans cette thèse ont permis d'obtenir des prédictions au moins aussi précises que celles données par le modèle *k* − *ε* de Goldberg, avec parfois des améliorations. Ce modèle a en effet la propriété intéressante de diminuer la viscosité turbulente dans les régions laminaires comparativement au modèle *k* − *ε*.

Dans le chapitre cinq, nous avons présenté des méthodes capables de fournir une description transitionnelle des écoulements fluides. Nous avons montré que le critère de transition peut être défini comme une équation algébrique ou une équation de transport. Dans le cas général, les paramètres de transition ont été couplés avec des modèles de fermeture RANS. Dans ce travail, nous nous sommes plus particulièrement intéressés aux modèles de transition couplés au modèle  $k - \varepsilon$ . Nous avons choisi le travail d'Akhter et *al* dont le modèle utilise une équation de transport d'intermittence sur le critère de transition et où la viscosité tourbillonnaire est définie en utilisant une fonction d'amortissement comme le modèle *k*−*ε* de Goldberg. D'autre part, le travail de Menter concernant deux équations de transport sur les quantités transitoires représente aussi une approche intéressante.

Sur la base du modèle d'Akhter, nous avons reformulé le modèle de transition. En effet, la variable de transition agit uniquement sur l'équation de transport d'énergie cinétique turbulente au lieu d'agir explicitement sur la viscosité turbulente. La discrétisation spatiale éléments finis/ volumes finis avec reconstruction MUSCL a ensuite été définie avec une approche de discrétisation en temps implicite. Dans le but de reproduire le phénomène de la crise de la traînée, nous avons appliqué ce modèle hybride à la simulation d'écoulement autour du cylindre circulaire pour des régimes d'écoulement allant du sous-critique au supercritique. Nous avons observé une prédiction correcte des coefficients aérodynamiques de tous les régimes d'écoulement considérés en comparant avec des données expérimentales et des résultats d'autres simulations numériques dans la littérature. Le problème du phénomène de la crise de la traînée est en particulier correctement reproduit, ainsi

## CHAPITRE VIII. **CONCLUSION ET PERSPECTIVES**

que la forte augmentation de la fréquence de détachement tourbillonnaire lorsque le coefficient de traînée atteint son minimum. Il a également été observé que les principales quantités aérodynamiques peuvent être raisonnablement prédites même avec l'utilisation d'un maillage relativement grossier. Par conséquent, pour des nombres de Reynolds élevés l'approche hybride convient davantage si l'on veut éviter l'utilisation de maillages très raffinés conduisant à des exigences et des coûts de calcul importants.

Parmi les différentes méthodes de prédiction des champs acoustiques présentées dans le dernier chapitre, nous avons choisi de calculer le niveau de pression sonore, généré par l'écoulement, directement à partir des fluctuations de pression instantanées. Dans la dernière partie, des simulations aéroacoustiques des cas test étudiés dans le chapitre aérodynamique, chapitre V, sont présentées, avec en particulier la prédiction du niveau de pression sonore et de la fréquence propre de détachement tourbillonnaire. Les résultats obtenus, pour le cas test du cylindre, sont assez proches d'autres expériences numériques, avec cependant des résultats à améliorer pour les cas test du NACA0021 dont le maillage n'est pas adapté à une étude acoustique, et le NACA0018 à 6 ◦ d'incidence pour ce qui concerne la fréquence de détachement tourbillonnaire pour le cas.

Les perspectives de ce travail sont multiples. Dans un premier temps, il serait intéressant d'adapter les méthodes numériques pour la prise en compte du mouvement d'un corps immergé dans le fluide, en particulier la rotation d'une hélice. La méthode MRF (*Multiple Reference Frame*) développée par l'équipe INRIA pourrait être mise en œuvre. Une alternative possible serait la mise en place d'une méthode aux frontières immergées de type Brinkmann ou *ghost-cell*. Ainsi, il serait envisageable d'étendre les simulations par les modèles de turbulence hybrides aux machines tournantes. Dans un second temps, il s'agirait d'améliorer les simulations aéroacoustiques en travaillant davantage sur la conception des maillages et par la mise en place d'une méthode type FWH au sein du code. Ceci permettrait une prédiction plus précise des fluctuations de pression sonores instantanées.

# **Bibliographie**

- [Abalakin et al., 2019] Abalakin, I., Duben', A., Zhdanova, N., and Kozubskaya, T. (2019). Simulating an unsteady turbulent flow around a cylinder by the immersed boundary method. *Mathematical Models and Computer Simulations*, 11 :74–85.
- [Abu-Ghannam and Shaw, 1980] Abu-Ghannam, B. J. and Shaw, R. (1980). Natural transition of boundary layers—the effects of turbulence, pressure gradient, and flow history. *Journal of Mechanical Engineering Science*, 22(5) :213–228.
- [Achenbach, 1968] Achenbach, E. (1968). Distribution of local pressure and skin friction around a circular cylinder in cross-flow up to  $\text{Re}=5 \times 10^6$ . *Journal of Fluid Mechanics*, 34(4) :625–639.
- [Achenbach, 1975] Achenbach, E. (1975). Total and local heat transfer from a smooth circular cylinder in cross-flow at high Reynolds number. *International Journal of Heat and Mass Transfer*, 18 :1387–1396.
- [Achenbach and Heinecke, 1981] Achenbach, E. and Heinecke, E. (1981). On vortex shedding from smooth and rough cylinders in the range of Reynolds numbers  $6\times103$  to 5×106. *Journal of Fluid Mechanics*, 109 :239–251.
- [Addison and Hodson, 1992] Addison, J. S. and Hodson, H. P. (1992). Modeling of Unsteady Transitional Boundary Layers. *Journal of Turbomachinery*, 114(3) :580–589.
- [Akhter et al., 2015] Akhter, M., Ali, M., and ichi Funazaki, K. (2015). Numerical simulation of heat transfer coefficient on turbine blade using intermittency factor equation. *Procedia Engineering*, 105 :495–503. The 6th BSME International Conference on Thermal Engineering.
- [Akhter et al., 2009] Akhter, M., Yamada, K., and Funazaki, K.-i. (2009). Numerical simulation of bypass transition by the approach of intermittency transport equation. *Journal of Fluid Science and Technology*, 4 :524–535.
- [Akoury et al., 2009] Akoury, R., Braza, M., Hoarau, Y., Vos, J., Harran, G., and Sevrain, A. (2009). *Unsteady Flow Around a NACA0021 Airfoil Beyond Stall at 60 degrees Angle of Attack*, volume 14, pages 405–415.
- [A.Kravchenko and Moin, 2000] A.Kravchenko and Moin, P. (2000). Numerical studies of flow over a circular cylinder at Re = 3900. *Physics of Fluids*, 12.
- [Barth, 1994] Barth, T. (1994). Aspects of unstructured grids and finitevolume solvers for the Euler and Navier-Stokes equations.
- [Bearman, 1969] Bearman, P. W. (1969). On vortex shedding from a circular cylinder in the critical Reynolds number régime. *Journal of Fluid Mechanics*, 37(3) :577–585.
- [Behara and Mittal, 2011] Behara, S. and Mittal, S. (2011). Transition of the boundary layer on a circular cylinder in the presence of a trip. *Journal of Fluids and Structures*, 27(5) :702–715. IUTAM Symposium on Bluff Body Wakes and Vortex-Induced Vibrations (BBVIV-6).
- [Berton et al., 2002] Berton, E., Allain, C., Favier, D., and C. Maresca, C. (2002). Experimental methods for subsonic flow measurements. In *Progress in Computational Flow-Structure Interaction*, pages 251–260.
- [Billaud Friess, 2009] Billaud Friess, M. (2009). *Eléments finis stabilisés pour des écoulements diphasiques compressible-incompressible*. Theses, Université Sciences et Technologies - Bordeaux I.
- [Billon, 2014] Billon, L. (2014). Etude et analyse des couches limites pour les écoulements turbulents. Research report, INRIA.
- [B.Koobus and Farhat, 2004] B.Koobus and Farhat, C. (2004). A variational multiscale method for the large eddy simulation of compressible turbulent flows on unstructured meshes––application to vortex shedding. *Computer Methods in Applied Mechanics and Engineering*, 193(15) :1367–1383. Recent Advances in Stabilized and Multiscale Finite Element Methods.
- [Botterill et al., 2009] Botterill, N., Morvan, H., and Owen, J. (2009). Investigation into the numerical modelling of the drag crisis for circular cylinders. In *5th European and African Conference on Wind Engineering*.
- [Boutilier and Yarusevych, 2012] Boutilier, M. S. H. and Yarusevych, S. (2012). Effects of end plates and blockage on low-Reynolds-number flows over airfoils. *AIAA Journal*, 50(7) :1547–1559.
- [Bursnall W., 1951] Bursnall W., L. L. J. (1951). Experimental investigation of the pressure distribution about a yawed circular cylinder in the critical Reynolds number range. Research Report NACA N2463, NACA.
- [Byggstoyl and Kollmann, 1986] Byggstoyl, S. and Kollmann, W. (1986). A closure model for conditioned stress equations and its application to turbulent shear flows. *The Physics of Fluids*, 29(5) :1430–1440.
- [C., 1987] C., N. (1987). Effects of reynolds number and low-intensity freestream turbulence on the flow around a circular cylinder. Technical report, Chalmers University of Technology, Gothenburg, Publikation Nr 87/2.
- [C., 1922] C., W. (1922). New data on the laws of fluid resistance. Research Report TN-84, NACA.
- [Camarri et al., 2004] Camarri, S., Salvetti, M., Koobus, B., and Dervieux, A. (2004). A low-diffusion MUSCL scheme for les on unstructured grids. *Computers and Fluids*, 33(9) :1101–1129.
- [Catalano et al., 2003] Catalano, P., Wang, M., Iaccarino, G., and Moin, P. (2003). Numerical simulation of the flow around a circular cylinder at high reynolds numbers. *International Journal of Heat and Fluid Flow*, 24(4) :463–469.
- [Cebecci, 1974] Cebecci, T. (1974). Analysis of turbulent boundary layers. *Academic Press*.
- [Chaouat, 2017] Chaouat, B. (2017). The state of the art of hybrid rans/les modeling for the simulation of turbulent flows. *Flow, Turbulence and Combustion*, 99.
- [Cho and Chung, 1992] Cho, J. and Chung, M. (1992). A  $k \varepsilon \gamma$  equation turbulence model. *Journal of Fluid Mechanics*, 237 :301 – 322.
- [Ciarlet, 1978] Ciarlet, P. (1978). *The Finite Element Method for Elliptic Problems*. ISSN. Elsevier Science.
- [C.Wervaecke and B.Nkonga, 2010] C.Wervaecke, H. and B.Nkonga (2010). A stabilised finite element method for compressible turbulent flows. In *5eme European conference on computational fluid dynamics*.
- [Deardorff, 1970] Deardorff, J. W. (1970). A numerical study of three-dimensional turbulent channel flow at large Reynolds numbers. *Journal of Fluid Mechanics*,  $41(2)$ : 453-480.
- [Debiez and Dervieux, 2000] Debiez, C. and Dervieux, A. (2000). Mixed-element-volume muscl methods with weak viscosity for steady and unsteady flow calculations. *Computers and Fluids*, 29 :89–118.
- [Delany N., 1953] Delany N., S. N. (1953). Low-speed drag of cylinders of various shapes. Research Report NACA TN3038, NACA.
- [Dhawan and Narasimha, 1958] Dhawan, S. and Narasimha, R. (1958). Some properties of boundary layer flow during the transition from laminar to turbulent motion. *Journal of Fluid Mechanics*, 3(4) :418–436.
- [Di Pasquale et al., 2009] Di Pasquale, D., Rona, A., and Garrett, S. (2009). A selective review of CFD transition models. *39th AIAA Fluid Dynamics Conference*.
- [Di Pietro and Ern, 2012] Di Pietro, D. and Ern, A. (2012). *Mathematical Aspects of Discontinuous Galerkin Methods*, volume 69.
- [Di Pietro and Droniou, 2020] Di Pietro, D. A. and Droniou, J. (2020). *The Hybrid High-Order Method for Polytopal Meshes*. Modeling, Simulation and Applications series. Springer International Publishing.
- [Dick and Kubacki, 2017] Dick, E. and Kubacki, S. (2017). Transition models for turbomachinery boundary layer flows : A review. *International Journal of Turbomachinery, Propulsion and Power*, 2(2).
- [Du, 2016] Du, L. (2016). *Numerical and experimental investigations of Darrieus wind turbine start-up and operation*. PhD thesis.
- [D'Alessandro et al., 2016] D'Alessandro, V., Montelpare, S., and Ricci, R. (2016). Detached–eddy simulations of the flow over a cylinder at Re = 3900 using OpenFOAM. *Computers and Fluids*, 136 :152–169.
- [EMMONS, 1951] EMMONS, H. W. (1951). The laminar-turbulent transition in a boundary layer-part i. *Journal of the Aeronautical Sciences*, 18(7) :490–498.
- [Ern and Guermond, 2004] Ern, A. and Guermond, J. (2004). *Theory and Practice of Finite Elements*. Applied Mathematical Sciences. Springer New York.
- [F. R. Menter, 2006] F. R. Menter, R.Langtry, S. (2006). Transition modelling for general purpose CFD codes. *Flow, Turbulence and Combustion*, 77 :277–303.
- [Farhat et al., 2006] Farhat, C., Rajasekharan, A., and Koobus, B. (2006). A dynamic variational multiscale method for large eddy simulations on unstructured meshes. *Computer Methods in Applied Mechanics and Engineering*, 195(13) :1667–1691. A Tribute to Thomas J.R. Hughes on the Occasion of his 60th Birthday.
- [Fezoui et al., 1989] Fezoui, L. F., Lanteri, S., Larrouturou, B., and Olivier, C. (1989). Resolution numerique des equations de Navier-Stokes pour un fluide compressible en maillage triangulaire. Research Report RR-1033, INRIA.
- [Ffowcs Williams et al., 1969] Ffowcs Williams, J. E., Hawkings, D. L., and Lighthill, M. J. (1969). Sound generation by turbulence and surfaces in arbitrary motion. *Philosophical Transactions of the Royal Society of London. Series A, Mathematical and Physical Sciences*, 264(1151) :321–342.
- [Franck and Ducros, 1999] Franck, N. and Ducros, F. (1999). Subgrid-scale stress modelling based on the square of the velocity gradient tensor. *Flow Turbulence and Combustion*, 62 :183–200.
- [Fröhlich and von Terzi, 2008] Fröhlich, J. and von Terzi, D. (2008). Hybrid LES/RANS methods for the simulation of turbulent flows. *Progress in Aerospace Sciences*, 44(5) :349–377.
- [Fürst, 2013] Fürst, J. (2013). Numerical simulation of transitional flows with laminar kinetic energy. *Engineering Mechanics*, 20 :379–388.
- [Garnier et al., 2009] Garnier, E., Adams, N., and Sagaut, P. (2009). *Large Eddy Simulation for Compressible Flows*. Springer Netherlands.
- [Germano et al., 1991] Germano, M., Piomelli, U., Moin, P., and Cabot, W. H. (1991). A dynamic subgrid-scale eddy viscosity model. *Physics of Fluids A : Fluid Dynamics*, 3(7) :1760–1765.
- [Glegg and Devenport, 2017] Glegg, S. and Devenport, W. (2017). *Aeroacoustics of low Mach number flows : Fundamentals, analysis, and measurement*.
- [Goldberg and Ota, 1990] Goldberg, U. and Ota, D. (1990). A *k*−*ε* near-wall formulation for separated flows. In *21st Fluid Dynamics, Plasma Dynamics and Lasers Conference*.
- [Goldberg et al., 1998] Goldberg, U., Peroomian, O., and Chakravarthy, S. (1998). A wall-distance-free  $k - \varepsilon$  model with enhanced near-wall treatment. *Journal of Fluids Engineering*, 120 :457–462.
- [Guillard and Viozat, 1999] Guillard, H. and Viozat, C. (1999). On the behaviour of upwind schemes in the low Mach number limit. *Computers and Fluids*, 28(1) :63–86.
- [Gölling, 2006] Gölling, B. (2006). Experimental investigations of separating boundarylayer flow from circular cylinder at Reynolds numbers from 10<sup>5</sup> up to 10<sup>7</sup> . In *Proceedings of IUTAM Symposium on One Hundred Years of Bloundary Layer Research*, pages 455– 462.
- [Güven et al., 1980] Güven, O., Farell, C., and Patel, V. C. (1980). Surface-roughness effects on the mean flow past circular cylinders. *Journal of Fluid Mechanics*, 98(4) :673–701.

- [Hauke and Hughes, 1994] Hauke, G. and Hughes, T. (1994). A unified approach to compressible and incompressible flows. *Computer Methods in Applied Mechanics and Engineering*, 113(3) :389–395.
- [Hauke and Hughes, 1998] Hauke, G. and Hughes, T. (1998). A comparative study of different sets of variables for solving compressible and incompressible flows. *Computer Methods in Applied Mechanics and Engineering*, 153(1) :1–44.
- [H.Lim and Lee, 2002] H.Lim and Lee, S. (2002). Flow control of circular cylinders with longitudinal grooved surfaces. *AIAA Journal*, 40(10) :2027–2036.
- [Hughes et al., 2000] Hughes, T., Mazzei, L., and Jansen, K. (2000). Large eddy simulation and the variational multiscale method. *Computing and Visualization in Science*, 3 :47–59.
- [Hughes et al., 2001] Hughes, T. J. R., Mazzei, L., Oberai, A. A., and Wray, A. A. (2001). The multiscale formulation of large eddy simulation : Decay of homogeneous isotropic turbulence. *Physics of Fluids*, 13(2) :505–512.
- [Humbert, 2014] Humbert, T. (2014). *Wave turbulence in thin vibriting plates : experimental and numerical study of the effect of damping*. PhD thesis, Université du Mans, le Mans.
- [Hyke, 1988] Hyke, M. V. (1988). *An Album of Fluid Motion*. The Parabolic Press, Stanford, California.
- [Incropera et al., 2007] Incropera, F., DeWitt, D., Bergman, T., and Lavine, A. (2007). *Fundamentals of Heat and Mass Transfer*. Wiley.
- [Jaeger and Dhatt, 1992] Jaeger, M. and Dhatt, G. (1992). An extended  $k \varepsilon$  finite element model. *International Journal for Numerical Methods in Fluids*, 14(11) :1325– 1345.
- [Jiang et al., 2012] Jiang, M., Li, X., Bai, B., and Lin, D. (2012). Numerical simulation on the NACA0018 airfoil self-noise generation. *Theoretical and Applied Mechanics Letters*, 2(5) :052004.
- [K. Swalwell, 2003] K. Swalwell, J. Sheridan, W. M. (2003). Frequency analysis of surface pressures on an airfoil after stall. In *21st AIAA Applied Aerodynamics Conference*.
- [K.A.Warschauer, 1971] K.A.Warschauer, J. L. (1971). Experiments on mean and fluctuating pressures of circular cylinders at cross flow at very high Reynolds numbers. In *Proceeding International Conference on Wind Effects on Buildings and Structures*, pages 305–315.
- [Kim and Srinivasa, 2005] Kim, S. and Srinivasa, M. (2005). Prediction of unsteady loading on a circular cylinder in high Reynolds number flows using large eddy simulation. In *Proceedings of the International Conference on Offshore Mechanics and Arctic Engineering - OMAE*, volume 3.
- [Kline, 1967] Kline, S. (1967). The structure of turbulent boundary layers. *Journal of fluid mechanic*.
- [Kolmogorov, 1942] Kolmogorov, A. (1942). Equations of turbulent motion of an incompressible turbulent fluid. In *Proceedings of the USSR Academy of Sciences*.
- [Kourta et al., ] Kourta, A., Boisson, H., Chassaing, P., and Minh, H. H. Nonlinear interaction and the transition to turbulence in the wake of a circular cylinder. *J. Fluid Mech*, pages 141–161.
- [Kožulović and Lapworth, 2009] Kožulović, D. and Lapworth, B. L. (2009). An Approach for Inclusion of a Nonlocal Transition Model in a Parallel Unstructured Computational Fluid Dynamics Code. *Journal of Turbomachinery*, 131(3).
- [Langtry and Menter, 2005] Langtry, R. and Menter, F. (2005). Transition modeling for general CFD applications in aeronautics. In *43rd AIAA Aerospace Sciences Meeting and Exhibit - Meeting Papers*.
- [Lardeau et al., 2004] Lardeau, S., Leschziner, M., and Li, N. (2004). Modelling bypass transition with low-Reynolds-number nonlinear eddy-viscosity closure. *Flow, Turbulence and Combustion*, 73 :49–76.
- [Larrouturou, 1991] Larrouturou, B. (1991). How to preserve the mass fractions positivity when computing compressible muti-component flows. *Journal of Computational Physics*, 95 :59–84.
- [Launder and Spalding, 1974] Launder, B. and Spalding, D. (1974). The numerical computation of turbulent flows. *Computer Methods in Applied Mechanics and Engineering*, 3(2) :269–289.
- [Lehmkuhl et al., 2014] Lehmkuhl, O., Rodríguez, I., Borrell, R., Chiva, J., and Oliva, A. (2014). Unsteady forces on a circular cylinder at critical Reynolds numbers. *Physics of Fluids*, 26(12).
- [Li et al., 2021] Li, S., Rival, D. E., and Wu, X. (2021). Sound source and pseudo-sound in the near field of a circular cylinder in subsonic conditions. *Journal of Fluid Mechanics*, 919 :A43.
- [Libby, 1975] Libby, P. A. (1975). On the prediction of intermittent turbulent flows. *Journal of Fluid Mechanics*, 68(2) :273–295.
- [Lilly, 1992] Lilly, D. K. (1992). A proposed modification of the Germano subgrid-scale closure method. *Physics of Fluids A : Fluid Dynamics*, 4(3) :633–635.
- [Lilly, 1966a] Lilly, K. E. (1966a). On the application of the eddy viscosity concept in the inertial sub-range of turbulence.
- [Lilly, 1966b] Lilly, K. E. (1966b). The representation of small-scale turbulence in numerical simulation experiments.
- [Lloyd and James, 2016] Lloyd, T. P. and James, M. (2016). Large eddy simulations of a circular cylinder at Reynolds numbers surrounding the drag crisis. *Applied Ocean Research*, 59 :676–686.
- [Lorini et al., 2014] Lorini, M., Ghidoni, A., Bassi, F., Colombo, A., and Rebay, S. (2014). Transitional flow simulation in turbomachinery with a high-order accurate method. In *6th. European Conference on Computational Fluid Dynamics (ECFD VI)*.
- [M.Akhter and K.Funazaki, 2007] M.Akhter and K.Funazaki (2007). Development of prediction method of boundary layer bypass transition using intermittency transport equation. *International Journal of Gas Turbine, Propulsion and Power Systems*, 1.
- [Martin and Guillard, 1996] Martin, R. and Guillard, H. (1996). A second order defect correction scheme for unsteady problems. *Computers and Fluids*, 25(1) :9–27.

- [Mayle, 1991] Mayle, R. E. (1991). The Role of Laminar-Turbulent Transition in Gas Turbine Engines. In *e International Gas Turbine and Aeroengine Congress and Exposition*, volume Volume 5 : Manufacturing Materials and Metallurgy ; Ceramics ; Structures and Dynamics ; Controls, Diagnostics and Instrumentation ; Education ; IGTI Scholar Award ; General of *Turbo Expo : Power for Land, Sea, and Air*.
- [Menter et al., 2021] Menter, F., Hüppe, A., Matyushenko, A., and Kolmogorov, D. (2021). An overview of hybrid RANS-LES models developed for industrial CFD. *Applied Sciences*, 11(6).
- [Menter et al., 2003] Menter, F., Kuntz, M., and Langtry, R. (2003). Ten years of industrial experience with the SST turbulence model. *Heat and Mass Transfer*, 4.
- [Menter et al., 2015] Menter, F., Smirnov, P., Liu, T., and Avancha, R. (2015). A oneequation local correlation-based transition model. *Flow, Turbulence and Combustion*, 95 :1–37.
- [Menter, 1994] Menter, F. R. (1994). Two-equation eddy-viscosity turbulence models for engineering applications. *AIAA Journal*, 32(8) :1598–1605.
- [Mohammadi and Pironneau, 1994] Mohammadi, B. and Pironneau, O. (1994). Analysis of the  $k - \varepsilon$  turbulence model.
- [Moussaed et al., 2014a] Moussaed, C., Salvetti, M. V., Wornom, S., Koobus, B., and Dervieux, A. (2014a). Simulation of the flow past a circular cylinder in the supercritical regime by blending RANS and variational-multiscale LES models. *Journal of Fluids and Structures*, 47 :114–123. Special Issue on Unsteady Separation in Fluid-Structure Interaction-l.
- [Moussaed et al., 2014b] Moussaed, C., Wornom, S., Salvetti, M. V., Koobus, B., and Dervieux, A. (2014b). Impact of dynamic subgrid-scale modeling in variational multiscale large-eddy simulation of bluff-body flows. *Acta Mechanica*, 225 :3309–3323.
- [Nakano et al., 2007] Nakano, T., Fujisawa, N., Oguma, Y., Takagi, Y., and Lee, S. (2007). Experimental study on flow and noise characteristics of NACA0018 airfoil. *Journal of Wind Engineering and Industrial Aerodynamics*, 95(7) :511–531.
- [Narasimha, 1985] Narasimha, R. (1985). The laminar-turbulent transition zone in the boundary layer. *Progress in Aerospace Sciences*, 22(1) :29–80.
- [Norberg, 1992] Norberg, C. (1992). Pressure forces on a circular cylinder in cross flow, iutam symposium on bluff body wakes, dynamics and instabilities.
- [Norberg, 1994] Norberg, C. (1994). An experimental investigation of the flow around a circular cylinder : influence of aspect ratio. *Journal of Fluid Mechanics*, 258 :287–316.
- [Norberg, 2003] Norberg, C. (2003). Fluctuating lift on a circular cylinder : review and new measurements. *Journal of Fluids and Structures*, 17(1) :57–96.
- [Ong and Wallace, 1996] Ong, L. and Wallace, J. (1996). The velocity field of the turbulent very near wake of a circular cylinder. *Experiments in Fluids*, 20(6) :441–453.
- [Ono and Tamura, 2008] Ono, Y. and Tamura, T. (2008). LES of flow around a circular cylinder in the critical Reynolds number region. In *BBAA VI International Colloquium on : Bluff Bodies Aerodynamics and Applications*.
- [Ouvrard et al., 2010] Ouvrard, H., Koobus, B., Dervieux, A., and Salvetti, M. (2010). Classical and variational multiscale les of the flow around a circular cylinder on unstructured grids. *Computers and Fluids*, pages 1083–1094.
- [Park et al., 2006] Park, N., Lee, S., Lee, J., and Choi, H. (2006). A dynamic subgridscale eddy viscosity model with a global model coefficient. *Physics of Fluids*, 18(12).
- [Parnaudeau et al., 2008] Parnaudeau, P., Carlier, J., Heitz, D., and Lamballais, E. (2008). Experimental and numerical studies of the flow over a circular cylinder at Reynolds number 3900. *Physics of Fluids*, 20(8) :085101.
- [Popovac, 2007] Popovac, M. Hanjalic, K. (2007). Compound wall treatment for rans computation of complex turbulent flows and heat transfer. *Flow Turbulence Combust*, 78 :177–202.
- [Prandtl, 1925] Prandtl, L. (1925). 7. bericht über untersuchungen zur ausgebildeten turbulenz. *ZAMM - Journal of Applied Mathematics and Mechanics / Zeitschrift für Angewandte Mathematik und Mechanik*, 5(2) :136–139.
- [Reichardt, 1951] Reichardt, H. (1951). Vollständige darstellung der turbulenten geschwindigkeitsver-teilung in glatten leitungen. *Zeitschrift für Angewandte Mathematik und Mechanik*, 31 :208–219.
- [Reynolds, 1883] Reynolds, O. (1883). An experimental investigation of the circumstances which determine whether the motion of water shall be direct or sinuous, and of the law of resistance in parallel channels. *The Royal Society*, 174 :935–982.
- [Richardson, 1922] Richardson, L. (1922). Weather prediction by numerical process. *Cambridge University Press*.
- [Rodríguez et al., 2015] Rodríguez, I., Lehmkuhl, O., Chiva, J., Borrell, R., and Oliva, A. (2015). On the flow past a circular cylinder from critical to super-critical Reynolds numbers : Wake topology and vortex shedding. *International Journal of Heat and Fluid Flow*, 55 :91–103.
- [Roe, 1981] Roe, P. (1981). Approximate riemann solvers, parameter vectors, and difference schemes. *Journal of Computational Physics*, 43(2) :357–372.
- [Roshko, 1961] Roshko, A. (1961). Experiments on the flow past a circular cylinder at very high reynolds number. *Journal of Fluid Mechanics*, 10(3) :345–356.
- [Sagaut et al., 2013] Sagaut, P., Deck, S., and Terracol, M. (2013). *Multiscale and Multiresolution Approaches in Turbulence*. IMPERIAL COLLEGE PRESS, 2nd edition.
- [S.Aradag, 2009] S.Aradag (2009). Unsteady turbulent vortex structure downstream of a three dimensional cylinder. *Isi Bilimi Ve Teknigi Dergisi/ Journal of Thermal Science and Technology*, 29.
- [S.Catris and B.Aupoix, 2000] S.Catris and B.Aupoix (2000). Density corrections for turbulence models. *Aerospace Science and Technology*, 4(1) :1–11.
- [Schall et al., 2003] Schall, E., Viozat, C., Koobus, B., and Dervieux, A. (2003). Computation of low mach thermical flows with implicit upwind methods. *International Journal of Heat and Mass Transfer*, 46(20) :3909–3926.
- [Schewe, 1983] Schewe, G. (1983). On the force fluctuations acting on a circular cylinder in crossflow from subcritical up to transcritical Reynolds number. *Journal of Fluid Mechanics*, 133 :265 – 285.

- [Schewe, 1995] Schewe, G. (1995). On the force fluctuations acting on a circular cylinder in crossflow from subcritical up to transcritical Reynolds numbers. *Journal of Fluid Mechanics*, 133 :265–285.
- [Selmin and Formaggia, 1996] Selmin, V. and Formaggia, L. (1996). Unified construction of finite element and finite volume discretizations for compressible flows. *International Journal for Numerical Methods in Engineering*, 39 :1–32.
- [Shih et al., 1993a] Shih, W., Wang, C., Coles, D., and Roshko, A. (1993a). Experiments on flow past rough circular cylinders at large Reynolds numbers. *J. Wind Eng. Indust. Aerodyn.*, 49 :351–368.
- [Shih et al., 1993b] Shih, W., Wang, C., Coles, D., and Roshko, A. (1993b). Experiments on flow past rough circular cylinders at large Reynolds numbers. *Journal of Wind Engineering and Industrial Aerodynamics*, 49(1) :351–368.
- [Shu and Osher, 1988] Shu, C.-W. and Osher, S. (1988). Efficient implementation of essentially non-oscillatory shock-capturing schemes. *Journal of Computational Physics*, 77(2) :439–471.
- [Smagorinsky, 1963] Smagorinsky, J. (1963). General circulation experiments with the primitive equations : I. the basic experiment. *Monthly Weather Review*, 91(3) :99 – 164.
- [Spalart and Allmaras, ] Spalart, P. and Allmaras, S. *A one-equation turbulence model for aerodynamic flows*.
- [Spalart et al., 2006] Spalart, P., Deck, S., Shur, M., Squires, K., Strelets, M., and Travin, A. (2006). A new version of detached-eddy simulation, resistant to ambiguous grid densities. *Theoretical and Computational Fluid Dynamics*, 20 :181–195.
- [Spalart et al., 1997] Spalart, P., Jou, W.-H., Strelets, M., and Allmaras, S. (1997). Comments on the feasibility of les for wings, and on a hybrid rans/les approach.
- [Spalding, 1961] Spalding, D. (1961). A single formula for the law of the wall. *Journal of applied mechanic*, 38 :455–458.
- [Sreenivasan and Kannan, 2019] Sreenivasan, A. and Kannan, B. (2019). Enhanced wall turbulence model for flow over cylinder at high Reynolds number. *AIP Advances*, 095012.
- [Steelant and Dick, 1996] Steelant, J. and Dick, E. (1996). Modelling of bypass transition with conditioned Navier-Stokes equations coupled to an intermittency transport equation. *International Journal for Numerical Methods in Fluids*, 23(3) :193–220.
- [Steger and Warming, 1981] Steger, J. L. and Warming, R. (1981). Flux vector splitting of the inviscid gasdynamic equations with application to finite-difference methods. *Journal of Computational Physics*, 40(2) :263–293.
- [Sumer and Fredsoe, 2006] Sumer, B. and Fredsoe, J. (2006). *Hydrodynamics Around Cylindrical Structures*, volume 12.
- [Suzen and Huang, 1999] Suzen, Y. and Huang, P. (1999). Modeling of flow transition using an intermittency transport equation. *Journal of Fluids Engineering, Transactions of the ASME*, 122.
- [Swalwell et al., 2001] Swalwell, K., Sheridan, J., and Melbourne, W. (2001). The effect of turbulence intensity on stall of the NACA0021 aerofoil. In *14th Australasian fluid mechanics conference*, pages 941–944.
- [Szechenyi, 1975] Szechenyi, E. (1975). Supercritical Reynolds number simulation for two-dimensional flow over circular cylinders. *Journal of Fluid Mechanics*,  $70(3)$  :529-542.
- [Toda et al., 2010] Toda, H. B., Trun, K., and Nicoud, F. (2010). Is the dynamic procedure appropriate for all SGS models.
- [Travin et al., 2006] Travin, A., Shur, M., Spalart, P., Kh, M., and Strelets, M. (2006). Improvement of delayed detached-eddy simulation for LES with wall modelling.
- [Travin et al., 2000] Travin, A., Shur, M., Strelets, M., and Spalart, P. (2000). Detachededdy simulations past a circular cylinder. *Flow Turbulence and Combustion*, 63 :293– 313.
- [Van-Driest, 1956] Van-Driest, E. (1956). On turbulent flow near a wall. *Journal of aeronautical sciences*, 23 :1007–1011.
- [Van Leer, 1977] Van Leer, B. (1977). Towards the ultimate conservative difference scheme iii. upstream-centered finite-difference schemes for ideal compressible flow. *Journal of Computational Physics*, 23(3) :263–275.
- [Vaz et al., 2007] Vaz, G., Mabilat, C., van der Wal, R., and Gallagher, P. (2007). Viscous flow computations on a smooth cylinders : A detailed numerical study with validation. In *International Conference on Offshore Mechanics and Arctic Engineering*, pages 849– 860.
- [Vreman et al., 1995] Vreman, A., Geurts, B., and Kuerten, H. (1995). A priori tests of large-eddy simulation of compressible plane mixing layer. *Journal of Engineering Mathematics*, 29 :299–327.
- [Wen and Qiu, 2017] Wen, P. and Qiu, W. (2017). Investigation of drag crisis phenomenon using CFD methods. *Applied Ocean Research*, 67 :306–321.
- [Wilcox, 1994a] Wilcox, D. (1994a). *Turbulence Modeling for CFD*. DCW Industries, Incorporated.
- [Wilcox, 1994b] Wilcox, D. C. (1994b). Simulation of transition with a two-equation turbulence model. *AIAA Journal*, 32(2) :247–255.
- [Williamson, ] Williamson, A. P. C. The instability of the shear layer separating from a bluff body flow. *J. Fluid Mech*, pages 375–402.
- [Williamson, 1988] Williamson, C. H. K. (1988). The existence of two stages in the transition to three-dimensionality of a cylinder wake. *The Physics of Fluids*, 31(11) :3165– 3168.
- [Wornom et al., 2011] Wornom, S., Ouvrard, H., Salvetti, M., Koobus, B., and Dervieux, A. (2011). Variational multiscale large-eddy simulations of the flow past a circular cylinder : Reynolds number effects. *Computers and Fluids*, 47(1) :44–50.
- [Yeon et al., 2016] Yeon, S., Yang, J., and Stern, F. (2016). Large-eddy simulation of the flow past a circular cylinder at sub- to super-critical Reynolds numbers. *Applied Ocean Research*, 59 :663–675.

- [Zdravkovich, 1997] Zdravkovich, M. (1997). *Flow Around Circular Cylinders : Volume I : Fundamentals*. Flow Around Circular Cylinders : A Comprehensive Guide Through Flow Phenomena, Experiments, Applications, Mathematical Models, and Computer Simulations. OUP Oxford.
- [Zhang et al., 2020] Zhang, Y., Rahman, M. M., and Chen, G. (2020). Development of *k* − *r* turbulence model for wall-bounded flows. *Aerospace Science and Technology*, 98 :105681.